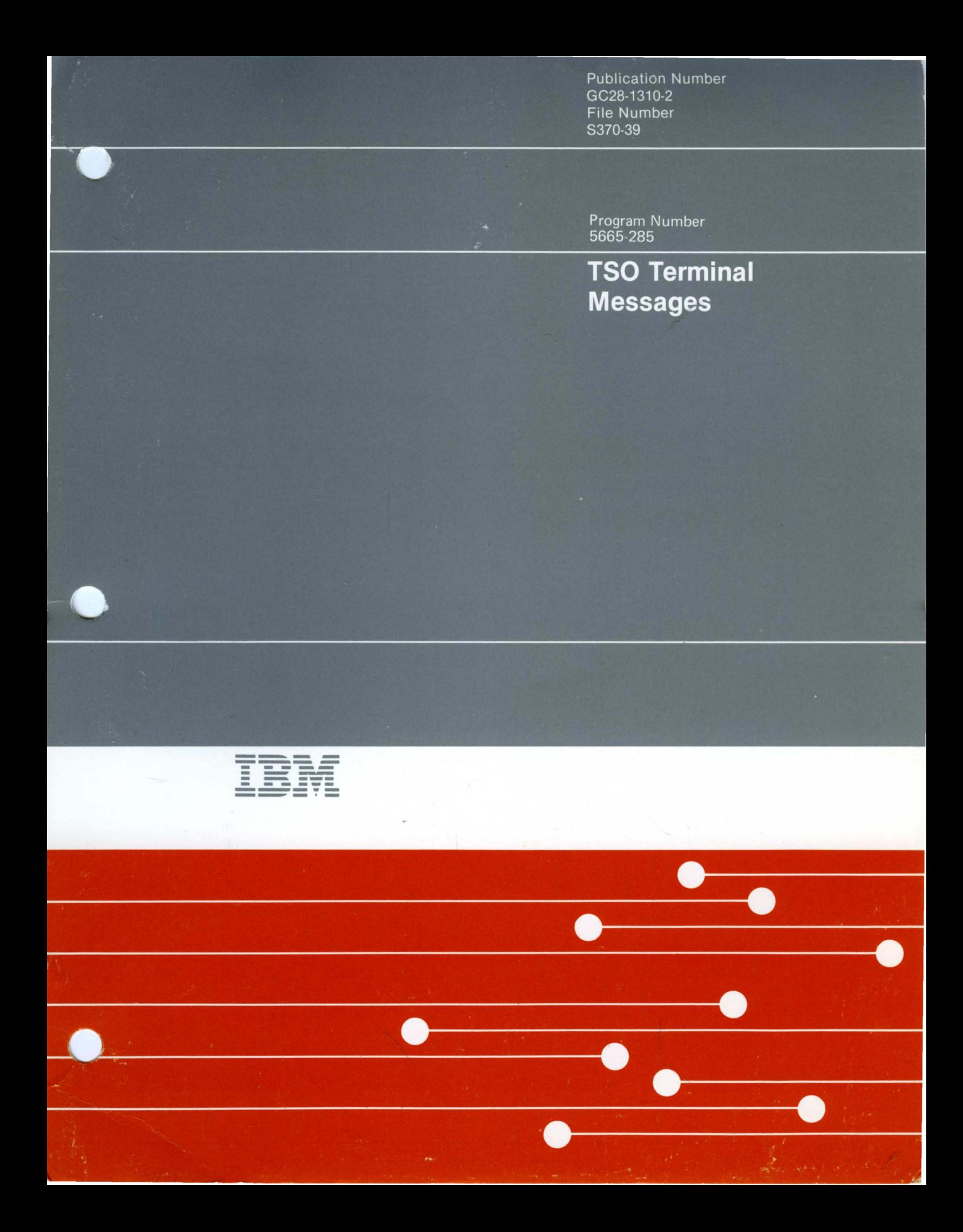

Publication Number GC28-1310-2 File Number 8370-39

Program Number 5665-285

# **T80 Terminal Messages**

 $\sim 1$ 

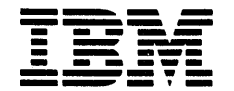

 $\sim$ 

 $\sum_{k=1}^{n}$ 

 $\frac{\hbar}{\hat{Y}}$ 

### **Third Edition (January 1986)**

This is a major revision of and obsoletes GC28-1310-1. See the Summary of Amendments following the Contents for a summary of the changes made to this book. Technical changes or additions to the text and illustrations are indicated by a vertical line to the left of the change.

 $\blacklozenge$ 

/

f

This edition applies to:

 $\overline{1}$ 

- OS/VS2 Release 3.8
- MVS/System Product Version 1, Program Number 5740-XYN or 5740-XYS
- MVS/System Product Version 2, Program Number 5740-XC6 or 5665-291
- TSO Extensions, Program Number 5665-285
- All subsequent releases until otherwise indicated in new editions or Technical Newsletters.

Changes are made periodically to the information herein; before using this publication in connection with the operation of IBM systems, consult the latest *IBM System/370 Bibliography,* GC20-0001, for the editions that are applicable and current.

References in this publication to IBM products, programs, or services do not imply that IBM intends to make these available in all countries in which IBM operates. Any reference to an IBM program product in this publication is not intended to imply that only IBM's program product may be used. Any functionally equivalent program may be used instead.

Publications are not stocked at the address given below. Requests for IBM publications should be made to your IBM representative or to the IBM branch office serving your locality.

A form for readers' comments is provided at the back of this publication. If the form has been removed, comments may be addressed to IBM Corporation, Information Development, Department D58, Building 921-2, PO Box 390, Poughkeepsie, N:Y. 12602. IBM may use or distribute whatever information you supply in any way it believes appropriate without incurring any obligation to you.

© Copyright International Business Machines Corporation 1984, 1986

# **Preface**

This publication explains TSO and TSO Extensions terminal messages and provides some diagnostic information for people who debug programs.

### Notes:

- The Access Method Services commands and utilities, such as DELETE, PRINT, and LISTCAT, issue messages with the prefix IDC. *Message Library: System Messages* contains their descriptions.
- Although these messages are generally issued to the terminal, some of them may appear in the output listing from a background job.

## **Associated Publications**

Users of this publication might need to refer to one or more of the following publications.

Refer to *MVSjSystem Product Version* 2 *General Information Manual,* GC2S-lllS for the order numbers of the following MVS/XA books on the level that you are using:

- *MVSjExtended Architecture Message Library: Routing and Descriptor Codes,*
- *MVSjExtended Architecture Message Library: System Codes*
- *MVSjExtended Architecture Message Library: System Messages Volume* 1 *and Volume 2*
- *MVSjExtended Architecture System Programming Library: System Macros and Facilities Volume* 1 *and Volume 2*

Refer to *MVSj System Product Version* 1 *General Information Manual,* GC2S-1025, for the order

numbers of the following MVS/370 books on the level that you are using:

- *MVSj370 Message Library: System Codes*
- *MVSj370 Message Library: System Messages Volume* 1 *and Volume 2*
- *OSjVS2 Message Library: System Codes*
- *OSjVS2 Message Library: System Messages Volume* 1 *and Volume 2*
- *OSjVS2 System Programming Library: Job Management*
- *OSjVS2 System Programming Library: Supervisor*

Refer to *Advanced Communications Function for VT AM Version* 2 *General Information Manual,*  GC27-060S, for the order number of the following VT AM book for the level you are using:

*• Advanced Communications Function for VT AM Messages and Codes* 

The following books can be ordered with the listed order numbers. Check the titles to determine whether they are MVS/XA or MVS/370 or whether they could apply to either system.

- *AP L Data Interface II TSO, DescriptionjOptions,* SH20-2515
- *Interactive System Productivity Facility (ISPF) Dialog Management Services,* SC34-4021-0
- *MVSjExtended Architecture Access Method Services Reference for the Integrated Catalog Facility,* GC26-4019
- *MVSjExtended Architecture Access Method Services Reference for VSAM Catalogs,*  GC26-4075
- *MVSjExtended Architecture Data Administration Guide,* GC26-4013-0
- *MVSjExtended Architecture Data Administration: Utilities,* GC26-4018
- *MVSjExtended Architecture System Programming Library: Data Management,*  GC26-4010
- *MVSjExtended Architecture System Programming Library: System Modifications,*  GC28-1152
- *MVSjExtended Architecture VSAM Users Guide,* GC26-4015
- *MVS Resource Access Control Facility (RACF) Command Language Language Reference,*  SC28-0733
- *MVSj370 Data Administration Guide,*  GC26-4058
- *MVSj370 Utilities,* GC26-4065
- *OSjVS Message Library: Mass Storage (MSS) System Messages,* SH20-2515
- *OSjVSl and OSjVS2 MVS Access Method Services Cryptographic Option,* SC28-3916
- *OSjVS2 System Programming Library: Data Management,* GC26-4010
- *TSO Extensions Information Center Facility Administrator's Guide,* SC28-1332
- *TSO Extensions Guide to Writing a Terminal Monitor Program or a Command Processor,*  SC28-1136
- *TSO Extensions CLISTs: Implementation and Reference,* SC28-1304
- *TSO Extensions Command Language Reference*  , SC28-1307
- *TSO Extensions Session Manager Program Reference,* SC28-1306

*• TSO Extensions User's Guide,* SC28-1333

 $\big($ 

 $\ddot{\mathbf{r}}$ 

*• TSO Extensions Command Processor Logic Volume I: ACCOUNT* 

> Releases 1 and 2: SY28-0651 Release 2.1: LY28-1503

*• TSO Extensions Command Processor Logic Volume II: EDIT* 

> Releases 1 and 2: SY33-8548 Release 2.1: LY28-1504

- *TSO Extensions Command Processor Logic, Volume III: TEST,* LY28-1137
- *TSO Extensions Command Processor Logic Volume IV*

Releases 1 and 2, MVSj370: LY28-1553 Releases 1 and 2, MVS/XA: LY28-1554 Release 2.1: LY28-1506

*• TSO Extensions Terminal Monitor Program and Service Routines Logic* 

> Release 1, MVSj370: SY28-0650 Release 1, MVS/XA: LY28-1555 Release 2: LT68-1308 Release 2.1: LY28-1308

*• TSO Guide to Writing a Terminal Monitor Program or a Command Processor* 

> MVSj370: GC28-0648 MVSjXA: GC28-1295

- *TSO Command Language Reference,*  GC28-0646
- *TSO Terminal User's Guide*

MVSj370: GC28-0645 MVSjXA: GC28-1274

- *OSjVS2 TSO Command Processor Logic Volume I: ACCOUNT,* SY28-0651
- *OSjVS2 TSO Command Processor Logic Volume II: EDIT,* SY33-8548
- ~ *OS/VS2 TSO Command Processor Logic,*  <sup>f</sup>*Volume III: TEST,* SY35-0004
	- *OS/VS2 TSO Command Processor Logic Volume IV,* SY28-0652
	- *OS/VS2 TSO Terminal Monitor Program and Service Routines Logic,* SY28-0650

# **Referenced Products**

- 1. All references to APLDI refer to APLDI-Il (5796-PNJ): APL Data Interface II.
- 2. All references to GDDM refer to Graphical Data Display Manager (5748-XXH).
- 3. All references to lIPS/lIAS refer to Instructional Presentation System (5668-012) Interactive Instructional Authoring System (5668-011).
- 4. All references to MVS/XA refer to the program products that make up MVS/XA:

MVS/System Product - JES2 Version 2 (5740-XC6)

MVS/System Product - JES3 Version 2 (5665-291)

Data Facility Product (5665-284)

Assembler H Version 2 (5668-962)

- 5. All references to RACF refer to Resource Access Control Facility (5740-XXH).
	- 6. All references to TCAM and TSO/TCAM refer to ACF/TCAM Version 2 (5735-RC3).
	- 7. All references to TSO/E refer to TSO Extensions (5665-285).
	- 8. All references to VTAM, TSO/VTAM and ACF/VTAM refer to ACF/VTAM, Version 2 (5665-280).

vi TSO Terminal Messages

 $\bar{z}$ 

₫

 $\big($ 

 $\mathcal{A}_\mathrm{c}$ 

 $\sim$   $\sim$ 

# **Contents**

٦ المقا

 $\ddot{i}$ 

Session Manager Messages ADF-l Information Center Facility ICQ-l

TSO Terminal Messages (IKJxxyyyn) IKJ-l TSO Command Processors, Service Routines, or Programs Associated with

Message Identifiers IKJ-2

Message Identifiers Associated with TSO Command Processors, Service Routines, or Programs IKJ-4

TSO Terminal Messages (IKTxxyyyn) IKT-l

TSO Terminal Messages (INMzyyyn) INM-l

**VIl1 TSO** Terminal Messages

 $\hat{\mathcal{A}}$ 

1

# **Figures**

 $\blacktriangledown$ 

Ì.

- 1. TSO Command Processors, Service Routines, or Programs Associated with Message Identifiers IKJ-2
- 2. Message Identifiers Associated with TSO Command Processors, Service Routines, or Programs IKJ-4

 $\mathcal{A}^{\text{max}}_{\text{max}}$ 

 $\big($ 

 $\mathcal{A}$ 

 $\label{eq:2.1} \frac{d\mathbf{y}}{dt} = \frac{d\mathbf{y}}{dt} + \frac{d\mathbf{y}}{dt} + \frac{d\mathbf{y}}{dt} + \frac{d\mathbf{y}}{dt} + \frac{d\mathbf{y}}{dt} + \frac{d\mathbf{y}}{dt} + \frac{d\mathbf{y}}{dt} + \frac{d\mathbf{y}}{dt} + \frac{d\mathbf{y}}{dt} + \frac{d\mathbf{y}}{dt} + \frac{d\mathbf{y}}{dt} + \frac{d\mathbf{y}}{dt} + \frac{d\mathbf{y}}{dt} + \frac{d\mathbf{y}}{dt} + \$ 

**X TSO Terminal** Messages

# **Contents Directory**

 $\frac{\mathbf{N}}{\mathbf{p}}$ 

Ĵ.

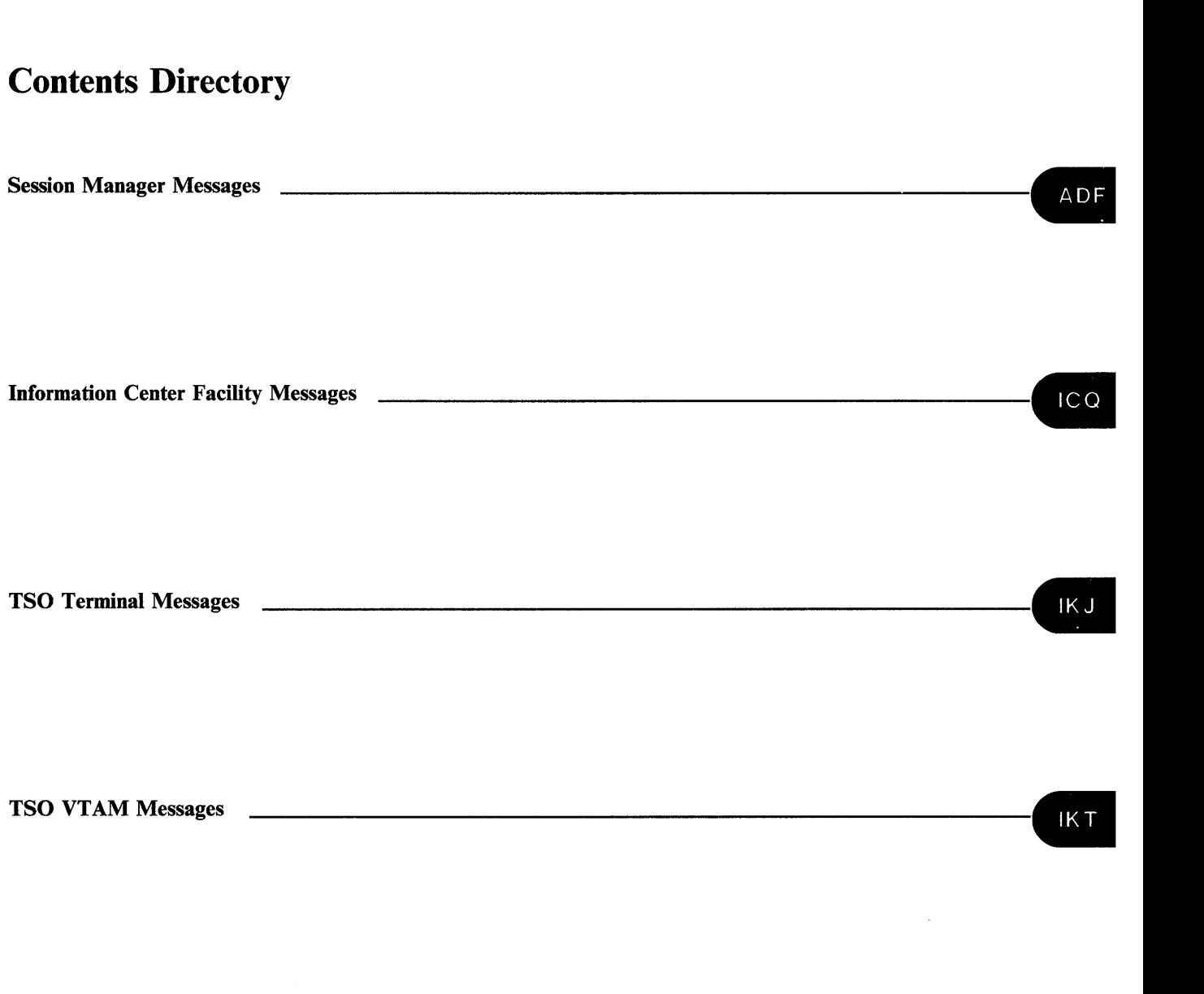

TSO Interactive Data Transmission Facility (TRANSMIT/RECEIVE) Messages \_

**INM** 

Xll TSO Terminal Messages

i  $\tilde{\phantom{a}}$ 

Ù.

₫

# **Summary of Amendments**

Summary of Amendments for GC2S-1310-2 TSO Extensions Release 2.1

This major revision describes:

• The changes in TSO Extensions Release 2.1 to allow the command scan and parse to accept double-byte character set data. These changes apply only to an MVS/XA environment when the PTF for APAR OZ9l711 is installed on your system.

- The addition of message INMR153I to TSO Extensions. This addition applies to an MVSjXA environment when the PTF for APAR OZ91022 is installed on your system. It applies to an MVS/370 environment when the PTF for APAR OZ92004 is installed on your system.
- The addition of message IKJ57662I. This addition applies when the PTF for APAR OZ89253 is installed on your system.

There are minor technical corrections and editorial changes throughout the book.

To aid in locating messages quickly, *TSO Terminal Messages* has several new features:

At the top of each page that lists messages and explanations, there are reference numbers indicating the message IDs for the first and last messages on that page.

 $\overline{\phantom{a}}$ 

 $\perp$ 

- The right side of each odd-numbered page contains a bleeding edge tab with the first three letters of the message ID. There is a Contents Directory corresponding to the tabs just after the Contents in the front of the book.
- The Information Center Facility (ICQ) messages are alphabetically and numerically

collated, so that the general information messages are listed last.

New and improved messages for this revision include:

ADF033I ADF041A IKJ52427I IKJ56ll4A IKJ56l90I IKJ56222I IKJ56223I IKJ56294I IKJ56445I IKJ564461 IKJ564511 IKJ565l41 IKJ565241 IKJ566441 IKJ56702A IKJ567231 through IKJ567251 IKJ568501 through IKJ56861I IKJ568631 through IKJ568861 IKJ568881 through IKJ56891I IKJ57xxxI IKJ570641 IKJ573051 IKJ573061 IKJ573091 IKJ575021 IKJ575041 IKJ576621 IKJ582101 IKJ582301 IKJ585l81 IKJ790001 IKJ79057I IKJ79l02I INMC0031 INMC0091 INMR0041 INMR0051 INMR064I

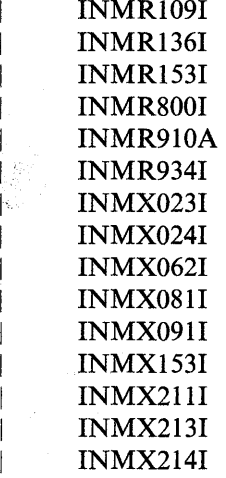

**Summary of Amendments for GC28-1310-1 TSO Extensions Release 2.1** 

This major revision incorporates TSOjE Release 2.1 information and service updates. New and changed messages for Release 2.1 include:

ADF0041 ADF0051 ADF005A ADF006A IKJ565241 IKJ56702A IKJ790541

Messages changed to incorporate service updates include:

IKJ550721 IKJ561901 IKJ56221I IKJ562311 IKJ562441 IKJ562591 IKJ56415I IKJ56641I IKJ568611 IKJ57382I IKJ582161 IKJ58518I IKJ792001 IKJ79201I IKJ792021 IKJ792031 INMR1451 INMR1461 INMR933A INMX0811 INMX2031 INMX2121

\ \,

# **Session Manager Messages**

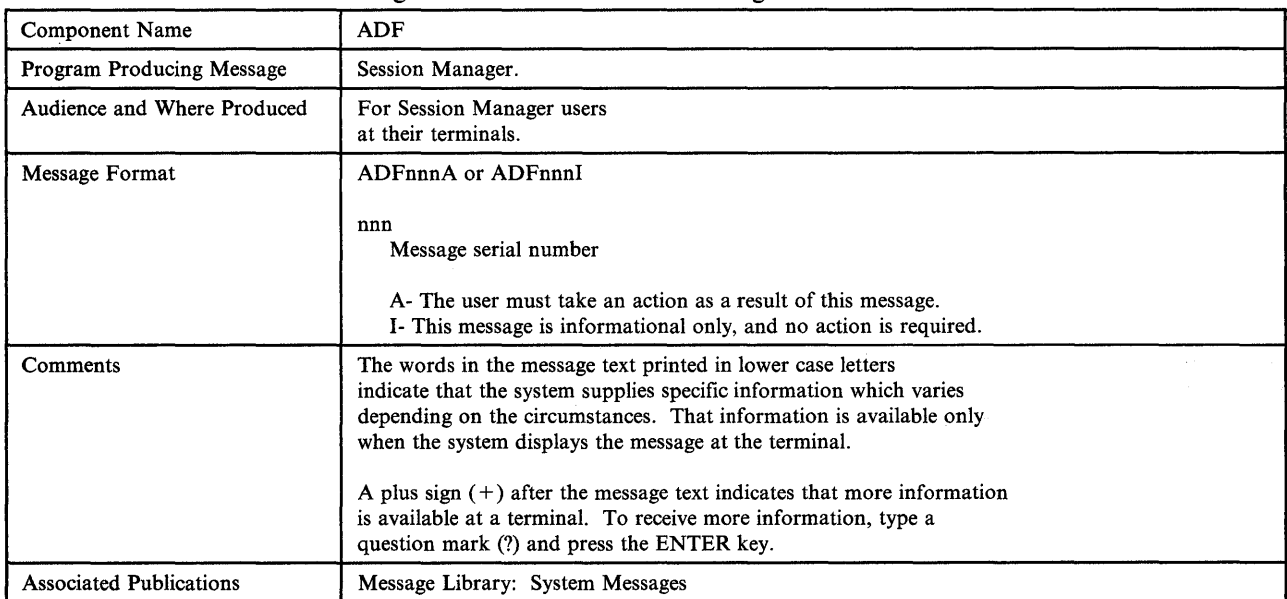

This section describes **TSO** messages directed to a Session Manager user at a terminal.

 $\sum_{\mathbf{k}'}$ 

 $\hat{I}$ 

### **ADF0021 to ADFOII1**

### ADFOO2I SYNTAX ERROR ON SESSION MANAGER LOGON PROCEDURE

Explanation: The PARM field of your Session Manager LOGON procedure contains invalid values. See your TSO administrator to resolve the problem.

### Detected by: ADFMDF03

Issued by: ADFMDF03

Contained in: ADFMDF03

### ADFOO3I SESSION MANAGER HAS ABNORMALLY TERMINATED. CONTINUING WITHOUT THE SESSION MANAGER.

Explanation: The Session Manager terminated because of an internal error. If you need to use the Session Manager, reissue the LOGON command and specify a Session Manager LOGON procedure. If the problem recurs, contact your TSO administrator for help.

ADFOO4I SESSION MANAGER TERMINATED - ERROR RETURN CODE FROM ESTAE (SVC 60) TPUT (SVC 93) TGET (SVC 93) ATTACH OF MONITOR TASK { ADFMDFOl} ADFMFOA ATTACH OF TERMINAL MONITOR PROGRAM

Explanation: The Session Manager terminated because it encountered an error while invoking a system function. The TSO session will continue without the Session Manager. If you still want to use the Session Manager, reissue the LOGON command and specify a Session Manager LOGON procedure. If the problem recurs, contact your TSO administrator.

On MVS/370 systems, the monitor task is ADFMDFOI. On MVS/XA systems, the monitor task is ADFMFOA.

Detected by: ADFMDF03

Issued by: ADFMDF03

Contained in: ADFMDF03

### ADFOOSI MODULE name SPECIFIED ON LOGON PROCEDURE NOT FOUND

Explanation: The system could not find the default environment module specified as a parameter on the EXEC statement of your session manager LOGON procedure. The TSO session will continue, but you will not be able to use Session Manager. See your TSO administrator to resolve this problem.

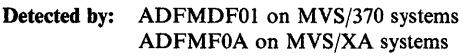

- Issued by: ADFMDFOI on MVS/370 systems ADFMF0A on MVS/XA systems
- Contained in: ADFMDFOI on MVS/370 systems ADFMF0A on MVS/XA systems

### ADFOOSA PRESS ENTER KEY TO CONTINUE WITHOUT SESSION MANAGER

Explanation: The TSO system encountered a condition that caused the Session Manager to end. You can continue to use TSO without Session Manager, or enter the LOGOFF command and contact your TSO administrator to resolve the problem. This message is issued after messages ADF005I and ADF006A.

 $\blacksquare$ 

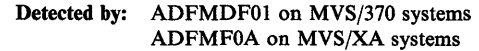

- Issued by: ADFMDF01 on MVS/370 systems ADFMF0A on MVS/XA systems
- Contained in: ADFMDF01 on MVS/370 systems ADFMFOA on MVS/XA systems

### ADF006A ERROR IN MODULE name SPECIFIED ON LOGON PROCEDURE

Explanation: The system found the default environment module specified as a parameter on the EXEC statement of your Session Manager LOGON procedure. However, the format of the load module was incorrect. The CSECT containing the Session Manager defaults must be the entry point to the load module. The CSECT must also begin with the character string "AMFMDFLT." The TSO session will continue, but you will not be able to use the Session Manager. See your TSO administrator to resolve this problem.

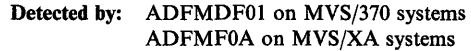

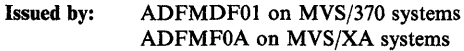

Contained in: ADFMDFOI on MVS/370 systems ADFMF0A on MVS/XA systems

ADFOIOI COMMAND command NOT FOUND

Explanation: The command entered is not a Session Manager command. See *Session Manager Program Reference* for an explanation of the Session Manager commands and their syntax.

Detected by: ADFICMDR

Issued by: ADFIMSGW

Contained in: ADFIMSGT

### ADFOlll INVALID COMMAND MODIFIER: modifier

Explanation: You entered a command modifier that was either incorrect for the command, or did not have the correct syntax. See *Session Manager Program Reference* for an explanation of the Session Manager commands and their syntax, and reenter the command.

Detected by: ADFICQUE, ADFICDEF, ADFICMSC, ADFICRES, ADFICSAV

Issued by: ADFIMSGW

Contained in: ADFIMSGT

### ADF012I INVALID COMMAND SYNTAX: command entered

Explanation: You entered a command that did not have the correct syntax. See *Session Manager Program Reference* for an explanation of the Session Manager commands and their syntax, and reenter the command.

Detected by: ADFICMDR

Issued by: ADFIMSGW

\1;,

Contained in: ADFIMSGT

### ADF013I INVALID OPERAND(S): operand

Explanation: You entered a command operand that was either incorrect for the command, or did not have the correct syntax. See *Session Manager Program Reference* for an explanation of the Session Manager commands and their syntax, and reenter the command.

Detected by: ADFICCUR, ADFICDEF, ADFICMSC, ADFICFUN, ADFICPFK, ADFICPUT, ADFICQUE, ADFICRES, ADFICSAV, ADFICSCR, ADFICSNA, ADFICSTM, ADFICTER, ADFICWIN

Issued by: ADFIMSGW

Contained in: ADFIMSGT

ADF014I MISSING OPERAND(S): command

Explanation: The command you entered is missing a required operand. See *Session Manager Program Reference* for an explanation of the Session Manager commands and their syntax, and reenter the command.

Detected by: ADFICDEF, ADFICFUN, ADFICMSC, ADFICPFK, ADFICPUT, ADFICQUE, ADFICRES, ADFICSAV, ADFICSER, ADFICSNA, ADFICSTM, ADFICWIN

Issued by: ADFIMSGW

Contained in: ADFIMSGT

### ADF015I TOO MANY OPERANDS: command

Explanation: The command you entered is followed by more operands than are acceptable. See *Session Manager Program Reference* for an explanation of the Session Manager commands and their syntax, and reenter the command.

Detected by: ADFICCUR, ADFICDEF, ADFICFUN, ADFICMDR, ADFICMSC, ADFICPFK, ADFICPUT, ADFICQUE, ADFICRES, ADFICSAV, ADFICSCR, ADFICSNA ADFICSTM, ADFICTER, ADFICWIN

Issued by: ADFIMSGW

Contained in: ADFIMSGT

### ADF016I COMMAND MODIFIER MISSING: command

Explanation: The command you entered is missing a required modifier. See *Session Manager Program Reference* for an explanation of the Session Manager commands and their syntax, and reenter the command.

Detected by: ADFICMDR

Issued by: ADFIMSGW

Contained in: ADFIMSGT

### ADF017I INVALID SCROLL AMOUNT: value

Explanation: You entered a SCROLL command or pressed a program function key with an incorrect AMOUNT value, or the SCROLL command was syntactically incorrect. The valid scroll amount values are:

- Page or P<br>• Half or H
- Half or H<br>Max or M
- 
- **•** A number from 1 to 999999 for SCROLL FORWARD or SCROLL BACKWARD
- A number from I to 32767 for SCROLL LEFT or SCROLL RIGHT

See *Session Manager Program Reference* for an explanation of the SCROLL command and its syntax, and reenter the command.

Detected by: ADFICSCR

Issued by: ADFIMSGW

Contained in: ADFIMSGT

ADF0181 ERROR IN SUBFIELD OF operand OPERAND

Explanation: The subfield of the above *operand* that you entered is incorrect. For example, you entered too many subfields. See *Session Manager Program Reference* for an explanation of the Session Manager commands and their syntax, and reenter the command.

Detected by: ADFICFUN, ADFICMDR, ADFICPFK, ADFICPUT, ADFICSTM, ADFICTER, ADFICWIN

Issued by: ADFIMSGW

Contained in: ADFIMSGT

ADF0191 MISSING SUBFIELD FOR operand OPERAND

Explanation: The operand specified above is missing a required subfield. See *Session Manager Program Reference* for an explanation of the Session Manager commands and their syntax, and reenter the command.

Detected by: ADFICFUN, ADFICPFK, ADFICSTM, ADFICTER, ADFICWIN

Issued by: ADFIMSGW

Contained in: ADFIMSGT

### ADF0211 to ADF032A

### ADF0211 WINDOW window-name NOT FOUND

Explanation: The *window-name* you entered does not exist. Use the QUERY.WINDOWS command to list the valid window names and reenter your command.

Detected by: ADFICCUR, ADFICMSC, ADFICRES, ADFICSAV, ADFICSCR, ADFICTER, ADFICWIN

Issued by: ADFIMSGW

Contained in: ADFIMSGT

### ADF022I STREAM stream-name NOT FOUND

Explanation: The *stream-name* entered does not exist. Use the QUERY. STREAMS command to list the valid stream names and reenter your command.

Detected by: ADFICFUN, ADFICPFK, ADFICPUT, ADFICQUE, ADFICSNA, ADFICSTM, ADFICWIN, ADFIUSTR

Issued by: ADFIMSGW

Contained in: ADFIMSGT

### ADF023I TEXT text-string NOT FOUND

Explanation: The Session Manager did not find the *text-string*  that you specified on the FIND command. If you specified FIND.BACKWARD the FIND command searches from the top line in the window backward to the first line in the stream. If you specify FIND.FORWARD, the FIND command searches forward from the current line to the last line in the stream.

Detected by: ADFICSCR

Issued by: ADFIMSGW

Contained in: ADFIMSGT

### ADF025I STREAM stream-name IS FULL

Explanation: The specified stream is full and the stream is not able to wrap.

Detected by: ADFIMPUT

Issued by: ADFIMSGW

#### Contained in: ADFIMSGT

### ADF027I WINDOW window-name COULD NOT BE DEFINED

Explanation: The window that you are attempting to define overlapped another window on the screen, or the maximum number of windows are already defined. See *Session Manager Program Reference* for an explanation of the DEFINE WINDOW and DELETE WINDOW commands and their syntax.

Detected by: ADFICWIN

Issued by: ADFIMSGW

Contained in: ADFIMSGT

### ADF028I ERROR DURING read from (or) write to TERMINAL BY SESSION MANAGER

Explanation: You received invalid data from the terminal (possibly from an unformatted screen) or the TPUT or TGET macro issued a nonzero return code. This is normally an informational message, but if the problem recurs contact your TSO administrator for help.

Detected by: ADFMDOIO, ADFIUSTR

Issued by: ADFIMSGW

Contained in: ADFIMSGT

ADF029I SESSION MANAGER INTERNAL ERROR IN module-name

Explanation: An unexpected internal error occurred in a Session Manager routine. This is normally an informational message, but if the problem recurs, contact your TSO administrator for help.

Detected by: ADFIMDEL, ADFIMLLN

Issued by: ADFIMSGW

Contained in: ADFIMSGT

ADF030I WINDOW window-name ALREADY EXISTS

Explanation: The window that you are trying to define already exists. Use the QUERY.WINDOWS command to list the existing window names.

\

Detected by: ADFICWIN

Issued by: ADFIMSGW

Contained in: ADFIMSGT

ADF0311 window-name VIEWING LINE nnn

Explanation: This message is in response to the FIND.LINE command, and indicates that the top of the specified window listed in the message text is line number *nnn* 

Detected by: ADFICSCR

Issued by: ADFICSCR

Contained in: ADFICSCR

### ADF032A REISSUE THE FIND COMMAND WITH A DATA STRING

Explanation: You entered a FIND command but did not enter a data string to be found. Retype the FIND command, followed by the data string, then press the ENTER key.

Detected by: ADFICSCR

Issued by: ADFIMSGW

Contained in: ADFIMSGT

 $ADF$ 

### ADF0331 END IGNORED DURING FULLSCREEN PROGRAM

Explanation: You entered the END command while a fullscreen program/command was in control. The END command can only be issued when you are not running a fullscreen program/command.

Detected by: ADFICMDR

~'i l

Issued by: ADFIMSGW

Contained in: ADFIMSGT

### ADF041A ENTER A NULL LINE TO RETURN TO FULL SCREEN PROGRAM

Explanation: A command running under ISPF option 6 (or a similar full-screen program) has completed. In order to return to full-screen support, enter a null line. To enter a null line under the Session Manager, press the ERASE EOF key, then press the ENTER key.

Typing a TSO command or any other input and pressing the ENTER key has the same result as entering a null line. Because ISPF is in control, TSO commands cannot be processed.

Detected by: ADFMDF02

Issued by: ADFMDF02

Contained in: ADFMDF02

### ADF101I SMCOPY INTERNAL LOGIC ERROR -SMCOPY TERMINATED

Explanation: You entered an SMCOPY command, but SMCOPY ended because of an internal error. Contact your TSO administrator to resolve this problem.

Detected by: ADFMCOPY

Issued by: IKJEFF02

Contained in: ADFMCOPY

### ADFI021 INPUT SOURCE DATA SET COULD NOT BE OPENED - SMCOPY TERMINATED

Explanation: A system function (OPEN) failed when trying to open the source data set. The SMCOPY command ended unsuccessfully. Contact your TSO administrator to resolve this problem.

Detected by: ADFMCOPY

Issued by: IKJEFF02

Contained in: ADFMCOPY

#### ADFI031 OUTPUT TARGET DATA SET COULD NOT BE OPENED - SMCOPY TERMINATED

Explanation: A system function (OPEN) failed when trying to open the output data set. The SMCOPY command ended unsuccessfully. Contact your TSO administrator to resolve this problem.

Detected by: ADFMCOPY

Issued by: IKJEFF02

Contained in: ADFMCOPY

ADFI041 INPUT SOURCE DATA SET HAS INVALID RECORD FORMAT - SMCOPY TERMINATED

Explanation: The SMCOPY command ended unsuccessfully because the input data set has an invalid record format. The input data set must have either fixed or variable length record format. Reenter the SMCOPY command specifying a valid input data set and press the ENTER key.

Detected by: ADFMCOPY

Issued by: IKJEFF02

Contained in: ADFMCOPY

### ADFI05I OUTPUT TARGET DATA SET HAS INVALID RECORD FORMAT - SMCOPY TERMINATED

Explanation: The SMCOPY command ended unsuccessfully because the output data set has an invalid record format. The output data set must have either a fixed or variable length record format. Reenter the SMCOPY command specifying a valid output data set and press the ENTER key.

Detected by: ADFMCOPY

Issued by: IKJEFF02

Contained in: ADFMCOPY

### ADFI06I ERROR DURING WRITE TO OUTPUT DATA SET - SMCOPY TERMINATED

Explanation: SMCOPY was terminated because of an I/O error during the copy operation. Retry the SMCOPY command. If the problem recurs, contact your TSO administrator to resolve the problem.

Detected by: ADFMCOPY

Issued by: IKJEFF02

Contained in: ADFMCOPY

### ADFI07I ERROR DURING READ FROM INPUT DATA SET - SMCOPY TERMINATED

Explanation: SMCOPY was terminated because an I/O error was detected during the copy operation. Retry the SMCOPY command. If the problem recurs, contact your TSO administrator to resolve the problem.

Detected by: ADFMCOPY

### **ADFI081 to ADFl151**

Issued by: IKJEFF02

Contained in: ADFMCOPY

### ADFI08I ERROR DURING WRITE TO OUTPUT SESSION MANAGER STREAM - SMCOPY TERMINATED

Explanation: SMCOPY was terminated because of a system error during the write-to-output operation. Retry the SMCOPY command. If the problem recurs, contact your TSO administrator to resolve the problem.

### Detected by: ADFMCOPY

Issued by: IKJEFF02

Contained in: ADFMCOPY

### ADFI09I ERROR DURING READ FROM INPUT SOURCE SESSION MANAGER STREAM - SMCOPY TERMINATED

Explanation: SMCOPY was terminated because of a system error during the read-from-input operation. Retry the SMCOPY command. If the problem recurs, contact your TSO administrator to resolve the problem.

Detected by: ADFMCOPY

Issued by: IKJEFF02

Contained in: ADFMCOPY

### ADF110I SESSION MANAGER NOT ACTIVE -**SMCOPY IGNORED**

Explanation: You entered a SMCOPY command, but because the Session Manager is not active, the SMCOPY command is ignored. To activate the Session Manager, enter the LOGON command using a Session Manager LOGON procedure.

Detected by: ADFMCOPY

Issued by: IKJEFF02

Contained in: ADFMCOPY

### ADF111I OUTPUT DATA SET NOT FOUND -ASSUMED TO BE NEW

Explanation: The data set that you specified as the target for the SMCOPY command did not exist. SMCOPY allocated it as a new data set.

Detected by: ADFMCOPY

Issued by: IKJEFF02

Contained in: ADFMCOPY

### ADF112I INPUT STREAM NAME NOT FOUND -SMCOPY TERMINATED +

Explanation: The SMCOPY command ended unsuccessfully because the specified Session Manager input stream could not be found. Use the QUERy.sTREAMS command to list the existing stream names, and reissue the SMCOPY command.<br>ADF112A USE THE SESSION MANAGER

 $\blacksquare$ 

'I

### USE THE SESSION MANAGER "QUERY" COMMAND TO DISPLAY VALID STREAM NAMES

Detected by: ADFMCOPY

Issued by: IKJEFF02

Contained in: ADFMCOPY

### ADF1l3I OUTPUT STREAM NAME NOT FOUND - SMCOPY TERMINATED +

Explanation: The SMCOPY command ended unsuccessfully because the Session Manager output stream specified could not be found. Use the QUERY.STREAMS command to list the stream names, and reissue the SMCOPY command.

### ADF113A USE THE SESSION MANAGER "QUERY" COMMAND TO DISPLAY VALID STREAM NAMES

Detected by: ADFMCOPY

Issued by: IKJEFF02

Contained in: ADFMCOPY

### ADF114I RECORD FORMAT OF DATA SET(S) NOT CONSISTENT WITH OPERATION BEING PERFORMED

Explanation: Session Manager data sets must have fixed or variable length record format. Reissue your Session Manager command, using data set(s) with the proper record format, or contact your TSO administrator for additional assistance.

Detected by: ADFMCOPY

Issued by: IKJEFF02

Contained in: ADFMCOPY

### ADF115I FROM DATA SET MEMBER NOT GIVEN -TEMPNAME ASSUMED

Explanation: You specified a partitioned data set on the FROMDATASET operand of an SMCOPY command, but you did not specify a member name. The Session Manager assumes a member name of TEMPNAME if a member named TEMPNAME exists. Otherwise, the Session Manager will prompt you for a new data set name.

Detected by: ADFMCOPY

Issued by: IKJEFF02

#### Contained in: ADFMCOPY

### ADF116I FROM DATA SET MEMBER NOT FOUND

Explanation: You specified a member of a partitioned data set on the FROMDATASET operand of an SMCOPY command, but the member name does not exist. The Session Manager prompts you for a new data set name.

Detected by: ADFMCOPY

Issued by: IKJEFF02

Contained in: ADFMCOPY

### ADF117I TO DATA SET MEMBER NOT GIVEN -TEMPNAME ASSUMED

Explanation: You specified a partitioned data set on the TODATASET operand of an SMCOPY command, but you did not specify a member name. The Session Manager assumes a member name of TEMPNAME.

Detected by: ADFMCOPY

Issued by: IKJEFF02

Contained in: ADFMCOPY

### ADF118I FROM DATA SET ORGANIZATION INVALID

Explanation: You specified a data set with an invalid data set organization on the FROMDATASET operand of the SMCOPY command. The only valid data set organizations for this operand are PO (partitioned data set) or PS (physical sequential). Reenter the SMCOPY command specifying a data set with a valid data set organization.

Detected by: ADFMCOPY

Issued by: IKJEFF02

Contained in: ADFMCOPY

ADF119I TO DATA SET ORGANIZATION INVALID

Explanation: You attempted to execute an SMCOPY command. The TODATASET operand specified on the SMCOPY command refers to a data set with a data set organization that is not one of the valid types. The only valid data set organizations for this operand are PO (partitioned data set) or PS (physical sequential).

Detected by: ADFMCOPY

Issued by: IKJEFF02

Contained in: ADFMCOPY

ADF120I FROM DATA SET LRECL INVALID

Explanation: You attempted to execute an SMCOPY command. The logical record length (LRECL) of the data set specified on the FROMDATASET operand of the SMCOPY command is invalid. This message is issued if the data set specified on the FROMDATASET operand has a LRECL greater than 256.

Detected by: ADFMCOPY

Issued by: IKJEFF02

Contained in: ADFMCOPY

ADF121I TO DATA SET LRECL INVALID

Explanation: You attempted to execute an SMCOPY command. The logical record length (LRECL) of the data set specified on the TODATASET operand of the SMCOPY command is invalid. This message is issued if the data set has a LRECL greater than 256. The default LRECL for new data sets is 255.

Detected by: ADFMCOPY

Issued by: IKJEFF02

Contained in: ADFMCOPY

### ADF122I FROMSTREAM AND TOSTREAM CANNOT BE THE SAME

Explanation: You specified the same data set name on the FROMSTREAM and TOSTREAM operands on an SMCOPY command. The FROMSTREAM and TOSTREAM operands must specify different data set names.

Detected by: ADFMCOPY

Issued by: IKJEFF02

Contained in: ADFMCOPY

ADF201I TEXT FOUND AT LINE line-number

Explanation: The text string specified in the SMFIND command is located at the line number specified.

Detected by: ADFMFIND

Issued by: IKJEFF02

Contained in: ADFMFIND

ADF202I TEXT NOT FOUND

Explanation: The Session Manager did not find the text-string that you specified on the SMFIND command.

If you specify BACKWARD, the SMFIND command searches from the last line in the stream to the first line of the stream. If you specify FORWARD, the SMFIND command searches from the first line in the stream to the last line in the stream.

Detected by: ADFMFIND

Issued by: IKJEFF02

Contained in: ADFMFIND

### ADF203I SESSION MANAGER STREAM stream-name DOES NOT EXIST +

Explanation: You specified the stream name listed in the message in the SMFIND command. but it does not exist. Use the QUERY.STREAMS command to list existing stream names, and reenter the command.

### **ADF203A to ADF3031**

### ADF203A USE THE SESSION MANAGER "QUERY" COMMAND TO DISPLAY VALID STREAM NAMES

Detected by: ADFMFIND

Issued by: IKJEFF02

Contained in: ADFMFIND

### ADF204I SESSION MANAGER NOT ACTIVE - SMFIND IGNORED

Explanation: You entered a SMFIND command, but the Session Manager is not active and the SMFIND command is ignored. To activate the Session Manager, reissue the LOGON command using a Session Manager LOGON procedure.

Detected by: ADFMFIND

Issued by: IKJEFF02

Contained in: ADFMFIND

### ADF205I ERROR DURING READ WHILE SEARCHING STREAM - SMFIND TERMINATED

Explanation: SMFIND terminated because an error occurred while using a system function. Contact your TSO administrator to resolve the problem.

Detected by: ADFMFIND

Issued by: IKJEFF02

Contained in: ADFMFIND

### ADF3011 ERROR DURING WRITE TO SESSION MANAGER STREAM

Explanation: SMPUT terminated because an error occurred while using a system function. Contact your TSO administrator to resolve the problem.

Detected by: ADFMPUT

Issued by: IKJEFF02

Contained in: ADFMPUT

### ADF302I SESSION MANAGER STREAM stream name DOES NOT EXIST +

Explanation: The stream name you entered does not exist. Use the QUERY.STREAMS command to list existing stream names.

### ADF302A USE THE SESSION MANAGER "QUERY" COMMAND TO DISPLAY VALID STREAM NAMES

Detected by: ADFMPUT

Issued by: IKJEFF02

Contained in: ADFMPUT

### ADF303I SESSION MANAGER NOT ACTIVE - SMPUT IGNORED

 $\big($ 

l"'u

Explanation: You attempted to issue an SMPUT command, but the Session Manager is not active and the SMPUT command is ignored. To activate the Session Manager, reissue the LOGON command using a Session Manager LOGON procedure.

Detected by: ADFMPUT

Issued by: IKJEFF02

Contained in: ADFMPUT

# **Information Center Facility**

User/Administrator Messages  $\overline{\phantom{a}}$ 

 $\sum_{i=1}^{n}$ 

J

This section describes TSO messages directed to an Information Center Facility user or administrator at a  $\overline{1}$ terminal.

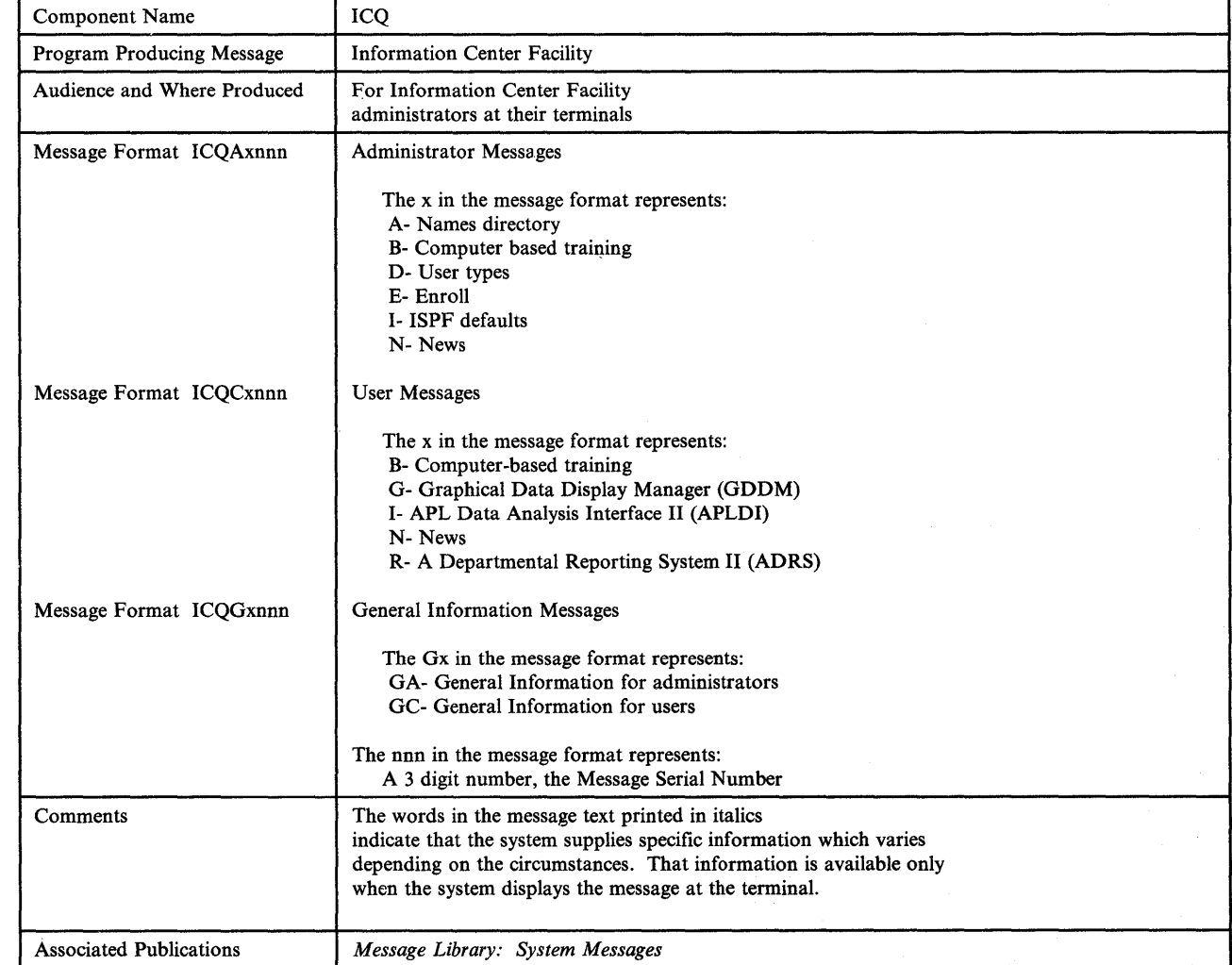

## **ICQAAOOO to ICQAA007**

### ICQAAOOO The name(s) below match the specified criteria.

Explanation: The names directory entries displayed are those that match the information you supplied on the NAMES - DIRECTORY ADMINISTRATION panel. This message is informational only.

### Detected by: ICQAACOO, ICQCACOO

Issued by: ICQAACOO, ICQCACOO

Displayed by: ICQAAE20, ICQCAE20

Contained in: ICQAAOO

### ICQAAOOI USERID not valid. Correct and reenter.

Explanation: The entry in the USERID field is invalid. The TSO user ID must contain 1-7 alphanumeric characters (A-Z, 0-9, @, \$, or #), of which the first must be alphabetic. Retype the user ID and press the ENTER key.

Detected by: ICQAACOO, ICQCACOO

Issued by: ICQAACOO, ICQCACOO

Displayed by: ICQAAEOO, ICQAAE40, ICQAAE60, ICQCAEOO

Contained in: ICQAAOO

### ICQAA002 LAST NAME needs 1 alpbanumeric cbaracter minimum.

Explanation: The entry in the LAST NAME field is invalid. It must contain at least one alphanumeric character ( A-Z, 0-9, @, \$, or #). Retype the last name and press the ENTER key.

Detected by: ICQAACOO, ICQCACOO

Issued by: ICQAACOO, ICQCACOO

Displayed by: ICQAAEOO, ICQAAE40, ICQAAE60, ICQCAEOO

Contained in: ICQAAOO

### ICQAA003 FIRST NAME needs 1 alpbanumeric cbaracter minimum.

Explanation: The entry in the FIRST NAME field is invalid. It must contain at least one alphanumeric character ( A-Z, 0-9, @, \$, or #). Retype the first name and press the ENTER key.

Detected by: ICQAACOO, ICQCACOO

Issued by: ICQAACOO, ICQCACOO

### Displayed by: ICQAAEOO, ICQAAE40, ICQAAE60, ICQCAEOO

Contained in: ICQAAOO

### ICQAA004 Names Directory busy. ENTER to retry; END to cancel.

Explanation: The Information Center Facility could not process your request because the required names directory table, ICQAATOO, is in use. The ISPF TBOPEN service routine set a return code of 12. To retry your request, press the ENTER key. To cancel your request, press the END PF key.

Detected by: ICQAACOO, ICQCACOO

Issued by: ICQAACOO, ICQCACOO

Displayed by: ICQAAEOO, ICQAAE30, ICQAAE40, ICQAAE50, ICQAAE60, ICQAAE80, ICQCAEOO

Contained in: ICQAAOO

ICQAA005 Names Directory not allocated. Obtain further belp.

Explanation: Your request failed because the required names directory table, ICOAAT00, is not allocated. The ISPF TBCLOSE service routine set a return code of 16. Press the END PF key to cancel your request and contact a system programmer to resolve the problem.

Detected by: ICQAACOO

Issued by: ICQAACOO

Displayed by: ICQAAE30, ICQAAE40, ICQAAE50, ICQAAE60, ICQAAE80

Contained in: ICQAAOO

ICQAA006 Error on TBCREATE. Obtain furtber belp.

Explanation: Your request failed because the Information Center Facility could not create the names directory table, ICQAATOO. Because yours was the first request to add a names directory entry, the system invoked the TBCREATE service routine to define the names directory table. The ISPF TBCREATE service routine set a return code of 20, which indicates that a severe error occurred. Press the END PF key to cancel your request and contact a system programmer to resolve the problem.

Detected by: ICQAACOO

Issued by: ICQAACOO

Displayed by: ICQAAEOO

Contained in: ICQAAOO

ICQAA007 Error on TBCLOSE. Obtain furtber help.

Explanation: Your request failed because the Information Center Facility was unable to copy your updates into the permanent names directory table, ICQAATOO. The ISPF TBCLOSE service routine set a return code of 20, which indicates that a severe error occurred. Press the END PF key to cancel your request and contact a system programmer to resolve the problem.

Detected by: ICQAACOO

Issued by: ICQAACOO

## **ICQAA008 to ICQAA015**

Displayed by: ICQAAE30, ICQAAE40, ICQAAE50, ICQAAE60, ICQAAE80

Contained in: ICQAAOO

ICQAA008 Error on TBOPEN. Obtain further help.

Explanation: Your request failed because the Information Center Facility could not open the names directory table, ICQAATOO. The ISPF TBOPEN service routine set a return code of 20, which indicates that a severe error occurred. Press the END PF key to cancel your request and contact a system programmer to resolve the problem.

Detected by: ICQAACOO, ICQCACOO

Issued by: ICQAACOO, ICQCACOO

Displayed by: ICQAAEOO, ICQAAE30, ICQAAE40, ICQAAE50, ICQAAE60, ICQAAE80, ICQCAEOO

Contained in: ICQAAOO

ICQAA009 Specified name not found in the Names Directory.

Explanation: The name and user ID combination that you specified does not match any of the entries in the names directory. To add an entry, type A in the ACTION field. To view, modify, or delete an entry, type a different name and user ID combination, and press the ENTER key.

Detected by: ICQAACOO

Issued by: ICQAACOO

Displayed by: ICQAAEOO

Contained in: ICQAAOO

ICQAAOIO Only one request is allowed at a time.

Explanation: You can process only one entry at a time. To modify or delete an entry, type  $M$  or  $D$  in the action field to the left of the name you want to process. To add a name, type A on the COMMAND line.

Detected by: ICQAACOO

Issued by: ICQAACOO

Displayed by: ICQAAE20, ICQAAE80

Contained in: ICQAAOI

ICQAAOll *'selection-character'* invalid. Type D or M by desired name.

Explanation: The only valid selection characters are D for delete and M for modify. To modify or delete an entry, type one of those characters in the action field to the left of the name you want to process, and press the ENTER key. To add a name, type A on the COMMAND line.

Detected by: ICQAACOO

Issued by: ICQAACOO

Displayed by: ICQAAE20, ICQAAE80

Contained in: ICQAAOI

ICQAA012 LAST NAME cannot end with "\*."

Explanation: A last name cannot end with an asterisk (\*). Retype the last name and press the ENTER key.

Detected by: ICQAACOO

Issued by: ICQAACOO

Displayed by: ICQAAE30, ICQAAE40, ICQAAE60

Contained in: ICQAAOI

ICQAA013 FIRST NAME cannot end with "\*."

Explanation: A first name cannot end with an asterisk (\*). Retype the first name and press the ENTER key.

Detected by: ICQAACOO

Issued by: ICQAACOO

Displayed by: ICQAAE30, ICQAAE40, ICQAAE60

Contained in: ICQAAOI

ICQAA014 *'last-name, Jirst-name'* was added.

Explanation: The name indicated in the form 'last name, first name' has been added to the names directory. This message is informational only.

Detected by: ICQAACOO

Issued by: ICQAACOO

Displayed by: ICQAAEOO

Contained in: ICQAAOI

ICQAA015 Names Directory does not exist. Obtain further help.

Explanation: The Information Center Facility cannot process your request because the names directory table, ICQAATOO, does not exist. Press the END PF key to cancel your request. If you are a user, ask an Information Center Facility administrator whether the names directory has been created. If you are an administrator and the names directory has been created, contact a system programmer to resolve the problem.

Detected by: ICQAACOO, ICQCACOO

Issued by: ICQAACOO, ICQCACOO

Displayed by: ICQAAE30, ICQAAE40, ICQAAE50, ICQAAE60, ICQAAE80, ICQCAEOO

Contained in: ICQAAOI

# **ICQAA016 to ICQAA025**

### ICQAA016 There are no names in the Names Directory.

Explanation: The names directory table, ICQAATOO, contains no entries.

Detected by: ICQAACOO, ICQCACOO

Issued by: ICQAACOO, ICQCACOO

Displayed by: ICQAAEOO, ICQCAEOO

Contained in: ICQAAOI

rCQAA017 *'last-name/irst-name'* was modified.

Explanation: The entry for the name indicated in the form 'last name, first name' has been modified. If you changed the name, this message contains the old name. This message is informational only.

Detected by: ICQAACOO

Issued by: ICQAACOO

Displayed by: ICQAAEOO

Contained in: ICQAAOI

### ICQAA018 The modified entry already exists.

Explanation: Your request cannot be performed because the names directory already contains an entry with the name you specified.

Detected by: ICQAACOO

Issued by: ICQAACOO

Displayed by: ICQAAE30, ICQAAE40

Contained in: ICQAAOI

ICQAA019 The entry to be added already exists.

Explanation: You cannot add the name you specified because the names directory already contains that name.

Detected by: ICQAACOO

Issued by: ICQAACOO

Displayed by: ICQAAE60

Contained in: ICQAAOI

ICQAA020 Enrolled ICF user may not be deleted.

Explanation: You cannot use Information Center Facility panels to delete names directory entries that contain the characters ICF. The characters indicate the person is enrolled in the Information Center Facility. After a person's enrollment has been cancelled, you can delete the entry by directly modifying the 'names directory table, ICQAATOO. Use ISPF/PDF table services to delete the row corresponding to the entry to be removed. See the *Information Center Facility Administrator's Guide* for instructions on how to delete a row.

Detected by: ICQAACOO

Issued by: ICQAACOO

Displayed by: ICQAAEOO, ICQAAE50, ICQAAE80

Contained in: ICQAA02

ICQAA021 *'last-name/irst-name'* was deleted.

Explanation: The name indicated in the form 'last name, first name' has been deleted. This message is informational only.

Detected by: ICQAACOO

Issued by: ICQAACOO

Displayed by: ICQAAEOO

Contained in: ICQAA02

ICQAA022 *'command-name'is* an invalid command.

Explanation: The command entered on the COMMAND line is invalid. You can type either a valid ISPF command, a TSO command prefixed by "tso," or an A to add a name to the names directory.

 $\check{~}$ 

Detected by: ICQAACOO

Issued by: ICQAACOO

Displayed by: ICQAAE20, ICQAAE80

Contained in: ICQAA02

ICQAA024 *'last-name/irst-name'* was not added.

Explanation: The name indicated in the form 'last name, first name' was not added to the directory because you cancelled your request. This message is informational only.

Detected by: ICQAACOO

Issued by: ICQAACOO

Displayed by: ICQAAEOO

Contained in: ICQAA02

ICQAA025 *'last-name/irst-name'* was not modified.

Explanation: The name indicated in the form 'last name, first name' was not modified because you cancelled your request. This message is informational only.

Detected by: ICQAACOO

Issued by: ICQAACOO

Displayed by: ICQAAEOO

Contained in: ICQAA02

# **ICQAA026 to ICQAB006**

 $ICO$ 

### ICQAA016 *'last-namejirst-name'* was not deleted.

Explanation: The name indicated in the form 'last name, first name' was not deleted because you cancelled your request. This message is informational only.

Detected by: ICQAACOO

Issued by: ICQAACOO

Displayed by: ICQAAEOO

Contained in: ICQAA02

ICQADOOO *'selection-character'invalid.* Correct and reenter.

Explanation: The selection character or command you specified is invalid. To view, modify, or delete a course abstract, type V, M, or D, respectively, in the action field to the left of the course name and press the ENTER key. To add a course, type A after the COMMAND arrow and press the ENTER key.

Detected by: ICQABC50, ICQABCOO

Issued by: ICQABC50, ICQABCOO

Displayed by: ICQABEIO, ICQABE20

Contained in: ICQABOO

### ICQADOOI ISPF severe error. Obtain further help.

Explanation: Your request failed because the Information Center Facility could not open one of the following required ISPF tables:

- ICQABTOO
- ICQAATOO
- ICQSBnnn

If your ISPF LOG is active, the table name is recorded in the LOG. The ISPF TBOPEN service routine set a return code of 20, which indicates that a severe error occurred. Contact a system programmer to resolve the problem. To cancel your request, press the END PF key.

Detected by: ICQABCOO, ICQABC20, ICQABC40

Issued by: ICQABCOO, ICQABC20, ICQABC40

Displayed by: ICQABEIO, ICQABE20, ICQABE30, ICQABE50, ICQABE90, ICQABELO, ICQABMOO

Contained in: ICQABOO

ICQAB002 Course has been deleted since this list was displayed.

Explanation: Your request failed because another administrator deleted all Information Center Facility records for the course you selected. The deletion occurred between the time that you initially displayed the course list and the time that you selected this course.

Detected by: ICQABC50, ICQABCOO

Issued by: ICQABCOO, ICQABC50

Displayed by: ICQABE50, ICQABEEO, ICQABEFO

Contained in: ICQABOO

ICQAD003 A course already exists with the name specified.

Explanation: The Information Center Facility cannot accept the course name as entered because another course already has the name you specified. Note that, the Information Center Facility converts all lowercase letters to uppercase before it compares the name that you entered to the list of course names.

Detected by: ICQABCOO

Issued by: ICQABCOO

Displayed by: ICQABE30, ICQABE50

Contained in: ICQABOO

ICQAB004 A course ALIAS already exists with the name specified.

Explanation: The Information Center Facility cannot accept the lIPS course alias as requested because the alias you specified is assigned to another course.

Detected by: ICQABCOO

Issued by: ICQABCOO

Displayed by: ICQABE30, ICQABE50

Contained in: ICQABOO

ICQAB005 CDT table busy. Reenter request to retry.

Explanation: Your request failed because the course index table, ICQABTOO, is temporarily in use. The ISPF TBOPEN service routine set a return code of 12. To retry your request, retype S in the action field to left of the course name and press the ENTER key.

Detected by: ICQABC50

Issued by: ICQABC50

Displayed by: ICQABEGO

Contained in: ICQABOO

ICQAB006 CDT index does not exist. Obtain further help.

Explanation: Your request failed because the course index table, ICQABTOO, does not exist. The ISPF TBOPEN service routine set a return code of 8. Contact a system programmer to resolve the problem.

Detected by: ICQABC40, ICQABCOO

Issued by: ICQABC40, ICQABCOO

Displayed by: ICQABEI0, ICQABE20, ICQABMOO

Contained in: ICQABOO, ICQAB007, ICQABCOO

# **ICQAB007 to ICQAB015**

ICQAB007 *'course-name'* not valid. NAME cannot end with **"\*."** 

Explanation: The course name cannot end with an asterisk (\*). Retype the name and press the ENTER key.

Detected by: ICQABCOO

Issued by: ICQABCOO

Displayed by: ICQABE30, ICQABE50

Contained in: ICQABOO

ICQAB008 Course was modified by *user-ID* since displayed.

Explanation: The course listing or course abstract was not updated, because another administrator (whose user ID is displayed in the message) changed some or all of the information after the Information Center Facility displayed the course information on the panel COMPUTER-BASED TRAINING-MODIFY A COURSE LISTING/ABSTRACT. That panel shows the updated information. If you still want to make your modifications, return to the COMPUTER-BASED TRAINING-COURSES panel and again request to modify the course listing or abstract.

Detected by: ICQABCOO

Issued by: ICQABCOO

Displayed by: ICQABE50

Contained in: ICQABOO

ICQAB009 The modified entry is at the top the list.

Explanation: The Information Center Facility updated the course information as you requested. The name of the modified entry appears first in the list of courses displayed on the COMPUTER-BASED TRAINING - COURSES panel. This message is informational only.

Detected by: ICQABCOO

Issued by: ICQABCOO

Displayed by: ICQABElO, ICQABE20

Contained in: ICQABOO

ICQABOll CBT table busy. Reselect to retry; END to cancel.

Explanation: Your request failed because the required course index table, ICQABTOO, is temporarily in use. The ISPF TBOPEN service routine set a return code of 12. To retry your request, retype the desired action and press the ENTER key. To cancel your request, press the END PF key.

Detected by: ICQABCOO, ICQABC20, ICQABC40

Issued by: ICQABCOO, ICQABC20, ICQABC40

Displayed by: ICQABElO, ICQABE20, ICQABE90, ICQABMOO

Contained in: ICQABOI

### ICQAB012 CBT table busy. ENTER to retry; END to cancel.

 $\blacklozenge$ 

Explanation: Your request failed because the required course index table, ICQABTOO, is temporarily in use. The ISPF TBOPEN service routine set a return code of 12. your request, press the ENTER key; to cancel it, press the END PF key.

Detected by: ICQABCOO, ICQABC20, ICQABC40, ICQABC50

Issued by: ICQABCOO, ICQABC20, ICQABC40, ICQABC50

Displayed by: ICQABE30, ICQABE50, ICQABELO, ICQABENO, ICQABEOO, ICQABEPO, ICQABMOO

Contained in: ICQABOI

ICQAB013 List updated, press END to finalize all changes.

Explanation: The Information Center Facility updated the registration list as you requested. To make these changes permanent, press the END PF key. To cancel the changes you made, type CANCEL on the COMMAND line and press the ENTER key.

Detected by: ICQABC50

Issued by: ICQABC50

Displayed by: ICQABE90

Contained in: ICQABOI

ICQAB014 Another administrator is modifying CBT defaults.

Explanation: Your request to modify the computer-based training defaults failed because another administrator is currently modifying them. To coordinate updates to the defaults, you might want to find out who that administrator is and what updates the administrator is making.

Detected by: ICQABC40

Issued by: ICQABC40

Displayed by: ICQABMOO

Contained in: ICQABOI

ICQAB015 Registration list updates were not made.

Explanation: The Information Center Facility did not update the course registration list because you cancelled your request. This message is informational only.

Detected by: ICQABC50

Issued by: ICQABC50

Displayed by: ICQABEEO, ICQABEFO

Contained in: ICQABOI

## **ICQAB016 to ICQAB023**

 $ICQ$ 

### ICQAB016 CBT defaults have been modified successfully.

Explanation: The Information Center Facility changed the administration defaults for the computer-based training function as you requested. This message is informational only.

Detected by: ICQABC40

Issued by: ICQABC40

ÿ

Displayed by: ICQABEJO

Contained in: ICQABOI

ICQAB017 Error on TBOPEN. Obtain further help.

Explanation: Your request failed because the Information Center Facility could not create the temporary ICQABDEF table, which it uses to serialize updates to the computer-based training administration defaults. The ISPF TBCREATE service routine set a return code of 16 or 20. Contact a system programmer to resolve the problem. To cancel your request, press the END PF key.

Detected by: ICQABC40

Issued by: ICQABC40

Displayed by: ICQABMOO

Contained in: ICQABOI

ICQAB018 Student name was not deleted.

Explanation: The Information Center Facility did not delete the specified name from the course registration list because you cancelled your request to delete it. This message is informational only.

Detected by: ICQABC50

Issued by: ICQABC50

Displayed by: ICQABEGO

Contained in: ICQABOI

ICQAB019 Names table busy. ENTER to retry; END to cancel.

Explanation: Your request failed because the required names table, ICQAATOO, is temporarily in use. The ISPF TBQPEN service routine set a return code of 12. To retry your request, press the ENTER key. To cancel your request, press the END PF key.

Detected by: ICQABC50

Issued by: ICQABC50

Displayed by: ICQABMOO

Contained in: ICQABOI

### ICQAB020 Another administrator is processing this course.

Explanation: Your request failed because the Information Center Facility could not obtain exclusive control of the course text table row, TCQSBnnn. The ISPF TBOPEN service routine set a return code of 12, which indicates that the table is in use. To retry your request, press the ENTER key or reselect the course. To cancel your request, press the END PF key.

Detected by: ICQABCOO, ICQABC20, ICQABC50

Issued by: ICQABCOO, ICQABC20, ICQABC50

Displayed by: ICQABEEO, ICQABEFO, ICQABE20, ICQABE90

Contained in: ICQAB02

ICQAB021 *'UPS-alias'* invalid. ALIAS cannot end with "\*."

Explanation: The entry in the lIPS COURSE ALIAS field is invalid because it ends in an asterisk (\*). Retype the alias and press the ENTER key.

Detected by: ICQABCOO

Issued by: ICQABCOO

Displayed by: ICQABE30, ICQABE50

Contained in: ICQAB02

ICQAB022 Course has no students registered.

Explanation: Information Center Facility records show no students registered in the course whose registration list you requested to modify. You can add a user to the registration list by entering an A on the COMMAND line.

Detected by: ICQABC50

Issued by: ICQABC50

Displayed by: ICQABEGO, ICQABEHO

Contained in: ICQAB02

ICQAB023 *'user-ID'* not found in Names Directory.

Explanation: The TSO user ID you specified is not in the Information Center Facility names directory. Therefore, you cannot add the name to the course registration list.

However, you can use the names service to add the user ID to the names directory, then retry your request. You must reselect the LISTS option to ensure that the Information Center Facility opens the updated version of the names directory.

Detected by: ICQABC50

Issued by: ICQABC50

Displayed by: ICQABEIO

Contained in: ICQAB02

## **ICQAB024 to ICQAB034**

### ICQAB024 *'user-ID'* is already registered for this course.

Explanation: The course registration list already contains the TSO user ID you attempted to add. No duplicates are allowed.

Detected by: ICQABC50

Issued by: ICQABCSO

Displayed by: ICQABEIO

Contained in: ICQAB02

### ICQAB025 No more users remain registered for this course.

Explanation: The TSO user ID you deleted was the last one on the course registration list. The list is now empty. This message is informational only.

Detected by: ICQABCSO

Issued by: ICQABCSO

Displayed by: ICQABEGO, ICQABEHO

Contained in: ICQAB02

### ICQAB026 Entry deleted, press END to finalize changes.

Explanation: The Information Center Facility deleted the specified student's name from the course registration list in storage, as you requested. If you have no more updates to make, press the END PF key to finalize your changes. To cancel the changes you made, type CANCEL on the COMMAND line and press the ENTER key.

Detected by: ICQABCSO

Issued by: ICQABCSO

Displayed by: ICQABEGO, ICQABEHO

Contained in: ICQAB02

### ICQAB027 List of students for this course has been updated.

Explanation: The course registration list now includes all of the changes that you made to it. The Information Center Facility incorporated your changes in the permanent course registration list in the course index table, ICQABTOO. This message is informational only.

Detected by: ICQABC50

Issued by: ICQABCSO

### Displayed by: ICQABEEO, ICQABEFO

Contained in: ICQAB02

### ICQAB028 Course name was changed since list was displayed.

Explanation: Another administrator changed the course name after you displayed the list of courses on the COMPUTER-BASED TRAINING - COURSES panel. The course list now displays the new name.

Note that the course registration list for the original course is now associated with the new course name. Students registered in the original course will see the word ENROLLED next to the new course name when they display the course list. The old course name will not be listed.

Detected by: ICQABC50

Issued by: ICQABC50

Displayed by: ICQABEGO, ICQABEHO

Contained in: ICQAB02

ICQAB029 Course information changed since list was displayed.

Explanation: Another administrator changed the course condition, the lIPS alias, the author's TSO ID, or the course abstract for the course you selected. The updating occurred after you displayed the course list.

If you want to view the modified course abstract or additional course information before continuing to update the course registration list, press the END PF key to return to the INFORMATION CENTER-COMPUTER BASED TRAINING selection panel and select the ABSTRACT option.

> (  $\checkmark$

Detected by: ICQABC50

Issued by: ICQABC50

Displayed by: ICQABEGO, ICQABEHO

Contained in: ICQAB02

ICQAB033 The course registration list was not updated.

Explanation: The Information Center Facility cancelled your request to update the course registration list because you pressed the END PF key instead of the ENTER key on the retry panel.

Detected by: ICQABC50

Issued by: ICQABCSO

Displayed by: ICQABEEO, ICQABEFO

Contained in: ICQAB03

### ICQAB034 Names Directory does not exist. Obtain further help.

Explanation: The Information Center Facility cannot process your request because the names directory table, ICQAAT00, does not exist. Press the END PF key to cancel your request. If you are a user, ask an Information Center Facility administrator whether the names directory has been created. If you are an administrator and the names directory has been created, contact a system programmer to resolve the problem.

Detected by: ICQABC50

## **ICQAB035 to ICQAB041**

Issued by: ICQABC50

Displayed by: ICQABENO

Contained in: ICQAB03

ICQAB035 *'user-ID'* not valid; cannot contain #, @, or \$.

Explanation: The TSO user ID you specified is invalid because it contains the character  $#$ ,  $@$ , or \$. The user ID must contain from 1-7 alphabetic or numeric characters (A-Z or 0-9), and must begin with an alphabetic character.

Detected by: ICQABEIO

Issued by: ICQABEIO

Displayed by: ICQABEIO

Contained in: ICQAB03

ICQAB036 *'data-set'* could not be allocated.

Explanation: Your request failed because the Information Center Facility could not allocate the data set named in the message. The TSO ALLOCATE command processor set a nonzero return code. Contact a system programmer to resolve the problem. To cancel your request, press the END PF key.

Detected by: ICQABC20

Issued by: ICQABC20

Displayed by: ICQABEAO, ICQABE90

Contained in: ICQAB03

ICQAB037 *'data-set'* does not exist.

Explanation: Your request failed because the data set named in the message does not exist. The TSO CLIST SYSDSN built-in function set a return code other than 'OK'. Contact a system programmer to resolve the problem. To cancel your request, press the END PF key.

Detected by: ICQABC20

Issued by: ICQABC20

Displayed by: ICQABE90, ICQABEAO

Contained in: ICQAB03

ICQAB038 Error *'return-code'reading 'data-set-name'* 

Explanation: Your request failed because the Information Center Facility could not read either the BCONFIG member of the *I1PS-qualijier.OS.CTLCARD* data set, or the output listing from the IISBATCH program. BCONFIG contains control statements for the IISBATCH program, which the Information Center Facility uses to process registration requests.

The message displays the return code set when the system attempted to read the data set listed in the message text. Contact a system programmer or an lIPS administrator to resolve the problem. To cancel your request, press the END PF key.

Detected by: ICQABC20

Issued by: ICQABC20

Displayed by: ICQABE90, ICQABEAO

Contained in: ICQAB03

ICQAB039 No course fIles are defined in member BCONFIG.

Explanation: Your request failed because the BCONFIG member of the *IlPS-qualijier.OS.CTLCARD* data set does not define any course files. BCONFIG must contain a DISKnn = YES statement for every data set in which students can request registration via the Information Center Facility. The numbers nn identify the data set in which the course resides. Contact a system programmer or an liPS administrator to resolve the problem. To cancel your request, press the END PF key.

Detected by: ICQABC20

Issued by: ICQABC20

Displayed by: ICQABE90, ICQABEAO

Contained in: ICQAB03

ICQAB040 IIPS registration successful; ICF list not updated.

Explanation: The Information Center Facility successfully registered the student in the liPS course. However, it could not update the Information Center Facility course registration list. Therefore, the registered student will not see the word ENROLLED next to the course name when displaying the course list.

You can update the course registration list yourself using the LISTS option on the INFORMATION CENTER FACILITY-COMPUTER-BASED TRAINING panel. The ISPF LOG data set contains the student's TSO user ID and the course name.

Before updating the registration list, you might need to add a names directory entry for the student. You can add entries to the course registration list only if the student's TSO user ID is in the names directory.

Detected by: ICQABC20

Issued by: ICQABC20·

Displayed by: ICQABE90, ICQABEAO

Contained in: ICQAB04

ICQAB041 Course deleted since registration was requested.

Explanation: Your attempt to satisfy a user's registration request failed because the request is for a course that no longer exists.

Detected by: ICQABC20

Issued by: ICQABC20

Displayed by: ICQABE90, ICQABEAO

Contained in: ICOAB04

# **ICQAB042 to ICQAB049**

### ICQAB042 *"course-name'* has no lIPS alias defined.

Explanation: Your course registration request failed because the course does not have an lIPS alias assigned to it. The lIPS alias associates the course name the Information Center Facility uses with an actual course installed in lIPS. The alias must match the course name specified on the command the liPS administrator used to add the course to your system (by using either the lIPS REGISTER COURSE command or the lIPS COURSE ON command).

To specify an alias, request to modify the course listing (the ABSTRACT option on the INFORMATION CENTER COMPUTER-BASED TRAINING panel).

Detected by: ICQABC20

Issued by: ICQABC20

Displayed by: ICQABE90, ICQABEAO

Contained in: ICQAB04

ICQAB043 Error updating Registration Process Table.

Explanation: Your request failed because the Information Center Facility could not update the permanent registration process table, ICQABT01. Contact a system programmer to resolve the problem. To cancel your request, press the END PF key.

Detected by: ICQABC20

Issued by: ICQABC20

Displayed by: ICQABE90, ICQABEAO

Contained in: ICQAB04

### ICQAB044 Unable to confirm successful registration.

Explanation: Output from the lIPS REGISTER STUDENT command, which the Information Center Facility issued when processing the selected request, does not indicate that the registration succeeded. It is your responsibility to use the diagnostic information displayed at your terminal to determine why the request was not successful and to correct the problem. The request is not lost.

Detected by: ICQABC20

Issued by: ICQABC20

Displayed by: ICQABE90, ICQABEAO

Contained in: ICQAB04

### ICQAB045 Registration failed. Request could not be saved.

Explanation: The registration attempt failed and the Information Center Facility was unable to reenter the request in the registration process table, ICQABTOl. Therefore, the request will no longer appear on the list of registration requests to be processed.

The ISPF LOG data set contains the registration information that was deleted (the course name, the student's name, and the student's TSO user ID).

Detected by: ICQABC20

Issued by: ICQABC20

Displayed by: ISPF LOG

Contained in: ICQAB04

ICQAB046 User: *user-ID* Phone: *user's-phone-number* 

Explanation: The Information Center Facility writes this message to the ISPF LOG data set to record information about the registration request being processed. It contains the name and phone number of the person who requested registration.

Detected by: ICQABC20

Issued by: ICQABC20

Displayed by: ISPF LOG

Contained in: ICQAB04

ICQAB047 User's TSO id: *user-ID* 

Explanation: The Information Center Facility writes this message to the ISPF LOG data set to record information about the registration request being processed. It contains the TSO user ID of the person who requested registration.

Detected by: ICQABC20

Issued by: ICQABC20

Displayed by: ISPF LOG

Contained in: ICQAB04

ICQAB048 Course Name: *course-name* 

Explanation: The Information Center Facility writes this message to the ISPF LOG data set to record information about the registration request being processed. It contains the name of the course in which the user requested registration.

Detected by: ICQABC20

Issued by: ICQABC20

Displayed by: ISPF LOG

Contained in: ICQAB04

ICQAB049 Invalid; Please reenter.

Explanation: The lIPS administrator ID or the lIPS administrator password that you specified is incorrect. Retype it and press the ENTER key.

Detected by: ICQABC20

Issued by: ICQABC20

Displayed by: ICQABEDO, ICQABEMO

Contained in: ICQAB04

IC<sub>Q</sub>

### ICQADIOO . CDT table does not exist. Obtain further help.

Explanation: Your request failed because the course index table, ICQABTOO, does not exist. The ISPF TBOPEN service routine set a return code of 8. Contact a system programmer to verify that the Information Center Facility is installed correctly. To cancel your request, press the END PF key.

Detected by: ICQANCOI, ICQANC02, ICQANC03

Issued by: ICQABCOO

Displayed by: ICQABEIO, ICQABE20, ICQABE30, ICQABE50

Contained in: ICQABIO

ICQADIOI CDT table busy. ENTER to retry; END to cancel.

Explanation: Your request failed because the course index table, ICQABTOO was temporarily unavailable. The ISPF TBOPEN service routine set a return code of 12. To retry your request, press the ENTER key. To cancel your request, press the END PF key.

Detected by: ICQANCOI, ICQANC02, ICQANC03

Issued by: ICQABCOO

Displayed by: ICQABEIO, ICQABE20, ICQABE30, ICQABE50

Contained in: ICQABI0

ICQADI02 CDT table not allocated. Obtain further help.

Explanation: Your request failed because the course index table, ICQABT00, is not allocated. The ISPF TBCLOSE or TBSAVE service routine set a return code of 16. The table is normally allocated to the ICABTABL ddname during LOGON processing. Contact a system programmer to resolve the problem. To cancel your request, press the END PF key.

Detected by: ICQABC40, ICQABC50, ICQANC02, ICQANC03, ICQANC04

Issued by: ICQABCOO, ICQABC40, ICQABC50

Displayed by: ICQABE10, ICQABE20, ICQABE30, ICQABE50, ICQABEGO, ICQABEHO, ICQABEJO

Contained in: ICQABI0

ICQADI03 Course does not have a viewable abstract.

Explanation: Your request to view the abstract failed because the abstract does not have a viewable version (that is, no course text table, ICQSBnnn, exists for the course).

To create a viewable version, you can request to modify the abstract. Proceed as though you were going to edit the abstract. You then see the draft version. After ending the edit session, request to replace the viewable copy with the draft version (even though no viewable version exists).

Detected by: ICQANCOl, ICQANC04

Issued by: ICQABCOO

Displayed by: ICQABElO, ICQABE20, ICQABE30

Contained in: ICQABI0

ICQABI04 Abstract text busy. ENTER to retry; END to cancel.

Explanation: Your request failed because another administrator was using the course text table, ICQSBnnn. The ISPF TBOPEN service routine set a return code of 12, which indicates the table is in use. To retry your request, press the ENTER key; to cancel it, press the END PF key.

Detected by: ICQANC01,ICQANC02

Issued by: ICQABCOO

Displayed by: ICQABElO, ICQABE20, ICQABE30, ICQABE50

Contained in: ICQABIO

ICQABI05 CBT text not allocated. Obtain further help.

Explanation: Your request failed because the data set containing the course text table, ICQSBnnn, is not allocated. The ISPF TBCLOSE service routine set a return code of 16. The text table is normally allocated to the ICABTABL ddname during LOGON processing. Contact a system programmer to resolve the problem. To cancel your request, press the END PF key.

Detected by: ICQANC01, ICQANC02, ICQANC04

Issued by: ICQABCOO

Displayed by: ICQABE10, ICQABE20, ICQABE30, ICQABE50

Contained in: ICQABIO

ICQABI08 CDT index table not allocated. Obtain further help.

Explanation: Your request failed because the data set containing the course index table, ICQABnnn, is not allocated. The ISPF TBOPEN service routine set a return code of 16. Contact a system programmer to resolve the problem. To cancel your request, press the END PF key.

Detected by: ICQANC01, ICQANC02, ICQANC04

Issued by: ICQABCOO

Displayed by: ICQABElO, ICQABE20, ICQABE30, ICQABE50

Contained in: ICQAB10

ICQABI09 Error on TBOPEN. Obtain further help.

Explanation: Your request failed because the Information Center Facility could not open the course index table, ICQABTOO. The ISPF TBOPEN service routine set a return code of 20, which indicates that a severe error occurred. Contact a system programmer to resolve the problem. To cancel your request, press the END PF key.

Detected by: ICQANC01, ICQANC02, ICQANC03

Issued by: ICQABCOO

Displayed by: ICQABE10, ICQABE20, ICQABE30, ICQABE50

# **ICQABII0 to ICQAB202**

Contained in: ICQABI0

#### ICQABllO Error on TBCLOSE. Obtain further help.

Explanation: Your request failed because the Information Center Facility could not copy your updates into the course text table, ICQSBnnn. The ISPF TBCLOSE service routine set a return code of 20, which indicates that a severe error occurred. Contact a system programmer to resolve the problem. To cancel your request, press the END PF key.

Detected by: ICQABCOO, ICQANC01, ICQANC02, ICQANC03

"Issued by: ICQABCOO, ICQABC40, ICQABC50

Displayed by: ICQABEI0, ICQABE20, ICQABE30, ICQABE50, ICQABEGO, ICQABEHO, ICQABEJO, ICQABESO

Contained in: ICQABll

### ICQABlll Error on TBCREATE. Obtain further help.

Explanation: Your request failed because the Information Center Facility could not create the course text table, ICQSBnnn. The ISPF TBCREATE service routine set a return code of 20, which indicates that a severe error occurred. Contact a system programmer to resolve the problem. To cancel your request, press the END PF key.

Detected by: ICQANC01, ICQANC02

Issued by: ICQABCOO

Displayed by: ICQABEI0, ICQABE20, ICQABE30, ICQABE50

Contained in: ICQABll

### ICQAB1l2 Course busy. ENTER to retry; END to cancel.

Explanation: Your request failed because the Information Center Facility could not obtain exclusive control of the course text table, ICQSBnnn. The ISPF TBOPEN service routine set a return code of 12, which indicates that the table is in use. To retry your request, press the ENTER key. To cancel your request, press the END PF key.

Detected by: ICQANC01, ICQANC03

Issued by: ICQABCOO

Displayed by: ICQABElO, ICQABE20, ICQABE30

Contained in: ICQABll

ICQAB1l6 Abstract text already exists. Obtain further help.

Explanation: Your request failed because of an error related to the abstract text table, ICQSBnnn. After ensuring that the table did not exist, the Information Center Facility attempted to create it using the ISPF TBCREATE service. However, the ISPF TBCREATE service routine set a return code of 8, indicating that the table was already created. To cancel your request, press the END PF key. Contact a system programmer to resolve the problem.

Detected by ICQANC02

#### Issued by ICQABCOO

Displayed by ICQABElO, ICQABE20

Contained in ICQABII

ICQAB200 Registration temporarily unavailable, retry.

Explanation: Your request failed because either the registration process table (ICQABTOI) or the course index table (lCQABTOO) is temporarily in use. The ISPF TBOPEN service routine set a return code of 12. The Information Center Facility requires both ICQABTOO and ICQABTOI for processing a registration request, To retry your request, press the ENTER key; to cancel it, press the END PF key.

Detected by: ICQABC20

Issued by: ICQABC20

Displayed by: ISPF LOG

Contained in: ICQAB20

ICQAB201 CBT table library not allocated.

Explanation: Your request failed because the Information Center Facility could not copy your updates into the permanent course index table, ICQABTOO. The ISPF TBCLOSE service routine set a return code of 16, which indicates the data set that contains the table is not allocated. The table is normally allocated to the ICABTABL ddname. Contact a system programmer to resolve the problem. To cancel your request, press the END PF key.

(

Detected by: ICQABC20

Issued by: ICQABC20

Displayed by: ICQABELO

Contained in: ICQAB20

ICQAB202 Error issuing TBOPEN. Obtain further help.

Explanation: Your request failed because the Information Center Facility could not open either the registration process table (lCQABT01) or the course index table (ICQABTOO), which are required to process your request. The ISPF TBOPEN service routine set a return code of 20, which indicates that a severe error occurred. Contact a system programmer to resolve the problem. Press the END PF key to cancel your request.

Detected by: ICQABC20

Issued by: ICQABC20

Displayed by: ICQABMOO

Contained in: ICQAB20

### ${CQAB203}$  Error issuing TBCREATE. Obtain further help.

Explanation: Your request failed because the Information Center Facility was unable to create the registration process table, ICQABTOI. The ISPF TBCREATE service routine set a return code of 20, which indicates that a severe error occurred. Contact a system programmer to resolve the problem. To cancel your request, press the END PF key.

Detected by: ICQABC20

Issued by: ICQABC20

Displayed by: ICQABMOO

Contained in: ICQAB20

ICQAB204 Error issuing TBQUERY. Obtain further help.

Explanation: Your request failed because the Information Center Facility was unable to obtain information about the registration process table (ICQABT01) which is a required table. The ISPF TBQUERY service routine set a return code of 20, which indicates that a severe error occurred. Contact a system programmer to resolve the problem. To cancel your request, press the END PF key.

Detected by: ICQABC20

Issued by: ICQABC20

Displayed by: ICQABMOO

Contained in: ICQAB20

ICQAB20S Request table busy, retry.

Explanation: The Information Center Facility could not process your request because the registration request table, ICQCBTOO, is temporarily in use. The ISPF TBOPEN service routine set a return code of 12. To retry your request, retype your selection and press the ENTER key. To cancel your request, press the END PF key.

Detected by: ICQABC20

Issued by: ICQABC20

Displayed by: ICQABMOO

Contained in: ICQAB20

ICQAB206 Request table does not exist.

Explanation: The registration request table, ICQCBTOO, does not yet exist. The ISPF TBOPEN service routine set a return code of 8 after attempting to open it. The Information Center Facility creates the table the first time a user requests registration in a course. This message is informational only.

Detected by: ICQABC20

Issued by: ICQABC20

Displayed by: ICQABMOO

Contained in: ICQAB20

### ICQAB207 Another administrator is processing registration.

Explanation: Your request to process registration requests failed because another administrator was processing registration requests. Only one administrator can perform that task at a time.

Detected by: ICQABC20

Issued by: ICQABC20

Displayed by: ICQABMOO

Contained in: ICQAB20

ICQAB208 IIPS high level dataset qualifier not in defaults.

Explanation: Your request failed because the high level data set qualifier for the lIPS data sets is undefined. Without the qualifier, the Information Center Facility cannot access the lIPS data sets required to process your request. To specify the qualifier, select the DEFAULTS option on the INFORMATION CENTER COMPUTER-BASED TRAINING panel (the panel on which this message appeared).

Detected by: ICQABC20

Issued by: ICQABC20

Displayed by: ICQABMOO

Contained in: ICQAB20

ICQAB109 *'student-number'invalid;* cannot contain #, @, or \$.

Explanation: The lIPS student number is invalid because it contains either  $#$ ,  $@$ , or \$. The IIPS student number can be up to 10 alphabetic or numeric characters (A-Z or 0-9), and the first character must be S.

Detected by: ICQABECO, ICQCBE40

Issued by: ICQABECO, ICQCBE40

Displayed by: ICQABECO, ICQCBE40

Contained in: ICQAB20

ICQAB210 Unable to open names directory, retry.

Explanation: Your request failed because the Information Center Facility names directory, ICQAATOO, is temporarily in use. The ISPF TBOPEN service routine set a return code of 12 after attempting to open it. To retry your request, press the ENTER key. To cancel your request, press the END PF key.

Detected by: ICQABC20

Issued by: ICQABC20

Displayed by: ICQABMOO

Contained in: ICQAB2l
## **ICQAB211 to ICQAB218**

ICQAB211 Proc Table library not allocated.

Explanation: Your request failed because the data set that contains the registration process table, ICQABTOl, is not allocated. The data set's ddname is ICABTABL. You can allocate the data set by typing the ALLOCATE command and the appropriate parameters on the COMMAND line. For additional information concerning the ALLOCATE command, type TSO HELP ALLOCATE on the COMMAND line.

Detected by: ICQABC20

Issued by: ICQABC20

Displayed by: ICQABMOO, ICQABE90

Contained in: ICQAB211

ICQAB212 Error on TBSAVE of Proc Table. Obtain further help.

Explanation: Your request failed because the Information Center Facility could not copy your updates into the permanent registration process table, ICQABTOI. The ISPF TBSAVE service routine set a return code of 20. Contact a system programmer to resolve the problem. To cancel your request, press the END PF key.

Detected by: ICQABC20

Issued by: ICQABC20

Displayed by: ICQABMOO, ICQABE90

Contained in: ICQAB21

ICQAB213 Request Table library not allocated.

Explanation: Your request failed because the data set that contains the registration request table, ICQCBTOO, is not allocated. The data set's ddname is ICGCTABL. You can allocate the data set by typing the ALLOCATE command and the appropriate parameters on the COMMAND line. For additional information concerning the ALLOCATE command, type TSO HELP ALLOCATE on the COMMAND line.

Detected by: ICQABC20

Issued by: ICQABC20

Displayed by: ICQABMOO

Contained in: ICQAB21

ICQAB214 Error on TBSA VE of Request Table. Obtain further help.

Explanation: Your request failed because the Information Center Facility could not copy your updates into the permanent registration request table, ICQCBTOO. The ISPF TBSA VE service routine set a return code of 20. Contact a system programmer to resolve the problem. You can cancel your request by pressing the END PF key.

Detected by: ICQABC20

Issued by: ICQABC20

Displayed by: ICQABMOO

Contained in: ICQAB21

ICQAB215 Registration initialization in progress.

Explanation: The Information Center Facility opens the registration request table and names directory table, which causes a delay. This delay occurs only when the registration function is initialized. This message is informational only.

Detected by: ICQABC20

Issued by: ICQABC20

Displayed by: ICQABMOO

Contained in: ICQAB21

ICQAB216 Only one request may be processed at a time.

Explanation: You can process only one registration request at a time. Make a single selection and press the ENTER key.

Detected by: ICQABC20

Issued by: ICQABC20

Displayed by: ICQABEAO, ICQABE90

Contained in: ICQAB21

ICQAB217 Initialization for first request in progress.

Explanation: Initialization for the first request is in progress. The system is allocating the required data sets. Subsequent requests will take less time. This message is informational only.

Detected by: ICQABC20

Issued by: ICQABC20

Displayed by: ICQABEAO, ICQABE90

Contained in: ICQAB21

ICQAB218 IIPS registration successful, no requests remain.

Explanation: The lIPS registration was successful. No more registration requests remain to be processed. This message is informational only.

Detected by: ICQABC20

Issued by: ICQABC20

Displayed by: ICQABMOO

Contained in: ICQAB21

### **ICQAB219 to ICQAB226**

 $ICQ$ 

### ICQAB219 CBT Defaults have not been modified.

Explanation: The computer-based training defaults were not modified, because you pressed the END PF key instead of the ENTER key. The ENTER key saves your changes; the END PF key cancels them. This message is informational only.

Detected by: ICQABC20

Issued by: ICQABC20

Á

Displayed by: ICQABMOO

Contained in: ICQAB21

ICQAB220 *'command-name'is* an invalid value for COMMAND.

Explanation: Only ISPF commands or TSO commands prefixed by "tso" are valid on the COMMAND line of the panel displaying this message.

Detected by: ICQABC20

Issued by: ICQABC20

Displayed by: ICQABEAO, ICQABE90

Contained in: ICQAB22

ICQAB221 *'selection-character'is* an invalid value for ACTION.

Explanation: The only valid selection characters are R for register and D for delete. Type one of those characters in the action field to the left of a name and press the ENTER key.

Detected by: ICQABC20

Issued by: ICQABC20

Displayed by: ICQABEAO, ICQABE90

Contained in: ICQAB22

ICQAB222 Request deleted, user notified.

Explanation: The user's registration request was successfully deleted. The user will receive a message stating the request cannot be honored. This message is informational only.

Detected by: ICQABC20

Issued by: ICQABC20

Displayed by: ICQABEAO, ICQABE90

Contained in: ICQAB22

### ICQAB223 All registration requests have been processed.

Explanation: No registration requests remain to be processed. This message is informational only.

Detected by: ICQABC20

Issued by: ICQABC20

Displayed by: ICQABMOO

Contained in: ICQAB22

ICQAB224 Registration for the following request started.

Explanation: The system is allocating and opening the data sets required to process registration requests, which causes a delay. This message is recorded in the ISPF LOG data set, and is informational only.

Detected by: ICQABC20

Issued by: ICQABC20

Displayed by: ISPF LOG

Contained in: ICQAB22

ICQAB22S lIPS registration was successful.

Explanation: The user is registered in the requested lIPS course and the Information Center Facility course registration list has been updated. This message is informational only.

Detected by: ICQABC20

Issued by: ICQABC20

Displayed by: ISPFLOG, ICQABEAO, ICQABE90

Contained in: ICQAB22

ICQAB226 Registration lost, check ISPF log.

Explanation: The registration attempt failed and the system was unable to reenter the request in the permanent registration process table, ICQABTOI. Therefore, the request will no longer appear on the list of registration requests to be processed. The ISPF LOG data set contains the registration information that was deleted (the course name, the student's name, and the student's TSO user ID).

Detected by: ICQABC20

Issued by: ICQABC20

Displayed by: ICQABEAO, ICQABE90

Contained in: ICQAB22

### **ICQAB227 to ICQAB500**

### ICQAB227 This successful registration could not be recorded.

Explanation: The user is successfully registered in the liPS course. However, the system could not update the Information Center Facility course registration list. Contact your system programmer to resolve this problem.

Once the problem is resolved, you can update the course registration list yourself using the LISTS option on the INFORMATION CENTER FACILITY - COMPUTER-BASED TRAINING panel. The ISPF LOG data set contains the student's TSO user ID and the course name.

Detected by: ICQABC20

Issued by: ICQABC20

Displayed by: ISPF LOG

Contained in: ICQAB22

ICQAB228 Registration request was cancelled.

Explanation: The Information Center Facility cancelled registration request processing because you pressed the END PF key. This message is informational only.

Detected by: ICQABC20

Issued by: ICQABC20

Displayed by: ICQABE90, ICQABEAO

Contained in: ICQAB22

ICQAB229 Registration in progress.

Explanation: The Information Center Facility invoked the lISBATCH program to process the registration request, which causes a delay. This message is informational only.

Detected by: ICQABC20

Issued by: ICQABC20

Displayed by: ICQABECO

Contained in: ICQAB22

ICQAB400 A course with the same name already exists.

Explanation: Your request failed because the course list already contains a course with the name you attempted to add.

Detected by: ICQANCOI

Issued by: ICQABCOO

Displayed by: ICQABE30

Contained in: ICQAB40

### ICQAB401 Abstract was replaced. Only a DRAFT exists.

Explanation: The system replaced the viewable version of the abstract with the draft version, as you requested. The system keeps the draft version in the course text table, ICQSBnnn, and the viewable version in the course index table, ICQABTOO. Both are now empty.

Detected by: ICQANC02

Issued by: ICQABCOO

Displayed by: ICQABEIO, ICQABE20

Contained in: ICQAB40

ICQAB402 Course abstract was added.

Explanation: The system successfully added the requested course abstract to the course index table, ICQABTOO, thereby creating a viewable version of the abstract. This message is informational only.

Detected by: ICQANCOI, ICQABE20

Issued by: ICQABCOO

Displayed by: ICQABEIO

Contained in: ICQAB40

ICQAB404 Course listing was added. Only a DRAFT exists.

Explanation: The system successfully added the course name to the course index table, ICQABTOO. However, no viewable course abstract exists.

Detected by: ICQANCOI

Issued by: ICQABCOO

Displayed by: ICQABElO, ICQABE20

Contained in: ICQAB40

ICQAB407 Abstract was replaced.

Explanation: The system successfully replaced the course abstract. This message is informational only.

Detected by: ICQANCOl, ICQANC02

Issued by: ICQABCOO

Displayed by: ICQABEIO, ICQABE20

Contained in: ICQAB40

ICQAB500 ISPF severe error on EDIT. Obtain further help.

Explanation: Any updates you made to the abstract are lost. A severe ISPF error occurred when the system attempted to save your changes. Contact a system programmer to resolve the problem. To cancel your request, press the END PF key.

Detected by: ICQANC02

Issued by: ICQABCOO

 $^{\prime}$  ,  $^{\prime\prime}$  $\overline{\phantom{a}}$ 

### **ICQAB501 to ICQAB604**

### Displayed by: ICQABE50

Contained in: ICQAB50

#### ICQAB501 Viewable abstract was modified.

Explanation: The system successfully modified the selected course abstract. This message is informational only.

Detected by: ICQANC02

Issued by: ICQABCOO

Displayed by: ICQABElO, ICQABE20

Contained in: ICQAB50

### ICQAB502 Viewable abstract was not modified.

Explanation: The selected course abstract was not modified in the CBT index table, because you cancelled the request. This message is informational only.

Detected by: ICQANC02

Issued by: ICQABCOO

Displayed by: ICQABEIO, ICQABE20

Contained in: ICQAB50

ICQAB503 DRAFT of abstract was modified.

Explanation: You modified the text of a course abstract, but did not replace the original abstract that is available for general viewing. The original abstract still exists and is the one shown for VIEW requests. The modified version is only shown for MODIFY requests. This message is informational only.

Detected by: ICQANC02

Issued by: ICQABCOO

Displayed by: ICQABEIO, ICQABE20

Contained in: ICQAB50

ICQAB504 Abstract was not modified. DRAFT has no text.

Explanation: You modified the course abstract, but did not save the changes to that abstract, and it is empty. If a previous version of the abstract exists, that version will be displayed upon a VIEW request. This message is informational only.

Detected by: ICQANC02

Issued by: ICQABCOO

Displayed by: ICQABEIO, ICQABE20

Contained in: ICQAB50

### ICQAB601 Error on TBERASE. Obtain further help.

Explanation: Your request failed because the system could not delete the course information from the course text table, ICQSBnnn. The ISPF TBERASE service routine set a return code of 20, which indicates that a severe error occurred. Contact a system programmer to resolve the problem. To cancel your request, press the END PF key.

Detected by: ICQANC03

Issued by: ICQABCOO

Displayed by: ICQABElO, ICQABE20

Contained in: ICQAB60

ICQAB602 Course listing was deleted.

Explanation: The Information Center Facility successfully deleted the course name and the viewable version of the abstract from the course index table, ICQABTOO. It also deleted the course text table, ICQSBnnn, that contained the draft version of the abstract, and the associated course registration list. This message is informational only.

Detected by: ICQANC03

Issued by: ICQABCOO

Displayed by: ICQABElO, ICQABE20

Contained in: ICQAB60

ICQAB603 Course listing was already deleted.

Explanation: Another administrator deleted the course records you were attempting to delete. The deletion occurred after you displayed the course list.

Detected by: ICQANC03

Issued by: ICQABCOO

Displayed by: ICQABEIO, ICQABE20

Contained in: ICQAB60

ICQAB604 Course listing was not deleted.

Explanation: The Information Center Facility cancelled your request to delete the course listing and abstract because you pressed the END PF key. This message is informational only.

Detected by: ICQANC03

Issued by: ICQABCOO

Displayed by: ICQABEIO, ICQABE20

Contained in: ICQAB60

## **ICQAB700 to ICQAD007**

### ICQAB700 Abstract does not contain any text.

Explanation: The course abstract you requested to view contains no text.

Detected by: ICQCNCOI

Issued by: ICQABCOO

Displayed by: ICQABElO, ICQABE20

Contained in: ICQAB70

ICQAB701 *'command-name'* invalid. Enter a valid ISPF command

Explanation: The command you typed on the COMMAND line is invalid. You can enter a valid ISPF command, a TSO command prefixed by "tso," or the letter A on the COMMAND line.

Detected by: ICQANCOl, ICQANC02, ICQCNCOI

Issued by: ICQABCOO

Displayed by: ICQABElO, ICQABE20

Contained in: ICQAB70

ICQADOOO *'user-type'* invalid. USER TYPE cannot end in \*.

Explanation: A user type name cannot end with an asterisk. Retype the user type name and press the ENTER key.

Detected by: ICQADCOO

Issued by: ICQADCOO

Displayed by: ICQADEOO, ICQADEOl, ICQADE03

Contained in: ICQADOO

ICQADOOI *'user-type'* USER TYPE is not defined.

Explanation: The specified user type does not exist. To add it, type A in the ACTION field and press the ENTER key.

Detected by: ICQADCOO

Issued by: ICQADCOO

Displayed by: ICQADEOO, ICQADEOI

Contained in: ICQADOO

ICQAD003 *'selection-character'* invalid. Type V, M or D by desired USER TYPE.

Explanation: The only valid selection characters are

- V for view
- **M** for modify
- **D** for delete

Type one of those letters to the left of the name you want to process and press the ENTER key.

Detected by: ICQADCOO

Issued by: ICQADCOO

Displayed by: ICQADE02

Contained in: ICQADOO

ICQAD004 USER TYPE table does not exist. Obtain further help.

Explanation: Your request failed because the user types table, ICQADTOO, does not exist. The ISPF TBOPEN service routine set a return code of 8. The table is normally created during installation. Press the END PF key to cancel your request and contact a system programmer to resolve the problem.

Detected by: ICQADCOO

Issued by: ICQADCOO

Displayed by: ICQADEOO, ICQADEOI

Contained in: ICQADOO

ICQAD005 USER TYPES busy. ENTER to retry; END to cancel.

Explanation: Your request failed because the user types table, ICQADTOO, is temporarily in use. The ISPF TBOPEN service routine set a return code of 12. To retry your request, press the ENTER key; to cancel it, press the END PF key.

Detected by: ICQADCOO

Issued by: ICQADCOO

Displayed by: ICQADEOO, ICQADEOI

Contained in: ICQADOO

ICQAD006 USER TYPE table not allocated. Obtain further help.

Explanation: Your request failed because the data set containing the user types table, ICQADTOO, is not allocated. The ISPF TBCLOSE service routine set a return code of 16. Press the END PF key to cancel your request and contact a system programmer to resolve the problem.

Detected by: ICQADCOO

Issued by: ICQADCOO

Displayed by: ICQADEOO, ICQADEOI

Contained in: ICQADOO

ICQAD007 ISPF severe error on TBOPEN. Obtain further help.

Explanation: Your request failed because the system could not open the user types table, ICQADTOO. The ISPF TBOPEN service routine set a return code of 20, which indicates that a severe error occurred. Press the END PF key to cancel your request and contact a system programmer to resolve the problem.

Detected by: ICQADCOO

### **ICQAD008 to ICQAD015**

 $ICC$ 

Issued by: ICQADCOO

Displayed by: ICQADEOO, ICQADEOI

Contained in: ICQADOO

ICQAD008 ISPF severe error on TBCLOSE. Obtain further help.

Explanation: Your request failed because the system could not update and close the user types table, ICQADTOO. The ISPF TBCLOSE service routine set a return code of 20, which indicates that a severe error occurred. Press the END PF key to cancel your request and contact a system programmer to resolve the problem.

Detected by: ICQADCOO

Issued by: ICQADCOO

Displayed by: ICQADEOO, ICQADEOI

Contained in: ICQADOO

ICQAD009 *'user-type'* was deleted successfully.

Explanation: The system successfully deleted the user type you requested. This message is informational only.

Detected by: ICQADCOO

Issued by: ICQADCOO

Displayed by: ICQADEOO

Contained in: ICQADOO

ICQADOIO No USER TYPE table. CANCEL and obtain further help.

Explanation: Your request failed because the user types table, ICQADTOO, does not exist. The ISPF TBOPEN service routine set a return code of 8. The user types table is normally created when the Information Center Facility is installed. Cancel your request by typing CANCEL after the OPTION arrow and pressing the ENTER key. Contact a system programmer to resolve the problem.

Detected by: ICQADCOO

Issued by: ICQADCOO

Displayed by: ICQADMOO

Contained in: ICQADOI

ICQADOll USER TYPES busy. END to retry; CANCEL to end.

Explanation: Your request failed because the user types table, ICQADTOO, is temporarily in use. The ISPF TBOPEN service routine set a return code of 12. To retry your request, press the END PF key. To cancel it, type CANCEL after the OPTION arrow and press the ENTER key.

Detected by: ICQADCOO

Issued by: ICQADCOO

Displayed by: ICQADMOO

Contained in: ICQADOI

### ICQAD012 USER TYPE table not allocated. CANCEL and obtain further help.

Explanation: Your request failed because the data set containing the user types table, ICQADTOO, is not allocated. The ISPF TBCLOSE service routine set a return code of 16. To cancel your request, type CANCEL after the OPTION arrow and press the ENTER key. Contact a system programmer to resolve the problem.

Detected by: ICQADCOO

Issued by: ICQADCOO

Displayed by: ICQADMOO

Contained in: ICQADOI

ICQAD013 Error on TBOPEN. CANCEL and obtain further help.

Explanation: Your request failed because the system could not open the user types table, ICQADTOO. The ISPF TBOPEN service routine set a return code of 20, which indicates that a severe error occurred. To cancel your request, type CANCEL after the OPTION arrow and press the ENTER key. Contact a system programmer to resolve the problem.

Detected by: ICQADCOO

Issued by: ICQADCOO

Displayed by: ICQADMOO

Contained in: ICQADOI

### ICQAD014 Error on TBCLOSE. CANCEL and obtain further help.

Explanation: Your request failed because the system could not update and close the user types table, ICQADTOO. The ISPF TBCLOSE service routine set a return code of 20, which indicates that a severe error occurred. To cancel your request, type CANCEL after the OPTION arrow and press the ENTER key. Contact a system programmer to resolve the problem.

Detected by: ICQADCOO

Issued by: ICQADCOO

Displayed by: ICQADMOO

Contained in: ICQADOI

ICQAD015 *'user-type'* was added to the list of USER TYPES.

Explanation: The Information Center Facility successfully added the user type you specified. This message is informational only.

Detected by: ICQADCOO

Issued by: ICQADCOO

### Displayed by: ICQADEOO

## **ICQAD016 to ICQAD024**

Contained in: ICQADOI

ICQAD016 *'user-type'* was modified as requested.

Explanation: The Information Center Facility modified the specified user type as you requested. This message is informational only.

Detected by: ICQADCOO

Issued by: ICQADCOO

Displayed by: 'ICQADE00

Contained in: ICQAD01

ICQAD017 Temporary table not created. Obtain further help.

Explanation: Your request failed because the system could not create the temporary table, QADTEMP, which it uses to pass parameters. The ISPF TBCREATE service routine set a nonzero return code. Press the END PF key to cancel your request and contact a system programmer to resolve the problem.

Detected by: ICQADCOO

Issued by: ICQADCOO

Displayed by: ICQADEOO

Contained in: ICQADOI

ICQAD018 ACTION must be specified if not requesting a list.

Explanation: Unless you typed an asterisk (\*), a partial user type name followed by an asterisk, or a blank, in the USER TYPE field, you must specify an action in the ACTION field. The actions you can specify are:

A to add a user type.

**D** to delete a user type.

- M to modify a user type.
- V to view a user type.
- R to replace a user type. You can only specify R if it is listed as an option on the panel.

Detected by: ICQADCOO

Issued by: ICQADCOO

Displayed by: ICQADEOO, ICQADEOI

Contained in: ICQADOI

### ICQAD019 A user type was found with the same name as below.

Explanation: Your request to add a user type failed because a user type with the name you specified already exists. You can either type  $R$  to replace the existing user type, specify a different user type name, or you can cancel your request by pressing the END PF key.

Detected by: ICQADCOO

Issued by: ICQADCOO

Displayed by: ICQADEOI, ICQADE03

Contained in: ICQADOI

ICQAD020 USER TYPE *'user-type'* was not added.

Explanation: The Information Center Facility did not add the user type specified in the message because you cancelled your request. This message is informational only.

₫

Detected by: ICQADCOO

Issued by: ICQADCOO

Displayed by: ICQADEOO

Contained in: ICQAD02

ICQAD021 USER TYPE *'user-type'* was not replaced.

Explanation: The Information Center Facility did not replace the user type specified in the message because you cancelled your request to modify it. This message is informational only.

Detected by: ICQADCOO

Issued by: ICQADCOO

Displayed by: ICQADEOO

Contained in: ICQAD02

ICQAD022 USER TYPE *'user-type'* was not modified.

Explanation: The Information Center Facility did not modify the user type specified in the message because you cancelled your request to modify it. This message is informational only.

Detected by: ICQADCOO

Issued by: ICQADCOO

Displayed by: ICQADEOO, ICQADE02

Contained in: ICQAD02

ICQAD024 *'command-name'invalid.* Enter a valid ISPF command.

Explanation: The command you entered on the COMMAND line is invalid. You can type only valid ISPF commands or TSO commands prefixed by "tso" on the panel displaying this message.

Detected by: ICQADCOO

Issued by: ICQADCOO

Displayed by: ICQADE02

Contained in: ICQAD02

## **ICQAD025 to ICQAE007**

ICO

### ICQAD01S *'user-type'* was replaced as requested.

Explanation: The Information Center Facility successfully replaced the specified user type as you requested. This message is informational only.

Detected by: ICQADCOO

Issued by: ICQADCOO

N

Displayed by: ICQADEOO

Contained in: ICQAD02

ICQAEOOO Enrollment cancelled.

Explanation: The user was not enrolled because you cancelled the request. This message is informational only.

Detected by: ICQAECOO

Issued by: ICQAECOO

Displayed by: ICQAEEOO

Contained in: ICQAEOO

ICQAEOOI LAST NAME needs one alphanumeric character minimum.

Explanation: The last name must contain at least one character that is alphanumeric (A-Z, 0-9). Retype the last name and press the ENTER key.

Detected by: ICQAECOO

Issued by: ICQAECOO

Displayed by: ICQAEEOO, ICQAEE20, ICQAEE30

Contained in: ICQAEOO

ICQAEOOl *'user-ID'is* already enrolled in ICF.

Explanation: The person with the TSO user ID specified in the message is already enrolled in the Information Center Facility. This message is informational only.

Detected by: ICQAECOO

Issued by: ICQAECOO

Displayed by: ICQAEE30

Contained in: ICQAEOO

ICQAE003 *'selection-character'* invalid. Type  $\{S\}$  by desired entry. desired entry.

Explanation: The selection character you typed in the action field to the left of the user's name is invalid. Type S if you are selecting a user type, or E if you are selecting a person to enroll. Correct your entry and press the ENTER key.

Detected by: ICQAECOO

Issued by: ICQAECOO

Displayed by: ICQAEElO, ICQAEE50

Contained in: ICQAEOO

ICQAE004 LAST NAME cannot end with \*.

Explanation: The last character in the last name cannot be an asterisk (\*). Retype the last name and press the ENTER key.

Detected by: ICQAECOO

Issued by: ICQAECOO

Displayed by: ICQAEE20, ICQAEE30

Contained in: ICQAEOO

ICQAE005 User enrolled in ICF; User's profile not created.

Explanation: The Information Center Facility successfully enrolled the specified person in 'the Information Center Facility. However, it could not update the person's ISPF user profile. The terminal characteristics, LOG and LIST data set parameters, PF key settings, and job statement parameters are the same as before enrollment.

Detected by: ICQAECOO

Issued by: ICQAECOO

Displayed by: ICQAEEOO

Contained in: ICQAEOO

ICQAEOO6 USERID not valid. Correct and reenter.

Explanation: The TSO user ID you typed is invalid. The user ID must contain  $1 - 7$  alphanumeric (A-Z, 0-9,  $\omega$ , \$, or #) characters , of which the first must be alphabetic. Retype the user ID and press the ENTER key.

Detected by: ICQAECOO

Issued by: ICQAECOO

Displayed by: ICQAEEOO, ICQAEE20

Contained in: ICQAEOO

ICQAE007 USER'S PROFILE allocation error. Obtain further help.

Explanation: Your request failed because the system could not allocate the user's ISPF profile, normally *userid.ISPF.PROFILE.*  Note that, if your installation has modified the ISPF naming convention, the profile data set may have a different name. Contact a system programmer to resolve this problem.

Detected by: ICQAECOO

Issued by: ICQAECOO

Displayed by: ICQAEE40

#### Contained in: ICQAEOO

## **ICQAE008 to ICQAE015**

### ICQAE008 The specified user is enrolled in ICF.

Explanation: The Information Center Facility successfully enrolled the user. This message is informational only.

Detected by: ICQAECOO

Issued by: ICQAECOO

Displayed by: ICQAEEOO

Contained in: ICQAEOO

ICQAEOO9 Temporary table not created. Obtain further help.

Explanation: Your request failed because the system could not create the temporary table, QAETMP, which it uses to pass parameters. Contact a system programmer to resolve the problem.

Detected by: ICQAECOO

Issued by: ICQAECOO

Displayed by: ICQAEEOO

Contained in: ICQAEOO

ICQAEOIO Names directory busy. ENTER to retry; END to cancel.

Explanation: Your request failed because the names directory table, ICQAATOO, is temporarily in use. The ISPF TBOPEN service routine set a return code of 12. To retry your request, press the ENTER key; to cancel it, press the END PF key.

Detected by: ICQAEECOO

Issued by: ICQAECOO

Displayed by: ICQAEEOO, ICQAEE20, ICQAEE30

Contained in: ICQAEOI

ICQAEOll Names Directory not allocated. Obtain further help.

Explanation: Your request failed because the names directory table, ICQAATOO, is not allocated. The ISPF TBCLOSE service routine set a return code of 16. Press the END PF key to cancel your request and contact a system programmer to resolve the problem.

Detected by: ICQAECOO

Issued by: ICQAECOO

Displayed by: ICQAEE40

Contained in: ICQAEOI

### ICQAE012 ICF DEFAULTS does not exist. Obtain further help.

Explanation: Your request failed because the user types table, ICQADTOO, does not exist. The ISPF TBOPEN service routine set a return code of 8. The table is normally created when the Information Center Facility is installed. Press the END PF key to cancel the request and contact a 'system programmer to resolve the problem.

Detected by: ICQAECOO

Issued by: ICQAECOO

Displayed by: ICQAEE40

Contained in: ICQAEOI

ICQAE013 ICF DEFAULTS busy. ENTER to retry; END to cancel.

Explanation: Your request failed because the user types table, ICQADTOO, is temporarily in use. The ISPF TBOPEN service routine set a return code of 12. To retry your request, press the ENTER key; to cancel it, press the END PF key.

Detected by: ICQAECOO

Issued by: ICQAECOO

Displayed by: ICQAEE40

Contained in: ICQAEOI

ICQAE014 Error on TBCLOSE. Cancel and obtain further help.

Explanation: Your request failed because the system was unable to close the user types table, ICQADTOO. The ISPF TBCLOSE service routine set a return code of 20, which indicates that a severe error occurred. Press the END PF key to cancel your request and contact a system programmer to resolve the problem.

Detected by: ICQAECOO

Issued by: ICQAECOO

Displayed by: ICQAEE60, ICQAEMCO

Contained in: ICQAEOI

### ICQAE015 ISPF DEFAULTS does not exist. Obtain further help.

Explanation: The Information Center Facility enrolled the specified user. However, it could not create or update the user's ISPF profile because one or both of the profile tables, ICQAITOO and ICQAITOI, do not exist. The ISPF TBOPEN service routine set a return code of 8. These tables are normally created when the Information Center Facility is installed. Press the END PF key to cancel the enrollment and contact a system programmer to resolve the problem.

Detected by: ICQAECOO

Issued by: ICQAECOO

Displayed by: ICQAEE40

Contained in: ICQAEOI

### ICQAE016 ISPF DEFAULTS busy. ENTER to retry; END to cancel.

Explanation: The Information Center Facility enrolled the specified user. However, it could not update the user's ISPF profile because one or both of the profile tables, ICQAITOO and ICQAIT01, are in use. The ISPF TBOPEN service routine set a return code of 12. To retry your request, press the ENTER key; to cancel it, press the END PF key. If you cancel the request, the user remains enrolled in the Information Center Facility, but the ISPF profile is not changed.

Detected by: ICQAECOO

Issued by: ICQAECOO

Displayed by: ICQAEE40

Contained in: ICQAEOI

### ICQAE017 User type requires ID card. Type Y and press ENTER.

Explanation: The OPERATOR ID CARD field in the user type you selected specifies Y, which indicates the person you are enrolling must insert an operator ID card when logging onto the system. To associate the card with the user, you must insert the same card before continuing with the enrollment. If you do not have an operator ID card to insert, do not type Y, choose another user type instead. If you do have an OPERATOR card, type Y in the OPERATOR ID CARD field and press the ENTER key. Then insert the card before continuing.

Detected by: ICQAECOO

Issued by: ICQAECOO

Displayed by: ICQAEE40

Contained in: ICQAEOI

### ICQAE018 User type does not require ID card. Type N and press ENTER.

Explanation: The user type you selected does not require that you insert an operator ID card as part of the enrollment procedure. Therefore, type N in the OPERATOR ID CARD field and press the ENTER key. If you want an OPERATOR ID CARD choose another user type.

Detected by: ICQAECOO

Issued by: ICQAECOO

Displayed by: ICQAEE40

Contained in: ICQAEOI

### ICQAE019 USER'S DEFAULTS not allocated. Cancel and obtain further help.

Explanation: The Information Center Facility enrolled the specified user. However, it could not create or update the user's ISPF profile because one or both of the user's profile tables, ICQSPROF and ICQRPROF, are not allocated. The ISPF TBCLOSE service routine set a return code of 16. Press the END PF key to exit this panel, and contact a system programmer to resolve the problem.

Detected by: ICQAECOO

Issued by: ICQAECOO

Displayed by: ICQAEEOO

Contained in: ICQAEOI

### ICQAE020 Error on TBOPEN. Obtain further help.

Explanation: Your request failed because the system could not open one or more of the following tables:

- The names directory table, ICQAAT00
- The user types table, ICQADT00
- The ISPF defaults tables, ICQAIT00 and ICQAIT01
- The user's ISPF profile tables, ICQSPROF and ICQRPROF

The ISPF TBOPEN service routine set a return code of 20, which indicates that a severe error occurred. Contact a system programmer to resolve the problem.

Detected by: ICQAECOO

Issued by: ICQAECOO

Displayed by: ICQAEEOO, ICQAEE40

Contained in: ICQAE02

ICQAE021 Error on TBCLOSE. Obtain further help.

Explanation: Your request failed because the system could not close either the names directory table, ICQAATOO, or one or both of the ISPF profile tables, ICQSPROF and ICQRPROF. Contact a system programmer to resolve the problem.

Detected by: ICQAECOO

Issued by: ICQAECOO

Displayed by: ICQAEEOO, ICQAEE40

Contained in: ICQAE02

## **ICQAE022 to ICQAE029**

### ICQAE022 Error on TBCREATE. Obtain further help.

Explanation: Your request failed because the system could not create either the names directory table, ICQAATOO, or one or both of the user's ISPF profile tables, ICQSPROF and ICQRPROF. The ISPF TBCREATE service routine set a return code of 20, which indicates that a severe error occurred. Contact a system programmer to resolve the problem.

### Detected by: ICQAECOO

Issued by: ICQAECOO

Displayed by: ICQAEEOO, ICQAEE40

### Contained in: ICQAE02

ICQAE023 FIRST NAME needs one alphanumeric character minimum.

Explanation: The first name must contain at least one alphabetic or numeric character (A-Z or 0-9). Retype the first name and press the ENTER key.

Detected by: ICQAECOO

Issued by: ICQAECOO

Displayed by: ICQAEEOO, ICQAEE20, ICQAEE30

Contained in: ICQAE02

### ICQAE024 FIRST NAME cannot end with \*.

Explanation: The last character in the first name cannot be an asterisk (\*). Retype the first name and press the ENTER key.

Detected by: ICQAECOO

Issued by: ICQAECOO

Displayed by: ICQAEE20, ICQAEE30

Contained in: ICQAE02

ICQAE025 User type not valid. It is not contained in list.

Explanation: The user type you selected is not defined (that is, the user types table, ICQADTOO, contains no entry for it). Either:

- **•** Press the END PF key to cancel the enrollment request.
- Supply a different user type and press the ENTER key.
- Type blanks in the USER TYPE field and press the ENTER key. You then see a list of currently defined user types and can select one to process from the list.

Detected by: ICQAECOO

Issued by: ICQAECOO

Displayed by: ICQAEE40

Contained in: ICQAE02

### ICQAE026 User enrolled in ICF, but was not added to the Names Directory.

Explanation: You cancelled the enrollment after the TSO ACCOUNT command had executed successfully. The user has been identified to the Information Center Facility, but has not been added to the names directory. You can add a names directory entry yourself by using the names service.

#### Detected by: ICQAECOO

Issued by: ICQAECOO

Displayed by: ICQAEE40

Contained in: ICQAE02

ICQAE027 *'command-name'invalid.* Enter a valid ISPF command.

Explanation: The command you typed on the COMMAND line is invalid. If you are not enrolling a user you can enter either a valid ISPF command or a TSO command prefixed by "tso." If you are enrolling a user you can enter a valid ISPF command, a TSO command prefixed by "tso," or the letter E.

Detected by: ICQAECOO

Issued by: ICQAECOO

Displayed by: ICQAEElO, ICQAEE50

Contained in: ICQAE02

ICQAE028 USER'S PROFILE already exists; user enrolled in ICF.

\~

Explanation: The Information Center Facility successfully enrolled the specified user. Because the user already had an ISPF user profile, the system did not create one. This message is informational only.

Detected by: ICQAECOO

Issued by: ICQAECOO

Displayed by: ICQAEEOO

Contained in: ICQAE02

ICQAE029 Account number invalid. Correct and reenter.

Explanation: The account number you typed is invalid. Account numbers must contain 1-40 alphanumeric characters (A-Z, 0-9 , @, \$, &, or#). Blanks, tabs, quotation marks, apostrophes, commas, and semicolons are not allowed. Retype the account number and press the ENTER key.

Detected by: iCQAECOO

Issued by: ICQAECOO

Displayed by: ICQAEE40

Contained in: ICQAE02

**ICQAE900 to ICQAE907** 

### ICQAE900 ACCOUNT ADD COMMAND EXECUTED SUCCESSFULLY.

Explanation: The TSO ACCOUNT ADD command successfully executed. The user is now identified to the Information Center Facility. This message is informational only.

Detected by: ICQAECOO

 $\lambda$ 

Issued by: ICQAECOO

Displayed by: ICQAECOO

Contained in: ICQAECOO

### ICQAE901 ACCOUNT ADD COMMAND FAILED. OBTAIN FURTHER HELP.

Explanation: The TSO ACCOUNT ADD command failed. The user is not identified to the Information Center Facility or TSO. Contact the system programmer to resolve the problem.

Detected by: ICQAECOO

Issued by: ICQAECOO

Displayed by: ICQAECOO

Contained in: ICQAECOO

### ICQAE902 ACCOUNT CHANGE COMMAND EXECUTED SUCCESSFULLY.

Explanation: The TSO ACCOUNT CHANGE command executed successfully. The system updated the user's TSO profile to include the ACCOUNT parameter information specified in the user type you selected. This message is informational only.

Detected by: ICQAECOO

Issued by: ICQAECOO

Displayed by: ICQAECOO

Contained in: ICQAECOO

### ICQAE903 ACCOUNT CHANGE COMMAND FAILED. OBTAIN FURTHER HELP.

Explanation: The TSO ACCOUNT CHANGE command failed. The system did not update the user's TSO profile to include the ACCOUNT parameter information specified in the user type you selected. Contact a system programmer to resolve the problem.

Detected by: ICQAECOO

Issued by: ICQAECOO

Displayed by: ICQAECOO

Contained in: ICQAECOO

### ICQAE904 RACF ADDUSER COMMAND EXECUTED SUCCESSFULLY.

Explanation: The RACF ADDUSER command executed successfully. The user is now identified to RACF. This message is informational only.

Detected by: ICQAECOO

Issued by: ICQAECOO

Displayed by: ICQAECOO

Contained in: ICQAECOO

### ICQAE90S RACF ADDUSER COMMAND FAILED. OBTAIN FURTHER HELP.

 $ICO$ 

Explanation: The RACF ADDUSER command failed. The user is not identified to RACF. The user is still defined to TSO and the Information Center Facility, but the system neither added nor updated an entry for the user in the names directory. You can add a names directory entry yourself by using the names service. Contact a system programmer to resolve the problem.

Detected by: ICQAECOO

Issued by: ICQAECOO

Displayed by: ICQAECOO

Contained in: ICQAECOO

### ICQAE906 DEFINE ALIAS COMMAND EXECUTED SUCCESSFULLY.

Explanation: The Information Center Facility successfully put a user catalog alias for the person's user ID into the master catalog. This message is informational only.

Detected by: ICQAECOO

Issued by: ICQAECOO

Displayed by: ICQAECOO

Contained in: ICQAECOO

### ICQAE907 DEFINE ALIAS COMMAND FAILED. OBTAIN FURTHER HELP.

Explanation: The DEFINE ALIAS command failed. The system did not put a user catalog alias for the person's user ID into the master catalog. However, the user is still defined to TSO and the Information Center Facility. If the assigned user type caused the system to issue the RACF ADDUSER command, the person is also identified to RACF. Contact a system programmer to resolve the problem.

Detected by: ICQAECOO

Issued by: ICQAECOO

Displayed by: ICQAECOO

Contained in: ICQAECOO

### **ICQAE908 to ICQAI005**

### ICQAE908 RACF IS NOT ACTIVE; RACF ADDUSER COMMAND NOT EXECUTED.

Explanation: The user type you selected specifies parameters for the RACF ADDUSER command. However, RACF is not active on your system. Contact a system programmer to resolve the problem.

The user is still defined to TSO and the Information Center Facility.

Detected by: ICQAECOO

Issued by: ICQAECOO

Displayed by: ICQAECOO

Contained in: ICQAECOO

### ICQAE909 ADMINISTRATOR NOT AUTHORIZED TO INVOKE ACCOUNT COMMAND.

Explanation: Because you are not authorized to issue the TSO ACCOUNT command, you cannot enroll users in the Information Center Facility. Ask another Information Center Facility administrator to give you ACCOUNT authority.

Detected by: ICQAECOO

Issued by: ICQAECOO

Displayed by: ICQAECOO

Contained in: ICQAECOO

ICQAIOOO No profIles exist. CANCEL and obtain futther help.

Explanation: Your request failed because one or both of the profile tables, ICQAITOO or ICQAITOl, do not exist. Normally, the system creates these tables when the Information Center Facility is installed. Contact a system programmer to resolve the problem. To cancel your request, type CANCEL after the OPTION arrow and press the ENTER key.

Detected by: ICQAICOO, ICQAICOI

Issued by: ICQAICOO, ICQAICOI

Displayed by: ICQAIMOO

Contained in: ICQAIOO

ICQAIOOl ProfIles busy. END to retry; CANCEL to end.

Explanation: Your request failed because one or both of the profile tables, ICQAITOO or ICQAIT01, are in use. The ISPF TBOPEN service routine set a return code of 12. To retry your request, press the END PF key. To cancel your request, type CANCEL after the OPTION arrow and press the ENTER key.

Detected by: ICQAIC00, ICQAIC01

Issued by: ICQAICOO, ICQAICOI

Displayed by: ICQAIMOO

Contained in: ICQAIOO

### ICQAIO02 Profdes unallocated. CANCEL and obtain further help.

Explanation: Your request failed because one or both of the profile tables, ICQAITOO and ICQAIT01, are not allocated. The ISPF TBCLOSE service routine set a return code of 16. To cancel your request, type CANCEL after the OPTION arrow and press the ENTER key. Contact a system programmer to resolve the problem.

Detected by: ICQAICOO, ICQAICOI

Issued by: ICQAICOO, ICQAICOI

Displayed by: ICQAIMOO

Contained in: ICQAIOO

### ICQAIO03 Error on TBOPEN. CANCEL and obtain further help.

Explanation: Your request failed because the system could not open one or both of the profile tables, ICQAITOO and ICQAITOI. The ISPF TBOPEN service routine set a return code of 20, which indicates that a severe error occurred. To cancel your request, type CANCEL after the OPTION arrow and press the ENTER key. Contact a system programmer to resolve the problem.

Detected by: ICQAICOO, ICQAICOI

Issued by: ICQAICOO, ICQAICOI

Displayed by: ICQAIMOO

Contained in: ICQAIOO

### ICQAIO04 Error on TBCLOSE. CANCEL and obtain further help.

Explanation: Your request failed because the system could not close one or both of the profile tables, ICQAITOO and ICQAITOI. The ISPF TBCLOSE service routine set a return code of 20, which indicates that a severe error oocurred. To cancel your request, type CANCEL after the OPTION arrow and press the ENTER key. Contact a system programmer to resolve the problem.

Detected by: ICQAICOO, ICQAICOI

Issued by: ICQAICOO, ICQAICOI

Displayed by: ICQAIMOO

Contained in: ICQAIOO

ICQAI005 Invalid PROCESS OPTION. J, K, L, and D are valid.

Explanation: The only valid values for the PROCESS OPTION field are:

- J Print the LOG or LIST data set on the system printer and delete it.
- K Keep the LOG or LIST data set.
- L Print the LOG or LIST data set on a local printer and delete it.
- D Delete the LOG or LIST data set.

### **ICQAIOIO to ICQAN002**

Detected by: ICQAIEOI

Issued by: ICQAIEOI

Displayed by: ICQAIEOI

Contained in: ICQAIOO

ICQAIOIO No profiles exist. Obtain further help.

Explanation: Your request failed because one or both of the profile tables, ICQAITOO or ICQAIT01, do not exist. Normally, the system creates these tables when the Information Center Facility is installed. Contact a system programmer to resolve the problem. To cancel your request, type CANCEL after the OPTION arrow and press the ENTER key.

Detected by: ICQAICOI

Issued by: ICQAICOO

Displayed by: ICQAIMOO

Contained in: ICQAIOI

ICQAIOll Profiles busy. Reselect option or press END.

Explanation: Your request failed because one or both of the profile tables, ICQAITOO or ICQAITOI, are in use. The ISPF TBOPEN service routine set a return code of 12. To retry your request, press the END PF key. To cancel your request, type CANCEL after the OPTION arrow and press the ENTER key.

Detected by: ICQAICOI

Issued by: ICQAICOO

Displayed by: ICQAIMOO

Contained in: ICQAIOI

ICQAI012 Profiles unallocated. Obtain further help.

Explanation: Your request failed because one or both of the profile tables, ICQAITOO and ICQAIT01, are not allocated. The ISPF TBCLOSE service routine set a return code of 16. To cancel your request, type CANCEL after the OPTION arrow and press the ENTER key. Contact a system programmer to resolve the problem.

Detected by: ICQAICOI

Issued by: ICQAICOO

Displayed by: ICQAIMOO

Contained in: ICQAIOI

ICQAI013 Error on TBOPEN. Obtain further help.

Explanation: Your request failed because the system could not open one or both of the profile tables, ICQAITOO or ICQAITOI. The ISPF TBOPEN service routine set a return code of 20, indicating that a severe error occurred. Contact a system programmer to resolve the problem. To cancel your request, type CANCEL after the OPTION arrow and press the ENTER key.

Detected by: ICQAICOO, ICQAICOI

Issued by: ICQAICOO, ICQAICOI

Displayed by: ICQAIMOO

Contained in: ICQAIOO

ICQAI015 Press END to save all changes or type CANCEL.

Explanation: To save all changes press the END PF key. To cancel your changes type CANCEL on the COMMAND line and press the ENTER key. This message is informational only.

Detected by: ICQAICOI

Issued by: ICQAICOI

Displayed by: ICQAIMOO

Contained in: ICQAIOI

ICQAN000 ITEM NAME cannot end in "\*."

Explanation: An item name cannot end with an asterisk (\*). Retype the item name and press the ENTER key.

Detected by: ICQANCOO

Issued by: ICQANCOO

Displayed by: ICQANE01, ICQANE40, ICQANE60

Contained in: ICQANOO

ICQANOOI CATEGORY NAME cannot end in \*.

Explanation: A category name cannot end with an asterisk(\*). Retype the category name and press the ENTER key.

Detected by: ICQANCOO

Issued by: ICQANCOO

Displayed by: ICQANEOl, ICQANE40, ICQANE60

Contained in: ICQANOO

ICQAN002 News item does not exist. Type A to add the item.

Explanation: The news item you requested to modify, delete, or view does not exist. To add a news item, type A in the ACTION field and press the ENTER key.

To see a complete list of news items, type an asterisk (\*) or blanks in the ITEM NAME, CATEGORY NAME, DATE, WORKING DRAFT, or PRIORITY fields and press the ENTER key. You can also type a partial name followed by an asterisk in the ITEM NAME and CATEGORY NAME fields. You then see a list of those news items that match the information that you typed.

Detected by: ICQANCOO

Issued by: ICQANCOO

Displayed by: ICQANEOO

Contained in: ICQANOO

## **ICQAN003 to ICQANI04**

### ICQANOO3 No news items available.

Explanation: No news items are available. To exit the news service, press the END PF key. As an alternative, administrators can add news items by typing A after the COMMAND arrow and pressing the ENTER key.

Detected by: ICQANCOO, ICQCNCOO

Issued by: ICQANCOO, ICQCNCOO

Displayed by: ICQANEOO, ICQCNEOO

Contained in: ICQAN00

ICQAN004 *'selection-character'* invalid. Type D, M or V by desired item.

Explanation: The only valid selection characters are D for delete, M for modify, and V for view. Type'one of those letters to the left of the news item you want to process and press the ENTER key.

Detected by: ICQANCOO

Issued by: ICQANCOO

Displayed by: ICQANEIO

Contained in: ICQANOO

ICQANOOS Temporary table not created. Obtain further help.

Explanation: Your request failed because the Information Center Facility cannot create the temporary table, QANTMP or QANMTMP, which it uses to pass parameters. Press the END PF key to cancel the request and contact a system programmer to resolve the problem.

Detected by: ICQANCOO

Issued by: ICQANCOO

Displayed by: ICQANEOO

Contained in: ICQANOO

ICQANIOO News table does not exist. Obtain further help.

Explanation: Your request cannot be processed because the news index table, ICQANTOO, no longer exists. Press the END PF key to cancel the request and contact a system programmer to resolve the problem.

Detected by: ICQANCOO, ICQANC01, ICQANC02, ICQANC03, ICOCNC00

Issued by: ICQANCOO, ICQANCOl, ICQANC02, ICQANC03, ICQCNCOO

Displayed by: ICQANEOl, ICQANE20, ICQANE30, ICQANE40, ICQANE50, ICQANE60, ICQCNEOO

Contained in: ICQANI0

ICQANIOI News table busy. ENTER to retry; END to cancel.

Explanation: Your request failed because the news index table, ICQANTOO, is in use. The ISPF TBOPEN service routine set a return code of 12. To retry your request, press the ENTER key. To cancel it, press the END PF key.

Detected by: ICQANCOO, ICQANC01, ICQANC02, ICQANC03, ICQCNCOO

Issued by: ICQANCOO, ICQANC01, ICQANC02, ICQANC03, ICQCNCOO

Displayed by: ICQANEOO, ICQANEOl, ICQANE20, ICQANE30, ICQANE40, ICQANE50, ICQANE60, ICQCNEOO

Contained in: ICQANIO

ICQAN102 News table not allocated. Obtain further help.

Explanation: Your request failed because the news index table, ICQANTOO, is not allocated. The ISPF TBCLOSE service routine set a return code of 16. Press the END PF key to cancel your request and contact a system programmer to resolve the problem.

Detected by: ICQANCOO, ICQANCOl, ICQANC02, ICQANC03

Issued by: ICQANCOO, ICQANCOl, ICQANC02, ICQANC03

Displayed by: ICQANEOl, ICQANE20, ICQANE30, ICQANE40, ICQANE50, ICQANE60

Contained in: ICQANIO

ICQANI03 A viewable news item does not exist.

Explanation: The requested news item does not contain any text. Either request another news item, or press the END PF key to exit the news service.

Detected by: ICQANCOI, ICQCNCOI

Issued by: ICQANCOl, ICQCNCOI

Displayed by: ICQANEOO, ICQANEIO, ICQANE20, ICQCNEOO, ICQCNEOI

Contained in: ICQANIO

ICQANI04 News item busy. ENTER to retry; END to cancel.

Explanation: Your request failed because the required news text table, ICQSNnnn, is in use. The ISPF TBOPEN service routine set a return code of 12 after attempting to open the table. To retry your request, press the ENTER key; to cancel it, press the END PF key.

Detected by: ICQANC01, ICQANC02, ICQCNCOI

Issued by: ICQANC01, ICQANC02, ICQCNCOI

Displayed by: ICQANEOO, ICQANElO, ICQANE30, ICQANE40, ICQCNEOO, ICQCNEI0

Contained in: ICQANIO

## **ICQANI05 to ICQAN400**

### ICQANI05 News item not allocated. 'Obtain further help.

Explanation: Your request failed because the news text table, ICQSNnnn, is not allocated. The ISPF TBCLOSE service routine set a return code of 16 after attempting to update and close the permanent text table. Press the END PF key to cancel your request and contact a system programmer to resolve the problem.

Detected by: ICQANCOI, ICQANC02, ICQANC03

Issued by: ICQANCOI, ICQANC02, ICQANC03

Displayed by: ICQANE30, ICQANE40, ICQANE50

Contained in: ICQANI0

Ņ

### ICQANI09 Error on TBOPEN. Obtain further help.

Explanation: Your request failed because the system could not open the news index table, ICQANTOO. The ISPF TBOPEN service routine set a return code of 20, which indicates that a severe error occurred. Press the END PF key to cancel the request and contact a system programmer to resolve the problem.

Detected by: ICQANCOO, ICQANCOI, ICQANC02, ICQANC03, ICQCNCOO

Issued by: ICQANCOO, ICQANCOI, ICQANC02, ICQANC03, ICQCNCOO

Displayed by: ICQANEOO, ICQANE01, ICQANE20, ICQANE30, ICQANE40, ICQANE50, ICQANE60, ICQCNEOO

Contained in: ICQANIO

#### ICQANllO Error on TBCLOSE. Obtain further help.

Explanation: Your request failed because the system was unable to update and close the permanent news text table, ICQSNnnn. The ISPF TBCLOSE service routine set a return code of 20, indicating that a severe error occurred. Press the END PF key to cancel your request and contact a system programmer to resolve the problem.

Detected by: ICQANCOO, ICQANCOI, ICQANC02, ICQANC03

Issued by: ICQANCOO, ICQANC01, ICQANC02, ICQANC03

Displayed by: ICQANE01, ICQANE20, ICQANE30, ICQANE40, ICQANE50, ICQANE60

Contained in: ICQANII

### ICQANlll Error on TBCREATE. Obtain further help.

Explanation: Your request failed because the system could not create the news index table, ICQANTOO. The ISPF TBCREATE service routine set a return code of 20, which indicates that a severe error occurred. Press the END PF key to cancel the request and contact a system programmer to resolve the problem.

Detected by: ICQANCOO, ICQANCOl, ICQANC02

Issued by: ICQANCOO

Displayed by: ICQANEOO

Contained in: ICQANII

ICQAN1l2 News item busy. Reselect to retry; END to cancel.

Explanation: Your request failed because someone else is using the news text table, ICQSNnnn, which contains the news item you selected. The ISPF TBOPEN service routine set a return code of 12. To retry the request, press the ENTER key; to cancel it, press the END PF key.

Detected by: ICQANCOO, ICQANC01, ICQANC03

Issued by: ICQANCOO, ICQANC01, ICQANC03

Displayed by: ICQANEOO, ICQANEOl, ICQANEI0, ICQANE60

Contained in: ICQANII

ICQAN1l5 News table already exists. Obtain further help.

 $ICQ$ 

Explanation: Your request failed because of an error related to the news index table, ICQANTOO. After ensuring that the table did not exist, the system attempted to create it using the ISPF TBCREATE service. However, TBCREATE returned a return code of 8, indicating the table is already created. Press the END PF key to exit the news service and contact a system programmer to resolve the problem.

Detected by: ICQANCOO

Issued by: ICQANCOO

Displayed by: ICQANEOO

Contained in: ICQANll

ICQAN1l6 News text already exists. Obtain further help.

Explanation: Your request failed because of an error related to the news text table, ICQSNnnn. After ensuring that the table did not exist, the system attempted to create it using the ISPF TBCREATE service. However, ISPF TBCREATE service routine set a return code of 8, indicating the table is already created. Press the END PF key to exit the news service and contact a system programmer to resolve the problem.

Detected by: ICQANC02

Issued by: ICQANC02

Displayed by: ICQANE50

Contained in: ICQANII

### ICQAN400 A news item matching your description already exists.

Explanation: A news item with the same name, category, date, and priority as you specified already exists. You can either:

- Press the END PF key to cancel your request.
- Change any of the information you typed to make the news item you are adding unique.
- Type Y in the REPLACE ITEM field and press the ENTER key. The news item you are adding then replaces the one that already exists.

## **ICQAN401 to ICQAN503**

Detected by: ICQANCOO, ICQANCOI

Issued by: ICQANCOO, ICQANCOI

Displayed by: ICQANEOI

Coptained in: ICQAN40

ICQAN401 DRAFf was replaced. It is unavailable to users.

Explanation: The news item that replaces the existing one is marked as a working draft. Only administrators can see the news item. This message is informational only.

Detected by: ICQANC02

Issued by: ICQANCOO

Displayed by: ICQANEOO

Contained in: ICQAN40

ICQAN402 News item was added.

Explanation: The Information Center Facility successfully added the requested news item. Both users and administrators can view it. This message is informational only.

Detected by: ICQANCOI

Issued by: ICQANCOO

Displayed by: ICQANEOO

Contained in: ICQAN40

ICQAN404 DRAFT was added. It is unavailable to users

Explanation: The news item you added is marked as a working draft. Only administrators can see it. This message is informational only.

Detected by: ICQANCOI

Issued by: ICQANCOO

Displayed by: ICQANE00

Contained in: ICQAN40

ICQAN407 News item was replaced.

Explanation: The viewable version of the news item reflects any changes you made to the text. Both users and administrators can see the news item. This message is informational only.

Detected by: ICQANC02

Issued by: ICQANCOO

Displayed by: ICQANEOO

Contained in: ICQAN40

### ICQANSOO ISPF severe error on EDIT. Obtain further help.

Explanation: A severe ISPF error occurred when the system attempted to save your changes. Any updates you made to the text of the news are lost. However, the previous version (if there was one) still exists. Contact a system programmer to resolve the problem. To cancel your request, press the END PF key.

O

Detected by: ICQANCOI, ICQANC02

Issued by: ICQANCOI, ICQANC02

Displayed by: ICQANE30, ICQANE50

Contained in: ICQAN50

ICQAN501 News item was modified.

Explanation: The Information Center Facility successfully modified the viewable version of the news item. This message is informational only.

Detected by: ICQANCOO, ICQANC02

Issued by: ICQANC00

Displayed by: ICQANEOO, ICQANEIO

Contained in: ICQAN50

ICQAN502 DRAFT saved. Original news item (if any) was not modified.

Explanation: The Information Center Facility did not modify the viewable news item, but it saved any changes that you made to the draft. This message is informational only.

Detected by: ICQANC02

Issued by: ICQANCOO

Displayed by: ICQANEOO, ICQANEIO

Contained in: ICQAN50

ICQAN503 DRAFT was modified. News item unavailable to

Explanation: The news item you requested to modify is now marked as a working draft. Only administrators can access it. The draft includes any changes you made to the text of the news item. This message is informational only.

Detected by: ICQANC02

Issued by: ICQANCOO

Displayed by: ICQANEOO, ICQANEIO

Contained in: ICQAN50

### ICQANS04 DRAFT has no text. Original news item (if any) was not modified.

Explanation: The draft of the news item has no text. Either you deleted it or it had no text before you requested to modify it. The viewable news item was not modified. The item name, category name, date, and priority are unchanged. This message is informational only.

Detected by: ICQANC02

Issued by: ICQANCOO

þ

Displayed by: ICQANEOO, ICQANEIO

Contained in: ICQAN50

ICQAN601 Error on TBERASE. Obtain further help.

Explanation: Your request to delete a news item failed because the system could not delete the corresponding news text table, ICQSNnnn. The ISPF TBERASE service routine set a return code of 20, which indicates that a severe error occurred. Press the END PF key to cancel your request and contact a system programmer to resolve the problem.

Detected by: ICQANC03

Issued by: ICQANCOO

Displayed by: ICQANEOO, ICQANEIO

Contained in: ICQAN60

ICQAN602 News item was deleted.

Explanation: The Information Center Facility successfully deleted the news item you requested. This message is informational only.

Detected by: ICQANC03

Issued by: ICQANCOO

Displayed by: ICQANEOO, ICQANEIO

Contained in: ICQAN60

ICQAN603 News item was already deleted.

Explanation: Another administrator deleted the news item you selected. The deletion occurred after you displayed the list of news items, but before you selected the item. This message is informational only.

Detected by: ICQANC03

Issued by: ICQANCOO

Displayed by: ICQANEOO, ICQANEIO

Contained in: ICQAN60

ICQAN604 News item was not deleted.

Explanation: The specified news item was not deleted because you cancelled the delete request. This message is informational only.

Detected by: ICQANC03

Issued by: ICQANCOO

Displayed by: ICQANEOO, ICQANEIO

Contained in: ICQAN60

ICQAN60S News item was not added.

Explanation: The specified news item was not added because you cancelled the add request. This message is informational only.

Detected by: ICQANCOO

Issued by: ICQANCOO

Displayed by: ICQANEOO

Contained in: ICQAN60

ICQAN606 News item was not replaced.

Explanation: The specified news item was not replaced because you cancelled the request. This message is informational only.

Detected by: ICQANCOO, ICQANC02

Issued by: ICQANCOO

Displayed by: ICQANEOO

Contained in: ICQAN60

ICQAN607 News item was not replaced. DRAFT has no text.

Explanation: The specified news item was not replaced because you cancelled the request. While you were editing the draft, you deleted all the text. Therefore, the draft is empty. This message is informational only.

Detected by: ICQANCOO, ICQANC02

Issued by: ICQANCOO

Displayed by: ICQANEOO

Contained in: ICQAN60

ICQAN700 The item that you selected to view does not contain any text.

Explanation: The news item does not have any text. If you are not an Information Center Facility administrator contact your administrator to resolve this problem.

Detected by: ICQCNC01

Issued by: ICQCNCOI

Displayed by: ICQANEOO, ICQANEOl, ICQCNEOO, ICQCNEOI

## **ICQAN701 to ICQGA006**

### Contained in: ICQAN70

ICQAN70l *command-name* invalid. Enter a valid ISPF command.

Explanation: The command you typed on the command line is invalid. You can enter only a valid ISPF or TSO command on the panel displaying this message.

Detected by: ICQANCOO, ICQANCOI, ICQANC02, ICQCNCOO, ICQCNCOI

Issued by: ICQANCOO, ICQANCOI, ICQANC02, ICQCNCOO, ICQCNCOI

Displayed by: ICQANElO, ICQCNEIO, ICQCNE20

Contained in: ICQAN70

ICQGAOOO CLIST *member-name* beginning execution.

Explanation: The Information Center Facility writes this message to the terminal when the trace facility is active for the executing CLIST. The member name of the executing CLIST data set is listed in the message text.

Detected by: All Information Center Facility CLISTs

Issued by: All Information Center Facility CLISTs

Displayed by: All Information Center Facility CLISTs

Contained in: ICQGAOO

ICQGAOOI CLIST *member-name* exiting; final condition code *condition-code.* 

Explanation: The Information Center Facility writes this message to the ISPF LOG when the trace facility is active for the executing CLIST. The member of the executing CLIST data set, which is listed in the message, abended; its return code is listed in the message text.

Detected by: All Information Center Facility CLISTs

Issued by: All Information Center Facility CLISTs

Displayed by: ISPF log

Contained in: ICQGAOO

ICQGA002 CLIST trace is not active.

Explanation: The Information Center Facility displays this message when you enter the TRACEOFF command on the COMMAND line while trace facility is not active.

Detected by: All Information Center Facility selection panels

Issued by: All Information Center Facility panels

Displayed by: All Information Center Facility panels

Contained in: ICQGAOO

ICQGA003 CLIST trace is turned off.

Explanation: The Information Center Facility displays this message when you enter the TRACEOFF command on the COMMAND line while TRACE is active.

Detected by: All Information Center Facility selection panels Information Center Facility selection panels all begin with the characters ICQ and have the letter M as their sixth (6) character.

Issued by: All Information Center Facility selection panels

Displayed by: All Information Center Facility selection panels

Contained in: ICQGAOO

ICQGA004 CLIST member name required. TRACEOFF is set.

Explanation: The Information Center Facility displays this message when you enter the TRACE3 command on the COMMAND line without a CLIST name being specified.

Detected by: All Information Center Facility selection panels

Issued by: All Information Center Facility selection panels

Displayed by: All Information Center Facility selection panels

Contained in: ICQGAOO

ICQGA005 CLIST member *CLIST-name* will be traced on the screen.

Explanation: The Information Center Facility displays this message when you enter the *TRACE3.CLIST-name* command on the COMMAND line. The CLIST name that is specified in the TRACE3 command is not verified.

Detected by: All Information Center Facility selection panels

Issued by: All Information Center Facility selection panels

Displayed by: All Information Center Facility selection panels

Contained in: ICQGAOO

ICQGA006 CLIST tracing will be at level *trace-level.* 

Explanation: The Information Center Facility displays this message when you enter the TRACEI or TRACE2 command on the COMMAND line. The number I or 2 replaces the variable *trace-level* depending upon whether you entered TRACE1 or TRACE2.

Detected by: All Information Center Facility selection panels

Issued by: All Information Center Facility selection panels

Displayed by: All Information Center Facility selection panels

Contained in: ICQGAOO

## **ICQCBOOO to ICQCB007**

### ICQCBOOO CBT table does not exist. Obtain further help.

Explanation: The Information Center Facility requires a table containing the list of courses. This table does not exist. Contact the Information Center Facility administrator to resolve this problem.

Detected by: ICQCBCOO

Issued by: ICQCBCOO

ł

Displayed by: ICQGCMOO

Contained in: ICQCBOO

ICQCBOOI ISPF severe error. Obtain further help.

Explanation: The Information Center Facility is unable to access the table containing the list of courses. Contact the Information Center Facility administrator to resolve this problem.

Detected by: ICQCBCOO

Issued by: ICQCBCOO

Displayed by: ICQGCMOO

Contained in: ICQCBOO

ICQCBOOl Error in invoking program *'program-name',* obtain further help.

Explanation: A severe error occurred when ISPF attempted to call the Interactive Instructional Presentation System (lIPS) program listed in the message text. ISPF returned a return code of 20. The most probable cause is that the program is not in one of the system execution libraries (for example LINKLIB or LPALIB), or in a library concatenated with the ISPLLIB DD name. If you are unable to resolve the problem, see the Information Center Facility administrator for help.

Detected by: ICQCBCOO

Issued by: ICQCBCOO

Displayed by: ICQGCMOO

Contained in: ICQCBOO

ICQCB003 *'selection-character'* not valid. Correct and reenter.

Explanation: The action you specified either in the action field to the left of a course name or on the COMMAND line is not valid. The following letters are valid in the action field:

- A to audit a course
- P to produce a course
- **T** to take a course
- **R** to request registration in a course
- V to view a course abstract.

To take the tutorial describing the computer-based training service, enter a T on the COMMAND line.

Detected by: ICQCBCOO

Issued by: ICOCBC00

Displayed by: ICQCBEOO

Contained in: ICQCBOO

ICQCB004 "A" only valid for AVAILABLE courses.

Explanation: You can audit (A) a course only when that course has a condition of AVAILABLE.

Detected by: ICQCBCOO

Issued by: ICQCBCOO

Displayed by: ICQCBEOO

Contained in: ICQCBOO

ICQCB005 "T" only valid for courses marked ENROLLED.

**Explanation:** You cannot take  $(T)$  or register  $(R)$  for this course. You can take courses that have ENROLLED following the course name. You can also register for courses that have AVAILABLE or ENROLL ONLY following the course name.

Select a different course or contact the Information Center Facility administrator to find out when the requested course will be available.

Detected by: ICQCBCOO

Issued by: ICQCBCOO

Displayed by: ICQCBEOO

Contained in: ICQCBOI

ICQCB006 "R" only valid for AVAILABLE or ENROLL ONLY courses.

**Explanation:** You can register  $(R)$  in a course only when that course has a condition of AVAILABLE or ENROLL ONLY.

Detected by: ICQCBCOO

Issued by: ICQCBCOO

Displayed by: ICQCBEOO

Contained in: ICQCBOO, ICQCB007

ICQCB007 "P" only valid for courses marked AUTHOR.

Explanation: You can produce (P) a course only if you are the author of the course. The Information Center Facility does not recognize you as the author. Contact the Information Center Facility administrator to resolve the problem.

Detected by: ICQCBCOO

Issued by: ICQCBCOO

Displayed by: ICQCBEOO

Contained in: ICQCBOO

## **ICQCB008 to ICQCB017**

### ICQCBOO8 "R" not valid; already registered for the course.

Explanation: You are already enrolled in the course in which you requested to be registered. You cannot register in this course again while you are enrolled. To~take the course, type a T in the action field to the left of the course name.

Detected by: ICQCBCOO

Issued by: ICQCBCOO

Displayed by: ICQCBEOO

Contained in: ICQCBOO

### ICQCBOO9 There are no courses in the CBT catalog.

Explanation: You asked to view the list of courses, but currently there are no courses available for users to view. Either no courses exist or the administrator made all the courses unavailable for viewing. Contact the Information Center Facility administrator to resolve the problem.

Detected by: ICQCBCOO

Issued by: ICQCBCOO

Displayed by: ICQGCMOO

Contained in: ICQCBOO

### ICQCBOIO CBT table busy. Reselect to retry; END to cancel.

Explanation: An Information Center Facility administrator is updating the computer-based training table. At some points, while the administrator is updating the table, you cannot select courses. This condition should be temporary. Select the COURSES option to retry your request or press the END PF key to cancel your request.

Detected by: ICQCBCOO

Issued by: ICQCBCOO

Displayed by: ICQGCMOO

Contained in: ICQCBOI

### ICQCBOll "T" only valid for courses marked ENROLLED.

Explanation: You can take  $(T)$  a course only when that course has a condition of ENROLLED. If you want to take a course, you must first request registration by supplying an R in the action field to the left of the course name. When the Information Center Facility administrator enrolls you, panel ICQCBEOO is updated to indicate that you are enrolled. Although you cannot take the course without first registering, you can view (V) the course abstract. You can also audit (A) the course if it has a condition of AVAILABLE.

Detected by: ICQCBCOO

Issued by: ICQCBCOO

Displayed by: ICQCBEOO

Contained in: ICQCB00

ICQCB012 *'lIPS author number'* not valid. First character must be "A."

Explanation: The lIPS author number that you entered is not valid. Your lIPS author number must begin with the letter A. If you do not know your author number, ask the Information Center Facility administrator.

Detected by: ICQCBE50

Issued by: ICQCBE50

Displayed by: ICQCBE50

Contained in: ICQCBOI

### ICQCB014 You are registered but the course is now UNAVAILABLE.

Explanation: You are registered for the course you asked to take (T), but it is currently unavailable. The administrator sets the UNAVAILABLE condition when a course is being changed or updated. Although the course itself is unavailable, you can view (V) the course abstract. Contact the Information Center Facility administrator to determine when the requested course will be available.

Detected by: ICQCBCOO

Issued by: ICQCBCOO

Displayed by: ICQCBEOO

Contained in: ICQCBOI

ICQCB016 *'lIPS student number'* not valid. First character must be "S."

Explanation: The lIPS student number that you entered is not valid. Your student number must begin with the letter S. If you do not know your student number, ask the Information Center Facility administrator.

Detected by: ICQCBE40, ICQABECO

Issued by: ICQCBE40, ICQABECO

Displayed by: ICQCBE40, ICQABECO

Contained in: ICQCBOI

ICQCB017 *'lIPS student number'* not valid. Student no. must follow "S."

Explanation: The lIPS student number that you supplied is not a valid lIPS student number. You must complete the student number by typing the rest of the number after the letter S. If you do not know your student number, ask the Information Center Facility administrator.

Detected by: ICQCBE40, ICQABECO

Issued by: ICQCBE40, ICQABECO

Displayed by: ICQCBE40, ICQABECO

Contained in: ICQCBOI

### ICQCB018 *'IIPS-author-number'* not valid: Author no. must follow "A."

Explanation: The lIPS author number you supplied is not valid. You must complete the author number by typing the rest of the number after the letter A. If you do not know your author number, ask the Information Center Facility administrator.

Detected by: ICQCBE50

۹

Issued by: ICQCBE50

Displayed by: ICQCBE50

Contained in: ICOCB01

ICQCB020 Duplicate registration request.

Explanation: You requested to be registered in a course in which you have already requested registration. When the administrator honors your request for registration, the Information Center Facility updates panel ICQCBEOO with the word ENROLLED next to the course to indicate that you are enrolled. If the administrator is unable to register you for the course, you will receive a notification message.

Detected by: ICQCBCOO

Issued by: ICQCBCOO

Displayed by: ICQCBEOO

Contained in: ICQCB02

ICQCB021 Accepted, final status message will arrive later.

Explanation: The Information Center Facility has recorded your request to be registered in the course you selected. When the administrator honors your request for registration, the Information Center Facility updates panel panel ICQCBEOO with the word ENROLLED next to the course to indicate that you are enrolled. If the administrator is unable to register you for the course you will receive a notification message. This message is informational only.

Detected by: ICQCBCOO

Issued by: ICQCBCOO

Displayed by: ICQCBEOO

Contained in: ICQCB02

ICQCB022 Unable to request registration; library unallocated.

Explanation: The Information Center Facility is unable to record your request for registration in the Registration Request Table (ICQCBTOO), because file name ICGTABL is not allocated. Contact the Information Center Facility administrator to resolve the problem.

Detected by: ICQCBCOO

Issued by: ICQCBCOO

Displayed by: ICQCBEOO

Contained in: ICQCB02

### ICQCB023 Error on TBCLOSE. Unable to request registration.

Explanation: The Information Center Facility did not record your request for registration, because of an error encountered when the ISPF TBCLOSE service tried to close the registration request table (lCQCBTOO). Contact the Information Center Facility administrator to resolve the problem.

Detected by: ICQCBCOO

Issued by: ICQCBCOO

Displayed by: ICQCBEOO

Contained in: ICQCB02

ICQCB024 Request table in use, retry.

Explanation: You requested to be registered for a course. However, the Information Center Facility cannot record your request because another user is trying to register for the same course. This condition is usually temporary. Type an R in the action field to the left of the course name to try to register for the course again, or press the END PF key to leave the computer, based training service.

Detected by: ICQCBCOO

Issued by: ICQCBCOO

Displayed by: ICQCBEOO

Contained in: ICQCB02

ICQCB025 Unable to create registration request table.

Explanation: The Information Center Facility normally records your request for registration in a table so the administrator can honor or deny your request. This table, the registration request table (ICQCBTOO), does not exist and cannot be created. Contact the Information Center Facility administrator to resolve the problem.

Detected by: ICQCBCOO

Issued by: ICQCBCOO

Displayed by: ICQCBEOO

Contained in: ICOCB02

ICQCB026 Error on TBOPEN. Obtain further help.

Explanation: The Information Center Facility did not record your request for registration, because of an error encountered when the TBOPEN service tried to open the registration request table (ICQCBTOO). Contact the Information Center Facility administrator to resolve the problem.

Detected by: ICQCBCOO

Issued by: ICQCBCOO

Displayed by: ICQCBEOO

Contained in: ICQCB02

## **ICQCGOOO to ICQCI004**

### ICQCGOOO FORMAT FILE allocation error. Obtain further help.

Explanation: The Information Center Facility was unable to allocate the format file you requested. Contact the Information Center Facility administrator to resolve the problem.

Detected by: ICQCGCOO

Issued by: ICQCGCOO

Displayed by: ICQCGEOO

Contained in: ICQCGOO

ICQCGOOI DATA FILE allocation error. Obtain further help.

Explanation: The Information Center Facility was unable to allocate the data file you requested. Contact the Information Center Facility administrator to resolve the problem.

Detected by: ICQCGCOO

Issued by: ICQCGCOO

Displayed by: ICQCGEOO

Contained in: ICOCG00

ICQCGOOS IMAGE FILE allocation error. Obtain further help.

Explanation: The Information Center Facility was unable to allocate the image file you requested. Contact the Information Center Facility administrator to resolve the problem.

Detected by: ICQCGCOI

Issued by: ICQCGCOI

Displayed by: ICQCGEOI

Contained in: ICQCGOO

### ICQCG006 OBJECT FILE allocation error. Obtain further help.

Explanation: The Information Center Facility was unable to allocate the object file you requested. Contact the Information Center Facility administrator to resolve the problem.

Detected by: ICQCGC01

Issued by: ICQCGCOI

Displayed by: ICQCGEO 1

Contained in: ICQCGOO

### ICQCGOIO VECTOR FILE allocation error. Obtain further help.

Explanation: The Information Center Facility was unable to allocate the vector file you requested. Contact the Information Center Facility administrator to resolve the problem.

Detected by: ICQCGC02

Issued by: ICQCGC02

Displayed by: ICQCGE02

Contained in: ICQCG01

ICQCIOOO The number entered must be between *minimum value*  and *maximum value.* 

Explanation: The cursor indicates the field in error. The value you supply in this field must be between the two numbers shown in the message.

Detected by: ICQCIE34, ICQCIE51, ICQCIE52, ICQCIE61, ICOCIE62

Issued by: ICQCIE34, ICQCIE51, ICQCIE52, ICQCIE61, ICQCIE62

Displayed by: ICQCIE34, ICQCIE51, ICQCIE52, ICQCIE61, ICOCIE62

Contained in: ICQCIOO

ICQCIO02 Invalid Date.

Explanation: The format in which you supplied the date is not valid. The correct format is shown in the explanatory text to the right of the DATE field on the panel. Note that the character separating the month, day, and year must be either a "." or "/."

Detected by: ICQCIE34, ICQCIE51, ICQCIE52

Issued by: ICQCIE34, ICQCIE51, ICQCIE52

Displayed by: ICQCIE34, ICQCIE51, ICQCIE52

Contained in: ICQCI00

ICQCIO03 Month must be between 1 and 12.

Explanation: The value you supplied for the month is incorrect. It must be between 01 and 12. If the value is less than 10, be sure to supply a zero before the number. The correct format is shown in the explanatory text to the right of the DATE field on the panel.

 $\check{f}$ 

Detected by: ICQCIE34, ICQCIE51,ICQCIE52

Issued by: ICQCIE34, ICQCIE51, ICQCIE52

Displayed by: ICQCIE34, ICQCIE51, ICQCIE52

Contained in: ICQCI00

ICQCI004 Day must be between 1 and *maximum value.* 

Explanation: The value you supplied for the day is incorrect. It must be between 01 and the maximum value shown in the message (that is, 28, 29, 30, or 31). If the value is less than 10, be sure to supply a zero before the number. The correct format is shown in the explanatory text to the right of the DATE field on the panel.

Detected by: ICQCIE34, ICQCIE51, ICQCIE52

Issued by: ICQCIE34, ICQCIE51, ICQCIE52

Displayed by: ICQCIE34, ICQCIE51, ICQCIE52

### Contained in: ICQCIOO

 $\frac{1}{2}$ -7

ICQClOOS The number entered may not be less than *minimum value.* 

Explanation: The cursor indicates the field in error. The value you supply in this field must be greater than or equal to the number shown in the message.

Detected by: ICQCIE34

Issued by: ICQCIE34

Displayed by: ICQCIE34

Contained in: ICQCIOO

ICQClOO6 Unable to allocate a fIle on VOLUME *specified volume number* 

Explanation: The Information Center Facility was unable to allocate a file on the volume you specified. Either use the TSO error messages accompanying this message to determine why your request failed, or leave the VOLUME field blank and press the ENTER key to allow TSO to select a volume for you. If you are unable to solve the problem, contact the Information Center Facility administrator.

Detected by: ICQCIC30

Issued by: ICQCIC30

Displayed by: ICQCIE34

Contained in: ICQCIOO

ICQCIOO7 Unable to allocate Query fIle: *query file.* 

Explanation: The Information Center Facility was unable to allocate the query file you specified. Use the TSO error messages accompanying this message to determine why your request failed. If you are unable to solve the problem, contact the Information Center Facility administrator.

Detected by: ICQCIC30

Issued by: ICQCIC30

Displayed by: ICQCIE32, ICQCIE33

Contained in: ICQCIOO

ICQCIOO8 Invalid VOLUME name. Must be blank or alphanumeric.

Explanation: You specified an invalid volume serial number for a TSO volume. The name must not contain embedded blanks, or characters other than A-Z, 0-9,  $(2, 3)$ , or #. Enter a valid name, or leave the VOLUME field blank and press the ENTER key to allow TSO to select a volume for you. If you are unable to solve the problem, contact the Information Center Facility administrator.

Detected by: ICQCIE34, ICQCIE51, ICQCIE52, ICQCIE61, ICQCIE62

Issued by: ICQCIE34, ICQCIE51 ICQCIE52, ICQCIE61, ICQCIE62

Displayed by: ICQCIE34, ICQCIE51, ICQCIE52, ICQCIE61, ICQCIE62

Contained in: ICQCIOO

ICQCI009 Type the name of the Definition file.

Explanation: To identify the definition file, enter names in the PROJECT, FILE NAME, and FILE TYPE fields. You can type a partial name followed by an asterisk (\*) in the FILE NAME and FILE TYPE fields to display the definition files that match the information that you entered. You can also type an asterisk in the FILE NAME and FILE TYPE fields to display all the definition files that match the project name.

Detected by: ICQCIC30

Issued by: ICQCIC30

Displayed by: ICQCIE30

Contained in: ICQCIOO

ICQCIOIO Invalid FIELD NAME.

Explanation: You incorrectly specified the field name. A field name cannot contain embedded blanks, characters other than letters  $(A-Z)$ , numbers  $(0-9)$ , or a slash  $($ ).

Detected by: ICQCIE35

Issued by: ICQCIC35

Displayed by: ICQCIE35

Contained in: ICQCI01

ICQCI011 Invalid FIELD TYPE. Must be C, D, E, F, N, P, or z.

Explanation: The field type you supplied is not valid. You can supply one of the following:

- $\bullet$  *C* character data<br> $\bullet$  *D* zoned decimal
- $D$  zoned decimal
- $E$  floating-point decimal (either short or long)
- $F$  integer (fixed point decimal)
- $\bullet$  *N* numeric
- *P*  packed decimal
- Z zoned decimal

Retype the field type and press the ENTER key. For more information concerning APLDI, see *APL Data Interface II TSO, Description/Options.* 

Detected by: ICQCIE35·

Issued by: ICQCIC35

Displayed by: ICQCIE35

Contained in: ICQCI01

## **ICQCI012 to ICQCI019**

### ICQCI012 Numeric value is required for *specified field*.

Explanation: You entered a non-numeric value in the field indicated by the cursor. This field must contain only numbers (0-9). Retype the specified field and press the ENTER key.

Detected by: ICQCIE35

Issued by: ICQCIC35

Displayed by: ICQCIE35

Contained in: ICQCIOI

#### ICQCI013 Invalid FILE ID.

Explanation: You incorrectly specified the file ID. The file ID cannot contain characters other than A-Z, 0-9,  $\omega$ , \$, or #. Retype the file ID and press the ENTER key.

Detected by: ICQCIE35

Issued by: ICQCIC35

Displayed by: ICQCIE35

Contained in: ICQCIOI

### ICQCI014 Character fields cannot have DECIMAL PLACES specified.

**Explanation:** You specified a  $C$  in the field type entry to indicate that the field will contain character data. You also specified a nonzero number of decimal places. These two values are mutually exclusive, because you cannot have decimal places in a character field. Either change the field type or type a zero for the number of decimal places.

Detected by: ICQCIE35

Issued by: ICQCIC35

Displayed by: ICQCIE35

Contained in: ICQCIOI

ICQCIOIS Definition fIle has been saved.

Explanation: The Information Center Facility saved the definition file for you. This message is informational only.

Detected by: ICQCIE35

Issued by: ICQCIC35

Displayed by: ICQCIE35, ICQCI030

Contained in: ICQCIOI

### ICQCI016 Error in data. Correct data or CANCEL to end edit.

Ĵ

Explanation: The cursor indicates the field in error. You must correct this problem before you can save the definition file. If you cannot correct the problem, or you do not want to save the definition file, type the CANCEL command on the COMMAND line. Note that, if you enter CANCEL, The Information Center Facility does not save the changes you made to the definition file since the beginning of this edit session or since you last entered the SAVE command.

Detected by: ICQCIE35

Issued by: ICQCIC35

Displayed by: ICQCIE35

Contained in: ICQCI01

ICQCI017 Edit cancelled. Definition fIle not saved or replaced.

Explanation: You entered the CANCEL command while editing a definition file. The Information Center Facility deleted the changes you made to the definition file since the beginning of this edit session or since you last entered the SAVE command. The previous copy of the definition file (if there is one) is still available, along with any changes made in previous edit sessions or during this session but prior to the last SAVE command (if you entered one).

Detected by: ICQCIC35

Issued by: ICQCIC35

Displayed by: ICQCIE30

Contained in: ICQCIOI

### ICQCI018 LINE COMMAND is invalid. Type D, I, or R.

Explanation: The command you specified on the line indicated by the cursor is incorrect. You can type a D to delete the line, an I to insert a new line, or an R to repeat the line on which you place the command.

Detected by: ICQCIC35

Issued by: ICQCIC35

Displayed by: ICQCIE35

Contained in: ICQCIOI

### ICQCI019 Type name for Query fIle 2 or leave blank and ENTER.

Explanation: You selected your first query file from a list. Either supply a name for the second query file you want to use, or leave the name blank to show that you only want to use one query file.

Detected by: ICQCIC50

Issued by: ICQCIC50

Displayed by: ICQCIE50

## **ICQCI020 to ICQCI027**

### Contained in: ICQCIOI

ICQCI020 *'Specified command'* invalid. Type SAVE or CANCEL

Explanation: The command you entered on the COMMAND line is not valid. You can enter the SAVE command, CANCEL command, or any ISPF command. If you specify SAVE and there are no errors in the definition file the file is saved. If you specify CANCEL, the Information Center Facility deletes the changes that you made to the definition file, since the beginning of this edit session, or since you last entered the SAVE command. The previous copy of the definition file (if there is one) is still available, along with any changes made in a previous edit session or during this session but prior to the last SAVE command (if you entered one).

Detected by: ICQCIC35

Issued by: ICQCIC35

Displayed by: ICQCIE35

Contained in: ICQCI02

ICQCI021 Type Y to edit the definition fIle or N to proceed.

Explanation: Before you create the query file, you can edit the definition file. Specify Y to edit the definition file or N if you choose not to edit it.

Detected by: ICQCIC35

Issued by: ICQCIC35

Displayed by: ICQCIE35

Contained in: ICQCI02

### ICQCI022 Definition fIle not found. Y for edit or type new name.

Explanation: The definition file you specified does not exist. You can create a definition file with this name and edit it by specifying Y in the EDIT DEFINITION FILE entry. If you want to use a different definition file, specify another name by changing the PROJECT, FILE NAME, or FILE TYPE entries.

Detected by: ICQCIC30

Issued by: ICQCIC30

Displayed by: ICQCIE30

Contained in: ICQCI02

ICQCI023 Size estimate failed. Possible Definition fIle error.

Explanation: You selected the CREATE option on the ALPDI selection panel. The APLDI utility program DISIZE completed with a nonzero return code. Verify that the file you used is correct. If you are unable to resolve this problem, contact the Information Center Facility administrator for help.

Detected by: ICQCIC30

Issued by: ICQCIC30

Displayed by: ICQCIE32, ICQCIE33

Contained in: ICQCI02

ICQCI024 Select the name of the first Query file.

Explanation: The Information Center Facility displayed a list of query files because you entered an asterisk (\*) for all or part of the FILE NAME or FILE TYPE entry. To select the first query file for the APLDI program DIUTIL, type S in the action field to the left of the file you choose.

Detected by: ICQCIC50

Issued by: ICQGCCOO

Displayed by: ICQGCE13, ICQGCEI5, ICQGCEl7

Contained in: ICQCI02

ICQCI025 Select the name of the second Query fIle.

Explanation: The Information Center Facility displayed a list of query files because you entered an asterisk (\*) for all or part of the FILE NAME or FILE TYPE entry. To select the second query file for the APLDI program DIUTIL, type the letter S in the action field to the left of the file you choose.

Detected by: ICQCIC50

Issued by: ICQGCCOO

Displayed by: ICQGCE13, ICQGCEI5, ICQGCEl7

Contained in: ICQCI02

ICQCI026 Error allocating new Query file.

Explanation: The Information Center Facility is unable to allocate your query file. Use the TSO error messages accompanying this message to help solve the problem. If you are unable to solve the problem, contact the Information Center Facility administrator.

Detected by: ICQCIC50

Issued by: ICQCIC50

Displayed by: ICQCIE51, ICQCIE52

Contained in: ICQCI02

ICQCI027 Select the name of the DICNTL file to control BULK DELETE.

Explanation: Type S in the action field to the left of the DICNTL file to be used to control Bulk Delete. This file must have been created in a previous step using the DICNTL function of APLDI.

Detected by: ICQCIC50

Issued by: ICQGCCOO

Displayed by: ICQGCEl7

Contained in: ICQCI02

## **ICQCI028 to ICQCI035**

### ICQCI028 Select the name of the DICNTL file to control UNLOAD.

Explanation: Type S in the action field to the left of the DICNTL file to be used to control the DIUNLOAD program. This file must have been created in a previous step using the DICNTL function of APLDI.

Detected by: ICQCIC60

Issued by: ICQGCCOO

Displayed by: ICQGCE17

Contained in: ICQCI02

ICQCI029 *'Your response'* is not a valid command.

Explanation: The command you supplied on the COMMAND line is not valid. You can enter any valid ISPF command or TSO command prefixed by "tso." Type a valid command on the COMMAND line and press the ENTER key, or press any valid PF key.

Detected by: ICQCIC35, ICQGCCOO

Issued by: ICQCIC35, ICQGCCOO

Displayed by: ICQGCE13, ICQGCE15, ICQGCE17, ICQGCE35

Contained in: ICQCI02

ICQCI030 Unable to allocate DICNTL file. CC = *return-code* 

Explanation: The Information Center Facility was unable to allocate your DICNTL file. Use the TSO error messages accompanying this message to help you solve the problem. If you are unable to solve the problem, contact the Information Center Facility administrator.

Detected by: ICQCIC50

Issued by: ICQCIC50

Displayed by: ICQCIE53

Contained in: ICQCI03

ICQCI031 Type a name for DICNTL or leave it blank and ENTER.

Explanation: Specify a file name that the APLDI function DICNTL already created. If you do not want to use a file that DICNTL created, leave the FILE NAME field blank and press the ENTER key.

Detected by: ICQCIC60

Issued by: ICQCIC60

Displayed by: ICQCIE60

Contained in: ICQCI03

### ICQCI032 Error allocating SEQUENTIAL fIle. CC = *return-code*

Explanation: The Information Center Facility was unable to allocate your sequential file for the APLDI program DIUNLOAD. Use the TSO error messages accompanying this message to help you solve the problem. If you are unable to solve the problem, contact the Information Center Facility administrator.

Detected by: ICQCIC60

Issued by: ICQCIC60

Displayed by: ICQCIE61

Contained in: ICQCI03

ICQCI033 "DIUNLOAD" failed: CC = *condition code.* File(s) might be incomplete.

Explanation: The APLDI program DIUNLOAD ended with a nonzero condition code. Use any additional information the Use any additional information that the APLDI program DIUNLOAD displays to solve the problem. If you are unable to solve the problem, contact the Information Center Facility administrator.

Detected by: ICQCIC60

Issued by: ICQCIC60

Displayed by: ICQCIMOO

Contained in: ICQCI03

ICQCI034 Sequential File *name of the file* created.

Explanation: The message shows the name of the file that the APLDI program DIUNLOAD created. The DIUNLOAD program ended successfully. This message is informational only.

I !

Detected by: ICQCIC60

Issued by: ICQCIC60

Displayed by: ICQCIMOO

Contained in: ICQCI03

ICQCI035 Sequential Files *filel* - *n* created.

Explanation: The message shows the names of the files that the APLDI program DIUNLOAP created. The DIUNLOAD program ended successfully. If you overestimated the number of records, then one or more of these files could be empty. This message is informational only.

Detected by: ICQCIC60

Issued by: ICQCIC60

Displayed by: ICQCIMOO

Contained in: ICQCI03

### ICQCI036 New Query fIle may not be same as fIle 1 or 2.

Explanation: The name that you specified for the query file that you want created is the same as one of the files being used to create it, which is not allowed. Change the name of the new query file and press the ENTER key.

Detected by: ICQCIC50

Ŋ

Issued by: ICQCIC50

Displayed by: ICQCIE51, ICQCIE52

Contained in: ICQCI03

### ICQCI037 Type name for WORKSPACE or leave blank and ENTER.

Explanation: You can specify a workspace or leave the WORKSPACE NAME field blank. If you leave it blank, the Information Center Facility uses the default product workspace.

Detected by: ICQCIC10

Issued by: ICQCIC10

Displayed by: ICQCIElO, ICQCIE20

Contained in: ICQCI03

ICQCI038 Type a number for RECORD LENGTH.

Explanation: The RECORD LENGTH field is required. It provides the estimated length of records in the sequential files that the APLDI program DIUNLOAD created. To calculate the record length, find the sum of the lengths of all fields in the query file.

Detected by: ICQCIC60

Issued by: ICQCIC60

Displayed by: ICQCIE60

Contained in: ICQCI03

ICQCI039 Type a number for NUMBER OF RECORDS.

Explanation: Supply the number of DICNTL records that you created using the DICNTL function of APLDI. If you overestimate the number, then the DIUNLOAD program creates extra empty files. The number of records in the DICNTL file determines how many sequential files the APLDI program DIUNLOAD will create. Each DICNTL record causes the DIUNLOAD program to create a new sequential file containing the records from the query file and the DICNTL record.

Detected by: ICQCIC60

Issued by: ICQCIC60

Displayed by: ICQCIE60

Contained in: ICQCI03

### ICQCI040 FILE TYPE with suffIx *number* exists. Type Y or new name.

Explanation: Two APLDI programs, DICREATE and DIUNLOAD, can create one or more files at a time. As the program you specified was creating files, it found that the above named file type already exists. If you want to replace the previous file with the new one, specify Y in the REPLACE entry. If you do not want to replace the previous file, supply another file type.

Detected by: ICQCIC30, ICQCIC60

Issued by: ICQCIC30, ICQCIC60

Displayed by: ICQCIE33, ICQCIE62

Contained in: ICQCI04

ICQCI041 Error: *Error processing specified data set.* 

Explanation: You selected a data set from a list, but the Information Center Facility cannot access the data set you selected. This message can be issued when the data set requested resides on a volume that is not currently mounted. You can either change the contents of the PROJECT, FILE NAME, or FILE TYPE field to retry, or contact the Information Center Facility administrator to get help.

The Information Center Facility issued this message because the TSO CLIST function "SYSDSN" returned a condition other than "OK" or "DATASET NOT FOUND." For more information concerning the SYSDSN function, see *TSO/E CLISTs: Implementation and Reference.* 

Detected by: ICQGCCOO

Issued by: ICQGCCOO

Displayed by: ICQGCE13, ICQGCE15, ICQGCE17

Contained in: ICQCI04

ICQCI900 Error allocating TEMP or new Query file.

Explanation: The Information Center Facility was unable to allocate either the temporary file or the new query file you specified. Use the TSO error messages accompanying this message to help solve the problem. If you are unable to solve the problem, contact the Information Center Facility administrator.

Detected by: ICQCIC30

Issued by: ICQCIC30

Displayed by: ICQCIMOO

Contained in: ICQGCC20

## **ICQCNOOO to ICQCR006**

### ICQCNOOO News item does not exist.

Explanation: You asked to view a news item, but the item you specified does not exist. You can:

- Choose another news item.
- Use an asterisk  $(*)$  suffix on any entry to list all news items matching the information you enter.
- Use an asterisk (\*) on all entries to list all news items.
- Press the END PF key to leave the NEWS function.

Detected by: ICQCNCOO

Issued by: ICQCNCOO

Displayed by: ICQCNEOO

Contained in: ICQCNOO

ICQCNOOI *'Specified action'* invalid. Type S by desired item.

Explanation: The action you specified in the action field to the left of a news item is not valid. You can either supply an S to select a news item to be displayed, or press the END PF key to leave the NEWS function.

Detected by: ICQCNC00

Issued by: ICQCNCOO

Displayed by: ICQCNEI0

Contained in: ICQCNOO

### ICQCROOI Select the name of the workspace to copy data FROM.

Explanation: Select the name of the workspace from which you want to copy data. To select a workspace, type S in the action field to the left of the workspace you choose.

Detected by: ICQCR030

Issued by: ICQGCOOO

Displayed by: ICQGCE13, ICQGCE15

Contained in: ICQCROO

ICQCR002 Select the name of the workspace to copy data TO.

Explanation: Select the name of the workspace into which you want to copy data. To select a workspace, type S in the action field to the left of the workspace you choose. The Information Center Facility then copies the data into that workspace.

Detected by: ICQCR030

Issued by: ICQGCOOO

Displayed by: ICQGCE13, ICQGCE15

Contained in: ICQCROO

### ICQCR003 Type the name of the workspace to copy data TO.

Explanation: To identify the workspace into which you want to copy data, type the project name and workspace name in the appropriate fields. You can type a partial name followed by an asterisk (\*) in the WORKSPACE NAME field to display all the definition files in the PROJECT that match the information that you entered. You can also enter an asterisk (\*) in the WORKSPACE NAME field to display all the workspace files in the PROJECT.

Detected by: ICQCR030

Issued by: ICQCR030

Displayed by: ICQCRE30

Contained in: ICQCROO

ICQCR004 Workspace has been saved.

Explanation: The Information Center Facility saved the CONTINUE workspace that was created when you terminated APL. This message is informational only.

Detected by: ICQGCC40

Issued by: ICQGCC40

Displayed by: ICQGCE40, ICQGCE41

Contained in: ICQCROO

ICQCR005 Workspace has not been saved.

Explanation: The Information Center Facility deleted the changes you made to the CONTINUE workspace that was created when you terminated APL. When you exited the workspace, the Information Center Facility asked you if you wanted to save a copy of it under the name shown on the panel and you typed N beside the SAVE field. The previous copy (if there is one) is still available.

Detected by: ICQGCC40

Issued by: ICQGCC40

Displayed by: ICQCRMOO, ICQCIMOO

Contained in: ICQCROO

ICQCR006 *Data set name* does not exist. Reselect.

Explanation: The data set you selected from the list does not exist. This message can be issued when you are in split-screen mode and you delete a data set in one screen that is listed on another.

Detected by: ICQGCC40

Issued by: ICQGCC40

Displayed by: ICQGCE13, ICQGCE15, ICQGCE17

Contained in: ICQCROO

## **ICQCR007 to ICQGA005**

### ICQCR007 Workspace name CONTINUE is not allowed. Type a new name.

Explanation: You cannot use the workspace name CONTINUE because APL creates a workspace named CONTINUE when you terminate APL. This workspace is deleted when you complete the SAVE A WORKSPACE function.

Detected by: ICQCRCI0, ICQGCC40

Issued by: ICQGCC40

Displayed by: ICQCREIO, ICQCREll, ICQGCE40, ICQGCE41

Contained in: ICQCROO

### ICQCR008 Workspace name RECOVER is not allowed. Type a new name.

Explanation: Because the Information Center Facility reserves the name RECOVER for its own use, you cannot use this name. When you enter APLDI or ADRS and have a workspace named CONTINUE, the Information Center Facility copies this workspace into another workspace named RECOVER.

Detected by: ICQGCC40

Issued by: ICQGCC40

Displayed by: ICQGCE40, ICQGCE41

Contained in: ICQCROO

ICQGAOOO CLIST *member-name* beginning execution.

**Explanation:** The Information Center Facility writes this message to the terminal when the trace facility is active for the executing CLIST. The member name of the executing CLIST data set is listed in the message text.

Detected by: All Information Center Facility CLISTs

Issued by: All Information Center Facility CLISTs

Displayed by: All Information Center Facility CLISTs

Contained in: ICQGAOO

ICQGAOOl CLIST *member-name* exiting; final condition code *condition-code.* 

Explanation: The Information Center Facility writes this message to the ISPF LOG when the trace facility is active for the executing CLIST. The member of the executing CLIST data set, which is listed in the message, abended; its return code is listed in the message text.

Detected by: All Information Center Facility CLISTs

Issued by: All Information Center Facility CLISTs

Displayed by: ISPF log

Contained in: ICQGAOO

ICQGA002 CLIST trace is not active.

Explanation: The Information Center Facility displays this message when you enter the TRACEOFF command on the COMMAND line while trace facility is not active.

Detected by: All Information Center Facility selection panels

Issued by: All Information Center Facility panels

Displayed by: All Information Center Facility panels

Contained in: ICQGAOO

ICQGA003 CLIST trace is turned off.

Explanation: The Information Center Facility displays this message when you enter the TRACEOFF command on the COMMAND line while TRACE is active.

Detected by: All Information Center Facility selection panels Information Center Facility selection panels all begin with the characters ICQ and have the letter M as their sixth (6) character.

Issued by: All Information Center Facility selection panels

Displayed by: All Information Center Facility selection panels

Contained in: ICQGAOO

ICQGA004 CLIST member name required. TRACEOFF is set.

Explanation: The Information Center Facility displays this message when you enter the TRACE3 command on the COMMAND line without a CLIST name being specified.

Detected by: All Information Center Facility selection panels

Issued by: All Information Center Facility selection panels

Displayed by: All Information Center Facility selection panels

Contained in: ICQGAOO

ICQGAOOS CLIST member *CLIST-name* will be traced on the screen.

Explanation: The Information Center Facility displays this message when you enter the *TRACE3.CLIST-name* command on the COMMAND line. The CLIST name that is specified in the TRACE3 command is not verified.

Detected by: All Information Center Facility selection panels

Issued by: All Information Center Facility selection panels

Displayed by: All Information Center Facility selection panels

Contained in: ICQGAOO

## **ICQGA006 to ICQGC016**

ICQGA006 CLIST tracing will be at level *trace-level.* 

Explanation: The Information Center Facility displays this message when you enter the TRACEI or TRACE2 command on the COMMAND line. The number 1 or 2 replaces the variable *trace-level* depending upon whether you entered TRACEI or TRACE2.

Detected by: All Information Center Facility selection panels

Issued by: All Information Center Facility selection panels

Displayed by: All Information Center Facility selection panels

Contained in: ICQGAOO

ICQGCOIO *Selected product* is not available at your installation.

Explanation: The product you selected is not available as an Information Center Facility function at your installation. If you have any questions concerning what functions are available, see the Information Center Facility administrator.

Detected by: ICQCRCOO, ICQCICOO, ICQCICIO

Issued by: ICQCRCOO, ICQCICOO, ICQCICIO

Displayed by: ICQCRMOO, ICQCIMOO

Contained in: ICQGCOI

ICQGCOll "CONTINUE" workspace found. It was copied to "RECOVER."

Explanation: If the Information Center Facility finds a CONTINUE workspace prior to invoking ADRS or APLDI, it is copied to the RECOVER workspace. You can access this workspace by typing RECOVER in the WORKSPACE name field.

Detected by: ICQCRClO, ICQCRC20, ICQCRC30, ICQCICIO

Issued by: ICQCRCIO, ICQCRC20, ICQCRC30, ICQCICIO

Displayed by: ICQCREIO, ICQCRE20, ICQCRE30, ICQCIElO

Contained in: ICQGC01

ICQGC012 File already exists. Y for REPLACE or type a new name.

Explanation: The file you specified already exists. To replace the old file, type Y in the REPLACE field. If you want to keep the old file, type a new name by specifying a different entry in the PROJECT, FILE NAME, or FILE TYPE field.

Detected by: ICQCIC30, ICQCIC50, ICQCIC60

Issued by: ICQCIC30, ICQCIC50, ICQCIC60

Displayed by: ICQCIE33, ICQCIE52, ICQCIE61

Contained in: ICQGCOI

### ICQGC013 The specified file was not found. Type another name.

Explanation: The file you specified does not exist or the Information Center Facility cannot access it. Specify a different file by changing the entry in the PROJECT, FILE NAME, or FILE TYPE field. If you cannot use a different file, contact the Information Center Facility administrator for assistance.

Detected by: ICQCIClO, ICQCIC30, ICQCIC40, ICQCIC50, ICQCIC60

Issued by: ICQCICIO, ICQCIC30, ICQCIC40, ICQCIC50, ICQCIC60

Displayed by: ICQCIEIO, ICQCIE20, ICQCIE30, ICQCIE40, ICQCIE50, ICQCIE53, ICQCIE60, ICQCIE62

Contained in: ICQGCOI

ICQGC014 You must type a full name. List is not available.

Explanation: You cannot append an asterisk (\*) when you are naming a file. You must type a complete name.

Detected by: ICQCIE32, ICQCIE33

Issued by: ICQCIE32, ICQCIE33

Displayed by: ICQCIE32, ICQCIE33

Contained in: ICQGCOI

ICQGC015 Unable to copy a private workspace from another user.

Explanation: An error occurred as you were copying another user's private workspace. This error can occur if someone else is using the workspace at the same time you try to access it. This condition is usually temporary, but if this problem persists, contact the Information Center Facility administrator.

Detected by: ICQCIClO, ICQCRC20, ICQCRC30

Issued by: ICQCICIO, ICQCRC20, ICQCRC30

Displayed by: ICQCIEIO, ICQCIE20, ICQCRE20, ICQCRE30

Contained in: ICQGC01

ICQGC016 Workspace not found. Type another name.

Explanation: The workspace you specified does not exist or the Information Center Facility cannot access it. You can either specify another workspace or contact the Information Center Facility administrator for further assistance.

Detected by: ICQCICIO, ICQCRC20, ICQCRC30

Issued by: ICQCIClO, ICQCRC20, ICQCRC30

Displayed by: ICQCIEIO, ICQCIE20, ICQCRE20, ICQCRE30

Contained in: ICQGCOI

## **ICQGC017 to ICQGC018**

### ICQGC017 Workspace exists. Y for REPLACE or type a new name.

Explanation: The workspace you specified already exists. To replace the old workspace, specify Y in the REPLACE field. If you want to keep the old workspace, type the name of another one.

Detected by: ICQCRClO, ICQGCC40

Issued by: ICQCRClO, ICQGCC40

Displayed by: ICQCREIO, ICQCRE11, ICQGCE40, ICQGCE41

Contained in: ICQGCOI

 $\Lambda$ 

ICQGC018 Error: *STEP* - *ACTION* CC = *return code.* Obtain further help.

Explanation: The Information Center Facility uses this message to report many different errors. The *STEP* identifies the CLIST that contains the error. The *ACTION* identifies the command that the CLIST was executing when the error occurred. The *return code* identifies the return code returned because of the error. Contact the Information Center Facility administrator to resolve any of the following errors.

STEP: ICOCIC30 ACTION: OPEN DISIZE An error occurred while opening the file created by ICQCIC40.

STEP: ICQCIC30 ACTION: ALLOC ALPHA An error occurred while allocating a file to contain the alternate alphabet specified in CLIST ICQCIC20 in the variable ICQALPH.

STEP: ICQCIC30 ACTION: OPEN ALPHA An error occurred while opening the file to contain the alternate alphabet.

STEP: ICQCIC30 ACTION: WRITE ALPHA An error occurred while writing a record into the file to contain the alternate alphabet.

STEP: ICQCIC30 ACTION: CLOSE ALPHA An error occurred while closing the file containing the alternate alphabet. STEP: ICQCIC30 ACTION: ALLOC DATA An error occurred while allocating the data file.

STEP: ICQCIC30 ACTION: ALLOC DEF An error occurred while allocating the definition file.

STEP: ICQCIC30 ACTION: ALLOC *filename*  An error occurred while allocating the file shown in the message. Possible file names are TEMP and DIFILEy, where "y" is blank or the character specified in the FILE ID column of the definition file.

STEP: ICQCIC35 ACTION: ALLOC DEF An error occurred while allocating the definition file.

STEP: ICQCIC35 ACTION: OPEN DEF An error occurred while opening the definition file.

STEP: ICQCIC35 ACTION: READ DEF An error occurred while reading the definition file to create a table for editing. STEP: ICQCIC35 ACTION: ALLOC DESC An error occurred while allocating a new definition file.

STEP: ICQCIC35 ACTION: OPEN DESC An error occurred while opening the definition file, but before saving it.

STEP: ICQCIC35 ACTION: PUT DESC An error occurred while writing into the definition file while saving it.

STEP: ICOCIC35 ACTION: CLOSE DESC An error occurred while closing the definition file after saving it.

STEP: ICQCIC40 ACTION: ALLOC LIST An error occurred while allocating a file to contain the output from the DISIZE program.

STEP: ICQCIC40 ACTION: ALLOC DEF An error occurred while allocating the definition file.

STEP: ICQCIC40 ACTION: RUN DISIZE An error occurred while running the DISIZE program.

STEP: ICQCIC50 ACTION: ALLOC QUERY 1 An error occurred while allocating query file 1.

STEP: ICQCIC50 ACTION: ALLOC QUERY 2 An error occurred while allocating query file 2. STEP: ICQCIC50 ACTION: RUN DIUTIL An error occurred while running the DIUTIL program.

STEP: ICQCIC60 ACTION: ALLOC QUERY An error occurred while allocating the query file.

STEP: ICQCIC60 ACTION: ALLOC DICNTL An error occurred while allocating the DICNTL file.

STEP: ICQCIC60 ACTION: ALLOC ALPH An error occurred while allocating the file to contain the alternate alphabet.

 $ICQ$ 

## **ICQGC019 to ICQGC022**

STEP: ICQCIC60 ACTION: OPEN ALPH An error occurred while opening the file to contain the alternate alphabet.

STEP: ICQCIC60 ACTION: WRITE ALPH An error occurred while writing into the file to contain the alternate alphabet.

STEP: ICQCIC60 ACTION: CLOSE ALPH An error occurred while closing the file to contain the alternate alphabet.

STEP: ICQCIC60 ACTION: RUN DIUNLOAD An error occurred while running the program DIUNLOAD.

STEP: ICQGCCOO ACTION: ALLOC LISTCDD An error occurred while allocating the file to contain the output from the LISTCAT command.

STEP: ICQGCCOO ACTION: OPEN LISTCDD An error occurred while opening the file containing the output from the LISTCAT command.

STEP: ICQGCCOO ACTION: TBCREATE An error occurred while creating the table to contain the list of files.

STEP: ICQGCC30 ACTION: ALLOC An error occurred while allocating a file to contain the output from the LISTCAT command.

STEP: ICQCIC30 ACTION: OPEN An error occurred while opening the file containing the output from the LISTCAT command.

STEP: ICQGCC30 ACTION: GETFILE An error occurred while reading from the file containing the output from the LISTCAT command. STEP: ICQGCC30 ACTION: LOOKUP OWNER An unidentified error occurred in the LISTCAT command.

Detected by: ICQCIC30, ICQCIC35, ICQCIC40, ICQCIC50, ICQCIC60, ICQGCCOO, ICQGCC30

Issued by: ICQCIC30, ICQCIC35, ICQCIC40, ICQCIC50, ICQCIC60, ICQGCCOO, ICQGCC30

Displayed by: ICQCIMOO, ICQCRMOO

Contained in: ICQGCOI

ICQGC019 Type S for Select next to *name desired.* 

Explanation: To select a workspace or file from the list shown, type an S in the action field to the left of the workspace or file name.

Ő

Detected by: ICQGCCOO

Issued by: ICQGCCOO

Displayed by: ICQGCE13, ICQGCEI5, ICQGCEl7

Contained in: ICQGC01

ICQGC020 Error saving a Workspace. Type new name.

Explanation: The Information Center Facility was unable to copy the CONTINUE workspace into the workspace you specified. To save the CONTINUE workspace, specify another name and press the ENTER key. If you do not need to save the CONTINUE workspace, specify N in the SAVE entry and press the ENTER key.

Detected by: ICQGCC40

Issued by: ICQGCC40

Displayed by: ICQGCE40

Contained in: ICQGC02

ICQGC021 "\*" not allowed in project, owner, or library number.

Explanation: You cannot use an asterisk (\*) in the PROJECT field of a file name. You can type a partial name followed by an asterisk (\*) in the FILE NAME, FILE TYPE, and WORKSPACE NAME fields to display the files that match the information that you entered. You can also an asterisk in the FILE NAME, FILE TYPE, and WORKSPACE NAME fields to display all the files that match the project name.

Detected by: ICQCRElO, ICQCREIl, ICQCRE20, ICQCRE30, ICQCIEIO, ICQCIE20, ICQCIE30, ICQCIE32, ICQCIE33, ICQCRE40, ICQCRE50, ICQCRE53, ICQCRE60

Issued by: ICQCRElO, ICQCREll, ICQCRE20, ICQCRE30, ICQCIElO, ICQCIE20, ICQCIE30, ICQCIE32, ICQCIE33, ICQCRE40, ICQCRE50, ICQCRE53, ICQCRE60

Displayed by: ICQCREIO, ICQCREll, ICQCRE20, ICQCRE30, ICQCIEIO, ICQCIE20, ICQCIE30, ICQCIE32, ICQCIE33, ICQCRE40, ICQCRE50, ICQCRE53, ICQCRE60

Contained in: ICQGC02

ICQGC022 "\*" may only be the last character in a name.

Explanation: You can type a partial name followed by an asterisk (\*) in the FILE NAME and FILE TYPE fields to display the files that match the information that you entered. You can also an asterisk in the FILE NAME and FILE TYPE fields to display all the files that match the project name.

Detected by: ICQCRElO, ICQCREll, ICQCRE20, ICQCRE30, ICQCIElO, ICQCIE20, ICQCIE30, ICQCIE32, ICQCIE33, ICQCRE40, ICQCRE50, ICQCRE53, ICQCRE60

 $\mathcal{E}^{(1)}_{\text{max}}$ 

## **ICQGC023 to ICQGC029**

Issued by: ICQCRElO, ICQCREll, ICQCRE20, ICQCRE30, ICQCIElO, ICQCIE20, ICQCIE30, ICQCIE32, ICQCIE33, ICQCRE40, ICQCRE50, ICQCRE53, ICQCRE60

Displayed by: ICQCRElO, ICQCREII, ICQCRE20, ICQCRE30, ICQCIEI0, ICQCIE20, ICQCIE30, ICQCIE32, ICQCIE33, ICQCRE40, ICQCRE50, ICQCRE53, ICQCRE60

Contained in: ICQGC02

Ņ

### ICQGC023 The characters #\$@ may not be used in a WORKSPACE NAME.

**Explanation:** You cannot use the characters  $\#$ , \$, or  $\omega$  in the name of a workspace. Workspace names consist of alphabetic (A-Z) and numeric (0-9) characters. The first character must be alphabetic.

Detected by: ICQCREIO, ICQCREll, ICQCRE20, ICQCRE30, ICQCIE10, ICQCIE20

Issued by: ICQCRElO, ICQCREII, ICQCRE20, ICQCRE30, ICQCIE10, ICQCIE20

Displayed by: ICQCREIO, ICQCREIl, ICQCRE20, ICQCRE30, ICQCIElO, ICQCIE20

Contained in: ICQGC02

ICQGC024 You may only save a workspace under your own project.

Explanation: To save a workspace, the PROJECT name must be the same as the user ID with which you logged on.

Detected by: ICQGCE40, ICQGCE41

Issued by: ICQGCE40, ICQGCE41

Displayed by: ICQGCE40, ICQGCE41

Contained in: ICQGC02

ICQGC025 You may not access other's private workspaces.

Explanation: To access a workspace, the PROJECT name must be the same as the user ID with which you logged on.

Detected by: ICQCRE20, ICQCRE30, ICQCIEIO, ICQCIE20

Issued by: ICQCRE20, ICQCRE30 ICQCIEIO, ICQCIE20

Displayed by: ICQCRE20, ICQCRE30, ICQCIElO, ICQCIE20

Contained in: ICQGC02

ICQGC026 You may not copy data from other's private workspaces.

Explanation: To copy from a workspace, the PROJECT name must be the same as the user ID with which you logged on.

Detected by: ICQCRE30

Issued by: ICQCRE30

Displayed by: ICQCRE30

Contained in: ICQGC02

### ICQGC027 You may not create a workspace for another project/owner.

Explanation: To create a workspace, the PROJECT name must be the same as the user ID with which you logged on.

Detected by: ICQCREI0, ICQCREll

Issued by: ICQCREIO, ICQCREll

Displayed by: ICQCREIO, ICQCREll

Contained in: ICQGC02

ICQGC028 APL failed. Return code is *return code.* Obtain further help.

Explanation: APL terminated with a return code other than zero. A common return code is OC4. It is often caused by specifying a file which does not contain a valid APL workspace. Contact the Information Center Facility administrator to solve the problem.

Detected by: ICQCRCIO, ICQCRC20, ICQCRC30, ICQCICIO, ICQCIC30

Issued by: ICQCRClO, ICQCRC20, ICQCRC30, ICQCICIO, ICQCIC30

Displayed by: ICQCIMOO, ICQCRMOO

Contained in: ICQGC02

ICQGC029 Library number not allowed. Type name of project/owner.

Explanation: You cannot specify an APL library number in the PROJECT entry. You must specify the user ID with which you logged on in the PROJECT entry when creating or saving a workspace.

Detected by: ICQCREI0, ICQCRE11, ICQGCE40, ICQGCE41

Issued by: ICQCREIO, ICQCREll, ICQGCE40, ICQGCE41

Displayed by: ICQCREIO, ICQCREll, ICQGCE40, ICQGCE41

Contained in: ICQGC02

 $\sim$ 

1

**ICQ-48** TSO Terminal Messages

# **TSO Terminal Messages (IKJxxyyyn)**

 $\sum_{j}$ 

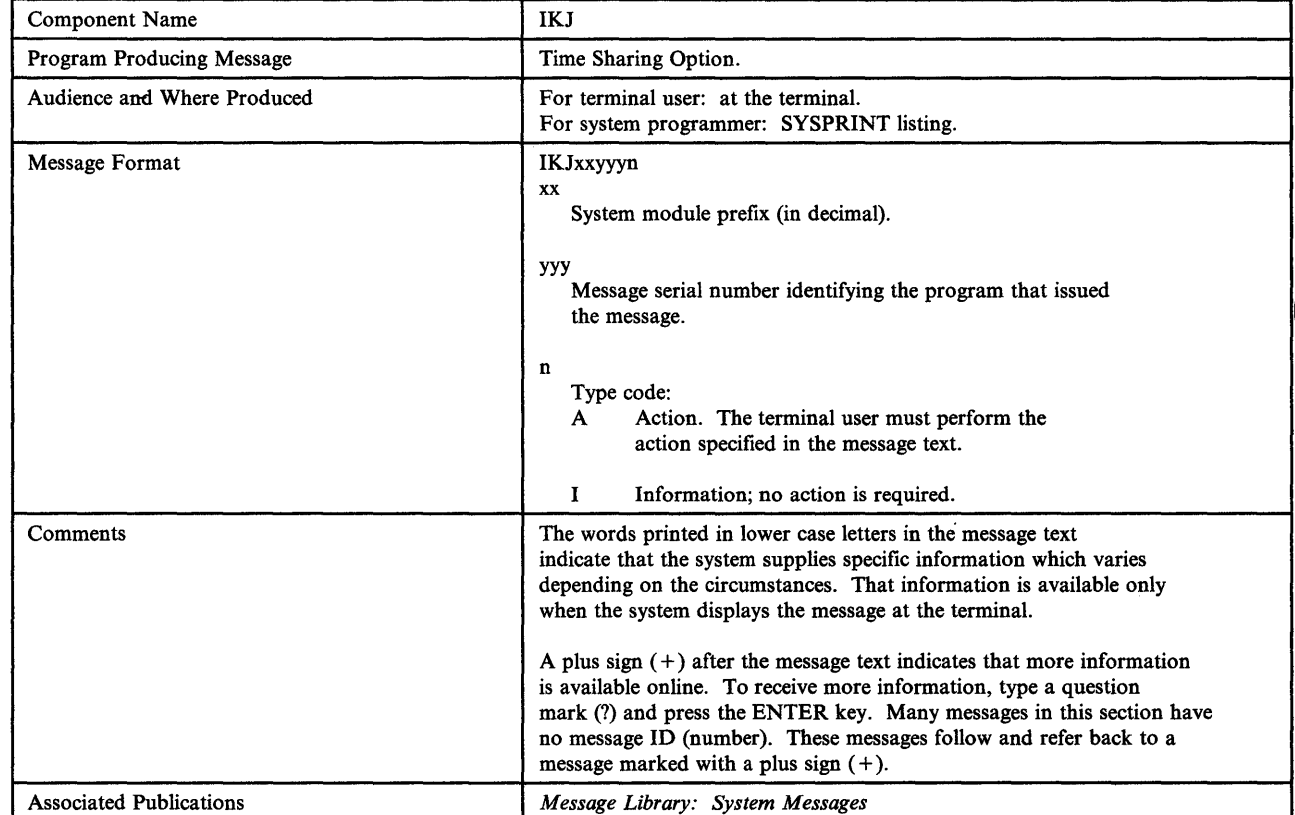

This section describes TSO messages directed to a terminal user.
#### **TSO Command Processors, Service Routines, or Programs**   $\overline{1}$ **Associated with Message Identifiers**   $\overline{1}$

Figure 1 correlates ranges of IKJ-prefixed message numbers with the programs that issue them. Messages relating to Program Products can be found in the Program Product documentation and are not contained in this publication.

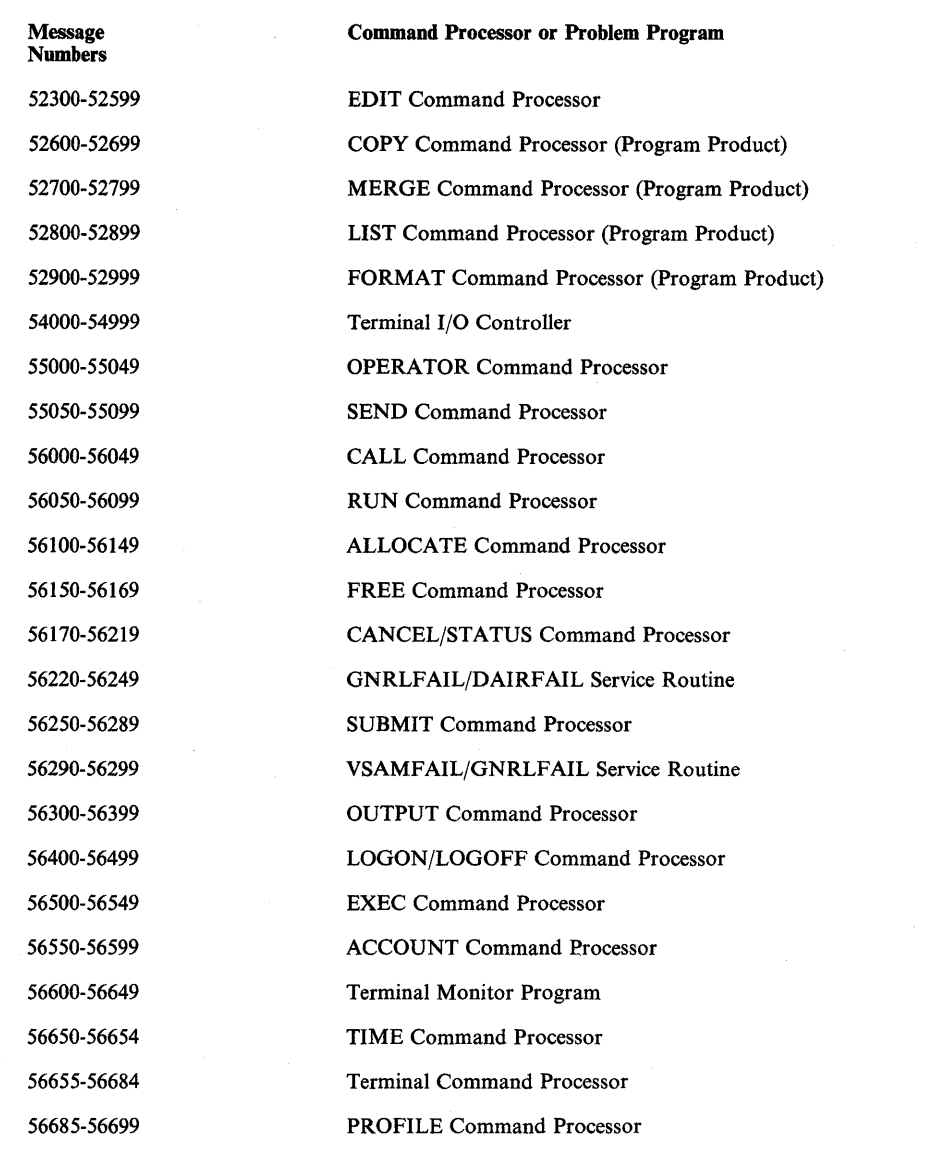

..

Figure 1 (Part 1 of 2). TSO Command Processors, Service Routines, or Programs Associated with Message Identifiers

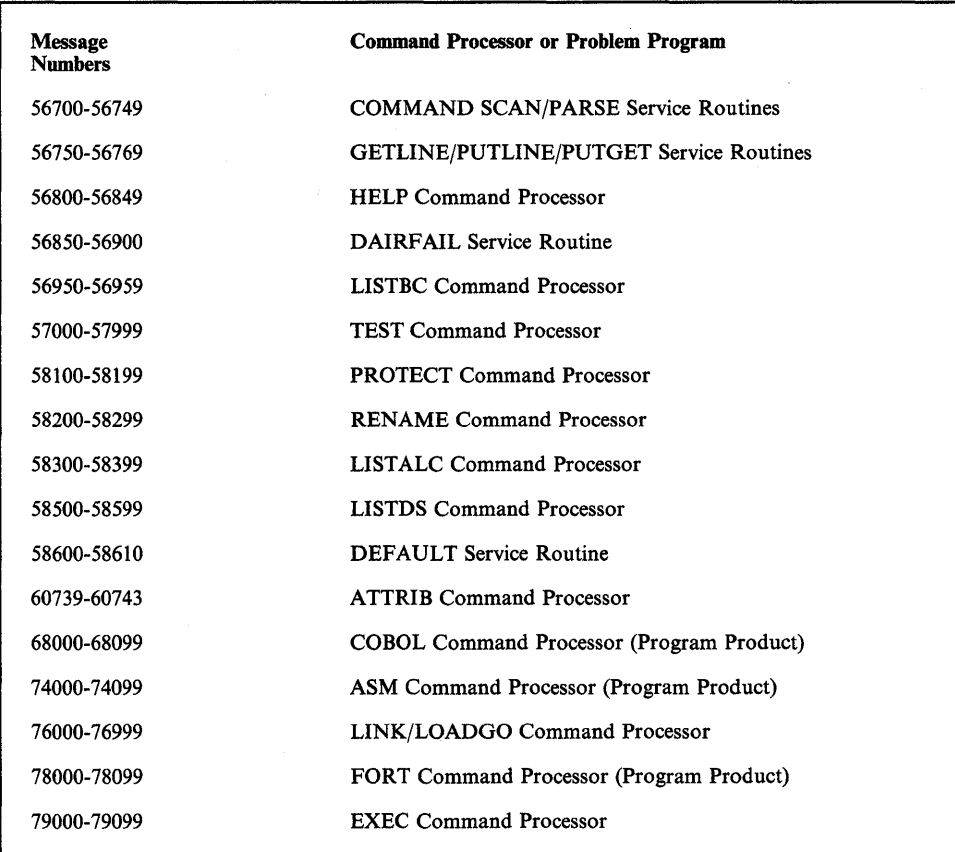

Figure 1 (Part 2 of 2). TSO Command Processors, Service Routines, or Programs Associated with Message Identifiers

 $\frac{1}{2}$ 

 $\overline{\phantom{a}}$ 

 $\mathcal{A}$ 

 $\frac{1}{T}$ 

**IKJ** 

# **Message Identifiers Associated with TSO Command Processors, Service Routines, or Programs**

Command Processor or Service Routine **Prefix and** Serial No. (xxyyy) ACCOUNT Command Processor 56550-56599 ALLOCATE Command Processor 56100-56149 ASM Command Processor (Program Product) 74000-74099 ATTRIB Command Processor 60739-60743 CALL Command Processor 56000-56049 CANCEL/STATUS Command Processor 56170-56219 COBOL Command Processor (Program Product) 68000-68099 COMMAND SCAN/PARSE Service Routines 56700-56749 COpy Command Processor (Program Product) 52600-52699 DAIRFAIL Service Routine 656850-56900 DAIRFAIL Service Routine 56220-56249 DEFAULT Service Routine 58600-58610 EDIT Command Processor 52300-52599 EXEC Command Processor 79000-79099 EXEC/WHEN/READ Command Processor 56500-56549 FORMAT Command Processor (Program Product) 52900-52999 FORT Command Processor (Program Product) 78000-78099 FREE Command Processor 56150-56169 GETLINE/PUTLINE/PUTGET Service Routine 56750-56769 GNRLFAIL/DAIRFAIL Service Routine 56220-56249 HELP Command Processor 56800-56849

/  $\overline{\phantom{a}}$ 

Figure 2 correlates commands and service routines with the message ranges they issue. Messages relating to Program Products can be found in the Program Product documentation and are not contained in this publication.

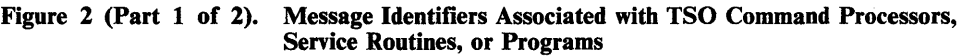

 $\overline{1}$ 

 $\mathsf{I}$ 

| <b>Command Processor or Service Routine</b>      | Prefix and<br>Serial No.<br>(xxyyy) |
|--------------------------------------------------|-------------------------------------|
| LINK/LOADGO Command Processor                    | 76000-76999                         |
| LIST Command Processor (Program Product)         | 52800-52899                         |
| <b>LISTALC Command Processor</b>                 | 58300-58399                         |
| <b>LISTBC Command Processor</b>                  | 56950-56959                         |
| <b>LISTDS Command Processor</b>                  | 58500-58599                         |
| LOGON/LOGOFF Command Processor                   | 56400-56499                         |
| <b>MERGE Command Processor (Program Product)</b> | 52700-52799                         |
| <b>OPERATOR Command Processor</b>                | 55000-55049                         |
| <b>OUTPUT Command Processor</b>                  | 56300-56399                         |
| <b>PROFILE Command Processor</b>                 | 56685-56699                         |
| <b>PROTECT Command Processor</b>                 | 58100-58199                         |
| <b>RENAME</b> Command Processor                  | 58200-58299                         |
| <b>RUN Command Processor</b>                     | 56050-56099                         |
| <b>SEND Command Processor</b>                    | 55050-55099                         |
| <b>SUBMIT Command Processor</b>                  | 56250-56289                         |
| <b>Terminal Command Processor</b>                | 56655-56684                         |
| Terminal I/O Controller                          | 54000-54999                         |
| <b>Terminal Monitor Program</b>                  | 56600-56649                         |
| <b>TEST Command Processor</b>                    | 57000-57999                         |
| <b>TIME Command Processor</b>                    | 56650-56654                         |
| <b>VSAMFAIL/GNRLFAIL Service Routine</b>         | 56290-56299                         |

Figure 2 (Part 2 of 2). Message Identifiers Associated with TSO Command Processors, Service Routines, or Programs

 $\sim$ 

**IKJ** 

# **IKJ520211 to IKJ523031**

#### None commandoame

Explanation: This is the MODE message. It is issued:

- By the system after an attention interruption. The STAX macro in IKJCT469 points to the text. The PUTGET in IKJCT472 also points to the text in case a question mark was entered.
- By IKJCT462 when the SYSOUT data set has been printed and 'PAUSE' was specified.
- By IKJCT463 after an invalid subcommand (subcommand syntactically invalid, or not a valid subcommand) if the commands are coming from the terminal.
- By IKJCT463 after SAVE subcommand finished. If allocation of the SAVE data set failed and subcommands are coming from the terminal, get another subcommand.
- By IKJCT463 after the HELP command processor finished.
- By IKJCT463 if there is a parse error and input is coming from the terminal, or if parse cannot prompt the user due to noprompt mode and input is coming from the terminal.

Detected by: IKJCT462, IKJCT463

Issued by: IKJCT467

Contained in: IKJCT467, IKJCT469, IKJCT472

Program: OUTPUT

None READY

Explanation: The TMP is requesting entry of the next command.

Detected by: IKJEFT02, IKJEFT03

Issued by: IKJEFT02, IKJEFT03

Contained in: IKJEFT06

Program: TMP

None TEST

Explanation: TEST is prompting for the next subcommand. The user should enter the next TEST subcommand.

Detected by: IKJEGMNL

Issued by: IKJEGIO

Contained in: IKJEGMSG

Program: TEST

#### IKJ520211 INVALID COMMAND

Explanation: An invalid subcommand or subcommand abbreviation name for TEST has been entered.

Detected by: IKJEGMNL

Issued by: IKJEGIO

Contained in: IKJEGMSG

Program: TEST

IKJ523011 DATA SET dsname NOT ALLOCATED, TOO MANY DATA SETS +

Explanation: DAIR return code is 16, and TIOT is full.

USE FREE COMMAND TO FREE UNUSED DATA SETS

Explanation: The user has allocated the maximum number of data sets. FREE will unallocate data sets.

Detected by: IKJEBEIN, IKJEBESA, IKJEBEUI

Issued by: IKJEBEIN, IKJEBESA, IKJEBEUI

Contained in: IKJEBEM 1

Program: EDIT

#### IKJ52302I DATA SET dsname NOT ALLOCATED, DATA SET NOT ON VOLUME +

Explanation: In IKJEBEIN, DAIR return code is S, DARC = x'OOOO', and CTRC = x'0008'. In IKJEBESA, DAIR return code is 12, DARC =  $x'6708'$ .

#### CATALOG INFORMATION INCORRECT

Explanation: The data set has been scratched without being uncataloged.

Detected by: IKJEBEIN, IKJEBESA

Issued by: IKJEBEIA, IKJEBESA

Contained in: IKJEBEM6

Program: EDIT

IKJ52303I DATA SET dsname NOT ALLOCATED, REQUIRED VOLUME NOT MOUNTED +

Explanation: The volume serial number for the data set cannot be found.

> VOLUME OR CVOL NOT ON SYSTEM AND CANNOT BE ACCESSED

**Explanation:** DAIR return code is  $8$  or 12, with DARC =  $x'0000'$ and CTRC= $x'0008'$ , or DARC= $x'1704'$ , or DARC= $x'0218'$ .

Detected by: IKJEBEIN, IKJEBESA

Issued by: IKJEBEIA, IKJEBESA

## **IKJ523041 to IKJ523091**

#### Contained in: IKJEBEM6

#### Program: EDIT

## IKJ52304I UTILITY DATA SET NOT ALLOCATED, SYSTEM OR INSTALLATION ERROR +

or DATA SET dsname NOT ALLOCATED, SYSTEM OR INSTALLATION ERROR +

Explanation: An error occurred for which no specific diagnostic message exists. The second-level message indicates the actual error condition.

#### DYNAMIC ALLOCATION ERROR CODE xxxx

Explanation: DAIR return code is 12. The dynamic allocation return code (DARC) is not equal to a value specifically tested in producing a particular diagnostic message.

#### CATALOG ERROR CODE xxxx

Explanation: DAIR return code is 8. The catalog return code (CTRC) is not a value specifically tested.

#### CATALOG 1/0 ERROR

Explanation: DAIR code is 8, CTRC=X'OOIC'.

Detected by: IKJEBEIN, IKJEBESA, IKJEBEUI

Issued by: IKJEBEIN, IKJEBESA, IKJEBEUI

Contained in: IKJEBEM 1

Program: EDIT

#### IKJ523051 DATA SET dsname NOT ALLOCATED, NOT ENOUGH SPACE ON VOLUMES +

Explanation: DAIR return code is 12, dynamic allocation return  $code (DARC) = X'4714'.$ 

#### USE DELETE COMMAND TO DELETE UNUSED DATA SETS

Explanation: The DELETE command can be used to scratch unnecessary data sets. If this does not alleviate the problem, installation action is required to make more direct access space available to TSO users.

Detected by: IKJEBEUI

Issued by: IKJEBEUI

Contained in: IKJEBEM5

Program: EDIT

IKJ523061 DATA SET dsname ALREADY IN USE, TRY LATER +

> DATA SET IS ALLOCATED TO ANOTHER USER OR JOB

Explanation: A SHR allocation failed because another user or job has allocated the data set with a disposition of OLD, or an OLD allocation failed because the data set is allocated to another user or job (SHR or OLD disposition).

Detected by: IKJEBEIN, IKJEBESA

Issued by: IKJEBEIA, IKJEBESA

Contained in: IKJEBEM6

Program: EDIT

IKJ52307I DATA SET dsname NOT IN CATALOG

Explanation: DAIR return code is 12, dynamic allocation return code  $(DARC) = X'1708' (LOCATE return code is 8).$ 

Detected by: IKJEBEIN

Issued by: IKJEBEIA

Contained in: IKJEBEM6

Program: EDIT

IKJ523081 MEMBER member NOT IN DATA SET dsname

Explanation: A BLDL failed (return code 4) for a member of an existing partitioned data set. The OLD keyword was specified on the EDIT command.

Detected by: IKJEBEIN

Issued by: IKJEBEIA

Contained in: IKJEBEM2

Program: EDIT

IKJ523091 DATA SET dsname NOT USABLE +

Explanation: The data set specified is allocated but cannot be used because of an open failure or permanent I/O error.

#### 1/0 SYNAD ERROR xxxx

Explanation: The message is issued by IKJEBECO, IKJEBEFC, and IKJEBEUT subsequent to SYNAD exit processing; xxxx is the SYNAD information returned to the exit routine.

#### CANNOT OPEN DATA SET

Explanation: The message is issued by IKJEBEFC, IKJEBECO, and IKJEBEIN on all OPEN failures (bit 4 of DCBOFLGS not equal to binary 1).

Detected by: IKJEBEFC, IKJEBEIN, IKJEBEUI, IKJEBEUT

Issued by: IKJEBEFC, IKJEBEIA, IKJEBEUI, IKJEBEUT

Contained in: IKJEBEM 1

# **IKJ523101 to IKJ523161**

Program: EDIT

#### IKJ52310I INVALID DATA SET NAME, dsname EXCEEDS 44 CHARACTERS

Explanation: A partially-qualified name of less than 44 characters was specified on the EDIT command or SAVE subcommand; when fully qualified, the data set name length exceeds the legal maximum of 44 characters.

Detected by: IKJEBEIN, IKJEBESA

Issued by: IKJEBEIA, IKJEBESA

Contained in: IKJEBEM6

Program: EDIT

#### IKJ523111 MEMBER member SPECIFIED BUT dsname NOT A PARTITIONED DATA SET

Explanation: A member name was specified for a sequential data set.

Detected by: IKJEBEIN, IKJEBESA

Issued by: IKJEBEIA, IKJEBESA

Contained in: IKJEBEM6

Program: EDIT

#### IKJ52312I INSUFFICIENT STORAGE TO EXECUTE command or subcommand

Explanation: A conditional GETMAIN for a buffer or work area failed.

Detected by: IKJEBECH, IKJEBECI, IKJEBEDC, IKJEBEDE, IKJEBEDO, IKJEBEEN, IKJEBEFI, IKJEBEFO, IKJEBEIN, IKJEBEIP, IKJEBEIS, IKJEBELI, IKJEBELT, IKJEBEMA, IKJEBEME, IKJEBEMR, IKJEBERE, IKJEBERN, IKJEBERU, IKJEBESA, IKJEBESC, IKJEBESU, IKJEBETA, IKJEBEUI, IKJEBEUP, IKJEBEVE

Issued by: IKJEBECH, IKJEBECI, IKJEBEDC, IKJEBEDE, IKJEBEDO, IKJEBEEN, IKJEBEFI, IKJEBEFO, IKJEBEIN, IKJEBEIP, IKJEBEIS, IKJEBELI, IKJEBELT, IKJEBEMA, IKJEBEME, IKJEBEMR, IKJEBERE, IKJEBERN, IKJEBERU, IKJEBESA, IKJEBESC, IKJEBESU, IKJEBETA, IKJEBEUI, IKJEBEUP, IKJEBEVE

Contained in: IKJEBEM 1

Program: EDIT

## IKJ52313I COMMAND SYSTEM ERROR +

Explanation: A system function or TSO service routine was not able to perform its normal function.

#### service routine ERROR CODE xxxx

Explanation: TSO service routines are PARSE, DAIR, SCAN (command scan), PUTLINE, GETLINE, PUTGET, DEFAULT, and DAIRFAIL. System functions for which this message applies are: OBTAIN, BLDL, and DEVTYPE.

Detected by: IKJEBECH, IKJEBECI, IKJEBEDE, IKJEBEDO, IKJEBEEN, IKJEBEFI, IKJEBEFO, IKJEBEIN, IKJEBEIP, IKJEBElS, IKJEBELI, IKJEBELT, IKJEBEMA, IKJEBEME, IKJEBEMR, IKJEBERE, IKJEBERU, IKJEBESE, IKJEBESC, IKJEBETA, IKJEBEUP, IKJEBEVE

Issued by: IKJEBECH, IKJEBECI, IKJEBEDE, IKJEBEDO, IKJEBEEN, IKJEBEFI, IKJEBEFO, IKJEBEIN, IKJEBEIP, IKJEBEIS, IKJEBELI, IKJEBELT, IKJEBEMA, IKJEBEME, IKJEBEMR, IKJEBERE, IKJEBERU, IKJEBESE, IKJEBESC, IKJEBETA, IKJEBEUP, IKJEBEVE

Contained in: IKJEBEM 1

Program: EDIT

#### IKJ52314I DATA SET dsname RESIDES ON MULTIPLE VOLUMES, NOT SUPPORTED

Explanation: DAIR return code is 12 and  $DARC = x'041C'$ .

Detected by: IKJEBEIN, IKJEBESA

Issued by: IKJEBEIA, IKJEBESA

Contained in: IKJEBEM 1

Program: EDIT

#### IKJ52315I DATA SET dsname NOT RESOLVED, SYSTEM ERROR +

Explanation: The system was unable to fully qualify the data set name.

#### DEFAULT ERROR CODE xxxx

Explanation: IKJDFLT (DEFAULT) return code is 4 or 12.

Detected by: IKJEBEIN, IKJEBESA

Issned by: IKJEBEIA, IKJEBESA

Contained in: IKJEBEM7

Program: EDIT

## IKJ52316I DATA SET dsname WILL CREATE AN INVALID CATALOG STRUCTURE +

Explanation: IKJDFLT (DEFAULT) return code is 16.

# **IKJ52317 to IKJ523311**

#### A QUALIFIER CANNOT BE BOTH AN INDEX AND THE LAST QUALIFIER OF A DATA SET NAME

Explanation: The data set specified is already an index level in the catalog.

Detected by: IKJEBEIN, IKJEBESA

Issued by: IKJEBEIA, IKJEBESA

Contained in: IKJEBEM7

Program: EDIT

## IKJ52317 DATA SET dsname NOT ON A DIRECT ACCESS DEVICE, NOT SUPPORTED

Explanation: DAIR return code is 12, DARC =  $x'0404'$ ; only direct access devices are supported for dynamic allocation.

Detected by: IKJEBEIN, IKJEBESA

Issued by: IKJEBEIA, IKJEBESA

Contained in: IKJEBEM5

Program: EDIT

IKJ52318I DATA SET dsname NOT ALLOCATED +

Explanation: The direct access device could not be obtained.

## NO UNIT AVAILABLE

Explanation: No device was available (not online, mounted, shareable, etc.).

#### INVALID UNIT IN USER ATTRIBUTE DATA SET

Explanation: An invalid unit name was supplied. The user is not authorized to use the device.

Detected by: IKJEBEIN, IKJEBESA, IKJEBEUI

Issued by: IKJEBEIA, IKJEBESA, IKJEBEUI

Contained in: IKJEBEM7

Program: EDIT

IKJ52319I DATA SET dsname NOT ALLOCATED, SHARED +

Explanation: The data set is permanently allocated as SHR and cannot be allocated as OLD without unallocation.

USE FREE COMMAND TO FREE DATA SET

Explanation: The user can unallocate the data set through the FREE subcommand if it is allocated to him.

Detected by: IKJEBESA

Issued by: IKJEBESA

Contained in: IKJEBEM2

Program: EDIT

## IKJ52320I DATA SET OR MEMBER NOT FOUND, ASSUMED TO BE NEW

Explanation: User did not specify OLD or NEW on the EDIT command, and the data set was not found in a catalog. The user is placed in INPUT mode.

Detected by: IKJEBEIN

Issued by: IKJEBEIN

Contained in: IKJEBEIN

Program: EDIT

## IKJ523211 RECOVER KEYWORD IGNORED. YOUR PROFILE SPECIFIED NO RECOVER

Explanation: The EDIT recover option must be specified in the user's profile to be allowed.

Detected by: IKJEBEIN

Issued by: IKJEBEIN

Contained in: IKJEBEIN

Program: EDIT

IKJ52330I (ISAM ) ORGANIZATION OF<br>DIRECT (DATA SET dsname) DATA SET dsname NOT ACCEPTABLE +

Explanation: The data set being edited does not have a valid organization.

> ORGANIZATION MUST BE PARTITIONED OR SEQUENTIAL

Explanation: Only a member of a partitioned data set or a sequential data set (DSORG = PO or PS) can be edited or saved.

Detected by: IKJEBEIN, IKJEBESA

Issued by: IKJEBEIA, IKJEBESA

Contained in: IKJEBEM2

Program: EDIT

IKJ523311 RECORD FORMAT ccc NOT ACCEPTABLE

Explanation: The data set being edited has a record format of other than F,FB,FBS or V,VB.

(The data set specified on the EDIT command may contain ANSI or machine control characters.)

Detected by: IKJEBEIN, IKJEBESA

Issued by: IKJEBEIA, IKJEBESA

Contained in: IKJEBEM3

# **IKJ523321 to IKJ523371**

## IKJ52332I RECORD FORMAT V NOT ACCEPTABLE FOR type

Explanation: The data set type being edited required fixed record format.

Detected by: IKJEBEIN

Issued by: IKJEBEIA

Contained in: IKJEBEM3

Program: EDIT

## IKJ52333I INVALID BLOCK VALUE, USING value +

Explanation: An invalid block size was entered with the BLOCK operand for a new data set.

> MAXIMUM BLOCK VALUE IS DEVICE TRACK SIZE

MAXIMUM BLOCK VALUE IS SYSGEN OPTION

BLOCK VALUE MUST BE A MULTIPLE OF LINE OR RECORD

BLOCK VALUE MUST BE AT LEAST 4 GREATER THAN LINE FOR RECORD FORMAT V DATA SETS

Explanation: The value was not an integer multiple of 'line', or the value was less than line  $+4$ , or the value exceeded the device track size or default value in CSECT IKJEBEPD.

Detected by: IKJEBEIN

Issued by: IKJEBEIA

Contained in: IKJEBEM2

Program: EDIT

IKJ52334I { BLOCK} LINE

## IGNORED, ONLY VALID FOR NEW DATA SET

Explanation: LINE and/or BLOCK was specified for an old data set. The operands are valid only for new data sets.

Detected by: IKJEBEIN

Issued by: IKJEBEIA

Contained in: IKJEBEM2

Program: EDIT

#### IKJ52335I INVALID LINE VALUE FOR language, USING value +

Explanation: The value entered with the LINE operand does not conform to data set type requirements.

## language REQUIRES A LINE SIZE OF 80

LINE SIZE FOR type MAY NOT EXCEED line size

LRECL FIELD NOT INITIALIZED, BLOCK SIZE SUBSTITUTED

Explanation: The first two messages are applicable if the line size was greater than zero. The third message is issued if an LRECL value of zero is set in the format 1 DSCB.

Detected by: IKJEBEIN

Issued by: IKJEBEIA

Contained in: IKJEBEM2

Program: EDIT

IKJ52336I value INVALID LINE VALUE FOR type DATA SET

Explanation: The LRECL value is invalid; it does not meet data set type requirements.

Detected by: IKJEBEIN

Issued by: IKJEBEIA

Contained in: IKJEBEM2

Program: EDIT

#### IKJ52337I INVALID LINE NUMBER nnnnn ENCOUNTERED IN FIRST LINE OF DATA **SET** or INVALID LINE NUMBER nnnn ENCOUNTERED, LINE NUMBER PRECEDING IS nnnnn+

Explanation: An invalid line number was encountered. Either the line numbers are out of sequence, or a data set is not line numbered (sequence field contains non-numeric characters). The data set being edited must be line numbered.

#### USE EDIT WITH NONUM OPERAND

type DATA SET MUST CONTAIN VALID LINE NUMBERS

Explanation: Either the data set must contain line numbers, or it can be edited using the NONUM operand on entry.

Detected by: IKJEBECO

Issued by: IKJEBECO

Contained in: IKJEBEM2

## **IKJ523381 to IKJ523601**

#### IKJ52338I DATA SET dsname NOT LINE NUMBERED USING NONUM

Explanation: The data set-to be edited is being initially copied and NONUM is allowed. NUM is the default with the EDIT command for this data set type.

Detected by: IKJEBECO

Issued by: IKJEBECO

Contained in: IKJEBEM2

Program: EDIT

IKJ52339I dsname ALREADY EXISTS

Explanation: DAIR return code is 8. Prompt message IKJ52340A or IKJ52341A is issued.

Detected by: IKJEBESA

Issued by: IKJEBESA

Contained in: IKJEBEM3

Program: EDIT

## IKJ52340A ENTER NEW NAME OR HIT CARRIER RETURN TO REUSE DATA SET

Explanation: The message is issued for action after IKJ52339I if the data set is sequential.

Detected by: IKJEBESA

Issued by: IKJEBESA

Contained in: IKJEBESA

Program: EDIT

## IKJ52341A ENTER NEW MEMBER OR HIT CARRIER RETURN TO REUSE MEMBER

Explanation: The message is issued after IKJ52339I if the data set is a member of a partitioned data set.

Detected by: IKJEBESA

Issued by: IKJEBESA

Program: EDIT

IKJ52342I INVALID LINE SIZE FOR NUM

Explanation: The value specified by the LINESIZE operand on the TERMINAL command is too small for the number of characters entered.

## LINE TOO SHORT FOR LINE NUMBERS

Explanation: Reenter the TERMINAL command, increasing the LINESIZE (integer) operand to allow for a greater number of characters.

Detected by: IKJEBEIN

Issued by: IKJEBEIN

Contained in: IKJEBIN3

Program: EDIT

#### IKJ52343I RECORD FORMAT F NOT ACCEPTABLE FOR GOFORT(FREE) +

Explanation: A fixed record format was specified for data set type GOFORT(FREE).

## RECORD FORMAT V IS REQUIRED

#### USE EDIT WITHOUT SPECIFYING LINE OPERAND

Explanation: The LINE operand is not valid for this data set type; records are variable.

Detected by: IKJEBEIN

Issued by: IKJEBEIA

Contained in: IKJEBEM7

Program: EDIT

IKJ52344I nnnnn LINE(S) TRUNCATED, INDIVIDUAL LINE LENGTH(S) EXCEEDED DATA SET MAXIMUM LINE LENGTH

Explanation: The user entered a change that added enough characters to exceed the maximum permissible line length.

Detected by: IKJEBECH

Issued by: IKJEBECH

Contained in: IKJEBEM2

Program: EDIT

#### IKJ52360I INY ALID LINE NUMBER FIELD SPECIFIED Contained in: IKJEBESA (start column, end column) +

Explanation: The NUM operand subfield was specified incorrectly for an ASM data set or specified for other than an ASM data set.

# **IKJ523611 to IKJ523671**

STARTING COLUMN MUST BE WITHIN THE RANGE 73-80

LINE NUMBER FIELD FALLS OUTSIDE RECORD SIZE

LINE NUMBER FIELD OPERANDS ARE VALID FOR ASM DATA SETS ONLY

Explanation: The line number field for an ASM data set is restricted to columns 73-80 of the 80 column line allowed. No other data set types may use this operand.

Detected by: IKJEBEIN

Issued by: IKJEBEIA

Contained in: IKJEBEM3

IKJ523611 ASIS INVALID FOR type DATA SET, USING CAPS

Explanation: The ASIS operand was specified for a data set type which requires that letters be converted to uppercase.

Detected by: IKJEBEIN

Issued by: IKJEBEIA

Contained in: IKJEBEM3

Program: EDIT

IKJ52362I NONUM INVALID WITH type DATA SET, USING NUM OPTION

Explanation: The user specified NONUM with a data set type which must be line numbered.

Detected by: IKJEBEIN

Issued by: IKJEBEIA

Contained in: IKJEBEM3

Program: EDIT

IKJ52363I function INVALID FOR language or type

Explanation: SCAN was specified for a non-scannable type (the CASCAN switch in the processor table is off, or syntax checking is invalid for the data set); or UNNUM was specified for a data set type that either requires line numbers or requires a data exit routine for renumbering.

Detected by: IKJEBEIN, IKJEBESC, IKJEBEUN

Issued by: IKJEBEIA, IKJEBESC, IKJEBEUN

Contained in: IKJEBEM7

Program: EDIT

IKJ52364I function NOT AVAILABLE FOR language or type +

## REQUIRED PROGRAM NOT AVAILABLE

PROGRAM NO LONGER USABLE

Explanation: The syntax checker is not in the user's system or is not operational.

Detected by: IKJEBEDX, IKJEBEIN, IKJEBESC

Issued by: IKJEBEDX, IKJEBEIN, IKJEBESC

Contained in: IKJEBEM7

Program: EDIT

IKJ52365I INVALID SOURCE MARGIN Program: EDIT ((startcol),(endcol)) +

> Explanation: PLI or PLIP subfield was specified incorrectly; the default is (2,72).

#### SPECIFIED SOURCE MARGIN FALLS OUTSIDE LINE LIMITS

Explanation: The specified source margins are invalid; they fall outside the line size limits.

Detected by: IKJEBEIN

Issued by: IKJEBEIA

Contained in: IKJEBEM3

Program: EDIT

IKJ52366I INVALID SUBCOMMAND subcommand name

Explanation: The specified subcommand is not found in the IBM or user subcommand table.

Detected by: IKJEBEMA

Issued by: IKJEBEMA

Contained in: IKJEBEM5

Program: EDIT

IKJ52367I WARNING, SCAN MAY BE INCOMPLETE +

Explanation: CASCRC20 bit is on in IKJEBECA; the checker failed but is again operational.

> type SYNTAX CHECKER FAILED BUT SUCCESSFULLY RECOVERED

Explanation: The syntax checker failed during line scanning, but was successfully deleted, reloaded, and re-called for initial entry (and for line-translation, if a run-time data set is required).

Detected by: IKJEBESC

Issued by: IKJEBESC

Contained in: IKJEBEM7

# **IKJ524001 to IKJ524261**

Program: EDIT

#### IKJ52400I INPUT TERMINATED, NEXT LINE NUMBER IS nnnnn

Explanation: An error was received from a syntax checker during input mode, indicating that an error was detected in the syntax of the line just checked.

## Detected by: IKJEBEIM, IKJEBEIP

Issued by: IKJEBEIM, IKJEBEIP

Contained in: IKJEBEM3

Program: EDIT

IKJ52402I LINE NUMBER LIMIT nnnnn EXCEEDED

Explanation: The line number limit exceeded in WRITE operation with numbered data set.

Detected by: IKJEBEUT

Issued by: IKJEBEUT

Contained in: IKJEBEM3

Program: EDIT

#### IKJ52422I command/subcommand ENDED DUE TO ERROR +

Explanation: This message is issued by IKJEBEAE when the EDIT command has abended and the ESTAE exit has control, or by IKJEBECI when a command processor which is invoked under EDIT has ended abnormally. IKJEBEAE will fill in the command name as the user entered it to enter EDIT; IKJEBECI will fill in the name of the EDIT subcommand.

{ SYSTEM} USER COMPLETION CODE IS xxxx

Explanation: The system or user completion code is filled in by the module issuing the first level message.

Detected by: IKJEBEAE, IKJEBECI

Issued by: IKJEBEAE, IKJEBECI

Contained in: IKJEBEM5

Program: EDIT

IKJS2423I type DATA SET CANNOT BE RUN

Explanation: The message indicates that a user has attempted to run a data set which is not an executable type.

Detected by: IKJEBERU

Issued by: IKJEBERU

Contained in: IKJEBEM3

Program: EDIT

#### IKJS2424I SYSTEM ERROR +

Explanation: An error was detected in initialization (IKJEBEIN) or in deleting the utility data set (IKJEBEEX).

#### UTILITY DATA SET NOT UNALLOCATED, DYNAMIC ALLOCATION ERROR CODE xxxx

Explanation: IKJEBEEX was unable to delete the utility data set due to an error in dynamic allocation.

#### DATA SET dsname NOT UNALLOCATED, DYNAMIC ALLOCATION ERROR CODE xxxx

Explanation: Unallocation failed for a data set in IKJEBEIN, DAIR return code is 8 or 12. Control returns to the TMP.

#### UTILITY DATA SET NOT UNALLOCATED, CATALOG ERROR CODE xxxx

Explanation: A catalog error occurred in deleting the utility data set in IKJEBEEX.

#### DATA SET dsname NOT UNALLOCATED, CATALOG ERROR CODE code

Explanation: DAIR return code is 8. Dataset could not be unallocated by IKJEBEIN.

#### FILE ddname NOT FOUND

Explanation: In IKJEBEIN, the end of TIOT was reached without finding the DDNAME returned by IKJDAIR.

Detected by: IKJEBEEX, IKJEBEIN

Issued by: IKJEBEEX, IKJEBEIN

Contained in: IKJEBEM6

Program: EDIT

IKJ52425I COMMAND NOT FOUND - command name

Explanation: A command processor invoked as a subcommand of EDIT cannot be found by the system.

Detected by: IKJEBECI

Issued by: IKJEBECI

Contained in: IKJEBEM3

Program: EDIT

IKJ52426I EDIT SESSION CANCELED

Explanation: EDIT's recovery routine has received control because of an error and has canceled the EDIT session.

Detected by: IKJEBEAE

Issued by: IKJEBEAE

Contained in: IKJEBEM6

# **IKJ52427I to IKJ52431I**

#### IKJ52427I SAVE CANNOT COMPLETE TO DATASET **SPECIFIED**

Explanation: There is not enough space either in the dataset specified, on the volume on which that dataset resides, or in the directory of the partitioned dataset. For more information about the default values for the EDIT command, see *Command Language Reference* for TSO or TSO Extensions.

The number of entries that fit in a directory block depends on how much information the directory contains for each entry. For more information about allocating space for a partitioned dataset, see *MVSjExtended Architecture Data Administration Guide* or *MVSj370 Data Administration Guide.* 

Detected by: IKJEBEAE

Issued by: IKJEBEAE

Contained in: IKJEBEM6

Program: EDIT

### IKJ52428 ENTER SAVE SPECIFYING A NEW DATASET NAME

Explanation: An out of space condition will not allow completion of a SAVE request to this dataset. A new dataset name should be chosen.

Detected by: IKJEBEAE

Issued by: IKJEBEAE

Contained in: IKJEBEM6

Program: EDIT

#### IKJ52428I YOUR EDIT WORKFILE HAS BEEN KEPT. TO RECOVER IT USE EDIT WITH 'RECOVER' KEYWORD.

Explanation: This message is issued for one of the following conditions:

- The user was canceled while in EDIT and the data set has been modified.
- The user specified 'RETAIN' to message IKJ52432A.
- A second ABEND has occurred after a non-recoverable ABEND was processed.

Detected by: IKJEBEEX

Issued by: IKJEBEEX

Contained in: IKJEBEM6

Program: EDIT

## IKJ52429I RECOVERY OF WORKFILE NOT POSSIBLE. EDIT TERMINATED +

## EDIT WORKFILE WAS NOT FOUND OR NOT USABLE

Explanation: The user specified the RECOVER keyword on the EDIT command, and a recoverable workfile was not found or was not usable. Either the user's previous EDIT session completed normally, or there was an error attempting to recover the workfile. The user should reissue the EDIT command with the NORECOVER keyword.

Detected by: IKJEBERC

Issued by: IKJEBEUI

Contained in: IKJEBEM6

Program: EDIT

### IKJ52430I A RECOVERED COpy OF YOUR DATA SET IS BEING USED WITH THE FOLLOWING OPTIONS: option 1...option n

Explanation: The user has initiated the recovery of a data set. The message is issued to inform him of the parameters associated with this edit session.

Detected by: IKJEBEAR

Issued by: IKJEBEAR

Contained in: IKJEBEM6

Program: EDIT

## IKJ52431I A RECOVERABLE WORKFILE EXISTS CONTAINING DATA SET dsname

Explanation: The user specified a data set name and the RECOVER keyword on the EDIT command. However, the data set name (dsname) does not match the data set name in recoverable workfile.

- or -

The user did not specify the RECOVER keyword on the EDIT command, and a recoverable workfile was found containing that data set name. In either case, the user is prompted for a decision via message IKJ52433A.

Detected by: IKJEBERC

Issued by: IKJEBEAR

Contained in: IKJEBEM6

#### IKJ52432A ENTER SAVE, RETAIN OR ANY OTHER EDIT SUBCOMMAND +

ENTER - 'SAVE' SPECIFYING A DIFFERENT DATASET NAME.

'RETAIN'TO END THIS EDIT SESSION BUT LEAVE YOUR EDIT WORKFILE. USE EDIT'S 'RECOVER' KEYWORD TO RE-EDIT IT. - or - ENTER ANY OTHER VALID EDIT SUBCOMMAND.

Explanation: An attempt to save has failed because there was not enough space available on the volume. The second-level message describes the options available to the user. This message is issued when the user's profile has the RECOVER attribute.

Detected by: IKJEBEAE

Issued by: IKJEBEAE

Contained in: IKJEBEAE

Program: EDIT

## IKJ52433A DO YOU WISH TO RECOVER THIS DATA SET? REPLY YES OR NO.

Explanation: This message follows message IKJ52431I and is requesting a decision from the user.

If the reply is NO, the user has indicated that recovery is not necessary and the data set information in the recoverable workfile will be permanently lost with no possible means of recovery later. The work file will be re-used to hold data set information for the current EDIT data set.

If the reply is YES, the data set in the workfile will be recovered.

Detected by: IKJEBEAR

Issued by: IKJEBEAR

Contained in: IKJEBEAR

Program: EDIT

#### IKJ52500I [DOWN TERMINATED AT] END OF DATA [, LAST LINE IS -- ]

Explanation: IKJEBECH issues the message on return code 4 from IKJEBEUT following return code O. IKJEBELT issues it after return code 4 from IKJEBEUT after entry with option code x'02'. IKJEBEDO issues the message on return code 4 from IKJEBEUT after reading next record. IKJEBEDO is the only module putting the insertions in the message. The second insertion is used when the current line is to be listed at the terminal (VERIFY ON specified).

Detected by: IKJEBECH, IKJEBELT, IKJEBEDO

Issued by: IKJEBECH, IKJEBELT, IKJEBEDO

Contained in: IKJEBEM5

Program: EDIT

## IKJ525011 NO LINES IN DATA SET

Explanation: The message is issued on return code 4 from IKJEBEFC or IKJEBEUT.

Detected by: IKJEBEBO, IKJEBEDE, IKJEBEDO, IKJEBEFI, IKJEBEFO, IKJEBELT, IKJEBERE, IKJEBERU, IKJEBESC, IKJEBEUN

Issued by: IKJEBEBO, IKJEBEDE, IKJEBEDO, IKJEBEFI, IKJEBEFO, IKJEBELT, IKJEBERE, IKJEBERU, IKJEBESC, IKJEBEUN

Contained in: IKJEBEM5

Program: EDIT

IKJ525021 DATA SET NOT LINE NUMBERED

Explanation: Line numbers have been referenced or required, and CANONUM switch in the communication area is on.

Detected by: IKJEBEDE, IKJEBELT, IKJEBESC, IKJEBEUN

Issued by: IKJEBEDE, IKJEBELT, IKJEBESC, IKJEBEUN

Contained in: IKJEBEM5

Program: EDIT

#### IKJ52503I INVALID LINE NUMBER RANGE fIrst linenum - last linenum

Explanation: The user has entered operands with first linenum to last linenum. The message is issued without line numbers for the CHANGE, DELETE, LIST, and SCAN subcommands. The RENUM subcommand includes the line numbers in the error message text, to indicate that the user specified an invalid range of line numbers by making the first line number's value exceed the value of the last line number in the range.

Detected by: IKJEBECH, IKJEBEDE, IKJEBELT, IKJEBERE, IKJEBERN, IKJEBESC

Issued by: IKJEBECH, IKJEBEDE, IKJEBELT, IKJEBERE, IKJEBERN, IKJEBESC

Contained in: IKJEBEM7, IKJEBEM5

Program: EDIT

#### IKJ52504I LINE NUMBER nnnnn NOT FOUND

Explanation: IKJEBEUT return code 4 indicates that the line to be changed, deleted, listed, or renumbered does not exist.

Detected by: IKJEBECH, IKJEBEDE, IKJEBELT, IKJEBERE, IKJEBERN

Issued by: IKJEBECH, IKJEBEDE, IKJEBELT, IKJEBERE, IKJEBERN

Contained in: IKJEBEM5

# **IKJ525061 to IKJ525571**

#### IKJ52506I TEXT NOT FOUND

Explanation: IKJEBECG issues the message on return code x'08' from IKJEBESE. IKJEBEFI issues the message on return code of 4 from IKJEBEUT.

Detected by: IKJEBECH, IKJEBEFI

Issued by: IKJEBECH, IKJEBEFI

Contained in: IKJEBEM5

Program: EDIT

IKJ52507I LINE nnnn TRUNCATED +

Explanation: IKJEBECH issues the message on return code 4 from IKJEBELE when CANONUM=O or CADSCODE is not equal to CATEXT. IKJEBEIM, IKJEBEIP, and IKJEBEIS issue the message on return code 4 from IKJEBELE. IKJEBERE issues the message when renumbering a NONUM variable data set and the length of the line is within 8 characters of the LRECL.

#### LINE LENGTH IS nnnnn

Explanation: The length of the truncated line is indicated.

Detected by: IKJEBECH, IKJEBEIM, IKJEBEIP, IKJEBEIS, IKJEBERE

Issued by: IKJEBECH, IKJEBEIM, IKJEBEIP, IKJEBEIS, IKJEBERE

Contained in: IKJEBEM5

Program: EDIT

IKJ52550I NO OPERAND, SUBCOMMAND IGNORED

Explanation: CAOPERND shows there are no operands present.

Detected by: IKJEBEME

Issued by: IKJEBEME

Contained in: IKJEBEM4

Program: EDIT

### IKJ52552I EDIT DATA SET NAME dsname AND SAVE DATA SET dsname ARE NOT COMPATIBLE+

Explanation: The SAVE data set is a PDS, and its record format, blocksize, or logical record length is not compatible with that of the utility data set.

> EDIT DATA SET HAS RECORD FORMAT recfm, SAVE DATA SET HAS RECORD FORMAT recfm

> EDIT DATA SET HAS LINE SIZE nnnnn. SAVE DATA SET HAS LINE SIZE nnnnn

Detected by: IKJEBESA

Issued by: IKJEBESA

Contained in: IKJEBEM4

Program: EDIT

IKJ52553I SAVED, DATA SET IS EMPTY

Explanation: IKJEBEFC return code is 4.

Detected by: IKJEBESA

Issued by: IKJEBESA

Contained in: IKJEBEM4

Program: EDIT

#### IKJ52554I BLOCK VALUE TOO LARGE FOR OUTPUT DEVICE, NOTHING SAVED

Explanation: The block size of the data set is greater than the device track length.

Detected by: IKJEBESA

Issued by: IKJEBESA

Contained in: IKJEBEM4

Program: EDIT

IKJ52555I NOTHING SAVED

Explanation: The data set has been modified and the user has entered END without saving. Prompt with IKJ52563A and proceed based on the response.

Detected by: IKJEBEEN

Issued by: IKJEBEEN

Contained in: IKJEBEM4

Program: EDIT

## IKJ52556I TABSET OF nnn EXCEEDS MAXIMUM DATA LENGTH OF length

Explanation: The tabset specification is larger than the data record length.

Detected by: IKJEBETA

Issued by: IKJEBETA

Contained in: IKJEBEM4

Program: EDIT

IKJ52557I ONLY FIRST 10 VALID TABS USED

Explanation: The user has entered more than the ten allowed tab settings.

Detected by: IKJEBETA

Issued by: IKJEBETA

Contained in: IKJEBEM4

## **IKJ525581 to IKJ52567A**

## Program: EDIT

#### IKJ52558I LINE OVERFLOW, NEW LINE CREATED

Explanation: The message is issued when IKJEBELE return code is 4 and CADSCODE=CATEXT.

Detected by: IKJEBECH

Issued by: IKJEBECG

Contained in: IKJEBEM4

Program: EDIT

IKJ52559I MISSING COUNT OR STRING

Explanation: No operands were present; the user cannot be prompted.

Detected by: IKJEBECH

Issued by: IKJEBECH

Contained in: IKJEBEM4

Program: EDIT

IKJ52560I LINE NUMBER LENGTH EXCEEDS LINE SIZE

Explanation: Data length is less than the line number length; renumbering is impossible.

Detected by: IKJEBERE

Issued by: IKJEBERE

Contained in: IKJEBEM4

Program: EDIT

IKJ525611 INSERT TERMINATED NEXT LINE NUMBER IS line number

Explanation: No room in data set to insert the line. IKJEBEUT return code is 0 and record key of next record = record key of line to be inserted.

Detected by: IKJEBEIS

Issued by: IKJEBEIS

Contained in: IKJEBEM4

Program: EDIT

IKJ52562I TABSET OF 0 IGNORED

Explanation: Zero cannot be specified on TABSET.

Detected by: IKJEBETA

Issued by: IKJEBETA

Contained in: IKJEBEM4

Program: EDIT

IKJ52563A ENTER SAVE OR END

Explanation: This message follows message IKJ52555I.

Detected by: IKJEBEEN

Issued by: IKJEBEEN

Contained in: IKJEBEEN

Program: EDIT

IKJ52564A ENTER COUNT OR STRING -

Explanation: No operands were entered on the CHANGE subcommand. The user is prompted for the missing operands.

Detected by: IKJEBECH

Issued by: IKJEBECG

Contained in: IKJEBECH

Program: EDIT

IKJ52565I SCAN FOR LINE NUMBER REFERENCE IN LINE linenum  $INCOMPLETE +$ 

Explanation: A referenced line number in the specified line is not present in the data set. This message applies only to the BASIC data set type.

#### SYNTAX ERROR OR INVALID LINE REFERENCE ENCOUNTERED

Explanation: The user has either a syntax error in the statement or the line reference is invalid.

Detected by: IKJEBERN

Issued by: IKJEBERN

Contained in: IKJEBEM3

Program: EDIT

IKJ52567A ENTER DATA SET TYPE

Explanation: The data set type keyword was not entered on the EDIT command and cannot be defaulted through data set naming conventions.

Detected by: IKJEBEIN

Issued by: IKJEBEIN

Contained in: IKJEBEIN

# **IKJ525681 to IKJ52574**

#### IKJS2S68I MISSING DATA SET TYPE

Explanation: The dataset type is not entered on the EDIT command and the user has invoked EDIT within a procedure. EDIT is unable to prompt the user for data set type.

Detected by: IKJEBEIN

Issued by: IKJEBEIA

Contained in: IKJEBEM2

Program: EDIT

IKJS2S69I WARNING, RENUMBERING DATA SET MAY CAUSE LOSS OF DATA +

Explanation: The user is renumbering an unnumbered data set. The user will be prompted for the desired action.

> DATA POSITIONS start position-end position WILL BE OVERLAID WITH LINE NUMBERS

Explanation: Records are of fixed length.

LINES CONTAINING MORE THAN number CHARACTERS WILL BE TRUNCATED

Explanation: Records are of variable length.

Detected by: IKJEBERE

Issued by: IKJEBERE

Contained in: IKJEBEM2

Program: EDIT

IKJ52570I LIB OPERAND IGNORED FOR type DATA SET

Explanation: The LIB operand is valid only for those types supported by the RUN command.

Detected by: IKJEBERU

Issued by: IKJEBERU

Contained in: IKJEBEM5

Program: EDIT

IKJS2S711 SAVE REJECTED, DATA SET dsname CONTAINS PRINT CONTROL ·CHARACTERS +

Explanation: The EDIT input data set is partitioned and contains print control characters. The SAVE subcommand is disabled because control characters in the input member have been blanked out when the EDIT utility data set was initialized.

#### ANOTHER DATA SET MUST BE USED FOR SAVING

Explanation: The user must SAVE into a sequential data set or a different partitioned data set.

Detected by: IKJEBESA

Issued by: IKJEBESA

Contained in: IKJEBEM5

Program: EDIT

#### IKJS2S72I WARNING, DATA SET dsname WILL BE SAVED WITHOUT CONTROL CHARACTERS

Explanation: The data set being edited will no longer have control characters on saving. If control characters are to be retained in the old data set, the user should save the edited data set in a new permanent data set without control characters. Message IKJ52573A will prompt the user for reuse or a new dsname.

Detected by: IKJEBESA

ISsued by: IKJEBESA

Contained in: IKJEBEM5

Program: EDIT

#### IKJ52573A ENTER NEW DATA SET NAME OR HIT CARRIER RETURN TO REUSE dsname

Explanation: This is the prompt for action after warning message IKJ525721. The record format after SAVE will reflect absence of control characters.

Detected by: IKJEBESA

Issued by: IKJEBESA

Contained in: IKJEBESA

Program: EDIT

IKJS2S74 UNABLE TO RENUMBER, "NEW LINENUM" new linenum IS INVALID +

> FOR "OLD LINENUM" old linenum, "NEW LINENUM" MUST EXCEED line number previous to old linenum

Explanation: The line previous to the "old linenum" specification has a key greater than or equal to the "new linenum" entry. This makes the assignment of "new linenum" as the first renumbered line impossible.

Detected by: IKJEBERE

Issued by: IKJEBERE

Contained in: IKJEBEM7

# **IKJ52575I to IKJ52580I**

#### IKJ52575I UNABLE TO RENUMBER, INSUFFICIENT LINE NUMBER ASSIGNMENTS AVAILABLE +

INCLUDE MORE LINES IN RANGE, SPECIFY A SMALLER "NEW LINENUM," AND/OR USE A SMALLER INCREMENT

Explanation: Renumbering of a single line or range of lines has been requested. The request cannot be satisfied because the renumbering process would cause one or more lines to be assigned line number(s) greater than the line number following the specified range.

Detected by: IKJEBERE

Issued by: IKJEBERE

Contained in: IKJEBEM7

Program: EDIT

IKJ52576I subcommand name SUBCOMMAND CANCELLED DUE TO ERROR IN type EXIT PROCESSING +

> DATA EXIT ROUTINE program name OUTPUT INCLUDED LINE NUMBER invalid line number, CONTAINS NON-NUMERIC CHARACTER(S)

> DATA EXIT ROUTINE program name OUTPUT INCLUDED LINE NUMBER invalid line number, EXCEEDED BY PREVIOUS LINE NUMBER line number

Explanation: The output of the data exit routine contains an invalid line number.

Detected by: IKJEBEDX

Issued by: IKJEBEDX

Contained in: IKJEBEM7

Program: EDIT

#### IKJ52577I RENUM OF LINE RANGE NOT SUPPORTED FOR BASIC DATA SETS

Explanation: The terminal user entered the 'end linenum' operand (4th positional operand) on a RENUM subcommand for the ITF:BASIC data set type. Partial RENUM is not supported for type BASIC.

Detected by: IKJEBERE

Issued by: IKJEBERE

Contained in: IKJEBEM7

Program: EDIT

#### IKJ52578I NO LINES FOUND IN SPECIFIED LINE RANGE

Explanation: The user entered a subcommand that specified a line range, and there were no lines within the specified range.

Detected by: IKJEBELT

Issued by: IKJEBELT

Contained in: IKJEBEM6

Program: EDIT

IKJ52579I INVALID OPERANDS description

Explanation: The user entered the MOVE or COpy subcommand with invalid operands. The explanations of the invalid operands appear in the message as 'description', and will vary according to the nature of the invalid entry, as follows:

#### INY ALID FOR COUNT FOR END OF RANGE SPECIFICATION

FIRST LINE TO BE MOVED/COPIED DOES NOT EXIST

QUOTED STRING NOT FOUND

### END OF RANGE MUST BE GREATER THAN OR EQUAL TO THE BEGINNING OF THE RANGE

#### INY ALID FOR COUNT

TRYING TO MOVE/COPY INTO LINE RANGE

Detected by: IKJEBEMC

Issued by: IKJEBEMC

Contained in: IKJEBEM6

Program: EDIT

IKJ52580I (MOVE) IN BASIC TYPE<br>COPY DATA SETS IS 'SUPPORTED

DATA SETS IS NOT

Explanation: The user tried to move or copy data in an ITF:BASIC type data set. The TSO MOVE and COPY subcommands cannot operate on data sets of this type.

Detected by: IKJEBEMC

Issued by: IKJEBEMC

Contained in: IKJEBEM6

# **IKJ540011 to IKJ54018A**

#### IKJS40011 TIME SHARING IS STOPPING IMMEDIATELY

Explanation: The operator entered 'FSTOP' in response to message IKJ024D, so all output queued for terminals will be lost.

Detected by: IEDAYO

Issued by: IEDAYM

Contained in: IEDAYO

Program: TIOC

#### IKJS4003I SYSTEM FAILURE - PLEASE LOGON AGAIN

Explanation: The TSBOCAB bit has been.set for this user due to abnormal address space termination.

Detected by: IEDAYO

Issued by: IEDAYM

Contained in: IEDA YO

Program: TIOC

## IKJS40111 TSO IS NOT ACTIVE

Explanation: TCAM had not been modified to start time sharing when the logon request was made.

Detected by: IEDAYO

Issued by: User's MCP

Contained in: User's MCP

Program: TIOC

IKJS4012A ENTER LOGON-

Explanation: Something other than LOGON was entered, and the terminal was not yet in a TSO session.

Detected by: IEDAYL

Issued by: User's MCP

Contained in: User's MCP

Program: TIOC

## IKJS4013I LOGON FAILED, INVALID COMMAND

Explanation: Something other than LOGON has been entered three times in succession. If the terminal is a dial-type, it will be disconnected.

Detected by: IEDAYL

Issued by: User's MCP

Contained in: User's MCP

Program: TIOC

#### IKJ54014I YOUR TERMINAL IS NOT USABLE WITH TSO

Explanation: Either the device flags in the terminal table entry for this terminal indicate it cannot be used with TSO, or the line was not opened for output.

Ć

Detected by: IEDAYL

Issued by: User's MCP

Contained in: User's MCP

Program: TIOC

#### IKJS4015I TSO MESSAGES CANNOT REACH THIS **TERMINAL**

Explanation: The terminal has been held by the TCAM operator, or the terminal table entry for this terminal indicates that it cannot accept messages.

Detected by: IEDAYL

Issued by: User's MCP

Contained in: User's MCP

Program: TIOC

#### IKJ54016I MAXIMUM USERS LOGGED ON, TRY LATER

Explanation: The number of users currently logged on is equal to or greater than the current maximum permissible number of users.

Detected by: IEDAYL

Issued by: User's MCP

Contained in: User's MCP

Program: TIOC

#### IKJ54017A TERMINAL ERROR, REENTER INPUT

Explanation: TCAM has detected a permanent I/O error on the line. The previous message has been canceled.

Detected by: IEDA YH

Issued by: User's MCP

Contained in: User's MCP

Program: TIOC

#### IKJ54018A MESSAGE TOO LONG, REENTER INPUT

Explanation: The input just entered is longer than the maximum specified by the CUTOFF macro in the MCP.

Detected by: IEDQA4

Issued by: User's MCP

Contained in: User's MCP

# **IKJ54020A to IKJ550051**

#### Program: TIOC

N

## IKJ54020A MESSAGE LOST, REENTER INPUT

Explanation: Because of a shortage of buffers (probably temporary) TCAM had no place to put the incoming data, so it has been lost.

Detected by: IEDQAK

Issued by: User's MCP

Contained in: User's MCP

Program: TIOC

#### IKJ54030I ENTER character string

Explanation: TCAM is unable to determine which translate table, listed in TRANLIST macro, to use with this terminal. Enter the character string that appears after the ENTER of this message.

Detected by: IEDAYM

Issued by: IEDAYM

Contained in: IEDA YM

Program: MCP

IKJ55000I OPERATOR COMMAND NOT AUTHORIZED FOR userid+

#### YOUR INSTALLATION MUST AUTHORIZE USE OF OPERATOR COMMANDS

Explanation: SVClOO (lKJEFFOO) returned a non-zero code to IKJEEIOO indicating that the user entered the 'OPERATOR' command and did not have authority, or that SVCIOO could not complete the check of the user's authority.

Detected by: IKJEFFOO

Issued by: IKJEE100

Contained in: IKJEEIOO

Program: OPERATOR

## IKJ550011 DATA IGNORED IN OPERAND FIELD +

#### OPERATOR COMMAND SHOULD HAVE NO OPERANDS

Explanation: The ECTNOPD field of the ECT equaled zero indicating that the OPERATOR command has been entered with operands. They are ignored, and processing continues.

Detected by: IKJEE100

Issued by: IKJEE100

Contained in: IKJEE100

Program: OPERATOR

IKJ55002A

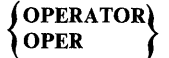

Explanation: A mode message is put out to the terminal when operator mode is first entered, after an attention interruption, or if a subcommand terminates abnormally.

Detected by: IKJEEIOO, IKJEElSO

Issued by: IKJEEIOO, IKJEElSO

Contained in: IKJEElOO, IKJEEISO

Program: OPERATOR

IKJ55003I INV ALID SUBCOMMAND subcommand name +

#### OPERATOR SUBCOMMANDS ARE CANCEL/DISPLAY/ MONITOR/SEND/STOPMN/END/HELP

Explanation: The subcommand entered under OPERATOR was not valid. The return code from SVClOO (IKJEFFOO) was 4 if the error was detected in SVCIOO.

Detected by: IKJEFFOO, IKJEEIOO

Issued by: IKJEE100

Contained in: IKJEEIOO

Program: OPERATOR

## IKJ55004I COMMAND SYSTEM ERROR +

#### service rtn ERROR CODE IS xxxx

Explanation: The OPERATOR command processor received an invalid return code from a service routine.

Detected by: IKJEE 100

Issued by: IKJEE100

Contained in: IKJEE100

Program: OPERATOR

IKJ55005I INVALID OPERAND operand +

#### OPERAND SYNTACTICALLY INCORRECT OR VALID ONLY FROM SYSTEM OPERATOR CONSOLE

Explanation: SVClOO (lKJEFFOO) returned a code of 8 indicating that the operand field for the subcommand entered was not coded correctly at a terminal.

Detected by: IKJEFFOO

Issued by: IKJEEIOO

Contained in: IKJEE100

Program: OPERATOR

# **IKJ550061 to IKJ550751**

## IKJ55006I MISSING OPERAND +

OPERATOR SUBCOMMANDS MUST HAVE **OPERANDS** 

Explanation: The user must enter operands on OPERATOR subcommands.

Detected by: IKJEE100

Issued by: IKJEE 100

Contained in: IKJEE100

Program: OPERATOR

IKJ55007I UNABLE TO PROCESS ATTENTION +

#### service routine RETURN CODE IS xxxx

Explanation: A service routine (TGET, STACK, PUTLINE, GETLINE, COMMAND SCAN) returned a non-zero return code.

Detected by: IKJEE150

Issued by: IKJEE150

Contained in: IKJEE150

Program: OPERATOR

IKJ550081 command/subcommand ABENDED DUE TO AN ERROR +

## COMPLETION CODE IS xxxx

Explanation: This STAE exit is entered if either OPERATOR or one of its subcommands terminates abnormally.

Detected by: IKJEEIAO

Issued by: IKJEEIAO

Contained in: IKJEEIAO

Program: OPERATOR

## IKJ550091 SUBCOMMAND IS TOO LONG

Explanation: The subcommand entered exceeds 126 characters, the maximum length allowed for a subcommand. Reenter the subcommand with less than 127 characters.

Detected by: IKJEE100

Issued by: IKJEE100

Contained in: IKJEE100

Program: OPERATOR

## IKJ550501 USERID '\*' COULD NOT BE RESOLVED

Explanation: The user specified USER(\*) on the SEND command in the background, and the userid was not available. Resubmit the job and add the command PROFILE PREFIX (your userid) before the SEND command.

Detected by: IKJEES 11

Issued by: IKJEES10

Contained in: IKJEES10

Program: SEND

#### IKJ550721 USER(S) userid NOT LOGGED ON OR TERMINAL DISCONNECTED, MESSAGE CANCELLED

Explanation: The system did not send your message to the users identified in IKJ550721 because either they were not logged on or their terminals were disconnected.

To have the people receive the message when they log on, specify the LOGON parameter on the SEND command.

Detected by: IKJEES 11

Issued by: IKJEES 10

Contained in: IKJEES20

Program: SEND

IKJ550741 NO SPACE IN BROADCAST DATA SET

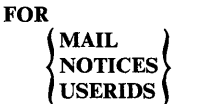

Explanation: The broadcast data set does not have space available to add the indicated material.

Detected by: IEEVSDIO

Issued by: IKJEES40, IKJEES 10

Contained in: IKJEES20

Program: SEND

IKJ550751 BROADCAST DATA SET NOT USABLE +

#### I/O SYNAD ERROR

#### CANNOT OPEN DATA SET

Explanation: There was either an OPEN error or an I/O error on the broadcast data set.

# **IKJ550771 to IKJ560001**

## INSTALLATION MUST REFORMAT

Explanation: The broadcast data set was not initialized or was not in the correct format.

Detected by: IEEVSDIO

Issued by: IKJEES40, IKJEES 10

Contained in: IKJEES20

Program: SEND

IKJ55077I USER(S) userid list NOT ACCEPTING MESSAGES, MESSAGE CANCELLED

Explanation: A SEND command specifying 'NOW' was issued for a user who is in no-intercom mode. The message was not sent.

Detected by: IKJEES 11

Issued by: IKJEES10

Contained in: IKJEES20

Program: SEND

IKJ550801 MESSAGE TRUNCATED TO 115 **CHARACTERS** 

Explanation: The message text is greater than 115 characters in length.

Detected by: IKJEES10

Issued by: IKJEES10

Contained in: IKJEES20

Program: SEND

IKJ550811 COMMAND SYSTEM ERROR +

#### service routine ERROR CODE xxxx

Explanation: A service routine (indicated) terminated abnormally.

Detected by: IKJEES40, IKJEES10, IKJEES11

Issued by: IKJEES10, IKJEES40

Contained in: IKJEES20

Program: SEND

#### IKJ550821 NOT ENOUGH STORAGE TO EXECUTE **COMMAND**

Explanation: A conditional GETMAIN returned a code of 4 indicating it could not satisfy the request.

Detected by: IEEVSDIO

Issued by: IKJEES40, IKJEESI0

Contained in: IKJEES20

Program: SEND

IKJ550831 USER(S) userid-list AT BUSY TERMINAL(S) MESSAGE CANCELED

Explanation: Insufficient output buffers available for the userid(s). The SEND command was specified with NOWAIT and NOW, or defaulted to a busy terminal.

Detected by: IKJEES 11

Issued by: IKJEES10

Contained in: IKJEES20

Program: SEND

## IKJ55084I USERIDS AFTER 20TH IGNORED

Explanation: The first twenty userids in the userid-list were processed. All others were ignored.

Detected by: IKJEES 11

Issued by: IKJEES10

Contained in: IKJEES20

Program: SEND

IKJ550851 UNDEFINED USERID(S) userid list +

## USERID NOT FOUND IN MAIL DIRECTORY

Explanation: There is no entry in the broadcast data set for the indicated userid(s).

Detected by: IKJEES 10

Issued by: IKJEES10

Contained in: IKJEES20

Program: SEND

#### IKJ560001 COMMAND SYSTEM ERROR +

#### PARSE RETURN CODE is nnnn

Explanation: The parse return code is non-zero.

## BLDL 1/0 ERROR

Explanation: The BLDL macro instruction returned a return code greater than 4.

Detected by: IKJEFT08

Issued by: IKJEFT08

Contained in: IKJEFT06

Program: TMP/CALL

# **IKJ560011 to IKJ560541**

## IKJ560011 MEMBER member SPECIFIED BUT dsname NOT A PARTITIONED DATA SET

Explanation: The data set organization that was passed by DAIR to CALL was not '02'X (partitioned). The CALL target data set must be a partitioned data set.

Detected by: IKJEFTOS

Issued by: IKJEFTOS

Contained in: IKJEFT06

Program: TMP/CALL

IKJ56002I DATA SET dsname NOT USABLE+

#### CANNOT OPEN DATA SET

Explanation: The open flags were not set in the DCB for the data set.

Detected by: IKJEFTOS

Issued by: IKJEFTOS

Contained in: IKJEFT06

Program: TMP/CALL

#### IKJ56003I PARM FIELD TRUNCATED TO 100 **CHARACTERS**

Explanation: The user entered a parameter string longer than 100 characters. The data has been truncated.

Detected by: IKJEFTOS

Issued by: IKJEFTOS

Contained in: IKJEFT06

Program: TMP/CALL

#### IKJ56004I DATA SET dsname NOT IN CATALOG

Explanation: DAIR return code equaled S. Catalog error of S or greater. The data set was not found in the catalog.

Detected by: IKJEFTOS

Issued by: IKJEFTOS

Contained in: IKJEFT06

Program: TMP/CALL

IKJ56005I MEMBER member NOT IN DATA SET dsname

Explanation: The specific member name was not found in the directory for the specified data set.

Detected by: IKJEFTOS

Issued by: IKJEFTOS

Contained in: IKJEFT06

#### Program: TMP/CALL

IKJ56OO6I TEMPNAME ASSUMED AS MEMBER NAME

Explanation: A member name was not specified, and TEMPNAME default is used.

Detected by: IKJEFTOS

Issued by: IKJEFTOS

Contained in: IKJEFT06

Program: TMP/CALL

IKJ56007I NOT ENOUGH MAIN STORAGE TO EXECUTE COMMAND

Explanation: Parse error code was 16.

Detected by: IKJEFGOO

Issued by: IKJEFGOO

Contained in: IKJEFGOO

Program: CALL

IKJ56052I COMMAND SYSTEM ERROR +

#### service rtn ERROR CODE xxxx

Explanation: A non-zero return code was received from the STACK or PARSE service routine.

Detected by: IKJEFROO

Issued by: IKJEFROO

Contained in: IKJEFROO

Program: RUN

#### IKJ56053I PARM FIELD TRUNCATED TO 100 **CHARACTERS**

Explanation: The length of the PARM string entered by the user was longer than 100 characters.

Detected by: IKJEFROO

Issued by: IKJEFROO

Contained in: IKJEFROO

Program: RUN

#### IKJ56054I type INVALID DATA TYPE

Explanation: The user was prompted for a data type, and supplied an invalid type.

 $\langle \phi_1, \gamma \rangle_{\rm DM}$  for the  $\gamma$ 

Detected by: IKJEFROO

ISsued by: IKJEFROO

 $\chi^{(1)}\chi^{(1)}\chi^{(1)}$  .

Contained in: IKJEFROO

# **IKJ560561 to IKJ561091**

Program: RUN

#### IKJ56056I NOT ENOUGH MAIN STORAGE TO EXECUTE COMMAND

Explanation: Parse return code was 12, or non-zero from a conditional GETMAIN.

Detected by: IKJEFROO

Issued by: IKJEFROO

Contained in: IKJEFROO

Program: RUN

IKJS60S7I CREATED DATA SET NAME, dsname OBJ EXCEEDS 44 CHARACTERS

Explanation: The length of the data set name created for OBJ is longer than 44.

Detected by: IKJEFROO

Issued by: IKJEFROO

Contained in: IKJEFROO

Program: RUN

IKJS6101I NOT ENOUGH VIRTUAL STORAGE TO EXECUTE COMMAND

Explanation: Parse issued a GETMAIN and no space was available.

Detected by: IKJEFD30, IKJEFD32, IKJEFD33, IKJEFD34

Issued by: IKJEFD35

Contained in: IKJEFD31

Program: ALLOCATE

IKJ56104I COMMAND SYSTEM ERROR + PARSE ! ERROR CODE xxxx u str GENTRANS GENTRANS<br>COMMAND SCAN

Explanation: GENTRANS or command scan returned a non-zero return code, or parse returned a code other than 0, 4, or 16.

Detected by: IKJEFD30, IKJEFD32, IKJEFD33, IKJEFD34, IKJEFD36

Issued by: IKJEFD35

Contained in: IKJEFD31

Program: ALLOCATE

IKJS6107I

**OUANTITY EXCEEDS** 

AVBLOCK<br>
SPACE<br>
SPACE<br>
INR<br>
MAXIMUN SPACE SPACE INCREMENT DIR MAXIMUM ALLOWABLE +

BLOCK SIZE

MAXIMUM OF 6SS35 FOR BLOCK AND AVBLOCK. MAXIMUM OF 16777215 FOR SPACE, SPACE INCREMENT AND DIR

Explanation: The value for the specified parameter is greater than the maximum.

Detected by: IKJEFD37

Issued by: IKJEFD37

Contained in: IKJEFD31

Program: ALLOCATE

IKJS6109I DATA SETS NOT CONCATENATED +

Explanation: The request to concatenate a list of data sets could not be performed.

## IK J

## COMBINING UNLIKE DATA SET ORGANIZATIONS IS INVALID

Explanation: The DSORG for all the data sets in the list is not the same.

> NUMBER OF DATA SETS EXCEEDS MAXIMUM, MAXIMUM IS 16 PARTITIONED OR 25S SEQUENTIAL DATA SETS

Explanation: The number of data sets in the list is greater than the maximum.

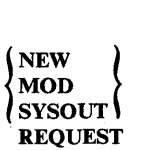

INVALID WITH **CONCATENATION** 

Explanation: Data sets to be concatenated must be OLD or SHR. Status of NEW, MOD, or SYSOUT is invalid.

## FAILURE TO ALLOCATE DATA SET dsname

Explanation: One of the data sets in the list could not be allocated.

#### DATA SET ORGANIZATION NOT SEQUENTIAL OR PARTITIONED

Explanation: One of the data sets in the list had a DSORG other than sequential or partitioned.

# **IKJ561101 to IKJ56120**

#### DATA SET NAME ASTERISK (\*) INVALID WITH CONCATENATION REQUEST

Explanation: Asterisk (\*) was specified as a data set name in the list.

Detected by: IKJEFD34, IKJEFD37

Issued by: IKJEFD34, IKJEFD37

Contained in: IKJEFD31

Program: ALLOCATE

## IKJ56110I DATA SET dsname NOT ALLOCATED, MORE THAN 255 VOLUME SERIAL NUMBERS **SPECIFIED**

Explanation: The number of volume serial numbers specified on the VOLUME parameter exceeds the maximum.

Detected by: IKJEFD30

Issued by: IKJEFD30

Contained in: IKJEFD31

Program: ALLOCATE

## IKJ561111 DATA SET dsname NOT ALLOCATED, DELETE INVALID FOR MEMBERS OF PARTITIONED DATA SETS

Explanation: A disposition of DELETE was specified with a member of a partitioned data set.

Detected by: IKJEFD30, IKJEFD32

Issued by: IKJEFD35

Contained in: IKJEFD31

Program: ALLOCATE

IKJ56112A ENTER 'FREE' or 'END' +

#### ENTER 'FREE' TO FREE AND REALLOCATE THE FILE fIlename OR 'END' TO TERMINATE THE COMMAND

Explanation: The filename specified on the FILE parameter is in use.

Detected by: IKJEFD32, IKJEFD34

Issued by: IKJEFD36

Contained in: IKJEFD31

Program: ALLOCATE

#### IKJ56113I INVALID RESPONSE, xxxx

Explanation: Only 'FREE' or 'END' is valid in reply to message IKJ56112A.

Detected by: IKJEFD36

Issued by: IKJEFD36

Contained in: IKJEFD31

Program: ALLOCATE

IKJ56113A REENTER +

Explanation: Issued following message IKJ56113I

#### ENTER 'FREE' TO FREE AND RE-ALLOCATE THE FILE fIlename, OR 'END' TO TERMINATE THE COMMAND

Explanation: The filename specified on the FILE parameter is in use.

Detected by: IKJEFD36

Issued by: IKJEFD36

Contained in: IKJEFD31

Program: ALLOCATE

## IKJ56114A DDNAME ON ALTFILE KEYWORD MUST BE FOR A SYSIN DATA SET

Explanation: ALTFILE is a keyword of the ALLOCATE command. The ddname on the ALTFILE keyword was not a SYSIN data set. For more information on the ALLOCATE command, see *TSO/E Command Language Reference.* 

Detected by: IKJEFD38

Issued by: IKJEFD38

Contained in: IKJEFD38

Program: ALLOCATE

## IKJ56120 deb-keyword IS IGNORED WHEN THE USING KEYWORD IS SPECIFIED

Explanation: The USING keyword was specified with one of the DCB operands (that is, an operand that also appears on the ATTRIB command). The DCB operand is ignored and ALLOCATE processing continues.

Detected by: IKJEFD30

Issued by: IKJEFD30

Contained in: IKJEFD31

Program: ALLOCATE

# **IKJ561211 to IKJ561321**

#### IKJ561211 ALLOCATION REQUEST IS REJECTED; THE LIKE KEYWORD IS VALID ONLY WHEN THE DATASET KEYWORD IS SPECIFIED

Explanation: The LIKE operand was specified but a new data set was not specified (that is, the DATASET keyword was omitted).

ALLOCATE processing terminates.

Detected by: IKJEFD30

Issued by: IKJEFD30

Contained in: IKJEFD31

Program: ALLQCATE

## IKJ56122I DATASET dsname IS NOT ALLOCATED; ONLY STATUS OF NEW IS ACCEPTED WITH THE LIKE KEYWORD

Explanation: The LIKE operand was specified with a status of other than new. ALLOCATE processing terminates.

Detected by: IKJEFD30

Issued by: IKJEFD30

Contained in: IKJEFD31

Program: ALLOCATE

#### IKJ56123I ALLOCATION REQUEST IS REJECTED; ONLY ONE DATA SET NAME IS VALID ON THE DATASET KEYWORD WHEN THE LIKE FUNCTION IS REQUESTED

Explanation: The LIKE keyword was specified with more than one data set name on the DATASET keyword. ALLOCATE processing terminates.

Detected by: IKJEFD30

Issued by: IKJEFD30

Contained in: IKJEFD31

Program: ALLOCATE

#### IKJ56124I DATA SET IS NOT ALLOCATED; ATTRIBUTES OF DATA SET Like-dsname NOT OBTAINABLE +

Explanation: The LIKE keyword was specified but the attributes of the model data set cannot be obtained due to the failure of data management macros. ALLOCATE processing terminates.

A more specific second-level message will be issued upon request:

- VOLUME ON WHICH MODEL DATA SET RESIDES IS NOT MOUNTED.
- ENTRY FOR DATA SET FOUND IN CATALOG, BUT DATA SET IS NOT FOUND ON INDICATED VOLUME.
- I/O ERROR OR ERROR IN VOLUME TABLE OF CONTENTS.
- ERROR IN ALLOCATE COMMAND PROCESSOR.
- UNABLE TO READ CATALOG ENTRY FOR MODEL DATA SET.
- UNABLE TO DETERMINE SPACE ALLOCATED TO MODEL DATA SET.
- UNABLE TO OPEN MODEL DATA SET.

Detected by: IKJEFD30

Issued by: IKJEFD30

Contained in: IKJEFD31

Program: ALLOCATE

IKJ56130I DATA SET dsname IS NOT ALLOCATED. RACF IS NOT ACTIVE OR IS NOT INSTALLED.

Explanation: The PROTECT keyword has been specified and RACF is either not installed or installed but not active. ALLOCATE processing terminates.

Detected by: IKJEFD32

Issued by: IKJEFD35

Contained in: IKJEFD31

Program: ALLOCATE

## IKJ561311 ALLOCATION REQUEST IS REJECTED; THE PROTECT FUNCTION IS VALID ONLY WHEN A DATA SET NAME IS SPECIFIED

Explanation: The PROTECT keyword has been specified but a data set name has not been specified. ALLOCATE processing terminates.

Detected by: IKJEFD30

Issued by: IKJEFD30

Contained in: IKJEFD31

Program: ALLOCATE

#### IKJ56132I DATA SET dsname IS NOT ALLOCATED; THE PROTECT FUNCTION IS INVALID WHEN FCB IS SPECIFIED

Explanation: The PROTECT keyword was specified with the FCB keyword. The keywords are mutually exclusive. ALLOCATE processing terminates.

Detected by: IKJEFD30

Issued by: IKJEFD30

Contained in: IKJEFD31

Program: ALLOCATE

# **IKJ561331 to IKJ561401**

## IKJ56133I DATA SET IS NOT ALLOCATED; THE PROTECT FUNCTION IS INVALID FOR DATA SET dataset-name

Explanation: The PROTECT keyword has been specified, but Dynamic Allocation (SVC99) has found the PROTECT function to be invalid for the specified DASD or tape data set.

ALLOCATE processing terminates.

Detected by: IKJEFD32

Issued by: IKJEFD35

Contained in: IKJEFD31

Program: ALLOCATE

### IKJ56134I DATA SET dsname IS NOT ALLOCATED: THE PROTECT KEYWORD IS INVALID WITH A STATUS OF OTHER THAN NEW OR MOD

Explanation: The PROTECT keyword was specified with a status of other than NEW or MOD. Only NEW and MOD are valid.

ALLOCATE processing terminates.

Detected by: IKJEFD30

Issued by: IKJEFD30

Contained in: IKJEFD31

Program: ALLOCATE

## IKJ56135I DATA SET dsname IS NOT ALLOCATED; THE COPIES KEYWORD IS INVALID WHEN THE DATASET KEYWORD IS SPECIFIED

Explanation: The COPIES keyword was specified with the DATASET keyword. These keywords are mutually exclusive.

ALLOCATE processing terminates.

Detected by: IKJEFD30

Issued by: IKJEFD30

Contained in: IKJEFD31

Program: ALLOCATE

## IKJ56136I ALLOCATION REQUEST IS REJECTED; THE COPIES KEYWORD IS INVALID WITH A STATUS OTHER THAN SYSOUT

Explanation: The COPIES keyword was specified with a status other than SYSOUT. Only SYSOUT is valid. ALLOCATE processing terminates.

Detected by: IKJEFD30

Issued by: IKJEFD30

Contained in: IKJEFD31

Program: ALLOCATE

## IKJ56137I DATA SET dsname IS NOT ALLOCATED; YOUR USERID IS NOT DEFINED TO RACF

Explanation: The PROTECT keyword was specified but your userid is not defined to RACF. ALLOCATE processing terminates.

Detected by: IKJEFD32

Issued by: IKJEFD35

Contained in: IKJEFD31

Program: ALLOCATE

#### IKJ56138I ALLOCATE REQUEST IGNORED; SYSTEM IS NOT AT REQUIRED LEVEL TO SUPPORT THE keyword KEYWORD

Explanation: You used the above ALLOCATE keyword on a system that does not have MVS/System Product Version 1 Release 3.2, MVS/System Product Version 2 Release 1.1, or a subsequent release installed. Contact your system programmer to determine what level of MVS/System Product is installed.

Detected by: IKJEFD32

Issued by: IKJEFD35

Contained in: IKJEFD31

#### IKJ56139I ALLOCATE REQUEST IGNORED; THE NUMBER OF CHARACTER SETS EXCEEDS THE MAXIMUM +

Explanation: Your allocation request is ignored because you specified more than the maximum number (four) of character sets on the CHARS operand of the ALLOCATE command. Reenter the ALLOCATE command with four or less character sets.

## IKJ56139I THE MAXIMUM NUMBER OF CHARACTER SETS IS FOUR

Detected by: IKJEFD37

Issued by: IKJEFD37

Contained in: IKJEFD31

#### IKJ56140I ALLOCATE REQUEST IGNORED; THE NUMBER OF GROUP VALUES EXCEEDS THE MAXIMUM +

Explanation: You entered more than eight group values on the COPIES operand of an ALLOCATE command. The maximum number of group values allowed on an ALLOCATE command is eight. Reenter the ALLOCATE command with eight or less values.

# **IKJ561401 to IKJ561561**

## IKJ56140I THE MAXIMUM NUMBER OF GROUP VALUES IS EIGHT

Detected by: IKJEFD37

Issued by: IKJEFD37

Contained in: IKJEFD31

## IKJ56141I ALLOCATE REQUEST IGNORED; THE SUM OF THE GROUP VALUES EXCEED THE MAXIMUM +

Explanation: You entered a group value or a series of group values on the COPIES operand of an ALLOCATE command. That group value was greater than 255 or the sum of the series of group values was greater than 255. The maximum number of group values that can be allocated is 255. Reissue the ALLOCATE command with a smaller group value total.

#### IKJ56141I THE MAXIMUM SUM OF GROUP VALUES ALLOWED IS 255

Detected by: IKJEFD37

Issued by: IKJEFD37

Contained in: IKJEFD31

#### IKJ561501 NOT ENOUGH VIRTUAL STORAGE TO EXECUTE COMMAND

Explanation: Parse return code was 16.

Detected by: IKJEFD20

Issued by: IKJEFD20

Contained in: IKJEFD20

Program: FREE

IKJ56152I COMMAND SYSTEM ERROR +

## PARSE ERROR CODE xxxx

Explanation: Parse error code was other than 16.

Detected by: IKJEFD20

Issued by: IKJEFD20

Contained in: IKJEFD20

Program: FREE

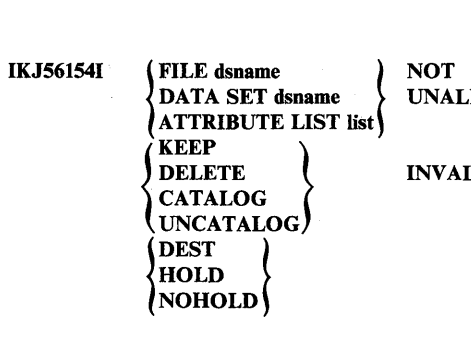

**NOT** LOCATED.

**ID WITH** 

Explanation: An invalid data set disposition was specified.

Detected by: IKJEFD20

Issued by: IKJEFD20

Contained in: IKJEFD20

Program: FREE

IKJ56155I DATA SET dsname NOT UNALLOCATED, DELETE INVALID FOR MEMBERS OF PARTITIONED DATA SETS

Explanation: DELETE was specified for a member of a partitioned data set.

Detected by: IKJEFD20

Issued by: IKJEFD20

Contained in: IKJEFD20

Program: FREE

IKJ561561 FILES NOT UNALLOCATED - UNABLE TO OBTAIN SUFFICIENT INFORMATION +

> DYNAMIC ALLOCATION ERROR CODE IS xxx

Explanation: An error occurred during the information retrieve function of dynamic allocation.

Detected by: IKJEFD20

Issued by: IKJEFD20

Contained in: IKJEFD20

Program: FREE

# **IKJ561901 to IKJ56195I**

#### IKJS6190I JOB jobname (jobid) AWAITING NETWORK SERVICES +

optional second level message from subsystem

or

JOB jobname (jobid) AWAITING NETWORK SERVICES, IN HOLD STATUS +

#### optional second level message from subsystem

Explanation: The job is on the subsystem spool and is awaiting networking services (unless the job is in held status). The job entry subsystem may supply a second level message to provide more details.

Detected by: IKJEFF52

Issued by: IKJEFF02

Contained in: IKJEFF55

Program: STATUS

## IKJS61911 STATUS FAILED - INVALID SSCS BIT SETTINGS FROM JOB ENTRY SUBSYSTEM

Explanation: Invalid parameters were returned to STATUS from the job entry subsystem.

At least one of the bits SSCSJACT, SSCSEXCQ, or SSCSOUTQ must be turned on in the SSCSARAY for a JOBNAME (JOBID) entry if both register 15 and SSOBRETN are zero when control is returned to the STATUS command. See module IKJEFF52's listing and mapping macro IEFJSSOB (with SSOB and SSCS control blocks) for further details.

Detected by: IKJEFF52

Issued by: IKJEFF02

Contained in: IKJEFF55

Program: STATUS

IKJS6192I JOB jobname (jobid) ON OUTPUT QUEUE

optional second level message from subsystem

or

JOB jobname (jobid) ON OUTPUT QUEUE, IN HOLD STATUS +

#### optional second level message from subsystem

Explanation: The job has completed execution and its output is being processed by the job entry subsystem (unless the output is held). The job entry subsystem may supply a second level message to provide more details.

Detected by: IKJEFF52

Issued by: IKJEFF02

#### Contained in: IKJEFF55

Program: STATUS

#### IKJS6193I subsystemname SUBSYSTEM ERROR, UNDEFINED RETURN CODE nonn +

RETRY COMMAND, THEN IF ERROR CALL YOUR SYSTEM PROGRAMMER

Explanation: An error was detected by the job entry subsystem while performing the cancel or status function. Error codes are listed in the IEFJSSOB macro.

Detected by: IKJEFF49, IKJEFF52, IKJEFF54

Issued by: IKJEFF02

Contained in: IKJEFF49, IKJEFF55, IKJEFF55

Program: CANCEL/STATUS

IKJS6194I JOBID jobid HAS INVALID SYNTAX FOR subsystem SUBSYSTEM +

### USE STATUS COMMAND TO OBTAIN VALID JOBIDS FOR THE JOBNAME

Explanation: The active job entry subsystem, whose name is inserted in the message, found a syntax error in the indicated jobid.

If the command is STATUS, it also issues message IKJ56205I and gives the status of the jobname only. The second level message is only inserted for the CANCEL command.

Detected by: IKJEFF49, IKJEFF52, IKJEFF54

Issued by: IKJEFF02

Contained in: IKJEFF49, IKJEFF55, IKJEFF55

Program: CANCEL/STATUS

IKJS619SI JOB jobname (jobid) COMBINATION INVALID +

#### USE STATUS COMMAND TO OBTAIN VALID JOBIDS FOR THE JOBNAME

Explanation: The job entry subsystem has detected an invalid JOBNAME/JOBID combination. Either the jobname or the jobid (but not both) exists on a queue in the job entry subsystem.

If the command is STATUS, no second level message is issued. STATUS also issues message IKJ56205I and gives the status of the jobname only.

Detected by: IKJEFF49, IKJEFF52, IKJEFF54

Issued by: IKJEFF02

Contained in: IKJEFF49, IKJEFF55

Program: CANCEL/STATUS

# **IKJ561961 to IKJ56208A**

#### IKJ56196I DUPLICATE JOBS WITH JOBNAME jobname, ENTER USE CORRECT JOBNAME (JOBID) COMBINATION +

USE STATUS COMMAND TO OBTAIN VALID JOBIDS FOR THE JOBNAME

Explanation: Several jobs exist with the same jobname. A jobid is required to identify the specific job.

Detected by: IKJEFF49, IKJEFF54

Issued by: IKJEFF02

Contained in: IKJEFF49, IKJEFF55

Program: CANCEL

### IKJS61971 JOB jobname (jobid) WAITING FOR EXECUTION, IN HOLD STATUS +

#### optional second level message from subsystem

Explanation: The job was found on a pre-execution queue of the job entry subsystem. The optional insert indicates whether the job is held. The job entry subsystem can supply a second level message to provide more details.

Detected by: IKJEFF52

Issued by: IKJEFF02

Contained in: IKJEFF55

Program: STATUS

IKJS6198I INVALID CANCEL REQUEST - jobname(jobid) IS AN ACTIVE TSO USER OR STARTED TASK +

> THESE JOB TYPES MAY NOT BE CANCELED UNLESS THEY ARE ON AN OUTPUT QUEUE

Explanation: The job entry subsystem has detected that the inserted job is active and also represents a TSO user or a started task. Operator commands only may be used to cancel these job types when they are active.

Detected by: IKJEFF54

Issued by: IKJEFF02

Contained in: IKJEFF55

Program: CANCEL/STATUS

IKJS6199I JOB jobname (jobid) NOT CANCELLED BECAUSE ON OUTPUT QUEUE +

> \ USE PURGE KEYWORD OR OUTPUT COMMAND TO CANCEL OUTPUT

Explanation: The job was not cancelled by the job entry subsystem. Use PURGE keyword on the CANCEL command to cancel output or use the OUTPUT command to delete held output.

Detected by: IKJEFF54

Issued by: IKJEFF02

Contained in: IKJEFF55

Program: CANCEL

IKJS6202I JOB jobname (jobid) NOT FOUND

Explanation: The specified job is not in the system.

Detected by: IKJEFF52, IKJEFF54

Issued by: IKJEFF02

Contained in: IKJEFF55

Program: CANCEL/STATUS

#### IKJS620SI STATUS INFORMATION FOLLOWS FOR JOBNAME ONLY

Explanation: Message IKJ561941 or IKJ561951 is issued before this message. The STATUS command then obtains the status of the jobname only from the job entry subsystem, and issues the appropriate status message(s).

Detected by: IKJEFF52

Issued by: IKJEFF02

Contained in: IKJEFF55

Program: STATUS

IKJ56208A text from user-supplied installation  $exit +$ 

#### ENTER REPLY FOR INSTALLATION EXIT

Explanation: Your installation-supplied exit (IKJEFF53) has provided this prompting message.

Detected by: IKJEFF51

Issued by: IKJEFF02

Contained in: IKJEFF55

Program: CANCEL/STATUS

# **IKJ562081 to IKJ562201**

#### IKJS6208I JOB jobname REJECTED - JOBNAME MUST BE YOUR USERID PLUS AT LEAST ONE CHARACTER

Explanation: The IBM-supplied ipstallation exit (IKJEFF53) produces this message if the jobname does not equal your userid, plus at least one character for a CANCEL command.

Detected by: IKJEFF51

Issued by: IKJEFF02

Contained in: IKJEFF55

Program: CANCEL/STATUS

IKJS62111 JOB jobname (jobid) EXECUTING, IN HOLD STATUS +

#### optional second level message from subsystem

Explanation: The job is executing after being given control by the initiator. If the job is held on the queue, its output will be held after the job completes execution. The job entry subsystem may supply a second level message to provide more details.

Detected by: IKJEFF52

Issued by: IKJEFF02

Contained in: IKJEFF55

Program: STATUS

IKJ56216I NO JOBS FOUND +

## SYSTEM QUEUES WERE SEARCHED FOR JOBNAMES EQUAL TO YOUR USERID PLUS ONE CHARACTER

Explanation: The STATUS command was specified with no operands, and there were no jobs in the system with a jobname of your userid plus one character.

Detected by: IKJEFF52

Issued by: IKJEFF02

Contained in: IKJEFF55

Program: STATUS

IKJ56217I command name WITH no OPERANDS FAILED, USERID IS NOT AVAILABLE IN THE BACKGROUND +

#### SPECIFY JOBNAME ON THE commandname **COMMAND**

Explanation: No userid was available when executing STATUS command in the background, but STATUS with no operands would cause a search for job names which start with a userid.

Detected by: IKJEFF50

Issued by: IKJEFF02

Contained in: IKJEFF55

Program: STATUS

### IKJS6218I command name COMMAND FAILED - UNABLE TO PROMPT USER FROM INSTALLATION EXIT +

## MISSING REPLY FOR 80 characters of message

Ç

Explanation: No reply could be obtained for the message because the user is in noprompt mode, or the command is in a command procedure executed in noprompt mode.

Detected by: IKJEFF51

Issued by: IKJEFF02

Contained in: IKJEFF55

Program: CANCEL/STATUS

## IKJ56219I UNABLE TO DIAGNOSE INSTALLATION EXIT RETURN CODE nonn +

## CALL YOUR SYSTEM PROGRAMMER

Explanation: An unexpected return code from an installation-supplied exit (IKJEFF53) was returned. The defined return codes are 0,4,8,12, and 16.

Detected by: IKJEFF51

Issued by: IKJEFF02

Contained in: IKJEFF55

Program: CANCEL/STATUS

IKJS6220I type name NOT operation, TOO MANY DATA SETS +

## MAXIMUM NUMBER OF DATA SET ALLOCATIONS ALLOWED BY YOUR LOGON PROCEDURE HAS BEEN REACHED, YOU SHOULD FREE UNUSED DATA SETS

Explanation: The type, name, and operation inserts indicate the requested dynamic allocation function. An example is DATA SET name NOT ALLOCATED.

The dynamic allocation return code is 0238 or 043C. See *OS/VS2 System Programming Library: Job Management* for a description of dynamic allocation return codes.

Detected by: CALLER

Issued by: IKJEFF02

Contained in: IKJEFF18

Program: DAIRFAIL

# **IKJ562211 to IKJ562291**

## IKJ562211 type name NOT operation, VOLUME NOT AVAILABLE +

## VOLUME volser IS ALLOCATED TO ANOTHER JOB OR USER, TRY LATER

Explanation: The dynamic allocation return code is 0220. If the request was for a Mass Storage System (MSS) volume, the operator console will receive message IEF7101, which contains the MSS failure reason code.

#### VOLUME volser NECESSARY TO SATISFY REQUEST NOT ON SYSTEM AND CANNOT BE MOUNTED

Explanation: The dynamic allocation return code is 0218 or 0248. If the request was for a Mass Storage System (MSS) volume the operator console will receive message IEF710I, which contains the MSS failure reason code.

The volume serial number appears in the message only if the user supplied it on the ALLOCATE command.

## VOLUME volser CURRENTLY MOUNTED ON AN INELIGIBLE DEVICE

Explanation: The dynamic allocation return code is 022C.

Detected by: CALLER

Issued by: IKJEFF02

Contained in: IKJEFF18

Program: DAIRFAIL

## IKJ56222I SPACE REQUEST REJECTED BY INSTALLATION EXIT

Explanation: The dynamic allocation return code is 47BO.

Detected by: CALLER

Issued by: IKJEFF02

Contained in: IKJEFF18

Program: DAIRFAIL

IKJ56223I SPACE REQUEST DENIED BY INSTALLATION EXIT.

Explanation: The dynamic allocation return code is 47B4.

Detected by: CALLER

Issued by: IKJEFF02

Contained in: IKJEFF18

Program: DAIRFAIL

Ť

IKJ56224I INVALID SYSOUT CLASS

Explanation: The dynamic allocation return code is 032C.

Detected by: CALLER

Issued by: IKJEFF02

Contained in: IKJEFF18

Program: DAIRFAIL

IKJ56225I type ALREADY IN USE, TRY LATER +

DATA SET IS ALLOCATED TO ANOTHER JOB OR USER

Explanation: The dynamic allocation return code is 0210.

Detected by: CALLER

Issued by: IKJEFF02

Contained in: IKJEFF18

Program: DAIRFAIL

IKJ56226I INVALID DATA SET NAME, name EXCEEDS 44 CHARACTERS

Explanation: The dynamic allocation return code is 0334.

Detected by: CALLER

Issued by: IKJEFF02

Contained in: IKJEFF 18

Program: DAIRFAIL

#### IKJ56228I DATA SET dsname NOT IN CATALOG or CATALOG CANNOT BE ACCESSED

Explanation: DISP = OLD was specified. The dynamic allocation error code is 1708, 5708, or 5710.

Detected by: CALLER

Issued by: IKJEFF02

Contained in: IKJEFF18

Program: DAIRFAIL

IKJ56229I type name NOT operation, DADSM ERROR +

DUPLICATE DATA SET NAME ON VOLUME 'volser'

Explanation: The dynamic allocation return code is 4704, and the DADSM return code is 04.

# **IKJ562301 to IKJ562311**

#### VOLUME volser VTOC IS FULL

Explanation: The dynamic allocation return code is 4708, and the DADSM return code is 08.

#### RECORD LENGTH SPECIFIED IS GREATER THAN volser TRACK CAPACITY

Explanation: The dynamic allocation return code is 4718, and the DADSM return code is 18.

or

type name NOT operation, CATALOG ERROR +

DATA SET NAME CONFLICTS WITH EXISTING DATA SET NAME. RESPECIFY WITH A NEW UNIT NAME OR CHANGE REQUESTED LAST QUALIFIER.

Explanation:  $DISP = NEW$  was specified. The dynamic allocation return code is 1708, 5708, or 5710.

## AN INCORRECT PASSWORD MAY HAVE BEEN ENTERED FOR THE CATALOG

Explanation: A password-protected catalog could not be accessed since an incorrect password was entered. Messages IECI13I or IEC3311 may also be issued. (See *Message Library: System Messages).* 

Detected by: CALLER

Issued by: IKJEFF02

Contained in: IKJEFF18

Program: DAIRFAIL

IKJ562301 type name NOT operation, MEMBER OF **CONCATENATION** 

Explanation: Dynamic allocation return code is 045C.

Detected by: CALLER

Issued by: IKJEFF02

Contained in: IKJEFF18

Program: DAIRFAIL

IKJ562311 type name NOT operation, SYSTEM OR INSTALLATION ERROR +

> UNKNOWN 'routine' CODE - NOTIFY YOUR INSTALLATION MANAGER OF ERROR CODE xxx

Explanation: The 'routine' insert is DYNAMIC ALLOCATION, CATALOG, DADSM, LOCATE, OBTAIN, or SCRATCH.

The OBTAIN error code is 6710 or 6714, or the DADSM error code is 4710 or 4730. See note 3.

The dynamic allocation return code is 1714, 171C, or 1720. See note 3.

The dynamic allocation return code is 77xx. xx is the scratch error code. See note 3.

The TSO routine IKJEFF18 cannot identify the error code. See notes 2 and 3.

> UNKNOWN 'routine' CODE - NOTIFY YOUR INSTALLATION MANAGER OF RETURN CODE xxx

Explanation: The 'routine' insert is DAIR or DYNAMIC ALLOCATION.

The TSO routine IKJEFF18 cannot identify the return code. See notes 1 and 4.

#### OBTAIN or DADSM I/O ERROR volser

Explanation: The OBTAIN or DADSM error code is 670C or 470C. See note 3.

### TEXT UNIT number CONTAINS INVALID PARAMETER

Explanation: The dynamic allocation return code is 035C.

TEXT UNIT number CONTAINS INVALID KEY

Explanation: The dynamic allocation return code is 0360.

## REQUEST BLOCK FORMAT INVALID

Explanation: The dynamic allocation return code is 036C.

TEXT UNIT number CONTAINS INVALID NUMBER

Explanation: The dynamic allocation return code is 0374.

## TEXT UNIT number CONTAINS DUPLICATE KEYS

Explanation: The dynamic allocation return code is 0378.

TEXT UNIT number CONTAINS INVALID LENGTH

Explanation: The dynamic allocation return code is 037C.

## ESTAE ENVIRONMENT COULD NOT BE ESTABLISHED

Explanation: The dynamic allocation return code is 047C.

LOCATE I/O ERROR

Explanation: The dynamic allocation return code is 1718.

CATALOG SPACE EXHAUSTED ON CONTROL VOLUME volser

Explanation: The dynamic allocation return code is 5714.

# **IKJ562321 to IKJ562391**

#### CATALOG I/O ERROR volser

Explanation: The dynamic allocation return code is 5718 or 571C.

## MSS NOT INITIALIZED

Explanation: The dynamic allocation return code is 04B8.

Note: Descriptions for -

- 1. DAIR return codes are in *Guide to Writing a Terminal Monitor Program or a Command Processor.*
- 2. Dynamic allocation return codes are in *System System Programming Library: System Macros and Facilities.*
- 3. Catalog (ATLAS, CATALOG, LOCATE, and RDJFCB macros) and DADSM (OBTAIN, RENAME, and RENAME, and SCRATCH macros) are in *System Programming Library: Data Management.*
- 4. DADSM return codes that TSO cannot identify are in *OS/VS DADSM Logic.*

Detected by: CALLER

Issued by: IKJEFF02

Contained in: IKJEFF18

Program: DAIRFAIL

IKJ56232I type name NOT ON VOLUME AS INDICATED IN THE CATALOG +

> PLEASE DELETE CATALOG ENTRY (USE DELETE COMMAND WITH NOSCRATCH KEYWORD) AND RECREATE DATA SET IF **NECESSARY**

Explanation: The dynamic allocation return code is 6708. The catalog information is incorrect for one of the following reasons:

- Only a catalog entry was created. This could have been done with a utility or through an incomplete creation of the data set.
- The DELETE command had incomplete execution.
- The data set was scratched by a cleanup routine but never uncataloged.
- The volume was restored to a level without the data set and the catalog is not on the same volume.

Detected by: CALLER

Issued by: IKJEFF02

Contained in: IKJEFF18

Program: DAIRFAIL

i<br>K

#### IKJ562341 ATTR-LIST-NAME name NOT FOUND

Explanation: The dynamic allocation return code is 0454.

Detected by: CALLER

Issued by: IKJEFF02

Contained in: IKJEFF18

Program: DAIRFAIL

#### IKJ56235I MEMBER name SPECIFIED BUT dsname NOT A PARTITIONED DATA SET

Explanation: The dynamic allocation return code is 0330.

Detected by: CALLER

Issued by: IKJEFF02

Contained in: IKJEFF 18

Program: DAIRFAIL

IKJ56236I FILE

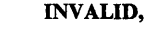

### JOBCAT FILENAME RESTRICTED

SIEPLIB STEPCAT

**}** 

Explanation: The dynamic allocation return code is 0364.

Detected by: CALLER

Issued by: IKJEFF02

Contained in: IKJEFF 18

Program: DAIRFAIL

IKJ56239I type NOT operation, name CURRENTLY ALLOCATED AS A DUMMY +

#### FREE FILE name AND RE-ENTER COMMAND

Explanation: The dynamic allocation return code is 410. The DAIR return code is 14.

Detected by: CALLER

Issued by: IKJEFF02

Contained in: IKJEFF 18

Program: DAIRFAIL

# **IKJ562411 to IKJ56250I**

## IKJS62411 type NOT operation +

DATA SET IS ALLOCATED TO ANOTHER JOB OR USER

Explanation: The dynamic allocation return code is 020C.

#### NO UNIT AVAILABLE

Explanation: The dynamic allocation return code is 0214.

INVALID UNIT IN USER ATTRIBUTE DATA **SET** 

Explanation: The dynamic allocation return code is 021C.

Detected by: CALLER

Issued by: IKJEFF02

Contained in: IKJEFF18

Program: DAIRFAIL

#### IKJS6244I type NOT operation, DIRECTORY LARGER THAN SPACE AVAILABLE

Explanation: The dynamic allocation return code is 4738. The DADSM code is 38.

Detected by: CALLER

Issued by: IKJEFF02

Contained in: IKJEFF18

Program: DAIRFAIL

IKJS624SI type NAME NOT operation, NOT ENOUGH SPACE ON VOLUME +

> USE DELETE COMMAND TO DELETE UNUSED DATA SETS

Explanation: The dynamic allocation return code is 4714. The DADSM code is 14.

Detected by: CALLER

Issued by: IKJEFF02

Contained in: IKJEFF18

Program: DAIRFAIL

IKJS6246I type name NOT ALLOCATED, FILE IN USE

Explanation: The dynamic allocation return code is 0410.

Detected by: CALLER

Issued by: IKJEFF02

Contained in: IKJEFF18

Program: DAIRFAIL

## IKJS6247I type NOT operation, IS NOT ALLOCATED

Explanation: The dynamic allocation return codes are 0438 or 0440. This message is issued for all requests except concatenation.

Note: Descriptions for -

- 1. DAIR return codes are in *TSO Guide to Writing a Terminal Monitor Program or a Command Processor.*
- 2. Dynamic allocation return codes are in *System System Programming Library: System Macros and Facilities.*
- 3. Catalog (ATLAS, CATALOG, LOCATE, and RDJFCB macros) and DADSM (OBTAIN, RENAME, and RENAME, and SCRATCH macros) are in *System Programming Library: Data Management.*

Detected by: CALLER

Issued by: IKJEFF02

Contained in: IKJEFF18

Program: DAIRFAIL

## IKJS6248I type NOT operation, REQUESTED AS NEW BUT CURRENTLY ALLOCATED

Explanation: The dynamic allocation return code is 0448.

Detected by: CALLER

Issued by: IKJEFF02

Contained in: IKJEFF18

Program: DAIRFAIL

#### IKJS6249I type NOT operation, CURRENTLY ALLOCATED WITH DISPOSITION OF DELETE

Explanation: The dynamic allocation return code is 044C.

Detected by: CALLER

Issued by: IKJEFF02

Contained in: IKJEFF18

Program: DAIRFAIL

IKJS6250I JOB jobname(jobid) SUBMITTED

Explanation: The job has been entered for batch processing.

Detected by: IKJEFF05

Issued by: IKJEFF02

Contained in: IKJEFF03

Program: SUBMIT

# **IKJ562511 to IKJ562551**

#### IKJS62SlI commandname COMMAND NOT AUTHORIZED +

YOUR INSTALLATION MUST AUTHORIZE USE OF THIS COMMAND

#### YOUR TSO ADMINISTRATOR MUST AUTHORIZE USE OF THIS COMMAND

Explanation: The user is not authorized to use the foreground-initiated background (FIB) commands: CANCEL, OUTPUT, STATUS, and SUBMIT.

Detected by: IKJEFF01, IKJEFF56

Issued by: IKJEFF02, IKJEFF02

Contained in: IKJEFF03, IKJEFF55

Program: SUBMIT, CANCEL/STATUS

#### IKJS6252I COMMAND SYSTEM ERROR - service routine ERROR CODE xxxx

Explanation: For the SWA manager insert, the return code to IKJEFF04 was non-zero from a request for the JCT or ACT control block's address.

For the DEFAULT insert there was an unidentifiable return code to IKJEFF17 from IKJDFLT (CSECT IKJEFF17 is in assembly module IKJEFFI6).

Detected by: IKJEFF04, IKJEFF16

Issued by: IKJEFF02

Contained in: IKJEFF03

Program: SUBMIT

IKJS6253A ENTER JOBNAME CHARACTER +

## JOBNAME IS CREATED FROM USERID PLUS ONE ALPHANUMERIC OR NATIONAL **CHARACTER**

Explanation: The SUBMIT command prompts for a character to complete the job name if the jobname consists of userid only. It also prompts if a job statement must be generated.

Detected by: IKJEFF13

Issued by: IKJEFF02

Contained in: IKJEFF03

Program: SUBMIT

ł

IKJS6254I JOBNAME TRUNCATED +

#### NOT ENOUGH ROOM ON YOUR JOB CARD TO INSERT JOBNAME CHARACTER(S) characters

Explanation: The user supplied a job card in the input data set(s) for SUBMIT and either JOBCHAR keyword was specified on the SUBMIT command or the jobname was the userid, so SUBMIT prompted the user for jobname character(s). When SUBMIT tried to insert the character(s), it could not find enough blanks either following the jobname or to the right of the 'JOB' or operand field. SUBMIT inserts as many characters as possible and continues execution.

### USERID PLUS JOBNAME CHARACTERS CANNOT EXCEED MAXIMUM JOBNAME LENGTH OF EIGHT

Explanation: The user supplied or had a JOB card generated that had a jobname matching the active TSO userid or the user keyword value, if supplied on the SUBMIT command. SUBMIT obtained the jobname character(s) from a JOBCHAR keyword on the SUBMIT command or in its prompt for jobname  $character(s)$ .

The jobname constructed from userid plus the jobname character(s) would have exceeded the maximum jobname length of eight characters, so it was truncated. Otherwise, it would cause a JCL error when the job executed in the background.

Detected by: IKJEFF13

Issued by: IKJEFF02

Contained in: IKJEFF03

Program: SUBMIT

IKJS62SSA REENTER +

#### CHARACTER MUST BE ALPHANUMERIC OR **NATIONAL**

Explanation: The SUBMIT command needs a reply of one alphanumeric or national character to complete the jobname, which currently consist of the userid. The reply to message IKJ 56253A was incorrect.

Detected by: IKJEFF13

Issued by: IKJEFF02

Contained in: IKJEFF03

Program: SUBMIT

IKJ5625SI INVALID CHARACTER - c

Explanation: An invalid character, c, was entered in response to prompt message IKJ56253A. The character must be alphameric or national. This message is followed by message IKJ56255A.

Detected by: IKJEFF13

Issued by: IKJEFF02

Contained in: IKJEFF03
### **IKJ562561 to IKJ562601**

Program: SUBMIT

#### IKJ56256I commandname TERMINATED ON JOBjobname

Explanation: An error in processing the jobname occurred, and that job along with any remaining jobs has not been submitted. Message IKJ562911 is also issued to describe the SUBMIT output data set error. Commandname is SUBMIT's name.

#### Detected by: IKJEFF05

Issued by: IKJEFF02

Contained in: IKJEFF03

#### Program: SUBMIT

#### IKJ56257I MISSING JOBNAME CHARACTER AND UNABLE TO PROMPT

Explanation: The SUBMIT command issues this message after trying to issue prompting message IKJ56253A, which had a non-zero PUTGET return code. The jobname must be the userid plus one character.

The probable cause is that the user is in noprompt mode. Use the PROFILE command to change to prompt mode if not using a CLIST. Otherwise, put a complete job card in the data set being submitted (so prompting is not necessary) or use the prompt keyword when executing the CLIST.

Detected by: IKJEFF13

Issued by: IKJEFF02

Contained in: IKJEFF03

Program: SUBMIT

#### IKJ56257I JOBNAME SUBMIT GENERATED USERID IS NOT AVAILABLE +

SUPPLY A JOB CARD OR SPECIFY USER AND JOBCHAR KEYWORDS SO JOBNAME IS GENERATED FROM USERID PLUS THE **CHARACTERS** 

Explanation: No userid was available when executing SUBMIT command in the background, but a userid is needed to generate a jobname with userid plus jobname characters.

Detected by: IKJEFF08

Issued by: IKJEFF02

Contained in: IKJEFF03

Program: SUBMIT

#### IKJ56258I commandname FAILED, YOUR INSTALLATION DOES NOT SUPPORT THE HOLD KEYWORD +

#### YOUR USER PROFILE DOES NOT CONTAIN A HOLD MSGCLASS VALVE. PLEASE INFORM YOUR TSO ADMINISTRATOR.

Explanation: You cannot use the HOLD keyword on the SUBMIT command unless your TSO Administrator has placed a default value for HELD MSGCLASS in your entry in the User Attributes Table.

Detected by: IKJEFF15

Issued by: IKJEFF02

Contained in: IKJEFF03

Program: SUBMIT

#### IKJ56259I commandname COMMAND ENDED DUE TO FIB SVC macroname ERROR CODE xxxx +

#### RETRY COMMAND, THEN IF ERROR CALL YOUR SYSTEM PROGRAMMER

**Explanation:** A macro was issued by FIB (foreground-initiated background) SVC 100 and the macro routine failed with the inserted error code.

If macroname is not used, the error code is from SVC 100 (or an unidentified return code from a module attached by SVC 100).

Return code 88 indicates invalid input to the SVC - either an unauthorized command code in the FIBID field of the input parameter list, or an invalid pointer to the PSCB control block (JSCBPSCB pointer not equal to CPPLPSCB POINTER), or the high-order bit is not on in the pointer to the input parameter list (register 1- > pointer- > FIBPARMS).

Detected by: IKJEFFOI, IKJEFF56

Issued by: IKJEFF02, IKJEFF02

Contained in: IKJEFF03, IKJEFF05

Program: SUBMIT, CANCEL/STATUS

#### IKJ56260I INSUFFICIENT STORAGE TO EXECUTE commandname COMMAND

Explanation: IKJEFF05 could not do a GETMAIN for enough buffer space for a submitted data set.

The virtual storage required to contain the job stream (a job stream submitted via the SUBMIT \* command), could not be obtained. The command is terminated without submitting the job stream.

Detected by: IKJEFF04, IKJEFF05

Issued by: IKJEFF02, IKJEFF02

Contained in: IKJEFF03, IKJEFF03

Program: SUBMIT

### **IKJ562611 to IKJ562681**

#### IKJS62611 RECORD LENGTH OF DATA SET dsname NOT 80

Explanation: The data set submitted did not have logical records of 80 bytes. The block size need not be 80, but LRECL must be 80, because the records are treated as standard JCL cards. Data pointed to by DD cards may be in other types of data sets. The user must recreate the JCL data set with an LRECL of 80. The ALLOCATE command may be used, or EDIT a new CNTL-type data set.

Detected by: IKJEFF05

Issued by: IKJEFF02

Contained in: IKJEFF03

Program: SUBMIT

#### IKJ56262I MEMBER membername NOT IN DATA SET dsname

Explanation: The partitioned data set member specified could not be found. A FIND macro was issued for the membername after the dsname was successfully allocated, and a code of 4 was returned. .

Issue a LISTDS command for the dsname, with member option. This will tell what members are in the data set and the SUBMIT command can be reissued with the correct member name.

Detected by: IKJEFF05

Issued by: IKJEFF02

Contained in: IKJEFF03

Program: SUBMIT

#### IKJ56263I RECORD FORMAT FOR DATA SET dsname NOT FIXED

Explanation: The data set being submitted did not have a record format of fixed or fixed blocked. All JCL must be in a fixed or fixed blocked data set, but data pointed to by DD cards can be in other types of data sets. The user must recreate the data set with a RECFM=F or FB. The ALLOCATE command may be used, or EDIT a new data set with CNTL as the data set type.

Detected by: IKJEFF05

Issued by: IKJEFF02

Contained in: IKJEFF03

Program: SUBMIT

IKJ56264I keyword IGNORED BECAUSE JOB CARD WAS SUPPLIED +

> THIS KEYWORD IS ONLY USED WHEN A JOB CARD IS GENERATED

Explanation: 'keyword' can be NOTIFY, NONOTIFY, PASSWORD, or NOPASSWORD.

Detected by: IKJEFF05

Issued by: IKJEFF02

Contained in: IKJEFF03

Program: SUBMIT

IKJ56265I INPUT DATA SET dsname NOT USABLE +

#### CANNOT OPEN DATA SET

Explanation: The OPEN failed for the indicated submitted data set.

#### FIND 1/0 ERROR

Explanation: The FIND for the indicated member of the submitted data set failed with a return code of 8.

#### 1/0 SYNAD ERROR xxxx

Explanation: The SYNAD exit was entered during I/O for the indicated submitted data set. xxxx is the SYNADAF I/O error information.

Detected by: IKJEFF05

Issued by: IKJEFF02

Contained in: IKJEFF03

Program: SUBMIT

#### IKJ56266I UNABLE TO DIAGNOSE EXIT RETURN CODExxxx

Explanation: The SUBMIT installation exit (IKJEFFI0) returned a return code that was not 0,4, 8, 12, or 16.

Detected by: IKJEFF09

Issued by: IKJEFF02

Contained in: IKJEFF03

Program: SUBMIT

#### IKJ56268I INVALID DATA SET NAME dsname, EXCEEDS 44 CHARACTERS

Explanation: After the appropriate qualifiers were added to the name of the data set to be submitted, the name exceeded the limit of 44 characters. This situation is detected in CSECT IKJEFF17 of assembly module IKJEFFI6.

Detected by: IKJEFF16

Issued by: IKJEFF02

### **IKJ56269I to IKJ56275A**

Contained in: IKJEFF03

Program: SUBMIT

#### IKJ56269I DATA SET dsname NOT IN CATALOG

Explanation: The name of the data set to be submitted is not in the system catalog. The IKJDFLT (DEFAULT) service routine detected this error after the TSO identification qualifier was added to the unqualified input data set name. IKJEFF17 is the CSECT in assembly module IKJEFFl6 which calls IKJDFLT and detects the error condition.

Detected by: IKJEFF16

Issued by: IKJEFF02

Contained in: IKJEFF03

Program: SUBMIT

IKJ56270I keywordl NOT INSERTED BECAUSE keyword2 SPECIFIED +

> IF A JOB CARD WERE GENERATED WITH keywordl AND NO keyword3 KEYWORD, AS REQUESTED, THE JOB WOULD FAIL

Explanation: This message is only produced if the RACF program product is in the system. Keyword inserts can be:

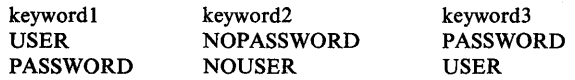

Detected by: IKJEFF08

Issued by: IKJEFF02

Contained in: IKJEFF03

Program: SUBMIT

IKJ562711 PASSWORD IGNORED, RACF IS NOT IN THE SYSTEM +

#### CONTACT YOUR TSO ADMINISTRATOR

Explanation: The PASSWORD keyword on SUBMIT is ignored unless the RACF Program Product is in the system.

Detected by: IKJEFF08

Issued by: IKJEFF02

Contained in: IKJEFF03

Program: SUBMIT

#### IKJ56272I ORGANIZATION OF DATA SET dsname NOT SEQUENTIAL OR PARTITIONED

Explanation: The indicated data set that was submitted does not have the proper data set organization (DSORG = PS or DSORG = PO). All JCL must be in a sequential or partitioned data set, but data pointed to by DD cards may be in other types of.data sets.

Detected by: IKJEFF05

Issued by: IKJEFF02

Contained in: IKJEFF03

Program: SUBMIT

#### IKJ56273I MEMBER membername SPECIFIED BUT DATA SET dsname NOT A PARTITIONED DATA SET

Explanation: The submitted data set is sequential, so it may not have a member specified on the SUBMIT command.

Detected by: IKJEFF05

Issued by: IKJEFF02

Contained in: IKJEFF03

Program: SUBMIT

IKJ56274A ENTER INPUT JOB STREAM:

Explanation: A SUBMIT \* command has been issued as a primary command. You must now enter the input job stream.

Detected by: IKJEFF04

Issued by: IKJEFF02

Contained in: IKJEFF03

Program: SUBMIT

IKJ56275A SHOULD INPUT JOB STREAM BE SUBMITTED? ENTER - YES OR NO: +

> RESPOND 'YES' TO HAVE THE INPUT JOB STREAM PROCESSED. RESPOND 'NO' TO INDICATE THAT THE INPUT JOB STREAM IS NOT TO BE PROCESSED.

Explanation: The PAUSE keyword was selected and the end of the job stream has been encountered.

To submit the job enter 'yes' to cancel the job, enter 'no'.

Detected by: IKJEFF04

Issued by: IKJEFF02

Contained in: IKJEFF03

Program: SUBMIT

### **IKJ56276A to IKJ562841**

#### IKJ56276A INPUT NOT ACCEPTED, LENGTH EXCEEDS 80 CHARACTERS - REENTER LAST LINE:

Explanation: The job just entered in the job stream exceeds 80 characters. Reenter the lines with the correct length of 80 characters or less.

Detected by: IKJEFF04

Issued by: IKJEFF02

Contained in: IKJEFF03

Program: SUBMIT

IKJ56277I END AND/OR PAUSE OPERANDS WERE IGNORED +

> END AND PAUSE ARE ONLY VALID WHEN NOT IN EDIT MODE AND WHEN '\*' IS SPECIFIED FOR THE DATA SET NAME LIST

Explanation: The END and PAUSE operands are ignored under two conditions. One is when a data set name has been specified and the other is in EDIT mode when "\*' has been requested (SUBMIT \*) for a data set name or the data set name list. In this instance, one of these conditions was encountered, and END or PAUSE was bypassed.

Detected by: IKJEFF04

Issued by: IKJEFF02

Contained in: IKJEFF03

Program: SUBMIT

IKJ56280A exit message +

ENTER REPLY FOR EXIT

Explanation: The inserted message text is supplied by the SUBMIT installation exit (IKJEFFI0) and it prompts the user for a reply.

Detected by: IKJEFF09

Issued by: IKJEFF02

Contained in: IKJEFF03

Program: SUBMIT

IKJ562811 NO JOBS SUBMITTED BECAUSE UNABLE TO PROMPT +

> TSO USER MAY HAVE PROFILE NOPROMPT OR EXECUTED A COMMAND PROCEDURE (CLIST) WITHOUT PROMPT KEYWORD

Explanation: This message should be preceded by a message from the PARSE service routine (for PASSWORD keyword specified) or the LOGON command processor (for submitted LOGON command) telling what information was missing or invalid.

Detected by: IKJEFF08

 $\frac{1}{2}$ 

Issued by: IKJEFF02

Contained in: IKJEFF03

Program: SUBMIT

IKJ56282I commandname COMMAND FAILED - UNABLE TO PROMPT USER +

> MISSING REPLY FOR exit message FROM EXIT

Explanation: SUBMIT was unable to issue prompting message IKJ56280A because the user is in noprompt mode, or the SUBMIT command was executed in a command procedure and the PROMPT keyword was not used. The PUTGET macro returned a code of 12. Exit message is 80 characters of the installation exit's insert for message IKJ56280A.

Detected by: IKJEFF09

Issued by: IKJEFF02

Contained in: IKJEFF03

Program: SUBMIT

IKJ56283I exit message

Explanation: The inserted message text is supplied by the SUBMIT installation exit (IKJEFFlO). The exit will use a return code to tell SUBMIT whether to terminate or continue execution after the message has been issued.

Detected by: IKJEFF09

Issued by: IKJEFF02

Contained in: IKJEFF03

Program: SUBMIT

IKJ56284I UNABLE TO ISSUE MESSAGE WITH<br>
ID xxxx<br>
(TO TERMINAL -<br>
AS PUTGET -<br>
(WITH A SECOND LEVEL -)<br>
ERROR DESCRIPTION + ID xxxx<br>{ TO TERMINAL -AS PUTGET-WITH A SECOND LEVEL - ERROR DESCRIPTION +

> USER HAS PROFILE NOPROMPT 'OR CLIST IN NOPROMPT MODE (PUTGET R.C. IS nnnn)

Explanation: The TSO message issuing routine IKJEFF02 detected an error in its input parameter list (mapped by IKJEFFMT macro) or an error return code from a call of either the PUTGET or PUTLINE service routine. It issues the requested message first, if possible.

The second level message appears only for a PUTGET failure.

If a PUTLINE operation has failed, the GNRLFAIL service routine IKJEFF19 also diagnoses the PUTLINE error and issues a message.

If there is a PUTGET error, the message is issued as a PUTLINE operation. If there is a PUTLINE error, the message is issued as a write-to-programmer message.

### **IKJS628SI to IKJ562911**

Detected by: IKJEFF02

Issued by: IKJEFF02

Contained in: IKJEFF02

Program: SUBMIT

#### IKJS628SI reason MESSAGE NOT EXTRACTED FOR ID message number

Explanation: The TSO message issuing routine IKJEFF02 detected an error in its input parameters (mapped by IKJEFFMT macro) defining the calling program's storage area to be used for returning the text of the message (extracting the message).

In the message text, reason is one of the following:

- FIRST BUFFER NOT SUPPLIED The length of the first buffer, was supplied, but no address for that buffer.
- SECOND BUFFER NOT SUPPLIED The length of the second buffer was supplied, but no address for that buffer.
- FIRST BUFFER LENGTH ZERO The first buffer length was zero, meaning the caller did not want the first level message returned. However, the second buffer length was not zero, meaning the caller wanted the second level message returned. This is an invalid request.

Detected by: IKJEFF02

Issued by: IKJEFF02

Contained in: IKJEFF02

Program: SUBMIT

IKJS6286I SYSTEM OR INSTALLATION ERROR. REPORT THE FOLLOWING MESSAGE TO YOUR TSO ADMINISTRATOR.

Explanation: This message precedes all error messages issued by the TSO message issuing routine IKJEFF02.

Detected by: IKJEFF02

Issued by: IKJEFF02

Contained in: IKJEFF02

Program: SUBMIT

#### IKJS62871 JOB jobname NOT SUBMITTED - INVALID ENTRY CODE FOR modulename

Explanation: Jobname is the last jobname being processed, and it must be resubmitted.

Modulename can be IKJEFF05 or IKJEFFI5. IKJEFF05 will only accept a value of 2 or 3 in the HTCODE field of the SUBMIT history table. IKJEFF15 will accept 1 or 4.

Detected by: IKJEFF05, IKJEFF15

Issued by: IKJEFF02

Contained in: IKJEFF03

Program: SUBMIT

#### IKJS6288I commandname FAILED - LOGON ACCOUNTING INFORMATION EXCEEDS 142 **CHARACTERS**

Explanation: The user's accounting information is longer than 142 characters. IKJEFF04 references account fields in the account control table (ACT) created when the user logged on to TSO in order to recreate the accounting information in job card format.

SUBMIT modules IKJEFF08 and IKJEFF09 use the accounting information, and expect the above limit.

Detected by: IKJEFF04

Issued by: IKJEFF02

Contained in: IKJEFF03

Program: SUBMIT

#### IKJ56289I < commandname FAILED - LOGON ACCOUNTING INFORMATION WON'T FIT ON JOB STATEMENT

Explanation: If SUBMIT must generate a JOB statement, it has room to insert 54 characters followed by a comma on the job card, and 67 characters on each of two continuation cards. Thus, the accounting information, recreated from the account control table (ACT) control block for the user, may be up to 190 characters in length (counting. two commas used as breaking points for inserts). However, if there are too few commas between fields, it may be impossible to create two or three inserts of the correct length.

Detected by: IKJEFF04, IKJEFF08

Issued by: IKJEFF02

Contained in: IKJEFF03

Program: SUBMIT

IKJS62911

FAILED

HAD A VSAM type macro ERROR error description +

RETRY, THEN IF ERROR CALL YOUR SYSTEM PROGRAMMER (error field =  $X'$ nnnn' R15 =  $X'$ rrrr')

Explanation: For the SUBMIT command this message indicates that the INTRDR data set, used to pass JCL to the job entry subsystem, had an error detected by the indicated VSAM I/O macro. This may be the result of a JCL error. The job entry subsystem, not VSAM, handles I/O to the SUBMIT command's internal reader, and uses only a subset of the VSAM error codes. The field will contain VSAM physical I/O error information if VSAM supplied it.

Detected by: CALLER

1 COmmand} program DATASET

**i** dsname} ddname (

### **IKJ562921 to IKJ563101**

Issued by: IKJEFF02

Contained in: IKJEFF 19

Program: VSAMFAIL/GNRLFAIL

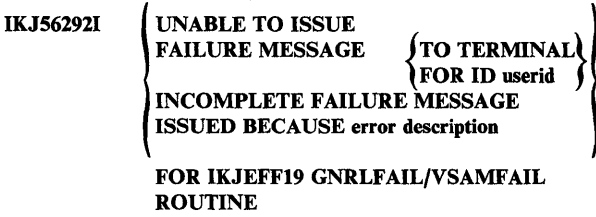

Explanation: The input parameter list to IKJEFF19 contained one of the following errors:

- Register 1 did not point to the address of the GFPARMS parameter list for IKJEFFI9.
- The GFCALLID field was outside the defined range (see IKJEFFGF mapping macro).
- The GFCBPTR field was zero when GFCALLID indicated a VSAM or SSREQ ID.
- The GFCPPLP field was zero when GFWTPSW was off (default of PUTLINE).

This message also appears if the message issuing routine IKJEFF02 returned a non-zero return code from PUTLINE.

Detected by: IKJEFF 19

Issued by: IKJEFF02

Contained in: IKJEFF 19

Program: VSAMFAIL/GNRLFAIL

IKJ56293I  $\left\{\begin{array}{c}\text{command}\ \text{command}\ \text{center}}\\ \text{program}\end{array}\right\}$ PARSE SERVICE ROUTINE PUTLINE SERVICE ROUTINE ssname SUBSYSTEM INTERFACE description + HAD error

> RETRY, THEN IF ERROR CALL YOUR SYSTEM PROGRAMMER (REGISTER 15 = rrr)

Explanation: This message describes the error detected by the parse service routine if the return code was not 0, 4, or 20. It is also issued for errors from the PUTLINE service routine or the subsystem interface request routine (IEFSSREQ).

Detected by: CALLER

Issued by: IKJEFF02

Contained in: IKJEFF19

Program: VSAMFAIL/GNRLFAIL

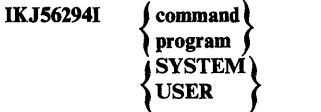

ENDED DUE TO ERROR,

ABEND CODE xxxx

Explanation: The message indicates the abend detected by the calling routine (STAE, STAI, ESTAE, ESTAI). This message should only be issued if the terminal monitor program's STAI routine is being bypassed.

For an explanation of the abend code listed in the message, refer to:

- *OS/VS Message Library: VS2 System Codes,* if you have MVS/370.
- *MVS/Extended Architecture Message Library: System Codes,* if you have MVS/XA.

Detected by: CALLER

Issued by: IKJEFF02

Contained in: IKJEFF19

Program: VSAMFAIL/GNRLFAIL

#### IKJ56295I THE OUTPUT LINE DESCRIPTOR PASSED TO IKJEFF02 IS ABOVE 16 MEGABYTES. IT IS IGNORED.

Explanation: An output line descriptor address (OLD) passed to IKJEFF02 via the input parameter list is above the 16 Mb line. You must place the output line descriptor in storage below the 16 Mb line or remove the OLD request from the routine that invoked IKJEFF02.

Detected by: IKJEFF02

Issued by: IKJEFF02

Contained in: IKJEFF02

Program: IKJEFF02

IKJ56309I UNABLE TO OPEN DATA SET dsname

Explanation: IKJCT469 was unable to OPEN the PRINT data set, or IKJCT463 was unable to OPEN the SAVE data set.

Detected by: IKJCT469, IKJCT463

Issued by: IKJCT467

Contained in: IKJCT467

Program: OUTPUT

#### IKJ56310I INVALID DATA SET NAME, dsname EXCEEDS 44 CHARACTERS WHEN QUALIFIED

Explanation: An unqualified data set name was entered. It will exceed maximum length when 'OUTLIST' is appended. IKJCT473 checks the SAVE data set and the PRINT data set after parse has prefixed the userid.

Detected by: IKJCT473

Issued by: IKJCT467

### **IKJ563121 to IKJ563201**

Contained in: IKJCT467

Program: OUTPUT

#### IKJ56312I NOT ENOUGH VIRTUAL STORAGE TO EXECUTE command/subcommand

Explanation: This message is issued when:

- IKJCT463 detects a return  $code = 16$  from parse (no space for PDL).
- IKJCT463 detects a return  $code = 8$  from command scan.
- IKJCT467 detects a return code = 28 from PUTGET.
- IKJCT469 detects a return  $code = 16$  from parse (no space for PDL).

Detected by: IKJCT463, IKJCT467, IKJCT469

Issued by: IKJCT467

Contained in: IKJCT467

Program: OUTPUT

IKJ56313I COMMAND SYSTEM ERROR macro/service routine ERROR CODE xxxx

Explanation: This message is issued when:

- IKJCT463 detects either a return code = 4 from command scan (invalid parameters were passed), or any non-zero return code with no meaning.
- IKJCT463 detects either a parse return  $code = 12$  (invalid parameters passed) or non-zero return code other than 4, 8, or 16, which had no meaning.
- IKJCT463 detects a non-zero return code from the ATTACH macro.
- IKJCT467 detects a non-zero return code from PUTGET.
- IKJCT469 detects a non-zero return code from the ESTAE macro.
- IKJCT469 detects a return code = 12 from parse. Invalid parameters were passed to parse or IKJCT469 detected an unidentifiable return code.
- IKJCT469 detects a non-zero return code from the STAX macro.
- IKJCT472 detects a return code other than 0 or 4 from PUTGET. The user's subcommand could not be retrieved after an attention.
- IKJCT472 detects a non-zero return code from the STATUS macro.

Detected by: IKJCT463, IKJCT467, IKJCT469, IKJCT472

**IKJ-44** TSO Terminal Messages

Issued by: IKJCT467

Contained in: IKJCT467

Program: OUTPUT

IKJ56318I **HELP** COmmand} ENDED DUE TO ERROR, **SYSTEM** abend code <sub>xxxx</sub>

Explanation: Either IKJCT460 detected an abend code other than 913 or x37 in the ESTAE exit work area, or IKJCT463's STAI exit got control when the HELP command processor abended.

or

command ENDED DUE TO ERROR, SYSTEM ABEND CODE xxxx

NOT ENOUGH DIRECT ACCESS SPACE TO CONTAIN ALL RECORDS IN DATA SET dsname INVALID PASSWORD SPECIFIED FOR DATA SET dsname

Explanation: IKJCT460 detected an abend code of B37, D37, or E37. Space failure occurred while writing to a PRINT or SAVE data set, or IKJCT460 detected an abend code of 913.

Detected by: IKJCT460, IKJCT463

Issued by: IKJCT467

Contained in: IKJCT467

Program: OUTPUT

IKJ563191 INTERRUPTED OUTPUT RESUMED

Explanation: IKJCT471 detected INTRPMSG switch set by IKJCT462 if the sysout data set was previously checkpointed and HERE specified on the command or if HERE was specified on the CONTINUE subcommand entered after the attention interrupt.

Detected by: IKJCT471

Issued by: IKJCT471

Contained in: IKJCT471

Program: OUTPUT

#### IKJ56320I NO HELP OUTPUT FOR JOB jobname(jobid) in CLASS classname

Explanation: The "Printing" function was requested and subsystem return code was 0 but SSOBRETN field contained 4 or 8 (if the job was purged after the work was done). Requested class has no output for the specified job.

Detected by: IKJCT462

Issued by: IKJCT467

Contained in: IKJCT467

Program: OUTPUT

ê

### **IKJ56321I to IKJ563331**

#### IKJ563211 COMMAND NOT AUTHORIZED FOR userid+

YOUR INSTALLATION MUST AUTHORIZE USE OF THIS COMMAND

Explanation: SVC 100 return code = 80. The terminal user does not have the 'JCL' privilege specified in his UADS.

Detected by: IKJCT466

Issued by: IKJCT467

Contained in: IKJCT467

Program: OUTPUT

#### IKJ56323I INV ALID SUBCOMMAND subcommandname

**Explanation:** Either the command scan return  $code = 0$  and CSOA flag bits =08 (the subcommand is syntactically invalid), or the subcommand is syntactically valid but is not one of the allowable subcommands (CONTINUE, SAVE, HELP, END) or an acceptable abbreviation.

Detected by: IKJCT463

Issued by: IKJCT467

Contained in: IKJCT467

Program: OUTPUT

IKJ56325I dsname SAVED

Explanation: The end of data on the sysout data set was found during subcommand mode. The sysout data set was completely copied into the SAVE data set.

Detected by: IKJCT470

Issued by: IKJCT467

Contained in: IKJCT467

Program: OUTPUT

IKJ56328A message text from installation exit +

#### ENTER REPLY FOR INSTALLATION EXIT

Explanation: The installation exit (IKJEFFS3) return code = 4. The exit has supplied the first-level message text to be printed at the terminal. The user is expected to reply to the message.

Detected by: IKJCT469

Issued by: IKJCT467

Contained in: IKJCT467

Program: OUTPUT

#### IKJ56328I message text from installation exit

**Explanation:** The installation exit (IKJEFF53) return  $code = 8$ . The user entered a job name which did not meet the requirements of the exit. If the IBM-supplied exit is used, the jobname must start with the userid. Also, the IBM-supplied message text is: JOB 'jobname' REJECTED - JOBNAME MUST BE YOUR USERID OR MUST START WITH YOUR USERID.

Detected by: IKJCT469

Issued by: IKJCT467

Contained in: IKJCT467

Program: OUTPUT

IKJ56330I ORGANIZATION OF DATA SET dsname NOT ACCEPTABLE +

#### ORGANIZATION MUST BE PARTITIONED OR SEQUENTIAL

Explanation: The PRINT or SAVE data set specified has an unsupported data set organization.

Detected by: IKJCT473

Issued by: IKJCT467

Contained in: IKJCT467

Program: OUTPUT

#### IKJ56332I UNABLE TO DIAGNOSE INSTALLATION EXIT RETURN CODE xxxx

Explanation: The installation exit (IKJEFFS3) returned a non-zero return code other than 4, 8, 12, or 16, and OUTPUT attaches no meaning to it. The IBM-supplied exit only returns 0, 8, and 12.

Detected by: IKJCT469

Issued by: IKJCT467

Contained in: IKJCT467

Program: OUTPUT

#### IKJ56333I MISSING REPLY FOR message FROM INSTALLATION EXIT

Explanation: The user's terminal was in noprompt mode. Therefore when IKJCT469 got a return code of 4 from the installation exit (lKJEFFS3), and went to IKJCT467 to issue the exit message and get a reply, PUTGET (prompt) returned a code of 12. IKJCT467 detects this return code and issues this message.

Detected by: IKJCT467

Issued by: IKJCT467

Contained in: IKJCT467

Program: OUTPUT

### **IKJ563391 to IKJ563461**

#### IKJS6339I NO HELD OUTPUT FOR JOB jobname

Explanation: The 'Printing', 'Deleting', or 'Routing' function was requested and subsystem return code was 0 but SSOBRETN field contained 4. No class was given so all held classes were searched and no output found.

Detected by: IKJCT462

Issued by: IKJCT467

Contained in: IKJCT467

Program: OUTPUT

#### IKJS6340I JOB jobname NOT FOUND

Explanation: The subsystem return code was zero, but the SSOBRETN field was 8. The job was not found in the system.

Detected by: IKJCT462

Issued by: IKJCT467

Contained in: IKJCT467

Program: OUTPUT

#### IKJS63411 command COMMAND INVALID DUE TO CONFLICTING KEYWORDS

Explanation: Mutually exclusive keywords were given on the command, (for example, PRINT with NEWCLASS, or NEWCLASS with DELETE).

Detected by: IKJCT469

Issued by: IKJCT467

Contained in: IKJCT467

Program: OUTPUT

#### IKJS6342I command COMMAND ENDED DUE TO FIB SVC

 $\begin{cases} \frac{1}{2} \\ 5 \end{cases}$ ATTACH} STAX STATUS ERROR CODE xxxx +

#### REENTER COMMAND, THEN IF ERROR CALL YOUR SYSTEM PROGRAMMER

Explanation: The ATTACH, STAX, or STATUS macro failed while being used by SVC100 (return  $code = 84$ ). If none of the above, the SVC 100 return code is 88 (register 0 contained an invalid indicator), or SVC100 return code was not recognizable (other than 0, 12, 80, 84, or 88).

Detected by: IKJCT466

Issued by: IKJCT467

Contained in: IKJCT467

Program: OUTPUT

#### IKJS6343I NO HELD OUTPUT FOR JOB jobname IN CLASS(ES) REQUESTED

Explanation: The 'Deleting' or 'Routing' function was requested, and subsystem return code was 0, but the SSOBRETN field contained a 4. The requested classes have no output for the specified job.

Detected by: IKJCT462

Issued by: IKJCT467

Contained in: IKJCT467

Program: OUTPUT

#### IKJS6344I DATA SET dsname SKIPPED, INTERRUPTED DURING PREVIOUS OUTPUT COMMAND +

#### IF 'KEEP' WAS SPECIFIED, RETRIEVE THE DATA SET BY REENTERING THE COMMAND WITH 'BEGIN'

Explanation: The user attempted to access a sysout data set which had been checkpointed during a previous OUTPUT session (SSSORBA field is non-zero). Since the user specified NEXT on his command, the checkpointed data set is not printed.

Detected'by: IKJCT462

Issued by: IKJCT467

Contained in: IKJCT467

Program: OUTPUT

#### IKJS634SI subsystem SUBSYSTEM INTERFACE ERROR, RETURN CODE xxxx+

#### REENTER COMMAND, THEN IF ERROR CALL YOUR SYSTEM PROGRAMMER

Explanation: A subsystem return code is either 4 (the subsystem does not support the function) or 20 (logical error).

Detected by: IKJCT462

Issued by: IKJCT467

Contained in: IKJCT467

Program: OUTPUT

#### IKJS6346I subsystem SUBSYSTEM ERROR, RETURN CODE xxxx+

#### REENTER COMMAND, THEN IF ERROR CALL YOUR SYSTEM PROGRAMMER

ł

Explanation: IKJCT462 detected a subsystem return code of 12 (subsystem does not exist) or 16 (the function was not completed); or, any non-zero return code when IKJCT462 or IKJCT464 indicated to the subsystem that processing is complete.

Detected by: IKJCT462, IKJCT464

Issued by: IKJCT467

### **IKJ563471 to IKJ563581**

#### Contained in: IKJCT467

#### Program: OUTPUT

IKJ56347I COMMAND FAILED subsystem SUBSYSTEM NOT ACTIVE +

RETRY WHEN SUBSYSTEM IS ACTIVE

**Explanation:** A subsystem return  $code = 8$  was detected. The subsystem was not active.

Detected by: IKJCT462

Issued by: IKJCT467

Contained in: IKJCT467

Program: OUTPUT

IKJ56348I DUPLICATE JOBNAMES jobname, CORRECT JOBNAME (jobid) COMBINATION REQUIRED +

> STATUS COMMAND MAY BE USED TO OBTAIN A UNIQUE JOBID

Explanation: A code of 20 is in the SSOBRETN field from the subsystem. Duplicate jobnames exist, therefore a unique jobid is necessary.

Detected by: IKJCT462

Issued by: IKJCT467

Contained in: IKJCT467

Program: OUTPUT

IKJ56349I JOB jobname(jobid) COMBINATION INVALID +

> STATUS COMMAND MAY BE USED TO OBTAIN A UNIQUE JOBID

Explanation: A code of 24 is in the SSOBRETN field from the subsystem. The jobid was incorrect for that jobname.

Detected by: IKJCT462

Issued by: IKJCT467

Contained in: IKJCT467

Program: OUTPUT

#### IKJ563501 UNABLE TO PROCESS JOB jobname AT THIS TIME, TRY LATER

Explanation: The subsystem return code is 0, but the SSOBRETN field is 16. The job is within the subsystem but is not yet available to the terminal user.

Detected by: IKJCT462

Issued by: IKJCT467

Contained in: IKJCT467

#### Program: OUTPUT

#### IKJ563511 INVALID REMOTE STATION ID destination id

Explanation: The subsystem return code was 0, but the SSOBRETN field contained a 28. The subsystem did not find the station id in its table of valid ids.

Detected by: IKJCT462

Issued by: IKJCT467

Contained in: IKJCT467

Program: OUTPUT

IKJ56353I SSOBRETN FIELD FROM SUBSYSTEM IS nnn UNABLE TO DIAGNOSE +

#### REENTER COMMAND, THEN IF ERROR CALL YOUR SYSTEM PROGRAMMER

Explanation: A subsystem return code is 0, but the SSOBRETN field contained a code other than 0, 4,8, 12, 16,20,24, or 28.

Detected by: IKJCT462

Issued by: IKJCT467

Contained in: IKJCT467

Program: OUTPUT

#### IKJ56357I DATA SET dsname PARTITIONED, NO MEMBER NAME GIVEN-'TEMPNAME' USED

Explanation: The PRINT or SAVE data set which the user specified was partitioned, but no member name was given.

TEMPNAME is the default.

Detected by: IKJCT473

Issued by: IKJCT467

Contained in: IKJCT467

Program: OUTPUT

IKJ563581 INVALID SEARCH ARGUMENTS, SSOBRETN  $CODE$ nnn+

#### REENTER COMMAND, THEN IF ERROR CALL YOUR SYSTEM PROGRAMMER

Explanation: The subsystem return code is 0, and the SSOBRETN field is 12. The SSSO control block contained invalid data.

Detected by: IKJCT462

Issued by: IKJCT467

Contained in: IKJCT467

Program: OUTPUT

### **IKJ56400A to IKJ564091**

#### IKJ56400A ENTER LOGON OR LOGOFF

Explanation: The LOGON parameters are invalid and the user is in no prompt mode.

Detected by: IKJEFLEA

Issued by: IKJEFLGM

Contained in: IKJEFLGN

Program: LOGON

#### IKJ564011 INVALID COMMAND SYNTAX

Explanation: A command was entered during LOGON and the command name was invalid.

Detected by: IKJEFLEA

Issued by: IKJEFLGM

Contained in: IKJEFLGN

Program: LOGON

#### IKJ56402I RECONNECT SPECIFIED - OTHER OPERANDS IGNORED

Explanation: LOGON RECONNECT was specified along with other operands.

Detected by: IKJEFLE

Issued by: IKJEFLGM

Contained in: IKJEFLGN

Program: LOGON

#### IKJ56403I PERFORMANCE GROUPS NOT AUTHORIZED FOR USERID userid

Explanation: Performance groups were included on the LOGON command but the user is not authorized in UADS to use performance groups.

Detected by: IKJEFLE

Issued by: IKJEFLGM

#### Contained in: IKJEFLGN

Program: LOGON

#### IKJ56404I PERFORMANCE GROUP nnn NOT AUTHORIZED FOR USERID userid

Explanation: Performance group nnn was included on the LOGON command but the user is not authorized in UADS to use performance group nnn.

Detected by: IKJEFLE

Issued by: IKJEFLGM

Contained in: IKJEFLGN

Program: LOGON

#### IKJ56405I PERFORMANCE GROUP nnn NOT DEFINED TO SYSTEM

Explanation: The system does not recognize performance group -nnn.

Detected by: IKJEFLE

Issued by: IKJEFLGM

Contained in: IKJEFLGN

Program: LOGON

#### IKJ56406I ABEND WHILE PROCESSING BROADCAST MESSAGES, LOGON PROCEEDING

Explanation: LISTBC was used during LOGON and an ABEND occurred during LISTBC.

Detected by: IKJEFLGB

Issued by: IKJEFLGB

Contained in: IKJEFLGB

Program: LOGON

IKJ56407I PASSWORD INVALID FOR USERID

Explanation: LOGON RECONNECT was entered but the password entered did not match previous password.

Detected by: IKJEFLE

Issued by: IKJEFLGM

Contained in: IKJEFLGN

Program: LOGON

#### IKJ56408I PASSWORD REQUIRED FOR LOGON **RECONNECT**

Explanation: LOGON RECONNECT was entered but no password was given. The previous session's password must be given.

Detected by: IKJEFLE

Issued by: IKJEFLGM

Contained in: IKJEFLGN

Program: LOGON

IKJ56409I TSO LOGON RECONNECT REJECTED, USERID userid NOT FOUND

Explanation: LOGON RECONNECT entered, but the userid entered was not found by TIOC.

Detected by: IKJEFLE

Issued by: IKJEFLGM

( I;

### **IKJ564101 to IKJ564181**

#### Contained in: IKJEFLGN

Program: LOGON

IKJ56410I COMMAND NOT ACCEPTED DURING LOGON

Explanation: A command other than LOGON/LOGOFF was entered during LOGON processing.

Detected by: IKJEFLEA

Issued by: IKJEFLGM

Contained in: IKJEFLGN

Program: LOGON

IKJ56411I TSO LOGON RECONNECT REJECTED -USERID userid IN USE

Explanation: LOGON RECONNECT was entered but userid was found by TIOC to be in use.

Detected by: IKJEFLEA

Issued by: IKJEFLGM

Contained in: IKJEFLGN

Program: LOGON

#### IKJ56412I DEST dest NOT DEFINED TO SUBSYSTEM, DEFAULT DEST TO BE USED

Explanation: The UADS value for DEST is not defined to subsystem.

Detected by: IKJEFLE

Issued by: IKJEFLGM

Contained in: IKJEFLGN

Program: LOGON

#### IKJ56413I LOGON REJECTED BY RACF INSTALLATION EXIT

Explanation: The LOGON was rejected by the RACF installation exit. This message is followed by message IKJ564181. You should contact your installation manager to determine why the LOGON was rejected.

Detected by: IKJEFLE

Issued by: IKJEFLGM

Contained in: IKJEFLGN

Program: LOGON

Ì

#### IKJ56414I NEW PASSWORD IS INVALID FOR RACF

Explanation: The new password is invalid for RACF. The new password must be different from the current password.

Detected by: IKJEFLE

Issued by: IKJEFLGM

Contained in: IKJEFLGN

Program: LOGON

IKJ56415I CURRENT PASSWORD HAS EXPIRED-PLEASE ENTER NEW PASSWORD

Explanation: The current password has expired and a new password is required.

Detected by: IKJEFLE

Issued by: IKJEFLGM

Contained in: IKJEFLGN

Program: LOGON

IKJ56416I RACF ERROR (LOGON) TERMINATED<br>CODE xxx, (LOGOFF)

**LOGOFF** 

IK J

Explanation: The LOGON or LOGOFF was terminated with RACF error code xxx. This message is followed by message IKJ564181. You should contact your installation manager to determine why RACF issued the error code.

Detected by: IKJEFLE

Issued by: IKJEFLGM

Contained in: IKJEFLGN

Program: LOGON

IKJ56417I GROUP groupid NOT AUTHORIZED

Explanation: The specified groupid was not authorized for use by this user.

Detected by: IKJEFLE

Issued by: IKJEFLGM

Contained in: IKJEFLGN

Program: LOGON

IKJ56418I CONTACT YOUR INSTALLATION MANAGER

Explanation: This message is issued when an error occurs that may require the installation manager's intervention to correct. The message issued prior to this one describes the error situation.

Detected by: IKJEFLE

Issued by: IKJEFLGM

Contained in: IKJEFLGN

### **IKJ564191 to IKJ564261**

Program: LOGON

IKJ56419I { GROUP NEW PASSWORD}

IGNORED FOR NON-RACF USER

Explanation: Either the new password or the GROUP keyword was ignored for a user not defined to RACF. This message is followed by message IKJ564181. You should contact your installation manager to be defined to RACF.

Detected by: IKJEFLE

Issued by: IKJEFLGM

Contained in: IKJEFLGN

Program: LOGON

IKJ56420I USERID userid NOT AUTHORIZED TO USE TSO

Explanation: The userid entered on the LOGON command was not found in UADS.

Detected by: IKJEFLE

Issued by: IKJEFLGM

Contained in: IKJEFLGN

Program: LOGON

#### IKJ564211 PASSWORD NOT AUTHORIZED FOR USERID

Explanation: The password entered is not authorized for userid being logged on.

Detected by: IKJEFLE

Issued by: IKJEFLGM

Contained in: IKJEFLGN

#### Program: LOGON

#### IKJ56422I ACCOUNT NUMBER nnnnn NOT AUTHORIZED

Explanation: The account number entered on the LOGON command is not valid for userid and password.

Detected by: IKJEFLE

Issued by: IKJEFLGM

Contained in: IKJEFLG N

Program: LOGON

#### IKJ56423I REGION SIZE nnnnn EXCEEDS LIMIT SIZE

Explanation: The region size specified on the LOGON command exceeds the size specified in the UADS for that userid and password.

Detected by: IKJEFLE

Issued by: IKJEFLGM

Contained in: IKJEFLGN

Program: LOGON

#### IKJ56424I PROCEDURE NAME name NOT AUTHORIZED

Explanation: The procedure name specified on the LOGON command is not defined for this userid, password, and account number.

Detected by: IKJEFLE

Issued by: IKJEFLGM

Contained in: IKJEFLGN

Program: LOGON

#### IKJ56425I LOGON REJECTED, USERID userid IN USE

Explanation: The userid specified on the LOGON command is currently in use.

or

#### LOGON REJECTED, RACF TEMPORARILY REVOKING USER ACCESS

Explanation: The LOGON was rejected because RACF was temporarily revoking user access. This message is followed by message IKJ564181. Contact your installation manager to determine why access was revoked.

Detected by: IKJEFLE, IKJEFLI

Issued by: IKJEFLGM

Contained in: IKJEFLGN

Program: LOGON

IKJ56426I JNEW PASSWORD GROUP

IGNORED, RACF IS NOT IN THE SYSTEM

Explanation: The new password or GROUP keyword was ignored because RACF is not in the system. This message is followed by message IKJ56418I. You should contact your installation manager.

Detected by: IKJEFLE

Issued by: IKJEFLGM

Contained in: IKJEFLGN

Program: LOGON

## **IKJ564281 to IKJ56437 A**

#### IKJS6428I LOGON REJECTED, TOO MANY ATTEMPTS

Explanation: The number of times a user has been prompted for a valid LOGON command exceeds the maximum.

Detected by: IKJEFLEA

Issued by: IKJEFLGM

Contained in: IKJEFLGN

Program: LOGON

IKJS6429A REENTER

Explanation: After an unauthorized parameter has been entered, reenter correct parameter.

Detected by: IKJEFLE

Issued by: IKJEFLGM

Contained in: IKJEFLGN

Program: LOGON

#### IKJS64311 LOGON TERMINATED. NOT AUTHORIZED TO THIS TERMINAL.

Explanation: The specified user or group is not authorized to the terminal.

Detected by: IKJEFLE

Issued by: IKJEFLGM

Contained in: IKJEFLGN

Program: LOGON

#### IKJ56432I TSO LOGON RECONNECT REJECTED -NOT AUTHORIZED TO THIS TERMINAL

Explanation: RECONNECT keyword was specified but the user or previous group is not authorized to the terminal.

Detected by: IKJEFLE

Issued by: IKJEFLGM

Contained in: IKJEFLGN

Program: LOGON

#### IKJS6433I OPERATOR ID CARD IS NOT AUTHORIZED

Explanation: The operator identification card inserted into the card reader is not valid for this user. Message IKJ56437A follows this message.

Detected by: IKJEFLE

Issued by: IKJEFLGM

Contained in: IKJEFLGN

Program: LOGON

#### IKJS6434I OPERATOR ID CARD IS REQUIRED

Explanation: OIDCARD keyword was not specified but an operator identification card is required for this user. Message IKJ56437A follows this message.

Detected by: IKJEFLE

Issued by: IKJEFLGM

Contained in: IKJEFLGN

Program: LOGON

IKJS643SI NOT A VALID OPERATOR ID CARD

Explanation: A non-recognizable operator identification card was inserted into the card reader by the user. Message IKJ56437A follows this message.

Detected by: IKJEFLE

Issued by: IKJEFLGM

Contained in: IKJEFLGN

Program: LOGON

IKJS6436I LOGON TERMINATED - OPERATOR ID CARD NOT SUPPORTED FOR THIS TERMINAL TYPE

IK J

Explanation: An operator identification card is required for this user, but is not supported for this terminal type.

Detected by: IKJEFLE

Issued by: IKJEFLGM

Contained in: IKJEFLGN

Program: LOGON

IKJS6437A { REENTER ENTER } OPERATOR ID CARD -

Explanation: This message is issued following messages IKJ56433I, IKJ56434I, and IKJ564351. Insert the operator identification card into the card reader. If you are not defined to RACF, enter a null line.

Detected by: IKJEFLE

Issued by: IKJEFLGM

Contained in: IKJEFLGN

Program: LOGON

### **IKJ564381 to IKJ564461**

#### IKJ56438I USE OF GROUP HAS BEEN REVOKED

Explanation: A user has been revoked from a group, as indicated by RACINIT return code 36. Message IKJ56439A follows this message.

Detected by: IKJEFLE

Issued by: IKJEFLGM

Contained in: IKJEFLGN

Program: LOGON

#### IKJ56439A REENTER NEW GROUP NAME

Explanation: This message immediately follows message IKJ56438I. Enter the requested data.

Detected by: IKJEFLE

Issued by: IKJEFLGM

Contained in: IKJEFLGN

Program: LOGON

#### IKJ56440I TSO LOGON RECONNECT REJECTED -PASSWORD INVALID FOR RACF

Explanation: The previous session's password is not the same as the password in the RACF PROFILE.

Detected by: IKJEFLE

Issued by: IKJEFLGM

Contained in: IKJEFLGN

Program: LOGON

#### IKJ56441I TSO LOGON RECONNECT REJECTED -USER NOT DEFINED TO GROUP

Explanation: The user is no longer authorized to access the group specified in the previous session.

Detected by: IKJEFLE

Issued by: IKJEFLGM

Contained in: IKJEFLGN

Program: LOGON

#### IKJ56442I TSO LOGON RECONNECT REJECTED BY RACF INSTALLATION EXIT

Explanation: The installation exit returned a non-zero return code for RACINIT.

Detected by: IKJEFLE

Issued by: IKJEFLGM

Contained in: IKJEFLGN

Program: LOGON

#### IKJ56443I TSO LOGON RECONNECT REJECTED -USER ACCESS REVOKED BY RACF

ê

Explanation: The user's access to the system has been revoked prior to the attempt to reconnect.

Detected by: IKJEFLE

Issued by: IKJEFLGM

Contained in: IKJEFLGN

Program: LOGON

IKJ56444I TSO LOGON RECONNECT REJECTED - USE OF GROUP HAS BEEN REVOKED

Explanation: The user's access to the group has been revoked prior to the attempt to reconnect.

Detected by: IKJEFLE

Issued by: IKJEFLGM

Contained in: IKJEFLGN

Program: LOGON

#### IKJ56445I RE-LOGON ATTEMPT FAILED BECAUSE A CROSS MEMORY ENVIRONMENT WAS ESTABLISHED FOR THIS ADDRESS SPACE

Explanation: Issue the LOGOFF command when the current session is completed. This message is the second-level message for message IKJ56446I; that is, you receive it immediately after you receive message IKJ56446I.

Detected by: IKJEFLOO

Issued by: IKJEFF02

Contained in: IKJEFL01

Program: LOGON/LOGOFF

#### IKJ56446I LOGOFF MUST BE ISSUED BEFORE ISSUING LOGON WITH CURRENT USERID+

Explanation: The user attempted to issue the logon command from an active TSO/E session after having established a cross memory environment. The initiator will not start a new job step in an address space that has an existing cross memory environment. The user must first issue the LOGOFF command before re-Iogging on.

Issue the LOGOFF command when the current session is complete.

Detected by: IKJEFLOO

Issued by: IKJEFF02

Contained in: IKJEFL01

#### Program: LOGON/LOGOFF

### **IKJ564501 to IKJ564581**

#### IKJ564SOI LOGON PROCEEDING

Explanation: This message is issued because of the LOGON timer expiration.

Detected by: IKJEFLH

Issued by: IKJEFLH

Contained in: IKJEFLH

Program: LOGON

IKJ564511 LOGON

#### **TERMINATED** ATTEMPTING RETRY

#### INSTALLATION EXIT ERROR or ABEND xxxx

Explanation: Error detected in the installation exit routine. The error codes are in *MVS/370 Message Library: System Messages,*  following message IKJ603I. The ABEND codes are in  $OS/VS$ *Message Library: VS2 System Codes.* 

{

Detected by: IKJEFLI, IKJEFLGB

Issued by: IKJEFLGM, IKJEFLGB

Contained in: IKJEFLGN, IKJEFLGB

IKJ56452I SYSTEM ERROR: TERMINATED<br>LOGON ATTEMPTING **ATTEMPTING RETRY** 

Explanation: SYSLBC or SYSUADS is missing from master scheduler's TIOT (IKJEFLA). LOGON cannot open the UADS, or I/O error occurred on UADS (IKJEFLE).

Detected by: IKJEFLI, IKJEFLGB

Issued by: IKJEFLGM, IKJEFLGB

Contained in: IKJEFLGN, IKJEFLGB

Program: LOGON

IKJ564531 SESSION CANCELED

Explanation: The session was canceled by the operator, system, or LOGON.

Detected by: IKJEFLC

Issued by: IKJEFLGM

Contained in: IKJEFLGN

Program: LOGON

#### IKJ56454I LOGON TERMINATED programname ERROR xxxx

Explanation: An error occurred in the named program.

Detected by: IKJEFLA, IKJEFLC, IKJEFLE, IKJEFLEA, IKJEFLI

Issued by: IKJEFLA, IKJEFLGM, IKJEFLGM, IKJEFLGM, IKJEFLGM

Contained in: IKJEFLA, IKJEFLGN, IKJEFLGN, IKJEFLGN, IKJEFLGN

Program: LOGON

IKJ564551 LOGON IN PROGRESS AT time ON date

Explanation: Validation of LOGON command is complete.

Detected by: IKJEFLE

Issued by: IKJEFLGM

Contained in: IKJEFLGN

Program: LOGON

IKJ56456I INCONSISTENT AUTHORIZATION FOR Program: LOGON userid

> Explanatien: The data or control field in UADS is invalid; a return code of 4 from FIND was issued against the UADS.

Detected by: IKJEFLE

Issued by: IKJEFLGM

Contained in: IKJEFLGN

Program: LOGON

IKJ56457I LOGON FAILED

Explanation: An error occurred in the job scheduling routine.

Detected by: IKJEFLL

Issued by: IKJEFLGM

Contained in: IKJEFLGN

Program: LOGON

IKJ56458I BROADCAST DATA SET NOT USABLE, I/O **SYNAD ERROR** 

Explanation: LISTBC was invoked during LOGON, and an I/O error occurred.

Detected by: IKJEES75

Issued by: IKJEES75

Contained in: IKJEES74

Program: LISTBC

### **IKJ564591 to IKJ565041**

#### IKJ56459I BROADCAST DATA SET NOT USABLE, CANNOT OPEN DATA SET.

Explanation: LISTBC was invoked during LOGON. The DCBOFLAGS indicated that the broadcast data set was not opened.

Detected by: IKJEES75

Issued by: IKJEES75

Contained in: IKJEES74

Program: LISTBC

#### IKJ56460I BROADCAST DATA SET NOT USABLE, INSTALLATION MUST REFORMAT

Explanation: LISTBC was invoked during LOGON. The broadcast data set was not initialized or was not in the correct format.

Detected by: IKJEES70

Issued by: IKJEES75

Contained in: IKJEES74

Program: LISTBC

IKJ564701 LOGGED OFF TSO AT time ON date +

#### LAST STEP COMPLETION CODE

Explanation: This is the end of the terminal session. The last step completion code for non job-scheduling subroutine return CANNOT OPEN DATA SET FIND ERROR codes. xxxx

Detected by: IKJEFLL

Issued by: IKJEFLGM

Contained in: IKJEFLGN

Program: LOGON

#### IKJ56500I COMMAND command NOT FOUND

Explanation: A oommand procedure to be implicitly executed could not be found.

Detected by: IKJCT430, IKJEFE05

Issued by: IKJEFE04, IKJEFF02

Contained in: IKJCT435, IKJEFE06

Program: EXEC

#### IKJ56501I REQUESTED INPUT DATA SET IS EMPTY

Explanation: A data set requested as an input data set for a command procedure contains no records.

Detected by: IKJCT430

Issued by: IKJEFF02

Contained in: IKJCT435

Program: EXEC

IKJ56502I ORGANIZATION OF  $\int$  FILE SYSPROC

DATA SET dsname

₫

NOT ACCEPTABLE +

#### ORGANIZATION MUST BE PARTITIONED OR SEQUENTIAL

Explanation: The data set containing the command procedure to be executed was not partitioned or sequential. If the data set was allocated to SYSPROC, it was not partitioned.

Detected by: IKJCT430, IKJEFE05

Issued by: IKJEFE04, IKJEFF02

Contained in: IKJCT435, IKJEFE06

Program: EXEC

IKJ565031 DATA SET dsname NOT USABLE +

Explanation: The SYSPROC data set could not be opened, a member of the SYSPROC data set could not be found, or there were errors while reading from the SYSPROC data set.

#### 1/0 SYNAD ERROR synad info

Explanation: An I/O error occurred using the SYSPROC data set. The SYNAD exit information was printed.

Detected by: IKJEFE05

Issued by: IKJEFE04

Contained in: IKJEFE06

Program: EXEC

IKJ565041 INVALID VALUE 'x' FOR 'y'

Explanation: Either your CLIST entered an incorrect value "x" for SYSOUTTRAP, or an invalid value "y" was generated by CLIST EXEC processing for SYSOUTLINE. Valid values for these variables are positive integers with 15 or less digits. Anything else will cause this message to be issued. Check your CLIST to ensure that your SYSOUTTRAP value is valid. If it is not valid, correct the CLIST statement and reexecute the CLIST. If your SYSOUTTRAP value is valid, contact your system programmer to resolve the problem.

Detected by: IKJEFT56

€

### **IKJ565051 to IKJ565111**

Issued by: IKJEFT56,IKJEFF02

Contained in: IKJEF435

Program: IKJPTGT

IKJ56505I RECORD FORMAT U NOT ACCEPTABLE

Explanation: The RECFM for the data set containing the command procedure to be executed was other than VB or FB.

Detected by: IKJEFE05

Issued by: IKJEFE04

Contained in: IKJEFE06

Program: EXEC

IKJ56506I INVALID POSITIONAL SPECIFICATION ON PROC STATEMENT value +

> SPECIFICATION MUST BE AN UNSIGNED INTEGER 1-8 DIGITS IN LENGTH

Explanation: The PROC statement in the command procedure did not have an integer indicating the number of positional parameters being used in the command procedure.

Detected by: IKJCT431, IKJEFE05

Issued by: IKJEFE04, IKJEFF02

Contained in: IKJCT435, IKJEFE06

Program: EXEC

IKJ56507I INVALID

{ KEYWORD POSITIONAL} PARAMETER DEFINITION

value ON PROC STATEMENT +

SYMBOLIC PARAM NAMES MUST BE ALPHANUMERIC WITH THE FIRST CHARACTER ALPHABETIC. THE MAX CHARACTER LENGTH IS 31 FOR KEYWORD PARMS AND 252 FOR POSITIONAL PARMS.

Explanation: There was invalid parameter syntax on the PROC statement of the command procedure to be executed.

Detected by: IKJCT431, IKJEFE05

Issued by: IKJEFE04, IKJEFF02

Contained in: IKJCT435, IKJEFE06

Program: EXEC

IKJ56508I INVALID DEFAULT VALUE FOR KEYWORD PARAMETER - value +

> DEFAULT VALUE MAY ONLY BE A NULL ENTRY, OR A CHARACTER STRING (QUOTED OR UNQUOTED)

Explanation: Syntax for keywords on the PROC statement of the command procedure to be executed was incorrect.

Detected by: IKJCT431, IKJEFE05

Issued by: IKJEFE04, IKJEFF02

Contained in: IKJCT435, IKJEFE06

Program: EXEC

IKJ56509I MISSING POSITIONAL PARAMETERS +

#### THE NUMBER OF POSITIONALS DEFINED IN THE PROC STATEMENT IS LESS THAN THE NUMBER SPECIFIED

Explanation: The number of positional parameters specified on the PROC statement was greater than the positional specification \_ on the PROC statement indicated.

Detected by: IKJCT431, IKJEFE05

Issued by: IKJEFE04, IKJEFF02

Contained in: IKJCT435, IKJEFE06

Program: EXEC

IKJ56510I INVALID SYMBOLIC PARAMETER REFERENCES +

> SYMBOLIC PARAMETER VALUES WERE ENTERED ON THE INVOCATION STATEMENT BUT SYMBOLIC PARAMETERS WERE NOT DEFINED IN THE COMMAND PROCEDURE

Explanation: The user entered an EXEC statement with symbolic parameters but there were no symbolic parameters defined on the PROC card for the procedure to be executed.

Detected by: IKJEFE02

Issued by: IKJEFE04

Contained in: IKJEFE06

Program: EXEC

#### IKJ565111 INSUFFICIENT VIRTUAL STORAGE TO EXECUTE COMMAND

Explanation: A GETMAIN failure occurred.

Detected by: IKJCT431, IKJEFE03

Issued by: IKJEFE04, IKJEFF02

Contained in: IKJCT435, IKJEFE06

### **IKJ565121 to IKJ565191**

Program: EXEC

#### IKJ56512I LAST LINE OF PROCEDURE CONTAINS CONTINUATION INDICATOR

Explanation: A continuation indicator was present in the last line of the command procedure.

Detected by: IKJEFE03

Issued by: IKJEFE04

Contained in: IKJEFE06

Program: EXEC

#### IKJ56513I value NOT DEFINED IN PROC STATEMENT

Explanation: There was a symbolic parameter (value), in a command procedure, not defined in the PROC statement.

Detected by: IKJEFE03

Issued by: IKJEFE04

Contained in: IKJEFE06

Program: EXEC

#### IKJ56514I END OF FILE ENCOUNTERED DURING CONTINUATION PROCESSING

Explanation: A CLIST was processing a continued record (a record ending with either  $+$  or -) when it reached the end of the data set.

Detected by: IKJCT43A

Issued by: IKJCT430, IKJCT432, IKJEFF02

Contained in: IKJCT435

Program: EXEC

#### IKJ56515I LINE nnnn IN PROCEDURE EXCEEDS LIMITATION OF 32,764 CHARACTERS

Explanation: An output line, resulting from symbolic parameter substitution, exceeded the limit of 32,764 characters.

Detected by: IKJEFE03

Issued by: IKJEFE04

Contained in: IKJEFE06

Program: EXEC

#### IKJ56516I A SYMBOLIC PARAMETER EXCEEDS THE MAXIMUM ALLOWABLE LENGTH +

THE MAXIMUM ALLOWABLE LENGTH IS 31 CHARACTERS FOR KEYWORD PARAMETER AND 252 CHARACTERS FOR POSITIONAL PARAMETERS

Explanation: A symbolic parameter in a command procedure had invalid syntax.

Detected by: IKJEFE05

Issued by: IKJEFE04

Contained in: IKJEFE06

Program: EXEC

#### IKJ56517I CONTINUATION RECORD EXCEEDS MAX ALLOWED(32K)

Explanation: The maximum continuation record length is 32,767 bytes. A continuation record with a length greater than the maximum allowed is ignored.

Detected by: IKJCT43A

Issued by: IKJCT430, IKJCT432, IKJEFF02

Contained in: IKJCT435

Program: EXEC

#### IKJ56518I INPUT RECORD IS TOO LONG-MAX IS 255 **CHARACTERS**

Explanation: The maximum record length for a single CLIST input record is 255. A record that exceeds the maximum number of characters is ignored.

Detected by: IKJCT43A

Issued by: IKJCT430, IKJCT432, IKJEFF02

Contained in: IKJCT435

Program: EXEC

IKJ56519I NO USABLE CLIST RECORDS

Explanation: A CLIST contained either blank records or comments, but no executable statements.

Detected by: IKJCT43A

Issued by: IKJCT430, IKJEFF02

Contained in: IKJCT435

Program: EXEC

### **IKJ565201 to IKJ565251**

#### IKJ565201 MEMBER membername NOT IN DATA SET dsname

Explanation: The member of the partitioned data set specified on the EXEC command could not be found.

Detected by: IKJCT430, IKJEFE05

Issued by: IKJEFE04, IKJEFF02

Contained in: IKJCT435, IKJEFE06

Program: EXEC

Ņ

#### IKJ565211 MEMBER membername SPECIFIED BUT DATA SET dsname NOT A PARTITIONED DATA SET

Explanation: A dsname and a member name were specified on the EXEC command but the data set was not partitioned.

Detected by: IKJEFE05

Issued by: IKJEFE04

Contained in: IKJEFE06

Program: EXEC

#### IKJ56522I ORGANIZATION OF FILE SYSPROC NOT ACCEPTABLE +

#### ORGANIZATION MUST BE PARTITIONED

Explanation: The organization of the SYSPROC data set must be partitioned when using the implicit form of EXEC.

Detected by: IKJEFE05

Issued by: IKJEFE04

Contained in: IKJEFE06

Program: EXEC

IKJ56523I { DATA SET dsname FILE SYSPROC } NOT USABLE +

#### CANNOT OPEN DATA SET

Explanation: The LOGON proc did not contain a SYSPROC DD card for use with the implicit EXEC, or the data set name specified could not be opened.

Detected by: IKJCT430, IKJEFE05

Issued by: IKJEFE04, IKJEFF02

Contained in: IKJCT435, IKJEFE06

Program: EXEC

#### IKJ56524I COMMAND SYSTEM ERRORl

#### GETLINE ERROR CODE xxxx STACK ERROR CODE xxxx

Explanation: The return code from one of the service routines used was greater than 0 and not 4.

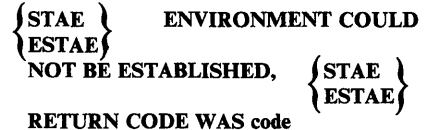

Explanation: TSOjE could not establish a STAE or an ESTAE environment.

Detected by: IKJCT430, IKJEFEOI

Issued by: IKJCT430, IKJEFE04

Contained in: IKJEFE06, IKJCT435

Program: EXEC

IKJ56524I RECOVERY ENVIRONMENT COULD NOT BE ESTABLISHED, ESTAE RETURN CODE WAS return code.<sup>2</sup>

Explanation: Recovery cannot be established by the EXEC command. For more information on the ESTAE return codes, see:

- *MVSjExtended Architecture System Programming Library:*  System Macros and Facilities, if you have MVS/XA.
- *OSjVS2 System Programming Library: Supervisor,* if you have MVS/370.

Detected by: IKJCT430

- Issued by: IKJCT430
- Contained in: IKJCT435
- Program: EXEC
- IKJ5652SI INVALID DATA SET NAME; dsname. CLIST EXCEEDS 44 CHARACTERS

Explanation: The data set name specified with the explicit EXEC command syntax exceeded the limit of 44 characters after the addition of the CLIST data set name qualifier.

Detected by: IKJCT430, IKJEFE05

Issued by: IKJEFF04, IKJEFF02

Contained in: IKJCT435, IKJEFE06

- $\mathbf{1}$ Message IKJ56524I has two variations. If you have Release 2.1 of TSO for an XA operating system, you will receive the second variation listed in this manual.
- 2 Message IKJ56524I has two variations. If you have Release 2.1 ofTSO for an XA operating system, you will receive this variation.

### **IKJ565261 to IKJ565331**

Program: EXEC

#### IKJS6S26I STMT num - INVALID KEYWORD name

Explanation: At the statement numbered "num" in a command procedure, the user specified an invalid keyword in the form represented by "name" on a CONTROL statement.

Detected by: IKJCT432

Issued by: IKJEFF02

Contained in: IKJCT435

Program: EXEC

#### IKJS6S27I DEFAULT KEYWORD VALUE ENDING QUOTE ASSUMED - parm('value')

Explanation: The value of the keyword defined on the PROC statement 'was a quoted character string without an ending quote.

Detected by: IKJCT431, IKJEFE05

Issued by: IKJEFE04, IKJEFF02

Contained in: IKJCT435, IKJEFE06

Program: EXEC

#### IKJS6S28I STMT num - name AMBIGUOUS

Explanation: At the statement numbered "num" in the command procedure, the user entered an ambiguous keyword in the form represented by "name" on a CONTROL statement.

Detected by: IKJCT432

Issued by: IKJEFF02

Contained in: IKJCT435

Program: EXEC

IKJS6S29I SYMBOLIC PARAMS IN VALUE LIST IGNORED-parms +

#### COMMAND PROCEDURE HAS NO PROC STATEMENT

Explanation: The user specified symbolic parameter values in the value list on the EXEC command with which he invoked a command procedure, but the procedure has no PROC statement to denote the symbolic parameters for which the user specified values.

#### NO SYMBOLIC PARAMS WERE DEFINED ON THE PROC STATEMENT

Explanation: The user specified symbolic parameter values in the EXEC command value list, but the command procedure's PROC statement specifies no positional parameters.

Detected by: IKJCT431

Issued by: IKJEFF02

Contained in: IKJCT435

#### Program: EXEC

#### IKJS6S30I name IS A MULTIPLY DEFINED SYMBOLIC PARM+

#### EACH PARM NAME ON A PROC STATEMENT MUST BE UNIQUE

Explanation: The user entered two parameters with the same name on the PROC statement.

#### PARMS ON THE GLOBAL STATEMENT CANNOT BE PREVIOUSLY DEFINED

Explanation: A parameter that the writer of the command procedure coded on a GLOBAL statement had already been defined in the same procedure on either a PROC, READ, GLOBAL, SET, or READDVAL statement.

Detected by: IKJCT431, IKJCT432

Issued by: IKJEFF02

Contained in: IKJCT435

Program: EXEC

#### IKJS6S311 STMT num - name IS A MULTIPLY DEFINED LABEL

Explanation: The label specified as "name" on the statement numbered "num" was previously defined for another purpose within this procedure.

Detected by: IKJCT432

Issued by: IKJEFF02

Contained in: IKJCT435

Program: EXEC

#### IKJS6S32I STMT num - LABEL name SPECIFIED BUT COMMAND NOT FOUND

Explanation: The statement numbered "num" contained a label specified as "name" but no command name.

Detected by: IKJCT432

Issued by: IKJEFF02

Contained in: IKJCT435

Program: EXEC

#### IKJS6S33I STMT num - IF STATEMENT CONTAINS NO EXPRESSION OR THEN KEYWORD

Explanation: The IF statement numbered "num" contained no valid expression or THEN clause, both of which are syntactically necessary.

Detected by: IKJCT432

Issued by: IKJEFF02

### **IKJ565341 to IKJ565401**

#### Contained in: IKJCT435

Program: EXEC

IKJ56534I STMT num -  $A(N)$  (END ) STMT alternate END **ELSE** ENDDATA WAS FOUND FOR WHICH THERE IS<br>NO CORRESPONDING (DO ) STMT DATA<sup>\</sup>

Explanation: An END (or alternate string defined on the CONTROL statement to replace END), ELSE, or ENDDATA statement appeared in the command procedure without a matching previously specified DO, IF, or DATA statement, respectively.

Detected by: IKJCT432

Issued by:. IKJEFF02

Contained in: IKJCT435

Program: EXEC

#### IKJ56535I NUMBER OF GLOBAL PARMS SPECIFIED EXCEEDS THE MAX DEFINED BY THE FIRST LEVEL CLIST

Explanation: The number of GLOBAL symbolic parameters specified in a nested command procedure exceeds the number defined on the GLOBAL statement of the top level procedure.

Detected by: IKJCT432

Issued by: IKJEFF02

Contained in: IKJCT435

Program: EXEC

#### IKJ56536I STMT num - EXPRESSION FOLLOWING WHILE KEYWORD NOT FOUND, WHILE OPERAND IS IGNORED

Explanation: The procedure contained a DO statement at line number "num" with a WHILE operand that had no expression following it. The procedure will try to execute the DO statement as though the WHILE operand did not appear on it.

Detected by: IKJCT432

Issued by: IKJEFF02

Contained in: IKJCT435

Program: EXEC

#### IKJS6537I END OF FILE ON CLIST OCCURRED **BEFORE**<br>ALL (DO STATEMENTS WERE

DATA CLOSED

Explanation: The end of file condition occurred before the command procedure could clear all its DO or DATA statements.

Detected by: IKJCT432

Issued by: IKJEFF02

Contained in: IKJCT435

Program: EXEC

#### IKJ56538I STMT num - EXPRESSION MISSING FROM **SET STMT**

Explanation: The SET statement numbered "num" contains no symbolic variable name.

Detected by: IKJCT432

Issued by: IKJEFF02

Contained in: IKJCT435

Program: EXEC

#### IKJ56539I STMT num - NUMBER OF PARMS SPECIFIED ON READ STMT EXCEEDS MAX OF 256

Explanation: The number of symbolic variables specified on the READ statement numbered "num" constituted a character string longer than the maximum permissible length of 256.

Detected by: IKJCT432

Issued by: IKJEFF02

Contained in: IKJCT435

Program: EXEC

IKJ56540I STMT num - INVALID PARM SPECIFIED parm+

#### THE MAX LENGTH FOR EACH PARM ON THE GLOBAL STMT IS 31 AND ON THE READ STMT IS 252

Explanation: A parameter on the GLOBAL or READ statement numbered "num" exceeded the maximum permissible length.

#### SYMBOLIC PARM NAMES MUST BE ALPHAMERIC WITH THE FIRST CHARACTER ALPHABETIC

Explanation: A GLOBAL, READ, READDVAL, or SET statement numbered "num" contained invalid characters.

◢

### **IKJ565411 to IKJ565451**

#### NEW PARMS DEFINED ON THE READ OR SET STMTS CANNOT EXCEED 31 **CHARACTERS**

Explanation: An implicit definition of a symbolic variable on a READ or SET statement numbered "num" exceeds 31 characters.

Detected by: IKJCT432

Issued by: IKJEFF02

Contained in: IKJCT435

Program: EXEC

#### IKJ56541I NORMAL END OF FILE OCCURRED ON GETFILE (E400)

Explanation: The system detected an end of file condition on the last GETFILE execution.

Detected by: IKJCT436

Issued by: IKJCT433

Contained in: IKJEFT35

Program: EXEC

#### IKJ56542I EXEC FILE 1/0 ERROR - JOBNAME, STEPNAME, UNITADDR, DEVTYPE, DDNAME, OPERATION, ERROR DEC, TRACK ADDR, QSAM RELATIVE BLOCK

Explanation: There was a file I/O error of the type denoted.

Detected by: IKJCT436

Issued by: IKJCT436

Contained in: IKJCT436

Program: EXEC

IKJ56543I STMT num - MISSING END STRING

Explanation: The CONTROL statement numbered "num" specified the END option for replacing the END statement with an equivalent character string, but failed to include the string to be used for the replacement.

Detected by: IKJCT432

Issued by: IKJEFF02

Contained in: IKJCT435

Program: EXEC

#### IKJ56544I STMT num - INVALID OR EXTRANEOUS END STRING

Explanation: The string specified for the END (string) option of the CONTROL statement numbered "num" contains an invalid value.

Detected by: IKJCT432

Issued by: IKJEFF02

Contained in: IKJCT435

Program: EXEC

#### IKJ56545I THIS STATEMENT HAS AN EXPRESSION WITH MISSING OPERATORS

Explanation: The expression-handling routine could not find any operators for the expression.

#### AN EXPRESSION WITH OPERATORS OUT OF SEQUENCE

Explanation: The expression-handling routine found an invalid combination of operators and data elements.

#### AN EXPRESSION WITH A CHARACTER DATA ITEM USED NUMERICALLY

Explanation: The expression-handling routine found a character item used in an arithmetic operation.

#### A NUMBER EXCEEDING THE MAXIMUM ALLOWABLE VALUE

Explanation: The expression-evaluation routine found a number greater than the maximum of 2,147,483,647. The expression evaluation has terminated.

#### EXCEEDED THE MAXIMUM NUMBER DURING EVALUATION

Explanation: The result of an arithmetic operation has exceeded the maximum permissible value of 2,147,483,647.

#### AN UNDEFINED SYMBOLIC VARIABLE

Explanation: Symbolic substitution found a variable that could not be located for its value.

#### ATTEMPTED TO UPDATE A SYSTEM VARIABLE

Explanation: The system detected an update to a system-provided variable (for example, &SYSTIME).

#### AN UNDEFINED KEYWORD

Explanation: The system was scanning for keywords on the statement and found one that was undefined.

### **IKJ565461 to IKJ565471**

#### A MISSING KEYWORD VALUE

Explanation: The system found a keyword that required a value, but could locate no value for it.

#### A TERMIN STRING OF GREATER THAN 256 **CHARACTERS**

Explanation: TERMIN processing found too long a delimiter.

#### MORE THAN 64 TERMIN STRINGS

Explanation: TERMIN processing found that the limit for specifying TERMIN delimiter strings had been exceeded.

#### AN INVALID FILENAME

Explanation: The file name was invalid or missing.

#### TRIED TO OPEN A FILE THAT IS CURRENTLY OPEN

Explanation: The system found that an OPENFILE statement had already been issued for that file.

#### AN INVALID OPEN OPTION

Explanation: The system was scanning for INPUT, OUTPUT, or UPDATE and found something else.

#### FAILED TO OPEN THE REQUESTED FILE

Explanation: The system detected that the data control block did not open. The file name was already missing.

#### TRIED TO USE A FILE THAT IS NOT CURRENTLY OPEN

Explanation: The system could find neither the requested file nor evidence that a task switch caused the automatic close of the file.

#### CAUSED A RECURSIVE CLIST ERROR

Explanation: The statement was in an error range and gave a non-zero return code. This message also appears if the statement had its own diagnostic printed.

#### AN INVALID &SUBSTR RANGE OR EXIT CODE EXPRESSION

Explanation: The &SUBSTR built-in function found invalid data or numbers in the substring range field (for example, the expression "&SUBSTR (l:lO,AE)" is invalid because 10 is outside the range). The expression supplied in an 'EXIT CODE' statement did not resolve to a numeric value (for example, "EXIT CODE (X2)").

#### A MISSING BUILT-IN FUNCTION OPERAND

Explanation: The system encountered a built-in function without an open parenthesis after the name.

#### AN INVALID SYMBOLIC VARIABLE

Explanation: Except for positional parameters on PROC statements, symbolic variable names must include 1-31 alphameric characters, the first of which is alphabetic following an ampersand (&). PROC statement positional parameter names may have as many as 252 alphameric characters.

#### USED A LABEL AS A SYMBOLIC VARIABLE

Explanation: The system was locating the name for a value and found it was a label.

#### REFERENCED AN INVALID OR UNDEFINED LABEL

Explanation: The target of the GOTO statement could not be found or was missing entirely.

#### SUPPLIED AN UNREQUESTED PROMPT REPLY

Explanation: The system has found a prompt reply (a line within a DATA PROMPT - ENDDATA group) that was not needed to complete the immediately preceding command.

Detected by: IKJCT433, IKJCT434, IKJCT436-

Issued by: IKJCT433

Contained in: IKJEFT35

Program: EXEC

#### IKJ56546I NO FLUSH NO PROMPT NO LIST NO CONLIST NO SYSMLIST NO MSG MAIN

Explanation: CONTROL statement without operands prints the current control options of the command procedure.

Detected by: IKJCT436

Issued by: IKJCT436

Contained in: IKJEFT35

Program: EXEC

#### IKJ56547I INTERNAL COMMAND PROCEDURE ERROR +

**EXEC ERROR CODE** 

Ennn

**Uvvvv Sxxx** 

Explanation: The system has detected:

U -- a user ABEND code yyyy

S -- a system ABEND code xxx

E -- a severe command procedure error nnn

Refer this message to the installation's system programmer.

Detected by: IKJCT433, IKJCT436

#### Issued by: IKJCT433

#### Contained in: IKJEFT35

### **IKJ565481 to IKJ565551**

Program: EXEC

IKJ56548I INSUFFICIENT STORAGE FOR COMMAND PROCEDURE TO CONTINUE

Explanation: The system detected a GETMAIN failure.

Detected by: IKJCT433, IKJCT436

Issued by: IKJCT433

Contained in: IKJEFT35

Program: EXEC

#### IKJ56549I PUTFILE ISSUED BEFORE ANY GETFILES (UPDATE MODE)

Explanation: Because PUTFILE needs a record to update while in update mode, a procedure must issue a GETFILE first.

Detected by: IKJCT436

Issued by: IKJCT433

Contained in: IKJEFT35

Program: EXEC

#### IKJ56550I THE TERMIN/READ STATEMENT IS NOT SUPPORTED FOR BACKGROUND PROCESSING

Explanation: The READ and TERMIN statements relate specifically to obtaining data from a foreground terminal and have no meaning in background mode.

Detected by: IKJCT436

Issued by: IKJCT433

Contained in: IKJEFT35

Program: EXEC

#### IKJ565511 NOT ENOUGH MAIN STORAGE TO EXECUTE COMMAND

Explanation: GETMAIN failed. The user must logon with a larger region.

Detected by: IKJEFA00

Issued by: IKJEFA00

Contained in: IKJEFAOI

Program: ACCOUNT

IKJ56552I COMMAND SYSTEM ERROR +

IKJSCAN ERROR CODE xxxx PUTGET ERROR CODE xxxx PUTLINE ERROR CODE xxxx STAE ERROR CODE xxxx STAI ERROR CODE xxxx STAX ERROR CODE xxxx

Explanation: An error return code was received from a service routine.

Detected by: IKJEFA00

Issued by: IKJEF AOO

Contained in: IKJEFA01

Program: ACCOUNT

IKJ56553I COMMAND NOT AUTHORIZED FOR USERID+

#### YOUR INSTALLATION MUST AUTHORIZE USE OF THIS COMMAND

Explanation: The user is described in the UADS without account ability. The user must logon with a new userid that has been authorized to use the ACCOUNT command.

Detected by: IKJEFA00

Issued by: IKJEFA00

Contained in: IKJEFAOI

Program: ACCOUNT

IKJ56554I subcommandname ENDED DUE TO ERROR +

#### SYSTEM COMPLETION CODE xxxx

Explanation: The ACCOUNT STAE routine received control due to an abend in one of the ACCOUNT subcommands.

Detected by: IKJEFA00

Issued by: IKJEFA00

Contained in: IKJEFA01

Program: ACCOUNT

IKJ56555I INVALID SUBCOMMAND name

Explanation: The user has attempted to use a subcommand that does not compare with the list of valid ACCOUNT subcommands or their abbreviations.

Detected by: IKJEFA00

Issued by: IKJEFA00

Contained in: IKJEFAOI

Program: ACCOUNT

### **IKJ565561 to IKJ565621**

#### IKJ56556I INVALID COMMANDNAME SYNTAX

Explanation: ACCOUNT was unable to syntax-check the command name.

Detected by: IKJEFA00

Issued by: IKJEF AOO

Contained in: IKJEFAOI

Program: ACCOUNT

IKJ56557I data IGNORED

Explanation: The user entered data with the ACCOUNT command.

Detected by: IKJEFA00

Issued by: IKJEFA00

Contained fn: IKJEFAOI

Program: ACCOUNT

IKJ56558I UNABLE TO ADD FOR USERID id +

#### SPECIFY COMMAND IN SIMPLER FORM FOR USERID xxxxxxx

Explanation: The structure described in the datalist for user id is too large to be added to the existing structure and one additional member block. Some of the items in the datalist must be eliminated and added later.

#### EXTENSION BLOCKS EXHAUSTED FOR USERID id

Explanation: The structure described in the datalist for user id is too large to be added to the existing structure without exceeding ten member blocks. Items must be deleted from the user or existing items may be changed instead of added.

> $\{$  PROCEDURE NAME  $\int$  BE USED ACCOUNT NUMBERyy...} CANNOT<br>} PROCEDURE NAME for the USED MORE THAN 255 TIMES UNDER USERID id

Explanation: The ACCOUNT number/procedure name is being referenced by more than 255 PASSWORDS/ACCOUNT numbers.

Detected by: IKJEFA13

Issued by: IKJEFA13

Contained in: IKJEFAll

Program: ACCOUNT/ADD

#### IKJ56559I UNABLE TO ADD FOR USERID id,<br>(PASSWORDS) NOT { ACCOUNT NUMBERS SUPPORTED PASSWORDS } NOT

Explanation: The userid does not contain PASSWORD/ACCOUNT numbers so the structure described in the datalist cannot be built.

Detected by: IKJEFA13

Issued by: IKJEFAI3

Contained in: IKJEFAII

Program: ACCOUNT/ADD

IKJ56560I ADDED

Explanation: Normal completion occurred.

Detected by: IKJEFA10

Issued by: IKJEFAIO

Contained in: IKJEFAII

Program: ACCOUNT/ADD

#### IKJ565611 NOT ENOUGH MAIN STORAGE TO EXECUTE COMMAND

Explanation: GETMAIN failed. The user must logon with a larger region.

or

#### NOT ENOUGH MAIN STORAGE TO ADD FOR USER id

Explanation: GETMAIN failed attempting to read in the userid. The user must logon with a larger region.

Detected by: IKJEFA10

Issued by: IKJEFAIO, IKJEFA12

Contained in: IKJEFA11

Program: ACCOUNT/ADD

IKJ56562I COMMAND SYSTEM ERROR +

#### DUPLICATE USERID id

Explanation: The STOW return code was 8. ACCOUNT attempted to stow a new member block.

### **IKJ565631 to IKJ565681**

BLDL ERROR CODE xxxx STOW ERROR CODE xxxx ENQUEUE ERROR CODE xxxx PARSE ERROR CODE xxxx

, Explanation: An invalid service routine return code was returned.

#### Detected by: IKJEFAlO, IKJEFA12

Issued by:·IKJEFAlO, IKJEFA12

Contained in: IKJEFA11

Program: ACCOUNT/ADD

IKJ565631 USER ATTRIBUTE DATA SET NOT USABLE +

#### CANNOT OPEN DATA SET

Explanation: OPEN failed for SYSUADS. The file was not allocated.

#### BLDL 1/0 ERROR

Explanation: BIdl return code was 8.

STOW 1/0 ERROR READ 1/0 ERROR WRITE 1/0 ERROR

Explanation: The STOW return code was 16.

#### UADS BLOCK SIZE TOO SMALL .

Explanation: The blocksize of the SYSUADS data set is not large enough to contain the userid structure. The data set must be recreated with a larger blocksize.

#### NOT ENOUGH DIRECTORY SPACE

Explanation: The STOW return code was 12. The UADS data set must be recreated with a greater number of directory blocks.

#### BACKSPACE ERROR CODE

Explanation: ADD received a return code of 4 in attempting to backspace and reread the directory.

Detected by: IKJEFAI0, IKJEFA12

Issued by: IKJEFAlO, IKJEFA12

Contained in: IKJEFA11

Program: ACCOUNT/ADD

IKJ565641 DUPLICATE ITEM IGNORED, duplicate data

Explanation: A duplicate item was found in the datalist.

Detected by: IKJEFA12

Issued by: IKJEFA12

Contained in: IKJEFA11

Program: ACCOUNT/ADD

### IKJ565651 { USERID<br>PASSWORD **ACCT NUMBER** BY NODELIST

xx ... NOT FOUND AS SPECIFIED

Explanation: The UADS structure described in the nodelist could not be located. xx... is the highest level item not found.

Detected by: IKJEFA12

Issued by: IKJEFA12

Contained in: IKJEFA11

Program: ACCOUNT/ADD

IKJ565661 UNABLE TO ADD FOR USERID id, USERID IN USE

Explanation: The ENQUEUE return code was 4. The user is logged on and cannot be updated.

Detected by: IKJEFA12

Issued by: IKJEFA12

Contained in: IKJEFA11

Program: ACCOUNT/ADD

IKJ565671 USERID id ALREADY EXISTS

Explanation: ADD received a return code of 0 from BLDL while attempting to create a new user.

or

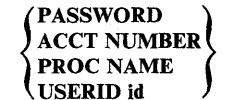

xx... ALREADY EXISTS UNDER

Explanation: The data list item xx... already exists for the user and cannot be added.

Detected by: IKJEFAI0, IKJEFA13

Issued by: IKJEFAlO, IKJEFA13

Contained in: IKJEFA11

Program: ACCOUNT/ADD

\*

IKJ565681 INVALID (NODELIST) +

CANNOT CREATE ENTRY WITH USERID OF

Explanation: The nodelist contains four items indicating a create for a new user but the userid is an asterisk.

Detected by: IKJEFAlO

Issued by: IKJEFAlO

Contained in: IKJEFA11

#### Program: ACCOUNT/ADD

#### IKJ56569I UNABLE TO ADD FOR USERID id,<br>(PASSWORDS) ARE RI { ACCT NUMBERS **ARE REQUIRED**

Explanation: The userid contains PASSWORD/ACCOUNT numbers so the structure described in the datalist cannot be built.

or

#### REGION SIZE nnnn EXCEEDS MAXIMUM SIZE FOR USERID id, MAXSIZE USED

Explanation: The size value of the procedure name being added is greater than the maxsize value of the user. The user's MAXSIZE value is now the size value for this procedure.

Detected by: IKJEFAI3, IKJEFAI2

Issued by: IKJEFA13, IKJEFAI2

Contained in: IKJEFA11

Program: ACCOUNT/ADD

IKJ56570I CHANGED

Explanation: Normal completion occurred.

Detected by: IKJEFA20

Issued by: IKJEFA20

Contained in: IKJEFA21

Program: ACCOUNT/CHANGE

#### IKJ565711 NOT ENOUGH MAIN STORAGE TO EXECUTE COMMAND

Explanation: GETMAIN failed. The user must logon with a larger region.

or

#### NOT ENOUGH MAIN STORAGE TO CHANGE FOR USERID id

Explanation: GETMAIN failed attempting to read in the userid. The user must logon with a larger region.

#### NOT ENOUGH SPACE TO CHANGE FOR USERID id

Explanation: There is not enough space within the blocks allotted for this userid. Issue the ADD subcommand of ACCOUNT to provide more space, then reissue the CHANGE subcommand.

Detected by: IKJEF A20, IKJEF A22, IKJEF A23

Issued by: IKJEFA20

Contained in: IKJEFA21

Program: ACCOUNT/CHANGE

IKJ56S72I COMMAND SYSTEM ERROR +

PARSE ERROR CODE xxxx PUTLINE ERROR CODE xxxx ACCOUNT GETSPACE ERROR CODE xxxx ACCOUNT FREESPACE ERROR CODE xxxx

Explanation: An invalid service routine return code was returned.

Detected by: IKJEFA20, IKJEFA22, IKJEFA23

Issued by: IKJEFA20

Contained in: IKJEFA21

Program: ACCOUNT/CHANGE

IKJS6S73I USER ATTRIBUTE DATA SET NOT USABLE +

#### CANNOT OPEN DATA SET

Explanation: OPEN failed for SYSUADS. The file was not allocated.

BLDL ERROR CODE xxxx

Explanation: BLDL return code was 8.

STOW ERROR CODE xxxx

Explanation: STOW return code was 16.

Detected by: IKJEFA20

Issued by: IKJEFA20

Contained in: IKJEFA21

Program: ACCOUNT/CHANGE

IKJ56S74I UNABLE TO CHANGE FOR USERID id, SPECIFIED MAXSIZE nnnnn, SMALLER THAN EXISTING PROCSIZE(S)

Explanation: The MAXSIZE specified in the command is less than the procsize of one or more procedures.

or

#### SPECIFIED PROCSIZE LARGER THAN MAXSIZE FOR USERID id, MAXSIZE USED

Explanation: The size value of the procedure name being changed is greater than the MAXSIZE value of the user. The user's MAXSIZE value is now the size value for this procedure.

Detected by: IKJEFA20, IKJEFA23

Issued by: IKJEFA20

Contained in: IKJEFA21

Program: ACCOUNT/CHANGE

### **IKJ565751 to IKJ565821**

#### IKJ56575I

#### USERID  $\qquad \qquad \wedge \qquad$  name NOT FOUND AS PASSWORD **ACCT NUMBER** PROC NAME SPECIFIED BY NODELIST

Explanation: The UADS structure described in the nodelist could not be located. The indicated name is the highest level item not found.

Detected by: IKJEFA20

{

Issued by: IKJEFA20

Contained in: IKJEFA21

Program: ACCOUNT/CHANGE

#### IKJ56576I UNABLE TO CHANGE FOR USERID id, USERID IN USE

Explanation: ENQUEUE return code was 4. The user is logged on and cannot be updated.

or

{ PERFORMANCE GROUPS DESTINATION } NOT **SUPPORTED** 

**Explanation:** The user does not have destination or performance group support.

Detected by: IKJEFA20

Issued by: IKJEFA20

Contained in: IKJEFA21

Program: ACCOUNT/CHANGE

#### IKJ56577I USERID id ALREADY EXISTS

Explanation: CHANGE received a return code of 4 from STOW while attempting to create a new userid.

Detected by: IKJEFA20

Issued by: IKJEFA20

Contained in: IKJEFA21

Program: ACCOUNT/CHANGE

#### IKJ56578I UNABLE TO CHANGE FOR USERID id, CONFLICTING PROCNAME DATA

Explanation: One or more of the procedure names being changed contain different size and/or unit information.

Detected by: IKJEFA20

Issued by: IKJEFA20

Contained in: IKJEFA21

Program: ACCOUNT/CHANGE

#### IKJ56579I UNABLE TO CHANGE FOR USERID id,<br>(PASSWORDS) NOT ACCT NUMBERS SUPPORTED PASSWORDS} NOT

Explanation: The userid does not contain PASSWORD/ACCOUNT numbers so the user cannot be changed.

Detected by: IKJEFA20

Issued by: IKJEFA20

Contained in: IKJEFA21

Program: ACCOUNT/CHANGE

IKJ56580I DELETED

Explanation: Normal completion occurred.

or

#### USERID id DELETED

Explanation: Normal completion occurred. The user has been deleted.

Detected by: IKJEFA30, IKJEFA32

Issued by: IKJEFA30

Contained in: IKJEFA31

Program: ACCOUNT/DELETE

#### IKJ565811 NOT ENOUGH MAIN STORAGE TO EXECUTE COMMAND

Explanation: GETMAIN failed. The user must logon with a larger region.

Detected by: IKJEFA30

Issued by: IKJEFA30

Contained in: IKJEFA31

Program: ACCOUNT

IKJ56582I COMMAND SYSTEM ERROR +

PUTLINE ERROR CODE xxxx STOW ERROR CODE xxxx PARSE ERROR CODE xxxx READ ERROR CODE xxxx FREESPACE ERROR CODE xxxx WRITE ERROR CODE xxxx BACKSPACE ERROR CODE xxxx

Explanation: An invalid service routine return code was returned.

Detected by: IKJEFA30, IKJEFA32

Issued by: IKJEFA30

Contained in: IKJEFA31

Program: ACCOUNT/DELETE

### **IKJ565831 to IKJ565911**

#### IKJ565831 USER ATTRIBUTE DATA SET NOT USABLE +

#### CANNOT OPEN DATA SET

Explanation: OPEN failed for SYSUADS. The file was not allocated.

#### BLDL I/O ERROR

Explanation: DELETE received a return code of 8 from BLDL.

#### STOW I/O ERROR

Explanation: DELETE received a return code of 16 from STOW.

Detected by: IKJEFA30, IKJEFA32

Issued by: IKJEFA30

Contained in: IKJEFA31

Program: ACCOUNT/DELETE

IKJ565851 <sup>{</sup> USERID } **PASSWORD** ACCT NUMBER' **PROCNAME** AS SPECIFIED

xx... NOT FOUND

Explanation: The UADS structure described in the nodelist could not be located. The value xx ... is the highest level item not found.

Detected by: IKJEFA32

Issued by: IKJEF A30

Contained in: IKJEFA31

Program: ACCOUNT/DELETE

IKJ56586I UNABLE TO DELETE, USERID IN USE

Explanation: ENQUEUE return code was 4. The user is logged on and cannot be updated.

Detected by: IKJEFA30

Issued by: IKJEFA30

Contained in: IKJEFA31

Program: ACCOUNT/DELETE

IKJ565871 INVALID (NODELIST) +

NODELIST IS USERID/PASSWORD/ACCTNUMBER

Explanation: The nodelist was not specified correctly.

USER ATTRIBUTE STRUCTURE IS USERID, PASSWORD, ACCTNMBR, PROCNAME

Explanation: The nodelist was not specified correctly.

Detected by: IKJEFA30

Issued by: IKJEFA30

Contained in: IKJEFA31

Program: ACCOUNT/DELETE

IKJ56588I UNABLE TO DELETE FOR USERID id,<br>  $\begin{array}{c} \n \downarrow$ PASSWORDS ACCT NUMBERS SUPPORTED | PASSWORDS | NOT<br>|ACCT NUMBERS | SUPPORTED

Explanation: The user does not have password/account number support. This user was not modified.

or

#### UNABLE TO DELETE, PASSWORDS/ACCOUNT NUMBERS NOT SUPPORTED FOR ANY USER

found for any user. No users were modified. Explanation: No PASSWORD/ACCOUNT number support was

Detected by: IKJEFA32

Issued by: IKJEFA30

Contained in: IKJEFA31

Program: ACCOUNT/DELETE

IKJ56590I LISTED

Explanation: Normal completion occurred.

Detected by: IKJEFA40, IKJEFA42

Issued by: IKJEFA40

Contained in: IKJEF A41

Program: ACCOUNT/LIST

IKJ56591I NOT ENOUGH MAIN STORAGE TO EXECUTE COMMAND

Explanation: GETMAIN failed. The user must logon with a larger region.

or

#### NOT ENOUGH MAIN STORAGE TO LIST FOR USERID id

Explanation: GETMAIN failed attempting to read in the userid. The user must logon with a larger region.

Detected by: IKJEFA40, IKJEFA42

Issued by: IKJEFA40

Contained in: IKJEFA41

### IKJ565921 to IKJ566001

Program: ACCOUNT/LIST

IKJ56592I COMMAND SYSTEM ERROR +

PARSE ERROR CODE xxxx PUTLINE ERROR CODE xxxx READ ERROR CODE xxxx

Explanation: An invalid service routine return code was returned.

Detected by: IKJEFA40, IKJEFA42

Issued by: IKJEFA40

Contained in: IKJEFA41

Program: ACCOUNT/LIST

IKJ56593I USER ATTRIBUTE DATA SET NOT USABLE +

#### CANNOT OPEN DATA SET

Explanation: OPEN failed for SYSUADS. The file was not allocated.

#### BLDL ERROR CODE xxxx

Explanation: LIST received a return code of 8 from BLDL.

Detected by: IKJEFA40, IKJEFA42

Issued by: IKJEFA40

Contained in: IKJEFA41

Program: ACCOUNT/LIST

#### IKJ56595I (USERID PASSWORD **ACCT NUMBER** PROC NAME

# xx ..• NOT FOUND AS

Explanation: The UADS structure described in the nodelist could not be located. The value xx ... is the highest level item not found.

SPECIFIED BY NODELIST

Detected by: IKJEFA40, IKJEFA42

Issued by: IKJEFA40

Contained in: IKJEFA41

Program: ACCOUNT/LIST

#### IKJ56596I UNABLE TO CHANGE FOR USERID id, NEW NAME WILL OCCUR MORE THAN 255 TIMES

Explanation: The ACCOUNT NUMBER/PROCEDURE name is being referenced by more than 255 passwords/account numbers.

Detected by: IKJEFA20

Issued by: IKJEFA20

#### Contained in: IKJEFA21

Program: ACCOUNT/CHANGE

IKJ56597I UNABLE TO CHANGE, INCOMPLETE COMMAND ENTERED

Explanation: Some of the information needed to execute a change command is missing.

or

#### UNABLE TO CHANGE, ASTERISK INVALID FOR NEW ACCOUNT NUMBER

đ

Explanation: The datalist account number cannot be specified as an asterisk.

Detected by: IKJEFA20

Issued by: IKJEFA20

Contained in: IKJEFA21

Program: ACCOUNT/CHANGE

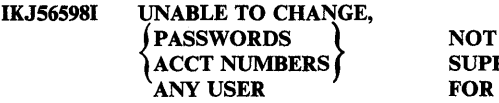

SUPPORTED **OR** 

Explanation: The level specified in the nodelist is not supported for any user.

Detected by: IKJEFA20 Issued by: IKJEFA20

Contained in: IKJEFA21

Program: ACCOUNT/CHANGE

IKJ56599I UNABLE TO CHANGE, NEW NAME EQUALS OLD NAME

Explanation: The last name in the nodelist is the same as the name in the datalist.

Detected by: IKJEFA20

Issued by: IKJEFA20

Contained in: IKJEFA21

Program: ACCOUNT/CHANGE

#### IKJ56600I UNRECOVERABLE COMMAND SYSTEM ERROR

Explanation: An attempt to reestablish TMP processing has failed and the TMP task is being terminated.

Detected by: IKJEFT05

Issued by: IKJEFT05

Contained in: IKJEFT06

### **IKJ566011 to IKJ566401**

#### Program: TMP

#### IKJ56601I COMMAND SYSTEM RESTARTING DUE TO CRITICAL ERROR

Explanation: An attempt to reinitialize command processing failed and the TMP is being reinitialized to request a new command.

#### Detected by: IKJEFT05

Issued by: IKJEFT05

Contained in: IKJEFT06

Program: TMP

#### IKJ56602I COMMAND SYSTEM RESTARTING DUE TO ERROR

Explanation: TMP task processing failed and command processing is' being reinitialized to request a new command.

Detected by: IKJEFT05

Issued by: IKJEFT05

Contained in: IKJEFT06

Program: TMP

IKJ56603I ABEND xxxx

Explanation: A failure occurred in a TMP task and insufficient space is available for standard messages (IKJ56600I, IKJ56601I, or IKJ56602I). The TMP task is being terminated. Sxxx is for system error codes and Uxxx for user generated error codes.

Detected by: IKJEFT05

Issued by: IKJEFT05

Contained in: IKJEFT06

Program: TMP

IKJ56604I ABEND xxxx

Explanation: A failure occurred in a command task and insufficient space is available for standard message (lKJ56641I). The TMP task is being terminated. Sxxx is for system error codes and Uxxx for user generated error codes.

Detected by: IKJEFT04

Issued by: IKJEFT04

Contained in: IKJEFT06

Program: TMP

ł

#### IKJ56621I INVALID COMMAND SYNTAX

Explanation: Command scan found a syntactical error in the command.

Detected by: IKJEFT02

Issued by: IKJEFT02

Contained in: IKJEFT06

Program: TMP

IKJ56622I COMMAND NOT FOUND

Explanation: A syntactically correct command name cannot be located by the system.

Detected by: IKJEFT02

Issued by: IKJEFT02

Contained in: IKJEFT06

Program: TMP

IKJ56623I commandname IS UNSUPPORTED COMMAND NAME IN BACKGROUND

Explanation: The command entered is not supported for use in background mode.

Detected by: IKJEFT02

Issued by: IKJEFT02

Contained in: IKJEFT06

Program: TMP

IKJ56640I abend-type ABEND CODE xxxx REASON CODE yyyy or abend-type ABEND CODE xxxx REASON CODE yyy PSW zzzzzzzzzzzzzzzz ASIDS: HOME = hhhh PRIMARY = pppp SECONDARY =ssss +

Explanation: The shorter form of this message appears when a program abnormally terminates in its home address space while running under TSO TEST, or when TEST is issued for an abnormally terminating program which is in its home address space.

The longer form of this message is issued for a program executing in cross-memory mode that abnormally terminates while running under TSO TEST or for an abnormally terminating program for which TSO TEST has been issued. The TEST command cannot be used to restart the program in cross-memory mode.

 $IK.$ 

### **IKJ56641I to IKJ56650I**

#### TSO TEST DOES NOT RE-ESTABLISH THE CROSS MEMORY ENVIRONMENT THAT EXISTED AT THE TIME OF THE ABEND

Explanation: You cannot use TSO TEST to restart a program that terminated abnormally in the cross-memory environment. However, it can be used to display the contents of general purpose registers at the time of the abend.

Detected by: IKJEFT04

Issued by: IKJEFT04

Contained in: IKJEFT06

Program: TEST

#### IKJ566411 program ENDED DUE TO ERROR +

Explanation: The program or command processor and its associated task is terminated.

If the program failed while you were using the TSO TEST facility, no plus sign appears after the message. Use TSO TEST subcommands to find the error.

If a plus sign appears after the message, enter a ? to obtain more information about the error. To use the TSO TEST facility for debugging, issue the TEST command.

#### abend-type ABEND CODE xxxx REASON CODE yyyy

or abend-type ABEND CODE xxxx REASON CODE yyyy PSW zzzzzzzzzzzzzzzzASIDS: HOME = hhhh PRIMARY=pppp SECONDARY=ssss

Explanation: The shorter version of this message is issued when a program executing under TSO terminates abnormally in its home address space. Issue TEST after such an abend to display, update, or execute data or code.

The longer version of this message is issued for an abend within a cross memory environment. TSO considers a program to be in cross memory mode when either the address space selection bit in the PSW is on or when the home, primary, and secondary ASIDs are not all equal. If you issue TEST after abending in the cross memory environment, you can use TEST to update, display, or execute data or code only if that data or code is in the home address space.

*Note:* If the program that failed does not issue reason codes with the identified abend code, the reason code displayed in the secondary message is not valid.

Detected by: IKJEFT04

Issued by: IKJEFT04

Contained in: IKJEFT06

Program: TMP/TEST

#### IKJ56642I USER NOT AUTHORIZED TO DATASET +

SYSTEM ABEND CODE xxx REASON CODE xxx

Explanation: The command task attempted to reference a data set to which the user is not authorized by the security system. See *Message Library: OSjVS2 System Codes* for a description of abend codes.

Detected by: IKJEFT04

Issued by: IKJEFT04

Contained in: IKJEFT06

Program: TMP

#### IKJ56643I APF PROGRAM IN FORCE, TEST REQUEST REJECTED

Explanation: The user entered a TEST command (without operands) following an abend in an APF-authorized command task.

Detected by: IKJEFT02

Issued by: IKJEFT02

Contained in: IKJEFT06

Program: TMP

#### IKJ56644I NO VALID TSO USERID, DEFAULT USER ATTRIBUTES USED

Explanation: A background job will be run using the minimum default user attributes. Either the userid was unidentifiable, or no userid was specified as a JOB card parameter, or allocation of the User Attributes Data Set (SYSl.UADS) failed.

Detected by: IKJEFTO I

Issued by: IKJEFTO I

Contained in: IKJEFT06

Program: TMP

IKJ56650I TIME - HH:MM:SS CPU - HH:MM:SS SERVICE - Number SESSION - HH:MM:SS MONTH DAY, YEAR

Explanation: The TIME command was entered.

Detected by: IKJEFT25

Issued by: IKJEFT25

Contained in: IKJEFT25

Program: TIME

### **IKJ566511 to IKJ566631**

#### IKJ566511 TIME FUNCTION CANNOT BE PERFORMED BECAUSE OF INOPERATIVE CLOCK

Explanation: The hardware clock is inoperative.

Detected by: IKJEFT25

Issued by: IKJEFT25

Contained in: IKJEFT25

Program: TIME

IKJ56655I NO OPERANDS, COMMAND IGNORED

Explanation: No operands were specified with the TERMINAL command.

Detected by: IKJEFT80

Issued by: IKJEFT80

Contained in: IKJEFT80

Program: TERMINAL

IKJ56656I INVALID LINESIZE OPERAND, USE **SCRSIZE** 

Explanation: The user specified the LlNESIZE operand for the 2260-65 type terminal.

Detected by: IKJEFT80

Issued by: IKJEFT80

Contained in: IKJEFT80

Program: TERMINAL

IKJ56657I INVALID SCRSIZE OPERAND, USE LINESIZE

Explanation: The user specified the SCRSIZE operand for the 2741 type terminal.

Detected by: IKJEFT80

Issued by: IKJEFT80

Contained in: IKJEFT80

Program: TERMINAL

IKJ56658I SCREEN SIZE NOT STANDARD, SCREEN CONTROL ERROR MAY OCCUR

Explanation: The user specified a non-standard screen size for the 2260-65 type terminal.

Detected by: IKJEFT80

Issued by: IKJEFT80

Contained in: IKJEFT80

Program: TERMINAL

#### IKJ56659I BREAK INVALID FOR THIS TERMINAL

Explanation: The user specified the BREAK operand for a terminal that does not have the BREAK feature.

Detected by: IKJEFT80

Issued by: IKJEFT80

Contained in: IKJEFT80

Program: TERMINAL

IKJ56660I NOBREAK INVALID FOR THIS TERMINAL

Explanation: The user specified NOBREAK for a terminal that does not have the break feature.

Detected by: IKJEFT80

Issued by: IKJEFT80

Contained in: IKJEFT80

Program: TERMINAL

IKJ56661I TIMEOUT INVALID FOR THIS TERMINAL

Explanation: The TIMEOUT operand was specified for a terminal that does not have the timeout feature.

Detected by: IKJEFT80

Issued by: IKJEFT80

Contained in: IKJEFT80

Program: TERMINAL

#### IKJ56662I NOTIMEOUT INVALID FOR THIS TERMINAL

Explanation: The user specified NOTIMEOUT for a terminal that does not have the feature.

Detected by: IKJEFT80

Issued by: IKJEFT80

Contained in: IKJEFT80

Program: TERMINAL

IKJ56663I INVALID NUMBER OF ROWS

Explanation: The user specified the incorrect number of rows for the 2260-65 type terminal.

Detected by: IKJEFT80

Issued by: IKJEFT80

Contained in: IKJEFT80

Program: TERMINAL

### **IKJ566641 to IKJ566711**

#### IKJ56664I INVALID LENGTH OF ROW

Explanation: The user specified an invalid length for the 2260-65 type terminal.

Detected by: IKJEFT80

Issued by: IKJEFT80

Contained in: IKJEFT80

Program: TERMINAL

IKJ56665I { NOCLEAR CLEAR }

INVALID FOR THIS TERMINAL

Explanation: The CLEAR or NOCLEAR parameter was specified for a terminal that does not support this feature.

Detected by: IKJEFT80

Issued by: IKJEFT80

Contained in: IKJEFT80

Program: TERMINAL

IKJ56666I ĮINPUT NOINPUT INVALID FOR THIS **TERMINAL** 

Explanation: The INPUT or NOINPUT parameter was specified for a terminal that does not support this feature.

Detected by: IKJEFT80

Issued by: IKJEFT80

Contained in: IKJEFT80

Program: TERMINAL

IKJ56667I COMMAND SYSTEM ERROR +

PARSE

{ STTRAN ESTAE } ERROR CODE xxxx

TRAN/NOTRAN INVALID FOR THIS TERMINAL CHAR/NOCHAR INVALID FOR THIS TERMINAL

Explanation: Terminals that use TCAM do not support the TRAN/NOTRAN and CHAR/NOCHAR operands on the TERMINAL command. The parse service routine returned a return code greater than 4, or ESTAE or STTRAN macros returned a non-zero return code.

Detected by: IKJEFT80

Issued by: IKJEFT80

Contained in: IKJEFT80

Program: TERMINAL

#### IKJ56668I TRANSLATE TABLE SIZE LESS THAN 516 BYTES

Explanation: The user specified a translate table on the TRAN parameter that was less than 516 bytes in length.

Detected by: IKJEFT80

Issued by: IKJEFT80

Contained in: IKJEFT80

Program: TERMINAL

IKJ56669I { NOSECOND SECOND }

INVALID FOR THIS **TERMINAL** 

Explanation: The SECOND or NOSECOND parameter was specified for a terminal that does not support this feature.

Detected by: IKJEFT80

Issued by: IKJEFT80

Contained in: IKJEFT80

Program: TERMINAL

#### IKJ56670I TRANSLATE TABLE MUST HAVE NUMBERS AND UPPERCASE LETTERS DEFINED

Explanation: The user specified a translate table on the TRAN parameter that did not have numbers and upper case letters defined. Even though translation is not allowed for numbers and uppercase letters, they must be included in the table, translated to themselves.

Detected by: IKJEFT80

Issued by: IKJEFT80

Contained in: IKJEFT80

Program: TERMINAL

IKJ566711 NOCHAR INVALID, DEFAULT TRANSLATE TABLE IN USE

Explanation: The NOCHAR parameter is valid only when installation-written translation tables are being used.

Detected by: IKJEFT80

Issued by: IKJEFT80

Contained in: IKJEFT80

Program: TERMINAL

### **IKJ566721 to IKJ566891**

IKJ56672I { LINE } NO LINE INVALID FOR THIS TERMINAL

Explanation: The LINE or NOLINE parameter was specified for a terminal that does not support this feature.

Detected by: IKJEFT80

Issued by: IKJEFT80

Contained in: IKJEFT80

Program: TERMINAL

IKJ56673I 'CHAR(x)/NOCHAR LINE(x)/NOLINE PROMPT/NOPROMPT INTERCOM/NOINTERCOM PAUSE/NOPAUSE MSGID/NOMSGID MODE/NOMODE WTPMSG/NOWTPMSG PREFIX dsname prefix)/NOPREFIX'

Explanation: This message is issued when the LIST operand is specified on the PROFILE command or no keywords were specified on the command.

Detected by: IKJEFT82

Issued by: IKJEFT82

Contained in: IKJEFT82

Program: PROFILE

#### IKJ56675I YOUR INSTALLATION MUST AUTHORIZE USE OF THE EDIT RECOVER/NORECOVER **FACILITY**

Explanation: Your TSO administrator must authorize the use of this facility for your user id.

Detected by: IKJEFT82

Issued by: IKJEFT82

Contained in: IKJEFT82

Program: PROFILE

 $\mathbf{I}$ 

IKJ56686I COMMAND SYSTEM ERROR +

Explanation: Parse return code was greater than 4.

{ LINE } CHARACTER

DELETE **CHARACTERS** 

#### CHANGED ONLY TEMPORARILY

Explanation: SVC 100 failure occurred.

#### PARSE ERROR CODE xxxx

Explanation: The user entered a question mark after he received the above message.

Detected by: IKJEFT82

Issued by: IKJEFT82

Contained in: IKJEFT82

Program: PROFILE

IKJ56687I BS OR ATTN OR CTLX INVALID FOR THIS **TERMINAL** 

Explanation: A non-zero return code was returned after an STCC macro was issued. The STCC macro establishes the non-character type of delete control characters for the TSO system.

Detected by: IKJEFT82

Issued by: IKJEFT82

Contained in: IKJEFT82

Program: PROFILE

#### IKJ56688I CHAR(x)/NOCHAR LINE(x)/NOLINE PROMPT/NOPROMPT INTERCOM/NOINTERCOM PAUSE/NOPAUSE MSGID/NOMSGID MODE/NOMODE WTPMSG/NOWTPMSG PREFIX dsname prefix)/NOPREFIX RECOVER/NORECOVER

Explanation: This message is issued when the LIST operand is specified on the PROFILE command or when no keywords were specified on the command.

Detected by: IKJEFT82

Issued by: IKJEFT82

Contained in: IKJEFT82

Program: PROFILE

IKJ56689I DEFAULT

DELETE

#### CHARACTERS IN EFFECT FOR THIS **TERMINAL**

{ LINE } CHARACTER

Explanation: The user entered an invalid character for the LINE or CHAR parameter.

Detected by: IKJEFT82

Issued by: IKJEFT82

Contained in: IKJEFT82

Program: PROFILE

ΙK.
## **IKJ566901 to IKJ56700A**

#### IKJ56690I YOU ARE NOT AUTHORIZED TO USE THE { NORECOVER RECOVER } FACILITY +

#### YOUR INSTALLATION MUST AUTHORIZE USE OF THE EDIT RECOVER/NORECOVER FACILITY

Explanation: The user entered the RECOVER or NORECOVER parameter but was not authorized by the installation to use that facility.

Detected by: IKJEFT82

Issued by: IKJEFT82

Contained in: IKJEFT82

Program: PROFILE

IKJ56700A ENTER missing data

Explanation: The user did not enter needed information.

Detected by: IKJEFPOO

Issued by: IKJEFPOO

Contained in: IKJEFPIO

Program: PARSE

#### ENTER JOB NAME OR JOBNAME(JOBID) +

ENTER ALPHANUMERIC NAME(S), WITH FIRST CHARACTER ALPHABETIC AND MAXIMUM OF 8 CHARACTERS. JOBNAME IS THE NAME ON THE JOB CARD AND JOBID IS THE ID ASSIGNED BY THE JOB ENTRY SUBSYSTEM AT THE TIME THE JOB WAS SUBMITTED.

Explanation: The parse service routine is prompting the user because the CANCEL or STATUS command is incorrect as entered. The jobname or jobname(jobid) is invalid or (for CANCEL only) no jobname or jobname(jobid) was specified.

CANCEL supplies the text of the second-level message as a parse PCL in CSECT IKJEFF4A of assembly module IKJEFF49. STATUS has second-level text in CSECT IKJEFF5A of assembly module IKJEFF50.

Detected by: IKJPARS

Issued by: IKJPARS

Contained in: IKJEFF50

Program: CANCEL/STATUS

## ENTER DATA SET NAME

Explanation: A data set name was not given or an incorrect one was entered. (Parse prompts for the data set name.)

Detected by: IKJEFGOO

Issued by: IKJPARS

Contained in: IKJEFGOO

Program: CALL

#### ENTER MEMBER NAME

Explanation: An incorrect member name was specified (it could not be found in the data set). (Parse prompts for the member name.)

Detected by: IKJEFGOO

Issued by: IKJPARS

Contained in: IKJEFGOO

Program: CALL

#### ENTER DATA SET NAME

Explanation: The EXEC command was entered without a data set name or with an invalid data set name. (Parse prompts for the data set name.)

Detected by: IKJPARS

Issued by: IKJPARS

Contained in: IKJEFEO 1

Program: EXEC

#### ENTER FILE NAME

Explanation: The FILE keyword was specified without a ddname.

Detected by: IKJEFD20

Issued by: IKJPARS

Contained in: IKJEFD20

Program: FREE

#### ENTER DATA SET NAME

Explanation: A dsname was missing or invalid. (Parse prompts for the data set name.)

Detected by: IKJEFD20

Issued by: IKJPARS

Contained in: IKJEFD20

Program: FREE

IK.

## ENTER JOBNAME OR JOBNAME(JOBID) +

ENTER JOBNAME OF PREVIOUSLY SUBMITTED JOB

Explanation: Parse detected the absence of the required 'jobname' parameter.

Detected by: IKJPARS

Issued by: IKJPARS

Contained in: IKJCT469

Program: OUTPUT

#### ENTER CLASS NAME

Explanation: The required subfield was missing for the CLASS keyword.

Detected by: IKJPARS

Issued by: IKJPARS

Contained in: IKJCT469

Program: OUTPUT

#### ENTER NEW CLASSNAME

Explanation: The required subfield was missing for the NEWCLASS keyword.

Detected by: IKJPARS

Issued by: IKJPARS

Contained in: IKJCT469

Program: OUTPUT

### ENTER REMOTE STATION ID FOR THE DEST KEYWORD

Explanation: The required subfield for the DEST keyword was missing.

Detected by: IKJPARS

Issued by: IKJPARS

Contained in: IKJCT469

Program: OUTPUT

#### ENTER DATA SET NAME +

ENTER NAME OF DATA SET TO RECEIVE SAVE AREA

Explanation: Parse detected the absence of the required 'dataset name' parameter on the SAVE subcommand.

Detected by: IKJPARS

Issued by: IKJPARS

Contained in: IKJCT463

Program: OUTPUT

#### ENTER OLD DATA SET NAME

Explanation: The old data set name was not entered.

Detected by: IKJEHRN2

Issued by: IKJEHRN2

Contained in: IKJEHSMG

Program: RENAME

#### ENTER NEW DATA SET NAME

Explanation: The new data set name was not entered.

Detected by: IKJEHRN2

Issued by: IKJEHRN2

Contained in: IKJEHSMG

Program: RENAME

#### ENTER NAME OF DATA SET TO BE RENAMED

Explanation: The data set to be renamed was not entered.

Detected by: IKJEHRN2

Issued by: IKJEHRN2

Contained in: IKJEHSMG

Program: RENAME

ENTER NEW NAME TO BE GIVEN THE DATA SET

Explanation: The data set name was not entered.

Detected by: IKJEHRN2

Issued by: IKJEHRN2

Contained in: IKJEHSMG

Program: RENAME

## **IKJ56700A**

## ENTER LIBRARY DATA SET NAME +

ENTER NAME OF LIBRARY CONTAINING ROUTINES USED BY YOUR PROGRAM

Explanation: The LIB operand was entered without any data set names.

Detected by: IKJEFROO

Issued by: IKJAPRS

Contained in: IKJEFROO

Program: RUN

## ENTER DATA SET NAME +

ENTER NAME OF DATA SET CONTAINING JCL

Explanation: The SUBMIT command was entered without a data set name field.

Detected by: IKJPARS

Issued by: IKJPARS

Contained in: IKJEFF 16

Program: SUBMIT

## ENTER INPUT STRING, MAXIMUM IS 4

Explanation: The user entered the INPUT keyword on the TERMINAL command without entering a value.

Detected by: IKJEFPOO

Issued by: IKJEFPOO

Contained in: IKJEFT80

Program: TERMINAL

#### ENTER STRING TO BE USED FOR **ATTENTION**

Explanation: The user entered a question mark in response to the first message.

Detected by: IKJEFPOO

Issued by: IKJEFPOO

Contained in: IKJEFT80

Program: TERMINAL

## ENTER CLEAR STRING, MAXIMUM IS 4

 $\mathcal{C}$ 

Explanation: The user entered the CLEAR keyword with the TERMINAL command without entering a value.

Detected by: IKJEFPOO

Issued by: IKJEFPOO

Contained in: IKJEFT80

Program: TERMINAL

ENTER STRING TO BE USED TO CLEAR **SCREEN** 

Explanation: The user entered a question mark in response to the first message.

Detected by: IKJEFPOO

Issued by: IKJEFPOO

Contained in: IKJEFT80

Program: TERMINAL

## ENTER LINESIZE, MAXIMUM IS 255

Explanation: The user entered the UNESIZE keyword on the TERMINAL command and did not enter a value.

Detected by: IKJEFPOO

Issued by: IKJEFPOO

Contained in: IKJEFT80

Program: TERMINAL

## ENTER LENGTH OF LINE

Explanation: The user responded to the first message with a question mark.

Detected by: IKJEFPOO

Issued by: IKJEFPOO

Contained in: IKJEFT80

Program: TERMINAL

ENTER NUMBER OF SECONDS, MAXIMUM IS 2550

Explanation: The user entered the SECONDS keyword on the TERMINAL command with no value.

Detected by: IKJEFPOO

Issued by: IKJEFPOO

Contained in: IKJEFT80

Program: TERMINAL

## **IKJ56701I to IKJ56702A**

## ENTER NUMBER OF SECONDS TO ELAPSE BEFORE ATTENTION

Explanation: The user entered a question mark as a response to the first message.

Detected by: IKJEFPOO

Issued by: IKJEFPOO

Contained in: IKJEFT80

Program: TERMINAL

ENTER NUMBER OF LINES, MAXIMUM IS 255

Explanation: The user entered the LINES keyword with no value.

Detected by: IKJEFPOO

Issued by: IKJEFPOO

Contained in: IKJEFT80

Program: TERMINAL

## ENTER NUMBER OF LINES TO PRINT BEFORE ATTENTION

Explanation: The user entered a question mark to the first message.

Detected by: IKJEFPOO

Issued by: IKJEFPOO

Contained in: IKJEFT80

Program: TERMINAL

#### ENTER LENGTH OF ROW, MAXIMUM IS 255

Explanation: The user entered a question mark in response to IKJ56664I.

Detected by: IKJEFPOO

Issued by: IKJEFPOO

Contained in: IKJEFT80

Program: TERMINAL

ENTER NUMBER OF ROWS, MAXIMUM IS 255

Explanation: The user entered a question mark in response to message IKJ56663I.

Detected by: IKJEFPOO

Issued by: IKJEFPOO

Contained in: IKJEFT80

Program: TERMINAL

### ENTER 1 TO 4 DIGIT INTEGER +

ENTER 1 TO 4 CHARACTER NUMERIC VALUE TO WHICH PREVIOUS COMMAND RETURN CODE WILL BE COMPARED

Explanation: The WHEN command was entered without a return code or with an invalid return code. (Parse prompts for the value.)

#### ENTER 1 OR 2 CHARACTER OPERATOR +

ENTER VALID OPERATOR: EQ NE LT GT NL NGLEGE

Explanation: WHEN command was entered without an operator or with an invalid operator. (Parse prompts for the operator.)

Detected by: IKJPARS

Issued by: IKJPARS

Contained in: IKJEFFll

Program: WHEN/END

IKJ567011 MISSING missing data

**IKJ** 

Explanation: The user did not enter needed information and is in no-prompt mode.

Detected by: IKJEFPOO

Issued by: IKJEFPOO

Contained in: IKJEFP10

Program: PARSE

IKJ56702I INVALID invalid data

Explanation: The user entered invalid data.

Detected by: IKJEFPOO

Issued by: IKJEFPOO

Contained in: IKJEFP10

Program: PARSE

IKJ56702A (The following messages are some of the second-level messages for message IKJ56702I. IKJ56702A is the message identifier for all these second-level messages.)

> ENTER A CORRECT NONDUPLICATE ATTR-LIST-NAME

Explanation: There was a missing or invalid parameter.

## **IKJ56703A to IKJ567071**

### ENTER A DECIMAL NUMBER FROM 0-32760

Explanation: There was a missing or invalid parameter for blocksize. buffer length. and line count operands.

## ENTER A DECIMAL NUMBER FROM 0-255

Explanation: There was a missing or invalid parameter for the key length and buffer number operands.

## ENTER A DECIMAL NUMBER FROM 0-32760 OR CHARACTER X

Explanation: There was a missing or invalid parameter for the logical record length operand.

## ENTER A DECIMAL NUMBER FROM 0-99

Explanation: There was a missing or invalid parameter for the number-of-channel-programs operand.

#### ENTER A JULIAN DATE IN YYDD FORMAT

Explanation: There was a missing or invalid parameter for the expiration date operand.

## ENTER A DECIMAL NUMBER FROM 0-9999

Explanation: There was a missing or invalid parameter for the retention period operand.

#### ENTER A DECIMAL NUMBER FROM 0-99 OR A CHARACTER L

Explanation: There was a missing or invalid parameter for the buffer offset operand.

## ENTER A NUMBER FROM 0-4

Explanation: There was a missing or invalid parameter for the tape density operand.

#### ENTER A NUMBER LESS THAN { 65535 } 2096129

Explanation: The number you specified on the MAXSIZE( ) or SIZE ( ) parameter of the ACCOUNT command is incorrect. The parameter indicates the region size in 1 K (1024) byte units. On an MVS/370 system, retype a number less than 65535. On an MVS/XA system, retype a number less than 2096129.

Detected by: IKJEFPOO

Issued by: IKJPARS

Contained in: IKJEFATT

Program: PARSE

#### IKJ56703A REENTER THIS OPERAND

Explanation: If the user is in prompt mode, he is prompted with this message until he enters the correct information or the processing of the command is stopped.

Detected by: IKJEFPOO

Issued by: IKJEFPOO

Contained in: IKJEFP10

Program: PARSE

IKJ56704I data IS AMBIGUOUS

Explanation: The user entered unnecessary information according to the way the information was specified on the parse macro instructions.

Detected by: IKJEFPOO

Issued by: IKJEFPOO

Contained in: IKJEFPI0

Program: PARSE

IKJ56705I MISSING PASSWORD FOR userid

Explanation: The user did not enter the required password with the LOGON command and is in no-prompt mode.

Detected by: IKJEFPOO

Issued by: IKJEFPOO

Contained in: IKJEFPI0

Program: PARSE

IKJ56706I ENDING QUOTE ASSUMED, data

Explanation: The user did not enter an ending quote and the end of the buffer is reached. The quote is assumed at the end of the buffer.

Detected by: IKJEFPOO

Issued by: IKJEFPOO

Contained in: IKJEFP10

Program: PARSE

#### IKJ56707I RIGHT PARENTHESIS ASSUMED, data

Explanation: The user omitted the right parenthesis. It is assumed to be at the end of the buffer.

Detected by: IKJEFPOO

Issued by: IKJEFPOO

Contained in: IKJEFP10

Program: PARSE

## **IKJ567081 to IKJ567171**

#### IKJ56708I INVALID CURRENT PASSWORD, password

Explanation: The user has entered a non-alphameric character in a password or the password is more than eight characters in length.

Detected by: IKJEFPOO

Issued by: IKJEFPOO

Contained in: IKJEFPlO

Program: PARSE

IKJ56709I INVALID DATA SET NAME, dsname

Explanation: The user entered an invalid data set name.

Detected by: IKJEFPOO

Issued by: IKJEFPOO

Contained in: IKJEFPIO

Program: PARSE

IKJ56710I INVALID USERID, userid

Explanation: The user entered an invalid userid or one that is not defined to the system.

Detected by: IKJEFPOO

Issued by: IKJEFPOO

Contained in: IKJEFPIO

Program: PARSE

IKJ56711I INVALID ADDRESS, address

Explanation: The user entered an invalid address or expressed the address in the wrong way.

Detected by: IKJEFPOO

Issued by: IKJEFPOO

Contained in: IKJEFPIO

Program: PARSE

IKJ56712I INVALID KEYWORD, keyword

Explanation: The user entered an invalid keyword.

Detected by: IKJEFPOO

Issued by: IKJEFPOO

Contained in: IKJEFPIO

Program: PARSE

IKJ56713I INVALID VALUE, value

Explanation: The user entered an invalid value (operand on IKJPOSIT macro).

Detected by: IKJEFPOO

Issued by: IKJEFPOO

Contained in: IKJEFPIO

Program: PARSE

IKJ56714A ENTER CURRENT PASSWORD FOR userid -

Explanation: The user did not enter a password after userid and slash.

Detected by: IKJEFPOO

Issued by: IKJEFPOO

Contained in: IKJEFPIO

Program: PARSE

IKJ56715I INVALID STRING, string

Explanation: The user entered invalid string information. A string is an operand on the IKJPOSIT macro.

Detected by: IKJEFPOO

Issued by: IKJEFPOO

Contained in: IKJEFPIO

Program: PARSE

IKJS6716I EXTRANEOUS INFORMATION WAS IGNORED: data

Explanation: The user entered more information than is necessary to process a command and parse cannot give it a disposition.

Detected by: IKJEFPOO

Issued by: IKJEFPOO

Contained in: IKJEFPIO

Program: PARSE

IKJ56717I INV ALID invalid information

Explanation: The user entered invalid information.

Detected by: IKJEFPOO

Issued by: IKJEFPOO

Contained in: IKJEFPIO

Program: PARSE

# **IKJ56718A to IKJ56725I**

IKJS6718A REENTER THIS OPERAND +

**Explanation:** The parse user has specified  $HELP =$  on the parse macros indicating that there are additional messages for this prompting sequence. The user can enter a '?' and get the other messages. A '?' must be entered for each available message.

Detected by: IKJEFPOO

Issued by: IKJEFPOO

Contained in: IKJEFP10

Program: PARSE

## IKJ56719I INVALID JOBNAME, jobname

Explanation: The user entered a syntactically invalid jobname or jobid or both.

Detected by: IKJEFPOO, IKJEFP02

Issued by: IKJEFPOO, IKJEFP02

Contained in: IKJEFP10

Program: pARSE

IKJS6720I INVALID DDNAME, ddname

Explanation: The parse user specified a data set name with the DDNAM option on the IKJPOSIT macro and the user entered a syntactically invalid ddname.

Detected by: IKJEFPOO, IKJEFP02

Issued by: IKJEFPOO, IKJEFP02

Contained in: IKJEFPIO

Program: PARSE

IKJS67211 INVALID NEW PASSWORD, password

Explanation: The user has entered a non-alphameric character in a new password or the new password is more than eight characters in length.

Detected by: IKJEFPOO

Issued by: IKJEFPOO

Contained in: IKJEFPIO

Program: PARSE

IKJ56722I ENTER NEW PASSWORD FOR userid -,

Explanation: The user did not enter a new password after the userid/current password and ending slash.

Detected by: IKJEFPOO

IsSued by: IKJEFPOO

Contained in: IKJEFPIO

Program: PARSE

## IKJS6723I FALSE SHIFT-OUT CHARACTER IN INPUT WAS IGNORED.

Explanation: The command buffer contained a shift-out character but no shift-in character. The shift-out character was ignored.

For more information on shift-in and shift-out characters and the double-byte character set string, see *TSO Extensions Guide to Writing a Terminal Monitor Program or a Command Processor.* 

Detected by: IKJEFP06

Issued by: IKJEFP06

Contained in: IKJEFPIO

Program: PARSE and COMMAND SCAN

#### IKJS6724I ODD (LAST) BYTE DROPPED FROM DOUBLE-BYTE CHARACTER STRING.

Explanation: The double-byte character set string (DBCS) contained an odd number of bytes. The last byte in the DBCS string is replaced with the shift-in character and the original shift-in character is replaced with a blank.

For more information on the double-byte character set string, see *Tso Extensions Guide to Writing a Terminal Monitor Program or a Command Processor.* 

Detected by: IKJEFP06

Issued by: IKJEFP06

Contained in: IKJEFP10

Program: PARSE and COMMAND SCAN

## IKJS672SI OUT-OF-RANGE DBCS CHARACTER IN INPUT WAS REPLACED.

Explanation: A character in the double-byte character string (DBCS) was outside the character set range. The offending character is replaced with a X'4195'. Each byte of a DBCS character must be in the range X'41' to X'FE' with the exception of the double-byte form of a blank which has the value X'4040'.

For more information on the double-byte character set string, see *Tso Extensions Guide to Writing a Terminal Monitor Program or a Command Processor.* 

Detected by: IKJEFP06

Issued by: IKJEFP06

Contained in: IKJEFPIO

Program: PARSE and COMMAND SCAN

## **IKJ56760I to IKJ56805I**

## IKJ56760I NO INFORMATION AVAILABLE

Explanation: This message is issued when the terminal user enters '?' to receive a second-level message, but there are no second-level messages available.

Detected by: IKJEFT45, IKJEFT52

Issued by: IKJEFT56

Contained in: IKJEFT35

Program: I/O SEV ROUT

#### IKJ56761A INVALID RESPONSE. ENTER? OR HIT CARRIER RETURN

Explanation: The I/O service routine was in pause state and waiting for a '?' or a carriage return when the user entered more data.

Detected by: IKJEFT45

Issued by: IKJEFT56

Contained in: IKJEFT35

Program: I/O SEV ROUT

IKJ56762A PAUSE

Explanation: The I/O service routine has detected a second-level message when a PUTGET was issued in a command procedure with a pause in effect. The user has the option of seeing the second-level message (?) or flushing the message and continuing the command procedure (carriage return).

Detected by: IKJEFT45

Issued by: IKJEFT56

Contained in: IKJEFT35

Program: I/O SEV ROUT

IKJ56801I HELP DATA SET NOT USABLE +

CANNOT OPEN DATA SET FIND I/O ERROR LOGICAL RECORD LENGTH NOT 80 HELP REQUIRES A PARTITIONED DATA SET

Explanation: One of the error conditions listed above occurred while using the HELP data set.

## I/O SYNAD ERROR synad info

Explanation: An I/O error occurred using the HELP data set. The SYNAD exit information was printed.

Detected by: IKJEFHOI

Issued by: IKJEFH02

Contained in: IKJEFHOO

Program: HELP

IKJ568021 HELP NOT AVAILABLE +

COMMAND character string NOT FOUND, FOR MORE HELP ENTER HELP COMMAND character string NOT FOUND LIST OF COMMANDS NOT FOUND SUBCOMMAND HELP NOT FOUND SUBCOMMAND character string NOT FOUND, FOR MORE HELP ENTER HELP commandname SUBCOMMAND LIST NOT FOUND

Explanation: A HELP command was entered for an invalid command or subcommand or one with no HELP member.

Detected by: IKJEFHOI

Issued by: IKJEFH02

Contained in: IKJEFH00

Program: HELP

#### IKJ568031 FOR MORE INFORMATION ENTER HELP COMMANDNAME OR HELP HELP

Explanation: The HELP command requirements, a list of available commands, have been satisfied.

Detected by: IKJEFHOI

Issued by: IKJEFH02

Contained in: IKJEFHOO

Program: HELP

### IKJ568041 FOR MORE INFORMATION ENTER HELP SUBCOMMANDNAME OR HELP HELP

Explanation: The HELP command requirements, a list of available subcommands under the current command, have been satisfied.

Detected by: IKJEFHOI

Issued by: IKJEFH02

#### Contained in: IKJEFHOO

Program: HELP

#### IKJ568051 commandname/subcommand operand identifier NOT FOUND

Explanation: The object of the HELP command could not be found. The object is COMMANDNAME, SUBCOMMANDNAME or OPERATOR IDENT.

Detected by: IKJEFHOI

Issued by: IKJEFH02

Contained in: IKJEFHOO

Program: HELP

# **IKJ568061 to IKJ56854I**

#### IKJS6806I commandname/subcommandname keyword KEYWORD NOT FOUND

Explanation: The keyword object of the HELP command could not be found.

Detected by: IKJEFHOI

Issued by: IKJEFFOR

Contained in: IKJEFHOO

Program: HELP

IKJ56807I COMMAND SYSTEM ERROR + service routine ERROR CODE xxxx

Explanation: Parse passed a return code greater than 8 while checking the syntax of the HELP command.

Detected by: IKJEFFOR

Issued by: IKJEFHOO

Contained in: IKJEFHOI

Program: HELP

## IKJ568SOI type operation, OVERRIDING DISPOSITION IGNORED

Explanation: The dynamic allocation return code is 0008. For a description of dynamic allocation return codes, see:

- *MVS/ Extended Architecture System Programming Library: System Macros and Facilities,* if you have MVS/XA.
- *OS/VS2 System Programming Library: Supervisor,* if you have MVS/370.

Detected by: CALLER

Issued by: IKJEFF02

Contained in: IKJEFF18

Program: DAIRFAIL

IKJ568511 type operation REQUESTED CATALOG/UNCATALOG/DELETE DISPOSITION UNSUCCESSFUL

Explanation: The dynamic allocation return codes are 0021-0029 or 0031-0039. For a description of dynamic allocation return codes, see:

- *MVS/ Extended Architecture System Programming Library: System Macros and Facilities,* if you have MVS/XA.
- *OS/VS2 System Programming Library: Supervisor,* if you have MVS/370.

Detected by: CALLER

Issued by: IKJEFF02

#### Contained in: IKJEFF18

Program: DAIRFAIL

## IKJ56851I type NOT operation, FILENAME NOT **SPECIFIED**

Explanation: The dynamic allocation return code is 0304. For a description of dynamic allocation return codes, see:

- *MVS/ Extended Architecture System Programming Library: System Macros and Facilities,* if you have MVS/XA.
- *OS/VS2 System Programming Library: Supervisor,* if you have MVS/370.

Detected by: CALLER

Issued by: IKJEFF02

Contained in: IKJEFF18

Program: DAIRFAIL

### IKJ56853I type NOT operation, DECONCATENATION WOULD RESULT IN DUPLICATE FILENAMES

Explanation: The dynamic allocation return code is 0314 or 0424. For a description of dynamic allocation return codes, see:

- *MVS/ Extended Architecture System Programming Library: System Macros and Facilities,* if you have MVS/XA.
- *OS/VS2 System Programming Library: Supervisor,* if you have MVS/370.

Detected by: CALLER

Issued by: IKJEFF02

Contained in: IKJEFF 18

Program: DAIRFAIL

#### IKJ568S4I INVALID FILENAME

Explanation: The dynamic allocation return code is 0318. For a description of dynamic allocation return codes, see:

- *MVS/ Extended Architecture System Programming Library: System Macros and Facilities,* if you have MVS/XA.
- *OS/VS2 System Programming Library: Supervisor,* if you have MVS/370.

Detected by: CALLER

Issued by: IKJEFF02

Contained in: IKJEFF18

# **IKJ568551 to IKJ568611**

## IKJS6855I INVALID MEMBERNAME

Explanation: The dynamic allocation return code is 031C. For a description of dynamic allocation return codes, see:

- *MVS/ Extended Architecture System Programming Library: System Macros and Facilities,* if you have MVS/XA.
- *OS/VS2 System Programming Library: Supervisor,* if you have MVS/370.

Detected by: CALLER

Issued by: IKJEFF02

Contained in: IKJEFF 18

Program: DAIRFAIL

## IKJ568561 INVALID DATA SET NAME

Explanation: The dynamic allocation return code is 0320. For a description of dynamic allocation return codes, see:

- *MVS/ Extended Architecture System Programming Library: System Macros and Facilities,* if you have MVS/XA.
- *OS/VS2 System Programming Library: Supervisor,* if you have MVS/370.

Detected by: CALLER

Issued by: IKJEFF02

Contained in: IKJEFF18

Program: DAIRFAIL

#### IKJ56857I INVALID SYSOUT PROGRAM NAME

Explanation: The dynamic allocation return code is 0324. For a description of dynamic allocation return codes, see:

- *MVS/ Extended Architecture System Programming Library: System Macros and Facilities,* if you have MVS/XA.
- *OS/VS2 System Programming Library: Supervisor,* if you have MVS/370.

Detected by: CALLER

Issued by: IKJEFF02

Contained in: IKJEFF18

Program: DAIRFAIL

## IKJ56858I INVALID SYSOUT FORM NUMBER

Explanation: The dynamic allocation return code is 0328. For a description of dynamic allocation return codes, see:

- *MVS/ Extended Architecture System Programming Library: System Macros and Facilities,* if you have MVS/XA.
- *OS/VS2 System Programming Library: Supervisor,* if you have MVS/370.

Detected by: CALLER

Issued by: IKJEFF02

Contained in: IKJEFF18

Program: DAIRFAIL

IKJ56859I INVALID DISPOSITION

Explanation: The dynamic allocation return code is 0338. For a description of dynamic allocation return codes, see:

- *MVS/ Extended Architecture System Programming Library: System Macros and Facilities,* if you have MVS/XA.
- *OS/VS2 System Programming Library: Supervisor,* if you have MVS/370.

Detected by: CALLER

Issued by: IKJEFF02

Contained in: IKJEFF18

Program: DAIRFAIL

## IKJ56860I type NOT UNALLOCATED, DELETE DISPOSITION INVALID FOR DATA SET ALLOCATED AS SHARED

Explanation: The dynamic allocation return code is 0358. For a description of dynamic allocation return codes, see:

- *MVS/ Extended Architecture System Programming Library: System Macros and FaCilities,* if you have MVS/XA.
- *OS/VS2 System Programming Library: Supervisor,* if you have MVS/370.

Detected by: CALLER

Issued by: IKJEFF02

Contained in: IKJEFF18

Program: DAIRFAIL

IKJ56861I type NOT operation, DATA SET IS OPEN

Explanation: The dynamic allocation return code is 0420. For a description of dynamic allocation return codes, see:

- *MVS/ Extended Architecture System Programming Library: System Macros and Facilities,* if you have MVS/XA.
- *OS/VS2 System Programming Library: Supervisor,* if you have MVS/370.

HELP is the data set name displayed in place of type when the actual data set name is not available.

Detected by: CALLER

Issued by: IKJEFF02

Contained in: IKJEFF18

## **IKJ568621 to IKJ568671**

Program: DAIRFAIL

### IKJ56862I type NOT operation, REQUEST DENIED BY INSTALLATION EXIT

Explanation: The DAIR return code is 52 (dec).

Detected by: CALLER

Issued by: IKJEFF02

Contained in: IKJEFF18

Program: DAIRFAIL

## IKJ56863I type NOT operation, NOT ENOUGH STORAGE TO EXECUTE COMMAND

Explanation: The dynamic allocation return code is 0204 or I72C. For a description of dynamic allocation return codes, see:

- *MVS/ Extended Architecture System Programming Library: System Macros and Facilities,* if you have MVS/XA.
- I *OS/VS2 System Programming Library: Supervisor,* if you have  $MVS/370$ .

Detected by: CALLER

Issued by: IKJEFF02

Contained in: IKJEFF18

Program: DAIRFAIL

### IKJ56864I type NOT operation, USER NOT AUTHORIZED FOR FUNCTION SPECIFIED

Explanation: The dynamic allocation return code is 0368 or 0470. For a description of dynamic allocation return codes, see:

- *MVS/ Extended Architecture System Programming Library: System Macros and Facilities,* if you have MVS/XA.
- *OS/VS2 System Programming Library: Supervisor,* if you have MVS/370.

Detected by: CALLER

Issued by: IKJEFF02

Contained in: IKJEFF18

Program: DAIRFAIL

## IKJ56865I FILE name NOT operation, FILE NAME CURRENTLY ASSOCIATED WITH A NON-EXPLICIT ALLOCATION +

## FILE filename MUST BE FREED BEFORE USING EXPLICITLY

Ú

Explanation: The dynamic allocation return code is 0434. For a description of dynamic allocation return codes, see:

- *MVS/ Extended Architecture System Programming Library: System Macros and Facilities,* if you have MVS/XA.
- *OS/VS2 System Programming Library: Supervisor,* if you have MVS/370.

Detected by: CALLER

Issued by: IKJEFF02

Contained in: IKJEFF 18

Program: DAIRFAIL

## IKJ56866I type NOT operation, CONCURRENT ALLOCATIONS WOULD BE EXECUTED

Explanation: The dynamic allocation return code is 0450. For a description of dynamic allocation return codes, see:

- *MVS/ Extended Architecture System Programming Library:*  System Macros and Facilities, if you have MVS/XA.
- *OSjVS2 System Programming Library: Supervisor,* if you have MVS/370.

Detected by: CALLER

Issued by: IKJEFF02

Contained in: IKJEFF18

Program: DAIRFAIL

### IKJ568671 type NOT operation, RELATIVE ENTRY NUMBER SPECIFIED NOT FOUND

Explanation: The dynamic allocation return code is 0444. For a description of dynamic allocation return codes, see:

- *MVS/ Extended Architecture System Programming Library: System Macros and Facilities,* if you have MVS/XA.
- *OS/VS2 System Programming Library:. Supervisor,* if you have MVS/370.

Detected by: CALLER

Issued by: IKJEFF02

Contained in: IKJEFF18

# **IKJ56868I to IKJ56873I**

### IKJS6868I type NOT CONCATENATED, A FILENAME SPECIFIED WAS NOT FOUND

Explanation: The dynamic allocation return code is 0308 or 0438. For a description of dynamic allocation return codes, see:

- *MVS/ Extended Architecture System Programming Library: System Macros and Facilities,* if you have MVS/XA.
- *OS/VS2 System Programming Library: Supervisor,* if you have MVS/370.

Detected by: CALLER

Issued by: IKJEFF02

Contained in: IKJEFF18

Program: DAIRFAIL

#### IKJ56869I type NOT operation, A FILE NAME HAS BEEN SPECIFIED MORE THAN ONCE +

## FILENAMES SPECIFIED FOR CONCATENATION MUST BE UNIQUE

Explanation: The dynamic allocation return code is 038C. For a description of dynamic allocation return codes, see:

- *MVS/ Extended Architecture System Programming Library: System Macros and Facilities,* if you have MVS/XA.
- *OS/VS2 System Programming Library: Supervisor,* if you have MVS/370.

Detected by: CALLER

Issued by: IKJEFF02

Contained in: IKJEFF 18

Program: DAIRFAIL

## IKJS6870I type NOT operation, RELATIVE GENERATION NUMBER EXCEEDS 3S CHARACTERS

Explanation: The dynamic allocation return code is 0390. For a description of dynamic allocation return codes, see:

- *MVS/ Extended Architecture System Programming Library: System Macros and Facilities,* if you have MVS/XA.
- *OS/VS2 System Programming Library: Supervisor,* if you have MVS/370.

Detected by: CALLER

Issued by: IKJEFF02

Contained in: IKJEFF18

Program: DAIRFAIL

## IKJS68711 type NOT operation, RELATIVE GENERATION NUMBER INCOMPATIBLE FOR SPECIFIED **STATUS**

Explanation: The dynamic allocation return code is 0394. For a description of dynamic allocation return codes, see:

- *MVS/ Extended Architecture System Programming Library: System Macros and Facilities,* if you have MVS/XA.
- *OSjVS2 System Programming Library: Supervisor,* if you have MVS/370.

Detected by: CALLER

Issued by: IKJEFF02

Contained in: IKJEFF18

Program: DAIRFAIL

## IKJ56872I type NOT operation, DATA SET OR MEMBER IS NOT ALLOCATED TO THE FILENAME **SPECIFIED**

SPECIFIED<br>Explanation: The dynamic allocation return code is 0460. For a <br>description of dynamic allocation return codes sec: **Explanation:** The dynamic allocation return code is 0460. For a description of dynamic allocation return codes, see:

- *MVSj Extended Architecture System Programming Library:*  System Macros and Facilities, if you have MVS/XA.
- *OS/VS2 System Programming Library: Supervisor,* if you have MVS/370.

Detected by: CALLER

Issued by: IKJEFF02

Contained in: IKJEFF 18

Program: DAIRFAIL

## IKJ56873I type NOT operation, DATA SET NAME SPECIFIED IS A PRIVATE CATALOG

Explanation: Dynamic allocation return code 0464. For a description of dynamic allocation return codes, see:

- *MVS/ Extended Architecture System Programming Library: System Macros and Facilities,* if you have MVSjXA.
- *OSjVS2 System Programming Library: Supervisor,* if you have MVS/370.

Detected by: CALLER

Issued by: IKJEFF02

Contained in: IKJEFF 18

## **IKJ568741 to IKJ568791**

## IKJ56874I type NOT operation, AN ERROR OCCURRED ALLOCATING OR OPENING A PRIVATE CATALOG

Explanation: The dynamic allocation return code is 0468. For a description of dynamic allocation return codes, see:

- *MVS/ Extended Architecture System Programming Library: System Macros and Facilities,* if you have MVS/XA.
- *OS/VS2 System Programming Library: Supervisor,* if you have MVS/370.

Detected by: CALLER

Issued by: IKJEFF02

Contained in: IKJEFF18

Program: DAIRFAIL

#### IKJ56875I type NOT operation, DESTINATION UNDEFINED TO SUBSYSTEM

Explanation: The dynamic allocation return code is 046C. For a description of dynamic allocation return codes, see:

- *MVS/ Extended Architecture System Programming Library: System Macros and Facilities,* if you have MVS/XA.
- *OS/VS2 System Programming Library: Supervisor,* if you have MVS/370.

Detected by: CALLER

Issued by: IKJEFF02

## Contained in: IKJEFF18

Program: DAIRFAIL

## IKJ56876I type NOT operation, MUTUALLY EXCLUSIVE PARAMETERS SPECIFIED

Explanation: The dynamic allocation return code is 0380. For a description of dynamic allocation return codes, see:

- *MVS/ Extended Architecture System Programming Library: System Macros and Facilities,* if you have MVS/XA.
- *OS/VS2 System Programming Library: Supervisor,* if you have MVS/370.

#### Detected by: CALLER

Issued by: IKJEFF02

#### Contained in: IKJEFF18

Program: DAIRFAIL

## IKJ56877I type NOT operation, MUTUALLY INCLUSIVE PARAMETER MISSING

Explanation: The dynamic allocation return code is 0384. For a description of dynamic allocation return codes, see:

- *MVS/ Extended Architecture System Programming Library: System Macros and Facilities,* if you have MVS/XA.
- *OS/VS2 System Programming Library: Supervisor,* if you have MVS/370.

Detected by: CALLER

Issued by: IKJEFF02

Contained in: IKJEFF18

Program: DAIRFAIL

#### IKJ56878I type NOT operation, REQUIRED PARAMETER MISSING

Explanation: The dynamic allocation return code is 0388. For a description of dynamic allocation return codes, see:

- *MVS/ Extended Architecture System Programming Library: System Macros and Facilities,* if you have MVS/XA.
- *OS/VS2 System Programming Library: Supervisor,* if you have MVS/370.

Detected by: CALLER

Issued by: IKJEFF02

Contained in: IKJEFF18

Program: DAIRFAIL

#### IKJ56879I type NOT operation, REFERENCED DATA SET NAME IS A GDG GROUP NAME

Explanation: The dynamic allocation return code is 0458. For a description of dynamic allocation return codes, see:

- *MVS/ Extended Architecture System Programming Library:*  System Macros and Facilities, if you have MVS/XA.
- *OS/VS2 System Programming Library: Supervisor,* if you have MVS/370.

Detected by: CALLER

Issued by: IKJEFF02

Contained in: IKJEFF18

## **IKJ568801**

## IKJ56880I type NOT operation +

 $\frac{1}{2}$ 

### NUMBER OF DEVICES REQUIRED CURRENTLY UNAVAILABLE

Explanation: The dynamic allocation return code is 0224. For a description of dynamic allocation return codes, see:

- *MVS/ Extended Architecture System Programming Library: System Macros and Facilities,* if you have MVS/XA.
- *OS/VS2 System Programming Library: Supervisor,* if you have MVS/370.

#### VOLUME OR DEVICE IS CURRENTLY UNAVAILABLE FOR SYSTEM USE

Explanation: The dynamic allocation return code is 0228. For a description of dynamic allocation return codes, see:

- *MVS/ Extended Architecture System Programming Library: System Macros and Facilities,* if you have MVS/XA.
- *OS/VS2 System Programming Library: Supervisor,* if you have MVS/370.

## SPECIFIED DEVICE IN USE WITH A VOLUME THAT CANNOT BE DISMOUNTED

Explanation: The dynamic allocation return code is 0230. For a description of dynamic allocation return codes, see:

- *MVS/ Extended Architecture System Programming Library: System Macros and Facilities,* if you have MVS/XA.
- *OS/VS2 System Programming Library: Supervisor,* if you have MVS/370.

## A VOLUME SPECIFIED IS ALREADY MOUNTED ON ANOTHER DEVICE

Explanation: The dynamic allocation return code is 0234 or 023C. For a description of dynamic allocation return codes, see:

- *MVS/ Extended Architecture System Programming Library: System Macros and Facilities,* if you have MVS/XA.
- *OS/VS2 System Programming Library: Supervisor,* if you have MVS/370.

#### INSUFFICIENT NUMBER OF VOLUMES HAVE BEEN SPECIFIED

Explanation: The dynamic allocation return code is 0398. For a description of dynamic allocation return codes, see:

- *MVS/ Extended Architecture System Programming Library: System Macros and Facilities,* if you have MVS/XA.
- *OS/VS2 System Programming Library: Supervisor,* if you have MVS/370.

## UNIT AND VOLUME SPECIFIED ARE NOT SAME DEVICE TYPE

Explanation: The dynamic allocation return code is 039C. For a description of dynamic allocation return codes, see:

- *MVS/ Extended Architecture System Programming Library: System Macros and Facilities,* if you have MVS/XA.
- *OS/VS2 System Programming Library: Supervisor,* if you have MVS/370.

#### GDG PATTERN DSCB COULD NOT BE FOUND

Explanation: The dynamic allocation return code is 048C. For a description of dynamic allocation return codes, see:

- *MVS/ Extended Architecture System Programming Library: System Macros and Facilities,* if you have MVS/XA.
- *OS/VS2 System Programming Library: Supervisor,* if you have MVS/370.

## GDG PATTERN DSCB NOT MOUNTED

Explanation: The dynamic allocation return code is 0488. For a' description of dynamic allocation return codes, see:

- *MVS/ Extended Architecture System Programming Library: System Macros and Facilities,* if you have MVS/XA.
- *OS/VS2 System Programming Library: Supervisor,* if you have MVS/370.

## REQUIRED CATALOG VOLUME CURRENTLY NOT MOUNTED

Explanation: The dynamic allocation return code is 5704 (CATALOG return code 4 from DAIR). For a description of dynamic allocation return codes, see:

- *MVS/ Extended Architecture System Programming Library: System Macros and Facilities,* if you have MVS/XA.
- *OS/VS2 System Programming Library: Supervisor,* if you have MVS/370.

Detected by: CALLER

Issued by: IKJEFF02

Contained in: IKJEFF18

## **IKJ56881I to IKJ56886I**

IKJS688l1 type NOT operation, DEVICE IS A CONSOLE +

> DYNAMIC ALLOCATION OF A CONSOLE NOT SUPPORTED

Explanation: The dynamic allocation return code is 0240. For a description of dynamic allocation return codes, see:

- *MVS/ Extended Architecture System Programming Library: System Macros and Facilities,* if you have MVS/XA.
- *OS/VS2 System Programming Library: Supervisor,* if you have MVS/370.

Detected by: CALLER

Issued by: IKJEFF02

Contained in: IKJEFF18

Program: DAIRFAIL

#### IKJ56882I type NOT operation, TOO MANY VOLUMES +

## NUMBER OF VOLUMES SPECIFIED EXCEEDS LIMIT

Explanation: The dynamic allocation return code is 0480. For a description of dynamic allocation return codes, see:

- *MVS/ Extended Architecture System Programming Library: System Macros and Facilities,* if you have MVS/XA.
- *OSjVS2 System Programming Library: Supervisor,* if you have MVS/370.

#### Detected by: CALLER

Issued by: IKJEFF02

Contained in: IKJEFF18

Program: DAIRFAIL

### IKJ56883I type NOT operation, REQUEST CANCELED BY OPERATOR

Explanation: The dynamic allocation return code is 0484. For a description of dynamic allocation return codes, see:

- *MVSj Extended Architecture System Programming Library: System Macros and Facilities,* if you have MVS/XA.
- *OSjVS2 System Programming Library: Supervisor,* if you have MVS/370.

Detected by: CALLER

Issued by: IKJEFF02

Contained in: IKJEFF18

Program: DAIRFAIL

## IKJ56884I type NOT operation, SUBSYSTEM UNABLE TO SERVICE YOUR REQUEST

Explanation: The dynamic allocation return code is 0478. For a description of dynamic allocation return codes, see:

- *MVSj Extended Architecture System Programming Library: System Macros and Facilities,* if you have MVSjXA.
- *OSjVS2 System Programming Library: Supervisor,* if you have MVS/370.

Detected by: CALLER

Issued by: IKJEFF02

Contained in: IKJEFF18

Program: DAIRFAIL

IKJ56885I type name NOT operation, MSS VOLUME NOT ACCESSIBLE FROM UNIT +

### IF YOU DID NOT SPECIFY UNIT NAME CALL YOUR SYSTEM PROGRAMMER

Explanation: The dynamic allocation return code is 0498. For a description of dynamic allocation return codes, see:

- *MVSj Extended Architecture System Programming Library:*  System Macros and Facilities, if you have MVS/XA.
- *OSjVS2 System Programming Library: Supervisor,* if you have MVS/370.

Also, the operator console will receive message IEF710I, which contains the Mass Storage System (MSS) failure reason code.

Detected by: CALLER

Issued by: IKJEFF02

Contained in: IKJEFF18

Program: DAIRFAIL

IKJ56886I type name NOT operation, MSS VOLUME DOES NOT EXIST +

> IF YOU DID NOT SPECIFY VOLUME NAME volume CALL YOUR SYSTEM PROGRAMMER

Explanation: The dynamic allocation return code is 049C. See the *Message Library: Mass Storage System Messages* publication for a detailed description of Mass Storage System (MSS) reason code 7.

Detected by: CALLER

Issued by: IKJEFF02

Contained in: IKJEFF18

## **IKJ568871 to IKJ569501**

IKJS68871 type name NOT operation, MSVGP DOES NOT EXIST +

## IF YOU DID NOT SPECIFY MSVGP CALL YOUR SYSTEM PROGRAMMER

Explanation: The dynamic allocation return code is 04AO. See the *Message Library: Mass Storage System Messages* publication for a detailed explanation of Mass Storage System (MSS) reason code *X'20T.* 

Detected by: CALLER

Issued by: IKJEFF02

Contained in: IKJEFF 18

Program: DAIRFAIL

IKJS68881 type name NOT operation, YOU ARE NOT AUTHORIZED TO DEFINE THIS DATA SET TO RACF+

#### NOTIFY YOUR INSTALLATION MANAGER

Explanation: The dynamic allocation return code is 47AC. For a description of dynamic allocation return codes, see:

- *MVS/Extended Architecture System Programming Library: System Macros and Facilities,* if you have MVS/XA.
- *OS/VS2 System Programming Library: Supervisor,* if you have MVS/370.

Detected by: CALLER

Issued by: IKJEFF02

Contained in: IKJEFF18

Program: DAIRFAIL

IKJS68891 type name NOT operation, YOUR RACF DATA SET DEFINITION ALREADY EXISTS +

## YOU CAN DELETE OR RENAME YOUR EXISTING DATA SET CONTACT RACF-COORDINATOR TO VERIFY RACF DEFINITION

Explanation: The dynamic allocation return code is 47A8. For a description of dynamic allocation return codes, see:

- *MVS/Extended Architecture System Programming Library: System Macros and Facilities,* if you have MVS/XA.
- *OS/VS2 System Programming Library:* Supervisor~ if you have MVS/370.

Detected by: CALLER

Issued by: IKJEFF02

Contained in: IKJEFF18

Program: DAIRFAIL

IKJS6890I type name NOT operation, PROTECT KEYWORD CANNOT BE USED FOR THIS DATA SET +

> USE PROTECT FOR PERMANENT DIRECT ACCESS DATA SETS WITH STATUS OF NEW, OR MOD TREATED AS NEW, AND FOR THE FIRST NEW PERMANENT DATA SETON A TAPE

Explanation: The dynamic allocation return code is 03A4. For a description of dynamic allocation return codes, see:

- *MVS/Extended Architecture System Programming Library: System Macros and Facilities,* if you have MVS/XA.
- *OSjVS2 System Programming Library: Supervisor,* if you have MVS/370.

Detected by: CALLER

- Issued by: IKJEFF02
- Contained in: IKJEFF18
- Program: DAIRFAIL

IKJS68911 RACF IS NOT ACTIVE IN YOUR SYSTEM +

## NOTIFY YOUR INSTALLATION MANAGER

**IKJ** 

Explanation: The dynamic allocation return code is 04B4. For a description of dynamic allocation return codes, see:

- *MVSjExtended Architecture System Programming Library: System Macros and Facilities,* if you have MVSjXA.
- *OSjVS2 System Programming Library: Supervisor,* if you have MVS/370.

Detected by: CALLER

Issued by: IKJEFF02

Contained in: IKJEFF18

Program: DAIRFAIL

IKJS69S01 BROADCAST DATA SET NOT USABLE +

## 1/0 SYNAD ERROR

Explanation: An I/O error occurred.

## CANNOT OPEN DATA SET

Explanation: DCBOFLAGS indicated that the broadcast data set was not opened.

Detected by: IKJEES75, IKJEES70

Issued by: IKJEES75

Contained in: IKJEES74

Program: LISTBC

# **IKJ56951I to IKJ57xxxI**

## IKJ56951I NO BROADCAST MESSAGES

Explanation: No messages of the type requested were found.

Detected by: IKJEES70

Issued by: IKJEES75

Contained in: IKJEES74

Program: LISTBC

#### IKJ56957I NOT ENOUGH STORAGE TO EXECUTE **COMMAND**

Explanation: The return code from parse was 16 or the return code from a conditional GETMAIN was 4.

Detected by: IKJEES70, IKJEES75

Issued by: {KJEES 7 5

Contained in: IKJEES74

Program: LISTBC

#### IKJ56959I COMMAND SYSTEM ERROR +

### SERVICE ROUTINE ERROR CODE xxxx

Explanation: The return code from any of the service routines was not 0 or was not a code indicating a specific problem.

Detected by: IKJEES70, IKJEES75

Issued by: IKJEES75

Contained in: IKJEES74

Program: LISTBC

#### TEST Second-Level Messages

Message IDs for the TEST command processor second-level messages are dynamically assigned, so their message ID is listed as IKJ57xxxl. The messages are in alphabetic sequence by first character of the text.

## IKJ57xxxI A BREAKPOINT WAS DETECTED IN A PRIVILEGED PROGRAM

Explanation: A breakpoint was detected in either a program running in a supervisor key or in an SVRB; because such breakpoints are impermissible, the test session is ended.

Detected by: IGC0009G

Issued by: IKJEGIO

Contained in: IKJEGMSG

Program: TEST

## IKJ57xxxI ADDRESS address EXCEEDS MAXIMUM VIRTUAL STORAGE SIZE

Explanation: The address given in a TSO subcommand resolves to a number larger than X'7FFFFFFF'.

Detected by: IKJEGCVT

Issued by: IKJEGIO

Contained in: IKJEGMSG

Program: TEST

#### IKJ57xxxI ADDRESS IN WRITE PROTECTED STORAGE

Explanation: The resolved address accesses storage which is protected and cannot be altered.

Detected by: IKJEGPCH, IKJEGAT

Issued by: IKJEGIO

Contained in: IKJEGMSG

Program: TEST

### IKJ57xxxI ADDRESS TYPE IS STORAGE AND SECOND ADDRESS IS LESS THAN FIRST

Explanation: The second address is smaller than the first.

Detected by: IKJEGLST

Issued by: IKJEGIO

Contained in: IKJEGMSG

Program: TEST

IKJ57xxxI ABSOLUTE VALUE TOO GREAT

Explanation: The absolute value of the entered value is larger than that allowed for the indicated data format.

Detected by: IKJEGPCH

Issued by: IKJEGIO

Contained in: IKJEGMSG

Program: TEST

#### IKJ57xxxI ALL LOADNAMES FOR A DEFER REQUEST MUST BE THE SAME

Explanation: All of the load module names in the requested AT DEFER command were not the same.

Detected by: IKJEGATD

Issued by: IKJEGIO

Contained in: IKJEGMSG

#### IKJS7xxxI AMODE MUST BE 24, 31 or SWITCH

Explanation: You must enter a valid AMODE operand on the CALL, GO or RUN subcommand. Reenter the AMODE operand with 24, 31 or SWITCH.

Detected by: IKJEGGO

Issued by: IKJEGIO

þ

Contained in: IKJEGMSG

Program: TEST

IKJS7xxxI AN INVALID PDE WAS OBTAINED FROM PARSE

Explanation: The address does not correspond to any valid type.

Detected by: IKJEGOFF

Issued by: IKJEGIO

Contained in: IKJEGMSG

Program: TEST

IKJS7xxxI module name ASSEMBLED WITHOUT TEST PARAMETER, INTERNAL SYMBOLS **UNAVAILABLE** 

Explanation: The TEST option was not specified on the PARM keyword in the compile step for this module name.

Detected by: IKJEGSYM

Issued by: IKJEGIO

Contained in: IKJEGMSG

Program: TEST

IKJS7xxxI ATTEMPT QUALIFICATION AT NEXT BREAKPOINT

Explanation: The user has attempted to qualify at the current breakpoint.

Detected by: IKJEGQFY

Issued by: IKJEGIO

Contained in: IKJEGMSG

Program: TEST

IKJS7xxxI BLDL ERROR CODE 4

Explanation: The BLDL macro instruction returned a return code of 4.

Detected by: IKJEGLDF

Issued by: IKJEGIO

Contained in: IKJEGMSG

Program: TEST

#### IKJS7xxxI BLDL ERROR CODE 8

Explanation: The BLDL macro instruction returned a return code of 8.

Detected by: IKJEGLDF

Issued by: IKJEGIO

Contained in: IKJEGMSG

Program: TEST

IKJS7xxxI BOTH THE ACTIVE AND DEFERRED QUEUES ARE EMPTY

Explanation: Removal of a breakpoint was requested; however, there are no breakpoints known to the TEST system.

Detected by: IKJEGOFF

Issued by: IKJEGIO

Contained in: IKJEGMSG

Program: TEST

IKJ57xxxI nnnn BOUNDARY REQUIRED

Explanation: The required word alignment was not used; for example, fullword indicated, halfword given as address.

Detected by: IKJEGASN, IKJEGAT, IKJEGDCB, IKJEGDEB, IKJEQFY, IKJEGLDF

IK J

Issued by: IKJEGIO

Contained in: IKJEGMSG

Program: TEST

IKJS7xxxI BREAKPOINT SVC ERROR CODE 4

Explanation: An error has occurred in SVC 97 (TEST SVC).

Detected by: IKJEGMNL, IKJEGINT

Issued by: IKJEGIO

Contained in: IKJEGMSG

Program: TEST

IKJS7xxxI BREAKPOINTS ARE NO LONGER VALID

Explanation: The breakpoints previously established in program(s) being tested are no longer in effect.

Detected by: IKJEGMNL

Issued by: IKJEGIO

Contained in: IKJEGMSG

## IKJ57xxxI BREAKPOINTS ARE NOT SUPPORTED FOR THE mnemonic INSTRUCTION

Explanation: TSO cannot establish a breakpoint at the instruction named in the message. TSO TEST does not support breakpoints for the PC (Program Call), PT (Program Transfer), SAC (Set Address Space Control), and SSAR (Set Secondary ASID) instructions.

Detected by: IKJEGAT

Issued by: IKJEGIO

Contained in: IKJEGMSG

Program: TEST

#### IKJ57xxxI BREAKPOINTS EXIST IN FROM DATA, NOT ALLOWED FOR AND/OR SUBCOMMANDS.

Explanation: Remove breakpoints from the "from" data (the first operand of an AND or OR subcommand) before you issue an AND or OR subcommand.

Detected by: IKJEGCPY

Issued by: IKJEGIO

Contained in: IKJEGMSG

Program: TEST

## IKJ57xxxI BREAKPOINTS SET ARE STILL VALID

Explanation: Breakpoints previously established in program(s) being tested are still in effect.

Detected by: IKJEGMNL

Issued by: IKJEGIO

Contained in: IKJEGMSG

Program: TEST

## IKJ57xxxI BREAKPOINTS WERE DEACTIVATED, TO ACTIVATE, USE THE AT COMMAND

Explanation: The breakpoints in an area of storage were removed because the indicated area was altered by an assignment.

Detected by: IKJEGASN

Issued by: IKJEGIO

Contained in: IKJEGMSG

Program: TEST

## IKJ57xxxI CALL SUBCOMMAND IS EXECUTED AS **SPECIFIED**

G

Explanation: This message is a warning that an address requested through the PARM, RESUME or RETURN keyword of the CALL subcommand is above the 16 Mb line. Since the tested program is either in 24-bit addressing mode or the user specified AMODE(24), the called program may not work properly. If the CALL does not work correctly, reissue the subcommand specifying AMODE(31).

Detected by: IKJEGGO

Issued by: IKJEGIO

Contained in: IKJEGMSG

Program: TEST

## IKJ57xxxI COMMAND CHAIN LENGTH MAY NOT EXCEED 255 BYTES

Explanation: The length of the subcommand list entered is greater than 255 bytes.

Detected by: IKJEGAT

Issued by: IKJEGIO

Contained in: IKJEGMSG

Program: TEST

## IKJ57xxxI COUNT MUST BE BETWEEN 0 AND 65535

Explanation: The COUNT value entered is not within the acceptable range of values.

Detected by: IKJEGAT

Issued by: IKJEGIO

Contained in: IKJEGMSG

Program: TEST

#### IKJ57xxxI DATA FORMAT IS INCORRECT

Explanation: The indicated data format is not one of those allowed by the ASSIGNMENT command. That is, halfword is indicated but the number will not fit into a halfword.

Detected by: IKJEGPCH

Issued by: IKJEGIO

Contained in: IKJEGMSG

#### IKJ57xxxI DATA LENGTH EXCEEDS REGISTER **CAPACITY**

Explanation: The data string length on the assignment was longer than that which can be placed in the indicated register.

Detected by: IKJEGASN

Issued by: IKJEGIO

Contained in: IKJEGMSG

Program: TEST

#### IKJ57xxxI DATA SET WITH DDNAME ddname COULD NOT BE OPENED

Explanation: An attempt to OPEN the data set associated with specified ddname failed. Replace the symbolic address with an absolute or relative address.

#### Detected by: IKJEGSYM

Issued by: IKJEGIO

Contained in: IKJEGMSG

Program: TEST

### IKJ57xxxI DATA STRING CONTAINS AN INVALID **CHARACTER**

Explanation: The value (DATA STRING) contains characters which are not correct with respect to the indicated data format.

#### Detected by: IKJEGPCH

Issued by: IKJEGIO

Contained in: IKJEGMSG

Program: TEST

IKJ57xxxI DATA STRING TOO LONG

Explanation: The length of the data string as entered is greater than that allowed for the indicated data format.

Detected by: IKJEGPCH

Issued by: IKJEGIO

Contained in: IKJEGMSG

Program: TEST

IKJ57xxxI DATASET ASSOCIATED WITH DEB NOT ON A DIRECT ACCESS STORAGE DEVICE

Explanation: The data set is assigned to a non-DASD device.

Detected by: IKJEGDEB

Issued by: IKJEGIO

Contained in: IKJEGMSG

Program: TEST

## IKJ57xxxI DEBNMEXT FIELD IN DEB IS ZERO

Explanation: The DEB does not contain a DASD section.

Detected by: IKJEGDEB

Issued by: IKJEGIO

Contained in: IKJEGMSG

Program: TEST

IKJ57xxxI address EXTENDS INTO PROTECTED **STORAGE** 

Explanation: A DCB extends into read-protected storage.

Detected by: IKJEGDCB, IKJEGDEB

Issued by: IKJEGIO

Contained in: IKJEGMSG

Program: TEST

IKJ57xxxI HIGHER THAN LAST ADDRESS ADDRESS OF RANGE MUST NOT BE

KJ

Explanation: An address range was specified in which the first address was greater than the last address.

Detected by: IKJEGOFF, IKJEGAT

Issued by: IKJEGIO

Contained in: IKJEGMSG

Program: TEST

## IKJ57xxxI label FOUND IN name DSECT FOR WHICH NO BASE ADDRESS EXISTS

Explanation: The label was found in a DSECT that has not been placed in the in-storage symbol table via the EQUATE command.

Detected by: IKJEGSYM

Issued by: IKJEGIO

Contained in: IKJEGMSG

Program: TEST

IKJ57xxxI FULLY QUALIFIED ADDRESS MUST BE **GIVEN** 

Explanation: A fully-qualified address was not specified but was required.

Detected by: IKJEGATD

Issued by: IKJEGIO

Contained in: IKJEGMSG

insert"

IKJ57xxxI IN module ABEND CODE =  $xxxx$ , IC = nnnnnnnn  $INSTR IMAGE = ffInannannann<sup>4</sup> ffla <sup>2</sup>$ 

Explanation: A TSO TEST module terminated abnormally. The module name, the module's storage location, and the system completion code are indicated in the message.

Detected by: IKJEGSTA

Issued by: IKJEGIO

Contained in: IKJEGMSG

Program: TEST

IKJ57xxxI INPUT NOT RESOLVED AS LOADNAME. **CSECTNAME** 

Explanation: TEST is unable to convert the input to a machine address.

Detected by: IKJEGQFY

Issued by: IKJEGIO

Contained in: IKJEGMSG

Program: TEST

IKJ57xxxI INPUT NOT RESOLVED AS LOADNAME OR **SYMBOL** 

Explanation: TEST is unable to convert the input to a machine address.

Detected by: IKJEGQFY

Issued by: IKJEGIO

Contained in: IKJEGMSG

Program: TEST

IKJ57xxxI null message with capacity for six inserts

Explanation: The entire message is created dynamically. It contains such information as SYNAD information.

Detected by: IKJEGIO

Issued by: IKJEGIO

Contained in: IKJEGMSG

Program: TEST

IKJ57xxxI INSUFFICIENT STORAGE

Explanation: Not enough dynamic storage could be obtained to complete the requested function.

Detected by: IKJEGAT

Issued by: IKJEGIO

Contained in: IKJEGMSG

Program: TEST

#### IKJ57xxxI INVALID OP CODE

Explanation: The first byte of instruction is not a valid machine operation code.

Detected by: IKJEGAT

Issued by: IKJEGIO

Contained in: IKJEGMSG

Program: TEST

IKJ57xxxI INVALID QUALIFIED ADDRESS

Explanation: The address validity check routine for the FREEMAIN subcommand has detected an invalid qualified address.

Detected by: IKJEGLDF

Issued by: IKJEGIO

Contained in: IKJEGMSG

Program: TEST

IKJ57xxxI INVALID RANGE BEGINNING nnnnnnnnn

Explanation: OFF received a return code of 8 from IKJEGSRH.

Detected by: IKJEGOFF

Issued by: IKJEGIO

Contained in: IKJEGMSG

Program: TEST

IKJ57xxxI LENGTH EXCEEDS EIGHT CHARACTERS

Explanation: Label exceeds maximum length.

Detected by: IKJEGQFY

Issued by: IKJEGIO

Contained in: IKJEGMSG

Program: TEST

IKJ57xxxI LENGTH MUST BE BETWEEN 0 AND 65535

Explanation: The length of the data copied must be between 0 and 65535 bytes when general register notation is not used as the from and to addresses.

Detected by: IKJEGCPY

Issued by: IKJEGIO

Contained in: IKJEGMSG

## IKJ57xxxI LENGTH MAY NOT EXCEED 64 WHEN REGISTERS ARE SPECIFIED

Explanation: The user has specified registers as addresses for the COpy subcommand and has specified a length greater than 64 bytes.

Detected by: IKJEGCPY

Issued by: IKJEGIO

Contained in: IKJEGMSG

Program: TEST

#### IKJ57xxxI LOADED BY OS LOADER, INTERNAL SYMBOLS UNAVAILABLE

Explanation: The module being tested is not a member in a PDS, so there are no CESD records available from which to read any symbols.

Detected by: IKJEGSYM

Issued by: IKJEGIO

Contained in: IKJEGMSG

Program: TEST

### IKJ57xxxI module name LINK EDITED IN OVERLAY, NOT IN MAIN STORAGE

Explanation: The SVC information block does not contain a ddname for the PDS for this member, and this is not a member in the SYS1.LINKLIB.

Detected by: IKJEGSYM

Issued by: IKJEGIO

Contained in: IKJEGMSG

Program: TEST

IKJ57xxxI module name LINK EDITED WITHOUT TEST PARAMETER, INTERNAL SYMBOLS UNAVAILABLE

Explanation: The TEST option was not specified on the PARM keyword in the LINKEDIT step or the LOAD MODULE.

Detected by: IKJEGSYM

Issued by: IKJEGIO

Contained in: IKJEGMSG

Program: TEST

## IKJ57xxxI module name LOADED BY OS LOADER, NOT ENOUGH MAIN STORAGE FOR EXTERNAL **SYMBOLS**

Explanation: This is an OBJECT module as opposed to a LOAD module; however, this OS loader has not provided CESD (symbol) information.

Detected by: IKJEGSYM

Issued by: IKJEGIO

Contained in: IKJEGMSG

Program: TEST

IKJ57xxxI MAXIMUM LENGTH FOR TYPE type IS nnnnn

Explanation: The length was adjusted.

Detected by: IKJEGEQU

Issued by: IKJEGIO

Contained in: IKJEGMSG

Program: TEST

IKJ57xxxI MINIMUM LENGTH FOR TYPE type IS nanna

Explanation: The length was adjusted.

Detected by: IKJEGEQU

Issued by: IKJEGIO

Contained in: IKJEGMSG

Program: TEST

IKJS7xxxI MAXIMUM LENGTH IS 100

Explanation: The value specified in the associated frrst-level message has exceeded the limit of 100.

Detected by: IKJEGLDR

Issued by: IKJEGIO

Contained in: IKJEGMSG

Program: TEST

## IKJS7xxxI NEITHER SYMBOLS NOR BREAKPOINTS ARE AVAILABLE FOR THE PRIVILEGED MODULE BEING ACCESSED

Explanation: A module is being accessed which is either in a supervisor key or is running under a SVRB. This operation is not permissible; therefore, deferred breakpoints are not activated and symbols are not available.

Detected by: IGC0006A

Issued by: IKJEGIO

Contained in: IKJEGMSG

Program: TEST

### IKJ57xxxI NO TCB EXISTS AT SPECIFIED ADDRESS

Explanation: The TCB address is invalid.

Detected by: IKJEGQFY

Issued by: IKJEGIO

Contained in: IKJEGMSG

Program: TEST

## IKJ57xxxI NOT BROUGHT INTO MAIN STORAGE UNDER TEST, SYMBOLS UNAVAILABLE

Explanation: SVC 61 has not operated to construct the SVC information.

Detected by: IKJEGSYM

Issued by: IKJEGIO

Contained in: IKJEGMSG

Program: TEST

IKJ57xxxI label NOT FOUND IN EXTERNAL SYMBOL TABLE FOR module name

Explanation: There are no internal symbols, and label is not in the external symbol table.

Detected by: IKJEGSYM

Issued by: IKJEGIO

Contained in: IKJEGMSG

Program: TEST

IKJ57xxxI symbol NOT FOUND RELATED TO SPECIFIED TCB

Explanation: The message is issued if unable to locate symbol after search.

Detected by: IKJEGQFY

Issued by: IKJEGIO

Contained in: IKJEGMSG

Program: TEST

## IKJ57xxxI load module NOT FOUND UNDER THE TEST TASK STRUCTURE, SYMBOLS UNAVAILABLE LOAD MODULE

Explanation: The specified load module is not represented on a CDE chain under the test task structure.

Detected by: IKJEGSYM

Issued by: IKJEGIO

Contained in: IKJEGMSG

Program: TEST

## IKJ57xxxI module NOT FROM DATA SET IN LlNKLIST LIBRARY AND DDNAME UNKNOWN. SYMBOLS UNAVAILABLE

Explanation: You have specified a symbolic address and, because the ddname or the data set name is unknown, the address cannot be resolved. Respecify the address as an absolute or relative address. Contact a system programmer to report this problem.

Detected by: IKJEGSYM

Issued by: IKJEGIO

Contained in: IKJEGMSG

Program: TEST

### IKJ57xxxI load module NOT FROM SYSl.LINKLlB DATA SET, SYMBOLS UNAVAILABLE

Explanation: You have specified a symbolic address and, because the ddname or the data set name is unknown, the address cannot be resolved. Respecify the address as an absolute or relative address. Contact a system programmer to report this, problem.

Detected by: IKJEGSYM

Issued by: IKJEGIO

Contained in: IKJEGMSG

Program: TEST

## IKJ57xxxI symbol NOT IN INTERNAL SYMBOL TABLE FOR csectname

Explanation: The specified symbol does not appear in the CESD records for this CSECT.

Detected by: IKJEGSYM

Issued by: IKJEGIO

Contained in: IKJEGMSG

Program: TEST

IKJ57xxxI OPEN ERROR

Explanation: The OPEN macro has failed for the data set from which the requested module is to be loaded.

Detected by: IKJEGLDF

Issued by: IKJEGIO

#### Contained in: IKJEGMSG

### IKJ57xxxI OVERLAY PROGRAMS NOT SUPPORTED BY RUN SUBCOMMAND, USE GO SUBCOMMAND

Explanation: RUN was specified for a program that is link edited as an overlay structure. GO may be used to execute the program instead of RUN.

## Detected by: IKJEGGO

Issued by: IKJEGIO

Contained in: IKJEGMSG

Program: TEST

IKJ57xxxI PART OF RANGE IS WRITE PROTECTED

Explanation: Part of range entered is in write-protected storage.

Detected by: IKJEGAT

Issued by: IKJEGIO

Contained in: IKJEGMSG

Program: TEST

IKJS7xxxI PARSE ERROR CODE 12

Explanation: Parse return code was 12. The user's request was not honored.

Detected by: IKJEGAT, IKJEGGO, IKJEGCDF, IKJEGWHR, IKJEGCPY, IKJEGTCB, IKJEBQFY, IKJEGLST, IKJEGDCB, IKJEGDEB, IKJEGEQU

Issued by: IKJEGIO

Contained in: IKJEGMSG

Program: TEST

IKJS7xxxI PRINT DATA SET MUST BE PHYSICAL **SEQUENTIAL** 

Explanation: The data set organization is not physical sequential.

Detected by: IKJEGIO

Issued by: IKJEGIO

Contained in: IKJEGMSG

Program: TEST

IKJ57xxxI PROGRAM NOT ON LOAD LIST

Explanation: The DELETE subcommand was unable to delete the requested program from main storage because it was not on the load list.

Detected by: IKJEGLDF

Issued by: IKJEGIO

Contained in: IKJEGMSG

Program: TEST

IKJ57xxxI RANGE CONTAINS BOTH A STORAGE AND A REGISTER ADDRESS

Explanation: The addresses specified for TO and FROM are not compatible.

Detected by: IKJEGLST

Issued by: IKJEGIO

Contained in: IKJEGMSG

Program: TEST

#### IKJ57xxxI REGISTER NOTATION MUST BE INDIRECT GENERAL REGISTER

Explanation: The form of the subcommand the user has specified requires that register notation be indirect general register.

Detected by: IKJEGAT, IKJEGGO, IKJEGEQU, IKJEGOFF, IKJEGLDF, IKJEGWHR, IKJEGTCB

Issued by: IKJEGIO

Contained in: IKJEGMSG

Program: TEST

#### IKJ57xxxI REGISTER TYPE OF SECOND ADDRESS DIFFERS FROM FIRST

Explanation: The addresses specified for TO and FROM are not compatible.

Detected by: IKJEGLST

Issued by: IKJEGIO

Contained in: IKJEGMSG

Program: TEST

#### IKJ57xxxI REGISTER NOTATION MUST BE GENERAL REGISTER

Explanation: The user has specified register usage as addresses and has not used general register notation.

Detected by: IKJEGCPY

Issued by: IKJEGIO

Contained in: IKJEGMSG

### IKJ57xxxI REGISTER NOTATION MUST BE INDIRECT GENERAL REGISTER WHEN POINTER IS **SPECIFIED**

Explanation: The user has specified the POINTER keyword with the COpy subcommand and used register notation other than indirect general register.

Detected by: IKJEGCPY, IKJEGDCB, IKJEGDEB, IKJEGQFY

## Issued by: IKJEGIO

Contained in: IKJEGMSG

## Program: TEST

## IKJ57xxxI RENAME THE member OF THE PARTITIONED DATA SET AND REISSUE TEST USING THE NEW MEMBER NAME

Explanation: TSO has rejected the TEST command because the module name to be tested is identical to one already in the user's address space. Rename the module or add an alias to the member name specified for the partitioned data set. Reissue the TEST command using the new member name or alias.

Detected by: IKJEGLDR

Issued by: IKJEGIO

Contained in: IKJEGMSG

Program: TEST

## IKJ57xxxI REQUEST EXCEEDED GREATEST VALID ADDRESS

Explanation: The list request extends beyond the highest machine address.

Detected by: IKJEGLST, IKJEGLSA

Issued by: IKJEGIO

Contained in: IKJEGMSG

Program: TEST

### IKJ57xxxI SPECIFIED ADDRESS IS IN PROTECTED **CORE**

Explanation: TSO TEST address validity check routine determined that the specified address is inaccessible to the user.

Detected by: IKJEGCVT

Issued by: IKJEGIO

Contained in: IKJEGMSG

Program: TEST

## IKJ57xxxI SPECIFIED EXPONENT IS GREATER THAN 2 DIGITS

Explanation: A floating point value (D or E data type) cannot have an exponent greater than two digits. Replace the exponent with a number no greater than two digits.

Detected by: IKJEGPCH

Issued by: IKJEGIO

Contained in: IKJEGMSG

Program: TEST

#### IKJ57xxxI SPECIFIED SYMBOLIC ADDRESS CANNOT BE RESOLVED. ABSOLUTE OR RELATIVE ADDRESSES MAY BE USED.

Explanation: The symbolic address cannot be resolved under TEST. Enter HELP GO as a TEST subcommand to obtain a description of the absolute and relative addresses. Respecify the address as an absolute or relative address.

Detected by: IKJEGSYM

Issued by: IKJEGIO

Contained in: IKJEGMSG

Program: TEST

IKJ57xxxI SVC FAILED WITH A RETURN CODE OF xxxx

Explanation: ESTAE SVC returned with a non-zero return code.

Detected by: CALLER

Issued by: IKJEGIO

Contained in: IKJEGMSG

Program: TEST

## IKJ57xxxI SVC FAILED WHEN ATTEMPTING TO OBTAIN A MODULE module name THE ABEND CODE WAS xxxx

Explanation: LOAD or LINK SVC returned a test module with error code. This message is issued as a first-level message only.

Detected by: CALLER

Issued by: IKJEGIO

Contained in: IKJEGMSG

**IKJ** 

## IKJ57xxxI SVC 97 PASSED A RETURN CODE OF 8 AFTER VALIDITY CHECK

Explanation: SVC 97 was called to validity check an address and passed back a return code of 8.

Detected by: IKJEGCPY, IKJEGLST, IKJEGLSA

Issued by: IKJEGIO

Contained in: IKJEGMSG

Program: TEST

IKJ57xxxI SVC 97 RETURN CODE NON-ZERO

Explanation: A subcommand process called SVC 97 and it returned a non-zero code.

Detected by: IKJEGLDF, IKJEGCPY, IKJEGGO, IKJEGLDR, IKJEGASN

Issued by: IKJEGIO

Contained in: IKJEGMSG

Program: TEST

IKJ57xxxI SYMBOL LENGTH EXCEEDS EIGHT **CHARACTERS** 

Explanation: The length of the symbol entered is greater than 8 characters.

Detected by: IKJEGAT, IKJEGCVT

Issued by: IKJEGIO

Contained in: IKJEGMSG

Program: TEST

IKJ57xxxI SYSTEM ABEND CODE xxxx

Explanation: The system has abended with the specified abend code after a task switch has occurred for the LOAD, DELETE, GETMAIN, or FREEMAIN subcommands.

Detected by: IKJEGLDF

Issued by: IKJEGIO

Contained in: IKJEGMSG

Program: TEST

IKJ57xxxI SYSTEM COMPLETION CODE IS xxxx

Explanation: The module specified in associated first-level message has terminated abnormally with a system completion code of xxxx. See *Message Library: System Codes* for a description of abend codes.

Detected by: IKJEGCIV

#### Issued by: IKJEGIO

Contained in: IKJEGMSG

Program: TEST

#### IKJ57xxxI SYSTEM CONTROL BLOCK ERROR, TEST SESSION ENDED

Explanation: An error was found in a system control block.

The requested function cannot be completed.

Detected by: IKJEGGO

Issued by: IKJEGIO

Contained in: IKJEGMSG

Program: TEST

### IKJ57xxxI TCB KEYWORD IS IGNORED WHEN QUALIFYING AN ADDRESS

Explanation: The user has not fully qualified the address.

Detected by: IKJEGQFY

Issued by: IKJEGIO

Contained in: IKJEGMSG

Program: TEST

### IKJ57xxxI TEST SESSION CANCELLED DUE TO UNRECOVERABLE SVC ERROR

Explanation: An unrecoverable error has occurred in an SVC used by TEST. TEST will terminate.

Detected by: IKJEGMNL

Issued by: IKJEGIO

Contained in: IKJEGMSG

Program: TEST

### IKJ57xxxI THE COMMAND ENTERED IS NOT SUPPORTED IN TEST MODE IN THIS **SYSTEM**

Explanation: An invalid subcommand or subcommand abbreviation has been entered.

Detected by: IKJEGMNL

Issued by: IKJEGIO

Contained in: IKJEGMSG

# **IKJ57xxxI to IKJ57002I**

## IKJ57xxxI THE data area IS IN PROTECTED STORAGE

Explanation: You have supplied an address on the LISTTCB subcommand that is not an address of an actual TCB. You do not have access to the data area named in the message.

Detected by: IKJEGTCB

Issued by: IKJEGIO

Contained in: IKJEGMSG

Program: TEST

#### IKJ57xxxI THE VALID RANGE IS FROM 1 TO 256

Explanation: The specified length or multiplicity is outside value range.

Detected by: IKJEGEQU

Issued by: IKJEGIO

Contained in: IKJEGMSG

Program: TEST

IKJ57xxxI UNABLE TO CONTINUE TEST SESSION

Explanation: Due to an error condition, control is returned to TMP.

Detected by: IKJEGINT

Issued by: IKJEGIO

Contained in: IKJEGMSG

Program: TEST

## IKJ57xxxI UNABLE TO LOCATE ADDRESS ON ACTIVE OR DEFERRED QUEUE

Explanation: The specified address does not exist in the list of active or deferred breakpoints.

Detected by: IKJEGOFF

Issued by: IKJEGIO

Contained in: IKJEGMSG

Program: TEST

## IKJ57xxxI USER COMPLETION CODE IS xxxx

Explanation: The module specified in associated first-level messages has terminated abnormally with a user completion code ofxxxx.

Detected by: IKJEGCIV

Issued by: IKJEGIO

Contained in: IKJEGMSG

Program: TEST

### IKJ57xxxI USE THE AMODE OPERAND ON CALL, GO, OR RUN TO CHANGE THE ADDRESSING **MODE**

Explanation: A program that is executing in 24-bit addressing mode cannot access data or code that is above 16 Mb. If the address is correct, reenter the subcommand with the AMODE(31) 'Operand. Otherwise, reenter the subcommand specifying the correct address with the appropriate AMODE operand.

Detected by: IKJEGGO

Issued by: IKJEGIO

Contained in: IKJEGMSG

Program: TEST

#### IKJ57xxxI VALID DATA TYPES ARE X OR D FOR REGISTER TYPE D

Explanation: Register type D was specified on the assignment with a data type other than X or D.

Detected by: IKJEGASN

Issued by: IKJEGIO

Contained in: IKJEGMSG

Program: TEST

#### IKJ57xxxI VALID DATA TYPES ARE X OR E FOR REGISTER TYPE E

Explanation: Register type E was specified on the assignment with a data type other than X or E.

Detected by: IKJEGASN

Issued by: IKJEGIO

Contained in: IKJEGMSG

Program: TEST

IKJ57002I NO ACTIVE PROGRAM LEFT

Explanation: TEST has been brought out of a wait state hut it cannot be determined which module posted it. TEST is being terminated.

Detected by: IKJEGMNL, IKJEGINT

Issued by: IKJEGIO

Contained in: IKJEGMSG

# **IKJ570051 to IKJ570601**

## IKJ57005I MEMBER membername NOT IN DATA SET datasetname

Explanation: The member was not in the data set.

Detected by: IKJEGINT

Issued by: IKJEGIO

Contained in: IKJEGMSG

Program: TEST

IKJ57008I PARAMETER STRING LENGTH EXCEEDED

Explanation: The length of the PARM field entered on TEST command has exceeded the limit of 100 characters.

Detected by: IKJEGLDR

Issued by: IKJEGIO

Contained in: IKJEGMSG

Program: TEST

IKJ570211 INVALID COMMAND

Explanation: The command could not be found in the test subcommand tables.

Detected by: IKJEGMNL

Issued by: IKJEGIO

Contained in: IKJEGMSG

Program: TEST

## IKJ57022I BREAKPOINT SVC97 FAILED WITH A PROTECTION VIOLATION

Explanation: A module is being accessed which is either a supervisor key or is running under an SVRB. This is invalid; the session is ended.

Detected by: IGC0009G

Issued by: IKJEGIO

Contained in: IKJEGMSG

Program: TEST

## IKJ57023I PROGRAM UNDER TEST HAS TERMINATED NORMALLY

Explanation: The program being tested has reached successful termination. The user may enter further TEST subcommands.

Detected by: IKJEGMNL

Issued by: IKJEGIO

Contained in: IKJEGMSG

Program: TEST

## IKJ57024I AT address

Explanation: Program being tested is stopped at the indicated breakpoint.

Detected by: IKJEGMNL

Issued by: IKJEGIO

Contained in: IKJEGMSG

Program: TEST

IKJS7025I PROGRAM UNDER TEST HAS TERMINATED

Explanation: The program being tested has terminated and TEST is terminating.

Detected by: IKJEGMNL

Issued by: IKJEGIO

Contained in: IKJEGMSG

Program: TEST

IKJ57031I INVALID BREAKPOINT ADDRESS address IK J

Explanation: The specified address is not the address of a breakpoint.

Detected by: IKJEGOFF

Issued by: IKJEGIO

Contained in: IKJEGMSG

Program: TEST

IKJ57036I NO BREAKPOINT FOUND

Explanation: Removal of a breakpoint was requested. However, there were no breakpoints found on the active or deferred queue.

Detected by: IKJEGOFF

Issued by: IKJEGIO

Contained in: IKJEGMSG

Program: TEST

IKJ57060I VALUE BEGINNING nnnon INVALID

Explanation: The value entered on the assignment command is invalid. The second-level message indicates why.

Detected by: IKJEGPCH

Issued by: IKJEGIO

Contained in: IKJEGMSG

## **IKJ570611 to IKJ572431**

### IKJ570611 UNABLE TO MODIFY CONTENTS OF REGISTER(S)

Explanation: Due to an error in SVC 97, TEST was unable to modify the indicated registers.

Detected by: IKJEGASN

Issued by: IKJEGIO

Contained in: IKJEGMSG

Program: TEST

IKJ57063I LENGTH ERROR FOR VALUE BEGINNING nnnnn

Explanation: The length of the data string (value) was too long for the indicated register.

Detected by: IKJEGASN

Issued by: IKJEGIO

Contained in: IKJEGMSG

Program: TEST

#### IKJ57064I DATA TYPE ERROR FOR VALUE BEGINNING nnnnn

Explanation: A register was indicated but with an invalid data type for the register. See the second-level message for valid data types for the register. See pages IKJ-90 through IKJ-IOO for the descriptions of second-level messages.

Detected by: IKJEGASN

Issued by: IKJEGIO

Contained in: IKJEGMSG

Program: TEST

## IKJ57066I DATA AREA CONTAINED BREAKPOINT(S)

Explanation: The area of storage that was modified contained breakpoints, which were removed.

Detected by: IKJEGASN

Issued by: IKJEGIO

Contained in: IKJEGMSG

Program: TEST

## IKJ57090A ENTER COMMAND FOR CP

Explanation: This message is the prompting message that is issued when CP has been specified on the TEST command, which indicates a test of a command processor. The user should enter his command for his command processor test.

Detected by: IKJEGLDR

Issued by: IKJEGIO

Contained in: IKJEGMSG

Program: TEST

## IKJ57209I DCB FIELD NAME REQUIRED AFTER FIELD KEYWORD

Explanation: The name of the DCB field has been omitted.

Detected by: IKJEGDCB

Issued by: IKJEGIO

Contained in: IKJEGMSG

Program: TEST

IKJ57219I TCB FIELD NAME REQUIRED AFTER FIELD **KEYWORD** 

Explanation: A field in the TCB was not specified with the FIELD keyword.

Detected by: IKJEGTCB

Issued by: IKJEGIO

Contained in: IKJEGMSG

Program: TEST

IKJ57241I INVALID nannn

Explanation: The user has supplied a length or multiplicity value less than 1 or greater than 256.

Detected by: IKJEGLST

Issued by: IKJEGIO

Contained in: IKJEGMSG

Program: TEST

## IKJ57242I RANGE EXTENDS INTO PROTECTED CORE

Explanation: The specified address range extends into read-protected storage.

Detected by: IKJEGLST, IKJEGLSA

Issued by: IKJEGIO

Contained in: IKJEGMSG

Program: TEST

#### IKJ57243I INVALID LENGTH FOR TYPE type

Explanation: The specified length value is not compatible with data type.

Detected by: IKJEGLSA

Issued by: IKJEGIO

Contained in: IKJEGMSG

## **IKJ57244I to IKJ57281I**

### Program: TEST

#### IKJS7244I INVALID DATA FOR TYPE type

Explanation: The data in storage is not consistent with type requested.

Detected by: IKJEGLSA

Issued by: IKJEGIO

Contained in: IKJEGMSG

Program: TEST

IKJS724S1 INVALID INSTRUCTION CODE AT address

Explanation: The op code is not a System/370 machine instruction.

Detected by: IKJEGLSA

Issued by: IKJEGIO

Contained in: IKJEGMSG

Program: TEST

IKJ57146I LIST REQUEST INCOMPLETE

Explanation: The LIST request extends beyond highest machine address.

Detected by: IKJEGLST, IKJEGLSA

Issued by: IKJEGIO

Contained in: IKJEGMSG

Program: TEST

IKJS7247I INVALID DATA FOR TYPE P

Explanation: An invalid packed decimal character was encountered.

Detected by: IKJEGCVT

Issued by: IKJEGIO

Contained in: IKJEGMSG

Program: TEST

IKJS7272I UNABLE TO QUALIFY symbol

Explanation: TEST is not able to complete the QUALIFY request.

Detected by: IKJEGQFY

Issued by: IKJEGIO

Contained in: IKJEGMSG

Program: TEST

IKJS7273I LOADNAME REQUIRED WITH TCB PARAMETER

Explanation: The user failed to supply load name.

Detected by: IKJEGQFY

Issued by: IKJEGIO

Contained in: IKJEGMSG

Program: TEST

IKJS7274I SPECIFIED TCB IGNORED

Explanation: The address supplied was not fully qualified.

Detected by: IKJEGQFY

Issued by: IKJEGIO

Contained in: IKJEGMSG

Program: TEST

IKJ57277I QUALIFICATION IS UNDER TCB AT address

Explanation: The message is issued after the QUALIFY request has been performed.

Detected by: IKJEGQFY

Issued by: IKJEGIO

Contained in: IKJEGMSG

Program: TEST

IKJ57280I ADDRESS symbol NOT FOUND

Explanation: The indicated symbol cannot be located by the symbol processor of TSO TEST. There should be an accompanying second-level message with a specific message.

Detected by: IKJEGSYM

Issued by: IKJEGIO

Contained in: IKJEGMSG

Program: TEST

IKJS72811 SYMBOL symbol NOT AVAILABLE, SYSTEM ERROR

Explanation: Some system function failed. There should be an accompanying second-level message.

Detected by: IKJEGSYM

Issued by: IKJEGIO

Contained in: IKJEGMSG

## **IKJ572821 to IKJ573091**

## IKJ57282I NOT ENOUGH MAIN STORAGE TO USE **SYMBOLS**

Explanation: The symbol processor issued an unsuccessful GETMAIN.

Detected by: IKJEGSYM

Issued by: IKJEGIO

Contained in: IKJEGMSG

Program: TEST

IKJ57293I INVALID LENGTH FOR symbol, DEFAULTED TO value

Explanation: This message is issued if user's supplied length is not compatible with data type.

Detected by: IKJEGEQU

Issued by: IKJEGIO

Contained in: IKJEGMSG

Program: TEST

IKJ57295I INVALID MULTIPLICITY OR LENGTH **SPECIFIED** 

Explanation: The specified value is outside 1 to 256 value range.

Detected by: IKJEGEQU

Issued by: IKJEGIO

Contained in: IKJEGMSG

Program: TEST

IKJ57296I SYMBOL TABLE IS EMPTY

Explanation: The symbol table in storage is empty.

Detected by: IKJEGEQU

Issued by: IKJEGIO

Contained in: IKJEGMSG

Program: TEST

IKJ57297I symbol NOT FOUND IN SYMBOL TABLE

Explanation: The symbol to be dropped is not found.

Detected by: IKJEGEQU

Issued by: IKJEGIO

Contained in: IKJEGMSG

Program: TEST

#### IKJ57302I COMMAND CHAIN TOO LONG

Explanation: The list of commands to be executed at the specified breakpoint(s) is greater than 255 characters in length.

Detected by: IKJEGAT

Issued by: IKJEGIO

Contained in: IKJEGMSG

Program: TEST

IKJ57303I INVALID COUNT nnnnn

Explanation: The COUNT value specified is not within the acceptable range of values.

Detected by: IKJEGAT

Issued by: IKJEGIO

Contained in: IKJEGMSG

Program: TEST

## IKJ57305I NO BREAKPOINTS ESTABLISHED FROM + relative offset OF RANGE BEGINNING address

Explanation: The breakpoint requested from relative offset through end of range is not established. Breakpoints prior to the relative offset have been established. See the second-level message for an explanation of the error. See pages IKJ-90 through IKJ-IOO for the descriptions of second-level messages.

Detected by: IKJEGAT

Issued by: IKJEGIO

Contained in: IKJEGMSG

Program: TEST

IKJ57306I NO BREAKPOINT ESTABLISHED AT address

Explanation: The breakpoint specified cannot be established. See the second-level message for an explanation of the error. See pages IKJ-90 through IKJ-IOO for the descriptions of second-level messages.

Detected by: IKJEGAT

Issued by: IKJEGIO

Contained in: IKJEGMSG

Program: TEST

### IKJ57309I UNABLE TO ESTABLISH DEFER BREAKPOINT

Explanation: Breakpoints specified with the DEFER option cannot be established. See the second-level message for an explanation of the error. See pages IKJ-90 through IKJ-IOO for the descriptions of second-level messages.

Detected by: IKJEGATD

## **IKJ573341 to IKJ573951**

Issued by: IKJEGIO

Contained in: IKJEGMSG

Program: TEST

IKJ573341 DEB DOES NOT HAVE A DIRECT ACCESS **SECTION** 

Explanation: The DEB does not contain a DASD section.

Detected by: IKJEGDEB

Issued by: IKJEGIO

Contained in: IKJEGMSG

Program: TEST

IKJ573351 DEB FIELD NAME REQUIRED AFTER FIELD KEYWORD

Explanation: This message is issued when the user omits the DEB field name.

Detected by: IKJEGDEB

Issued by: IKJEGIO

Contained in: IKJEGMSG

Program: TEST

IKJ57336I DATA HAS BEEN LOST DURING I/O PROCESSING

Explanation: An error was detected when the CESD/SYM records were being read from auxiliary storage. Module IKJEGSYM was attempting to resolve CSECT/SYMBOL addresses. .

Detected by: IKJEGSYM

Issued by: IKJEGIO

Contained in: IKJEGMSG

Program: TEST

IKJ573701 UNABLE TO LOAD PROGRAM

Explanation: Due to an OPEN error or BLDL error, the LOAD subcommand was unable to satisfy the user's request.

Detected by: IKJEGLDF

Issued by: IKJEGIO

Contained in: IKJEGMSG

Program: TEST

## IKJ573751 STORAGE AT address

Explanation: Storage was acquired successfully at this address by the GETMAIN command.

Detected by: IKJEGLDF

Issued by: IKJEGIO

Contained in: IKJEGMSG

Program: TEST

IKJ573781 ZERO BYTES IS INVALID COUNT FOR **GETMAIN** 

Explanation: A specified number of bytes (other than 0) must be specified with the GETMAIN command.

Detected by: IKJEGLDF

Issued by: IKJEGIO

Contained in: IKJEGMSG

Program: TEST

IKJ573791 MEMBER NAME MISSING, RESPECIFY

Explanation: The user did not specify a member name to be loaded from the PDS specified with a LOAD subcommand.

Detected by: IKJEGLDF

Issued by: IKJEGIO

Contained in: IKJEGMSG

Program: TEST

IKJS73821 ENTRY POINT AT address AMODE=xx

Explanation: The LOAD service routine successfully loaded the requested module at the address indicated in the message. On MVS/XA systems, the message also includes AMODE information. The AMODE value (24 or 31) depends on the high-order bit of the entry point address LOAD returns in register 0. If the bit is 0, the AMODE is 24. If the bit is 1, the AMODE is 31.

Detected by: IKJEGLDF

Issued by: IKJEGIO

Contained in: IKJEGMSG

Program: TEST

IKJ57395I MAP COMPLETE

Explanation: LISTMAP is complete.

Detected by: IKJEGMAP

Issued by: IKJEGIO

Contained in: IKJEGMSG

## **IKJ574001 to IKJ574611**

Program: TEST

IKJS74001 PERMANENT I/O ERROR

Explanation: I/O synad error exit is taken.

Detected by: IKJEGIO

Issued by: IKJEGIO

Contained in: IKJEGMSG

Program: TEST

IKJ574011 UNABLE TO OPEN DATA SET

Explanation: OPEN failed to open data set successfully.

Detected by: IKJEGIO

Issued by: IKJEGIO

Contained in: IKJEGMSG

Program: TEST

IKJS7404I TEST SVC 61 FAILED WITH A PROTECTION VIOLATION

Explanation: A module is being accessed which is either in a supervisor key or is running under SVRB. This operation is impermissible; therefore, deferred breakpoints are not activated and symbols are not available.

Detected by: IGC0006A

Issued by: IKJEGIO

Contained in: IKJEGMSG

Program: TEST

IKJS740SI UNABLE TO PRINT INTO DATA SET datasetname

Explanation: The specified data set is not compatible with access method.

Detected by: IKJEGIO

Issued by: IKJEGIO

Contained in: IKJEGMSG

Program: TEST

IKJ57430I subcommandname FAILED

Explanation: The subcommand specified could not complete due to an error. See second-level messages for an explanation of the error.

Detected by: IKJEGGO, IKJEGLDR, IKJEGSTA

Issued by: IKJEGIO

Contained in: IKJEGMSG

Program: TEST

IKJS74S4I INVALID FROM ADDRESS

Explanation: An invalid copy-from address has been specified for the COPY subcommand.

Detected by: IKJEGCPY

Issued by: IKJEGIO

Contained in: IKJEGMSG

Program: TEST

IKJS74SSI INVALID TO ADDRESS address

Explanation: The specified address is not usable.

Detected by: IKJEGAT, IKJEGEQU

Issued by: IKJEGIO

Contained in: IKJEGMSG

Program: TEST

IKJS74S6I INVALID LENGTH length

Explanation: An invalid length was specified for the COpy subcommand.

Detected by: IKJEGCPY

Issued by: IKJEGIO

Contained in: IKJEGMSG

Program: TEST

IKJS74S7I INVALID ADDRESS RANGE BEGINNING address

Explanation: FROM and TO addresses are not compatible.

Detected by: IKJEGEQU

Issued by: IKJEGIO

Contained in: IKJEGMSG

Program: TEST

IKJS74611 COMMAND NOT FOUND

Explanation: The function requested in HELP command does not exist in SYS1.HELP data set.

Detected by: IKJEGCIV

Issued by: IKJEGIO

Contained in: IKJEGMSG

## **IKJ574621 to IKJ576021**

### IKJS7461I command name ENDED DUE TO ERROR

Explanation: The specified command is terminated due to an error. See second-level message for an explanation of the error.

Detected by: IKJEGCIV

Issued by: IKJEGIO

Contained in: IKJEGMSG

Program: TEST

IKJS7SOll TEST ENDED DUE TO ERROR

Explanation: An unrecoverable error has occurred that will not allow TEST to continue. The reason for termination is described in the second-level message.

Detected by: IKJEGMNL, IKJEGINT

Issued by: IKJEGIO

Contained in: IKJEGMSG

Program: TEST

IKJ57502I INVALID ADDRESS address

Explanation: An invalid address has been entered. See the second-level message for an explanation of the error. See pages IKJ-90 through IKJ-IOO for the descriptions of second-level messages.

Detected by: IKJEGAT, IKJEGGO, IKJEGDCB, IKJEGDEB, IKJEGQFY, IKJEGEQU, IKJEGPSW, IKJEGPCH, IKJEGASN, IKJEGOFF, IKJEGCVT

Issued by: IKJEGIO

Contained in: IKJEGMSG

Program: TEST

#### IKJ57S03I NOT ENOUGH MAIN STORAGE TO EXECUTE COMMAND

Explanation: Not enough dynamic main storage could be obtained to allow the requested function to be completed.

Detected by: IKJEGGO, IKJEGDCB, IKJEGDEB, IKJEGLST, IKJEGEQU, IKJEGMAP, IKJEGPSW, IKJEGPCH, IKJEGOFF

Issued by: IKJEGIO

Contained in: IKJEGMSG

Program: TEST

### IKJ57504I command name FAILED, COMMAND SYSTEM ERROR

Explanation: An error has occurred and the module cannot continue. See the second-level message for an explanation of the error. See pages IKJ-90 through IKJ-IOO for the descriptions of second-level messages.

Detected by: IKJEGAT, IKJEGGO, IKJEGDCB, IKJEGDEB, IKJEGLST, IKJEGQFY, IKJEGINT, IKJEGOFF

Issued by: IKJEGIO

Contained in: IKJEGMSG

Program: TEST

IKJ57507I module FAILED

Explanation: The message is issued if the module is currently stopped at the address to be qualified.

Detected by: IKJEGQFY

Issued by: IKJEGIO

Contained in: IKJEGMSG

Program: TEST

IKJ57600I FETCH ERROR IN module

Explanation: LOAD or LINK SVC returned an abend code of 106.

Detected by: CALLER

Issued by: IKJEGIO

Contained in: IKJEGMSG

Program: TEST

IKJ57601I BAD PARAMETER LIST PASSED TO SVC svc name in module +

Explanation: LOAD or LINK SVC returned an abend code of 206.

Detected by: CALLER

Issued by: IKJEGIO

Contained in: IKJEGMSG

Program: TEST

IKJ57601I SVC svc name REQUESTED TO LOAD ONLY MODULE in module +

Explanation: LOAD or LINK SVC returned an abend code of 406.

Detected by: CALLER

Issued by: IKJEGIO

Contained in: IKJEGMSG

## **IKJ576031 to IKJ576541**

Program: TEST

IKJ57603I A NON-AUTHORIZED COpy OF A SYSTEM ROUTINE WAS FOUND BY SVC svc name in module +

Explanation: LOAD or LINK SVC returned an abend code of 306.

or

SVC svc name in module ATTEMPTED TO USE A MODULE FLAGGED NOT EXECUTABLE BY LKED

Explanation: LOAD or LINK SVC returned an abend code of 706.

Detected by: CALLER

Issued by: IKJEGIO

Contained in: IKJEGMSG

Program: TEST

IKJ57604I MODULE NOT FOUND BY SVC svc name in module +

Explanation: LOAD or LINK SVC returned an abend code of 806.

Detected by: CALLER

Issued by: IKJEGIO

Contained in: IKJEGMSG

Program: TEST

IKJ57606I SVC svc name in module DETECTED AN INTERLOCK IN USING A SERIALLY REUSABLE MODULE

Explanation: LOAD or LINK SVC returned an abend code of A06.

Detected by: CALLER

Issued by: IKJEGIO

Contained in: IKJEGMSG

Program: TEST

## IKJ57650I ADDRESS address IS ABOVE 16 MEGABYTES. CURRENT ADDRESSING MODE IS 24-BIT. POSSIBLE USER ERROR. +

Explanation: This message is a warning that an address requested on the PARM, RESUME or RETURN keywords of the CALL subcommand is above the 16 Mb line. Since the tested program is either in 24-bit addressing mode or the user specified AMODE(24), the called program may not work properly. If the CALL does not work as expected, reissue the CALL subcommand specifying AMODE(31).

#### Detected by: IKJEGGO

Issued by: IKJEGIO

Contained in: IKJEGMSG

Program: TEST

IKJ576511 INVALID AMODE OPERAND operand

Explanation: You have entered an invalid AMODE operand on the CALL GO, or RUN subcommands. Reenter the subcommand with a valid addressing mode: 24, 31 or SWITCH.

Detected by: IKJEGGO

Issued by: IKJEGIO

Contained in: IKJEGMSG

Program: TEST

IKJ57652I control block LOCATED AT address

Explanation: Prior to formatting the control block on the LISTDCB, LISTPSW, LISTDEB, or LISTTCB subcommands, the TSO TEST command processor displays the address of the control block.

Detected by: IKJEGDCB, IKJEGDEB, IKJEGPSW, IKJEGTCB

Issued by: IKJEGIO

Contained in: lKJEGMSG

Program: TEST

## IKJ57653I TEST FAILED. LOGOFF AND THEN LOGON IN ORDER TO USE TEST

Explanation: The TSO TEST command processor has terminated because it was unable to initialize the data areas necessary to perform its processing. To use TEST, LOGOFF and then LOGON.

Detected by: IKJEGINT

Issued by: IKJEGINT

Contained in: IKJEGMSG

Program: TEST

#### IKJ57654I MODULE name ALREADY LOADED IN USER'S ADDRESS SPACE. MODULE NAME IDENTICAL TO SPECIFIED MEMBER NAME.

Explanation: Rename the module so that it is not identical to the name of the module already loaded in your address space.

Detected by: IKJEGLDR

Issued by: IKJEGIO

Contained in: IKJEGMSG

## IKJS76SSI TESTED PROGRAM WAS EXECUTING IN CROSS MEMORY MODE AND CANNOT BE RESTARTED IN THAT ENVIRONMENT

Explanation: An attention request interrupted the program being tested and destroyed the cross-memory environment. Do not attempt to use TEST to restart the program in cross-memory mode. Do not specify subcommands such as GO, RUN or WHERE without operands.

Detected by: IKJEGATN

Issued by: IKJEGIO

Contained in: IKJEGMSG

Program: TEST

## IKJ57656I BREAKPOINTS FOUND IN TO DATA AREA

Explanation: The TSO TEST command processor has removed breakpoints pointed to by the second operand of an AND, OR or COPY subcommand. The processor removed the breakpoints while executing the subcommand.

Detected by: IKJEGCPY

Issued by: IKJEGIO

Contained in: IKJEGMSG

Program: TEST

#### IKJ576571 SPECIFIED ADDRESS address IS ABOVE 16 MEGABYTES BUT CURRENT ADDRESSING MODE IS 24-bit  $+$

Explanation: The address specified on the subcommand is above 16 Mb and cannot be executed in 24-bit mode. Either the tested program is in 24-bit addressing mode or AMODE(24) has been specified on CALL, GO or RUN subcommands. If the address is correct, reenter the subcommand adding the AMODE(31) operand. If the address is incorrect, reenter the subcommand while specifying the correct address and an appropriate value for the AMODE operand.

Detected by: IKJEGGO

Issued by: IKJEGIO

Contained in: IKJEGMSG

Program: TEST

## IKJ57658I INFORMATION FOR SUBPOOLS IS INCOMPLETE

Explanation: The LISTMAP subcommand processor has terminated after displaying the information available from the Virtual Storage Manager (VSM). Due to a problem with VSM, all of the information is not available.

#### Detected by: IKJEGMAP

Issued by: IKJEGIO

Contained in: IKJEGMSG

Program: TEST

## IKJ57659I ERROR OBTAINING SUBPOOL INFORMATION

Explanation: The LISTMAP subcommand processor of TSO TEST was unable to display subpool information because of an error with the Virtual Storage Manager (VSM).

Detected by: IKJEGMAP

Issued by: IKJEGIO

Contained in: IKJEGMSG

Program: TEST

#### IKJ57660I DSNAME WHEN FULLY QUALIFIED WILL EXCEED 44 CHARACTERS

Explanation: You have entered a data set name as an operand of the PRINT keyword. That name will exceed 44 characters when fully qualified with the userid. A data set name cannot be longer than 44 characters.

Detected by: IKJEGIO

Issued by: IKJEGIO

Contained in: IKJEGMSG

Program: TEST

## IKJ576611 NO BREAKPOINT ESTABLISHED AT + relative offset IN THE RANGE BEGINNING AT address +

Explanation: No breakpoint is set for the specified instruction. TSO TEST does not support breakpoints for the PC (program call), PT (Program Transfer), SAC (Set Address Space Control), and SSAR (Set Secondary ASID) instructions.

Detected by: IKJEGAT

Issued by: IKJEGIO

Contained in: IKJEGMSG

Program: TEST

IKJ57661I COMMAND ENTERED IS NOT PROCESSED BECAUSE TEST ENVIRONMENT ENDED DUE TO UNRECOVERABLE ERROR

Explanation: You are no longer in the TEST environment.

Detected by: IKJEFT04

- Issued by: IKJEGATN
- Contained in: IKJEGMSG
- Program: TEST
# **IKJ581011 to IKJ58107I**

### IKJ58101I UNABLE TO PROTECT DATA SET dsname+

PASSWORD DATA SET NOT FOUND PASSWORD DATA SET FULL I/O ERROR IN PASSWORD DATA SET

Explanation: Password protection was not applied to the specified data set.

Detected by: IKJEHPRO

Issued by: IKJEHPRO

Contained in: IKJEHSMG

Program: PROTECT

### IKJ581021 NOT ENOUGH MAIN STORAGE TO EXECUTE COMMAND

Explanation: A GETMAIN was issued and no space was available.

Detected by: IKJEHPRO

Issued by: IKJEHPRO

Contained in: IKJEHSMG

Program: PROTECT

#### IKJ58103I DATA SET dsname NOT IN CATALOG

Explanation: The partially-qualified data set names not cataloged cannot be protected using the TSO PROTECT command.

Detected by: IKJEHPRO

Issued by: IKJEHPRO

Contained in: IKJEHSMG

Program: PROTECT

# IKJ58104I UNABLE TO MODIFY PROTECTION FLAGS OF DATA SET dsname +

Explanation: DSCB of the data set could not be modified; however, entry was made in the PASSWORD data set. See message IEH2221 in *Message Library: System Messages* for recovery procedures.

# DATA SET NOT IN CATALOG

Explanation: The data set could not be located because it was not cataloged.

#### DATA SET NOT ON VOLUME

Explanation: The data set was not on the volume indicated in the catalog entry.

# DATA SPACE OWNED BY VSAM

Explanation: VSAM data set cannot be protected with the PROTECT command.

### REQUIRED VOLUME NOT MOUNTED

Explanation: The volume containing the data set was not on the system.

# TAPE DATA SET CANNOT BE PROTECTED BY PROTECT

Explanation: The PROTECT command cannot be used to protect tape data sets.

# I/O ERROR WHILE UPDATING SECURITY FLAGS DATA SET IN USE

Explanation: The user attempted to change the protection flags of a data set that was currently in use.

Detected by: IKJEHPRO

Issued by: IKJEHPRO

Contained in: IKJEHSMG

Program: PROTECT

IKJ581051 INCORRECT PASSWORD ENTERED TWICE

Explanation: This message is issued while entering passwords as the result of a prompt.

Detected by: IKJEHPRO

Issued by: IKJEHPRO

Contained in: IKJEHSMG

Program: PROTECT

### IKJ581061 PASSWORD ALREADY EXISTS

Explanation: The user attempted to add or replace a duplicate name that already existed.

Detected by: IKJEHPRO

Issued by: IKJEHPRO

Contained in: IKJEHSMG

Program: PROTECT

# IKJ581071 PASSWORD DOES NOT EXIST

Explanation: The user attempted to delete or replace a nonexistent password.

Detected by: IKJEHPRO

Issued by: IKJEHPRO

Contained in: IKJEHSMG

Program: PROTECT

# **IKJ581081 to IKJ582051**

# IKJ58108I PROTECT IS FOR DATA SETS, NOT MEMBERS

Explanation: A member name was entered.

Detected by: IKJEHPRO

Issued by: IKJEHPRO

Contained in: IKJEHSMG

Program: PROTECT

IKJ58109I USER DATA FIELD BLANK

Explanation: The user attempted to list a blank data field.

Detected by: IKJEHPRO

Issued by: IKJEHPRO

Contained in: IKJEHSMG

Program: PROTECT

IKJ581101 INCORRECT CONTROL PASSWORD

Explanation: The control password supplied was incorrect.

Detected by: IKJEHPRO

Issued by: IKJEHPRO

Contained in: IKJEHSMG

Program: PROTECT

IKJ58111I INVALID DATA SET NAME, dsname EXCEEDS 44 CHARACTERS

Explanation: The dsname entered was longer than 44 characters.

Detected by: IKJEHPRO

Issued by: IKJEHPRO

Contained in: IKJEHSMG

Program: PROTECT

IKJ58112I COMMAND SYSTEM ERROR +

Explanation: An error occurred as a result of other than an invalid command entry.

> PARSE ERROR CODE xxxx DEFAULT ERROR CODE xxxx SVC 98 RETURN CODE xxxx

Detected by: IKJEHPRO

Issued by: IKJEHPRO

Contained in: IKJEHSMG

Program: PROTECT

# IKJ58201I DATA SET dsname NOT IN CATALOG

Explanation: The fully-qualified name could not be determined.

Detected by: IKJEHRN2

Issued by: IKJEHRN2

Contained in: IKJEHSMG

Program: RENAME

IKJ58202I NOT ENOUGH MAIN STORAGE TO EXECUTE COMMAND

Explanation: A GETMAIN was issued and no space was available.

Detected by: IKJEHRN2

Issued by: IKJEHRN2

Contained in: IKJEHSMG

Program: RENAME

IKJ58203I DATA SET dsname NOT RENAMED, EXPIRATION DATE HAS NOT PASSED +

> SYSTEM OPERATOR DID NOT AUTHORIZE ACCESS TO DATA SET

**IKJ** 

Detected by: IKJEHRN2

Issued by: IKJEHRN2

Contained in: IKJEHSMG

Program: RENAME

IKJ58204I DATA SET dsname NOT USABLE +

# OPEN ERROR CODE xxxx

Explanation: RENAME is unable to open data set.

Detected by: IKJEHRN2

Issued by: IKJEHRN2

Contained in: IKJEHSMG

Program: RENAME

IKJ58205I INVALID USE OF ALIAS KEYWORD +

### ALIAS VALID ONLY FOR MEMBERS OF PARTITIONED DATA SETS

Explanation: RENAME can be used to assign aliases only to members of partitioned data sets.

Detected by: IKJEHRN2

Issued by: IKJEHRN2

Contained in: IKJEHSMG

# **IKJ582061 to IKJ58210I**

Program: RENAME

### IKJ58206I INVALID USE OF \* IN DSNAME+

### MORE THAN ONE \* IN DATA SET NAME

Explanation: An asterisk '\*' cannot be specified fot more than one level qualifier in the data set name.

# \* NOT VALID AS FIRST INDEX LEVEL

Explapation: An asterisk '\*' cannot be specified as the first-level qualifier in the data set name.

### DATA SET NAMES USED \* AT DIFFERENT LEVELS

Explanation: An asterisk '\*' was specified as a level qualifier in the current data set name. An asterisk was also specified as a level qualifier in the new data set name but at a different level.

# \* CANNOT BE USED WITH MEMBER

Explanation: An asterisk '\*' cannot be specified as a level qualifier in the data set name when a member name is specified.

Detected by: IKJEHRN2

Issued by: IKJEHRN2

Contained in: IKJEHSMG

Program: RENAME

IKJ582071 UNABLE TO RENAME DATA SET dsname +

Explanation: The data set could not be renamed.

#### RENAME ERROR CODE xxxx

Explanation: There was a non-zero return code from the system RENAME macro instruction (probable I/O error).

### BLDL ERROR CODE xxxx

Explanation: A non-zero return code from the system BLDL dsname + macro instruction occurred when assigning aliases to members.

# STOW ERROR CODE xxxx

Explanation: A non-zero return code from the system STOW macro instruction occurred when renaming members.

#### DATA SET RESIDES ON MULTIPLE VOLUMES

Explanation: RENAME does not support multiple volumes.

Detected by: IKJEHRN2

Issued by: IKJEHRN2

Contained in: IKJEHSMG

Program: RENAME

### IKJ58208I INVALID USE OF COMMAND +

# BOTH MEMBERS MUST BE FROM THE SAME PARTITIONED DATA SET

Explanation: On a RENAME command, the new member name was in a partitioned data set different from the current member name.

# A DATA SET CANNOT BE RENAMED TO A MEMBER NAME

Explanation: On a RENAME command, the new name specified a member of a partitioned data set, but the current name was not.

# A MEMBER NAME CANNOT BE RENAMED TO A DATA SET

Explanation: On a RENAME command, the new name was not a member of a partitioned data set, but the current name was.

Detected by: IKJEHRN2

Issued by: IKJEHRN2

Contained in: IKJEHSMG

Program: RENAME

# IKJS8209I DATA SET NAME REQUIRED WHEN MEMBER member SPECIFIED

Explanation: The PDS in which member is located was not specified.

Detected by: IKJEHRN2

Issued by: IKJEHRN2

Contained in: IKJEHSMG

Program: RENAME

IKJS8210I UNABLE TO UNCATALOG DATA SET

Explanation: The system tried and was unable to uncatalog the old data set.

### CATALOG ERROR CODE xxxx

Explanation: There was a non-zero return code from system's CATALOG macro instruction.

Detected by: IKJEHRN2

Issued by: IKJEHRN2

Contained in: IKJEHSMG

Program: RENAME

# **IKJ582111 to IKJ582171**

# IKJS82111 DATA SET dsname NOT ALLOCATED, TOO MANY DATA SETS +

USE FREE COMMAND TO FREE UNUSED DATA SETS

Explanation: The user has allocated the maximum number of data sets.

Detected by: IKJEHRN2

Issued by: IKJEHRN2

Contained in: IKJEHSMG

Program: RENAME

# IKJS8212I DATA SET dsname NOT ALLOCATED, DATA SET NOT ON VOLUME +

# CATALOG INFORMATION INCORRECT

Explanation: Either the catalog information was not correct or the data set did not exist.

Detected by: IKJEHRN2

Issued by: IKJEHRN2

Contained in: IKJEHSMG

Program: RENAME

### IKJS8213I DATA SET dsname NOT ALLOCATED, REQUIRED VOLUME NOT MOUNTED +

VOLUME OR CVOL NOT ON SYSTEM AND CANNOT BE ACCESSED

Explanation: An attempt to allocate a data set has failed; a required volume, a CVOL, or a volume containing SYSCTLG was not mounted.

Detected by: IKJEHRN2

Issued by: IKJEHRN2

Contained in: IKJEHSMG

Program: RENAME

IKJS8214I DATA SET dsname NOT ALLOCATED, SYSTEM OR INSTALLATION ERROR +

Explanation: The allocation failure was not caused by a user error.

DYNAMIC ALLOCATION ERROR CODE xxxx

Explanation: There was a non-zero return code from DAIR.

### CATALOG I/O ERROR

Explanation: There was a permanent I/O error in catalog.

# CATALOG ERROR CODE xxxx

Explanation: There was a non-zero return code from the system CATALOG macro instruction.

Detected by: IKJEHRN2

Issued by: IKJEHRN2

Contained in: IKJEHSMG

Program: RENAME

IKJ5821SI DATA SET dsname ALREADY IN USE, TRY LATER +

### DATA SET IS ALLOCATED TO ANOTHER JOB OR USER

Explanation: The specified data set could not be permanently allocated to this user.

Detected by: IKJEHRN2

Issued by: IKJEHRN2

Contained in: IKJEHSMG

Program: RENAME

#### IKJ58216I PROPER PASSWORD NOT SUPPLIED OR INVALID RACF AUTHORITY FOR dsname

Explanation: Your request to rename the data set indicated in the message failed. Either the data set is password-protected and you omitted the password on the RENAME command, or the data set is RACF-protected and you do not have the ALTER authority required to rename it.

Detected by: IKJEHRN2

Issued by: IKJEHRN2

Contained in: IKJEHSMG

Program: RENAME

# IKJ58217I SPECIFIED MEMBER NOT IN DATA SET dsname member

Explanation: The specified member name could not be found in the specified partitioned data set.

Detected by: IKJEHRN2

Issued by: IKJEHRN2

Contained in: IKJEHSMG

Program: RENAME

# **IKJ582191 to IKJ58227I**

### IKJ58219I NO DATA SETS FOUND TO MATCH \* IN DSNAME

Explanation: The catalog did not contain any data sets with specified qualifiers.

Detected by: IKJEHRN2

Issued by: IKJEHRN2

Contained in: IKJEHSMG

Program: RENAME

IKJ58220I DATA SET dsname NOT ON A DIRECT ACCESS DEVICE, NOT SUPPORTED

Explanation: Data sets are renamed on direct access devices only.

Detected by: IKJEHRN2

Issued by: IKJEHRN2

Contained in: IKJEHSMG

Program: RENAME

# IKJ582211 DATA SET NAME DSNAME RESIDES ON MULTIPLE VOLUMES, NOT SUPPORTED

Explanation: RENAME does not support multiple volume renaming.

Detected by: IKJEHRN2

Issued by: IKJEHRN2

Contained in: IKJEHSMG

Program: RENAME

IKJ58222I DATA SET dsname ALREADY EXISTS

Explanation: A data set is already cataloged or exists on the volume.

Detected by: IKJEHRN2

Issued by: IKJEHRN2

Contained in: IKJEHSMG

Program: RENAME

IKJ58223I MEMBER member ALREADY EXISTS

Explanation: PDS cannot contain duplicate member names.

Detected by: IKJEHRN2

Issued by: IKJEHRN2

Contained in: lKJEHSMG

Program: RENAME

### IKJ58224I MEMBER SPECIFIED BUT dsname NOT A PARTITIONED DATA SET

Explanation: Member applies to a partitioned data set only.

Detected by: IKJEHRN2

Issued by: IKJEHRN2

Contained in: IKJEHSMG

Program: RENAME

IKJ58225I COMMAND SYSTEM ERROR +

Explanation: The error was not the result of an invalid command.

> PARSE ERROR CODE xxxx DAIR ERROR CODE xxxx DEFAULT ERROR CODE xxxx

Detected by: IKJEHRN2

Issued by: IKJEHRN2

Contained in: IKJEHSMG

Program: RENAME

IKJ582261 NO SPACE IN DIRECTORY FOR ALIAS

Explanation: The PDS directory was full.

Detected by: IKJEHRN2

Issued by: IKJEHRN2

Contained in: IKJEHSMG

Program: RENAME

IKJS8227I DATA SET NAME dsname WILL CREATE INVALID CATALOG STRUCTURE +

Explanation: The dsname cannot be used for a new entry.

### A QUALIFIER CANNOT BE BOTH AN INDEX AND THE LAST QUALIFIER OF A DATA SET NAME

Explanation: This data set name is inconsistent with the existing catalogue structure. This may result from entering an incorrect password for a password-protected catalogue. Check for messages IEC1l31 or IEC3311. (See *Message Library: System Messages.)* 

Detected by: IKJEHRN2

Issued by: IKJEHRN2

Contained in: IKJEHSMG

Program: RENAME

# **IKJ582281 to IKJ583031**

### IKJS82281 UNABLE TO CATALOG DSNAME+

# CATALOG ERROR CODE xxxx

Explanation: The data set was not renamed.

Detected by: IKJEHRN2

Issued by: IKJEHRN2

Contained in: IKJEHSMG

Program: RENAME

IKJ582291 DATA SET dsname NOT ALLOCATED +

INVALID UNIT IN USER ATTRIBUTE DATA SET

Explanation: The user was not authorized to use specified unit type.

NO UNIT AVAILABLE

Explanation: The online unit needed was not available.

Detected by: IKJEHRN2

Issued by: IKJEHRN2

Contained in: IKJEHSMG

Program: RENAME

IKJ58230I UNABLE TO CATALOG OLD DATA SET dsname

Explanation: After a RENAME or CATALOG error, an attempt was made to restore the old data set. An error occurred trying to catalog the old data set.

Detected by: IKJEHRN2

Issued by: IKJEHRN2

Contained in: IKJEHSMG

Program: RENAME

IKJ583001 HISTORY NOT AVAILABLE +

Explanation: The history information requested could not be listed.

#### REQUIRED VOLUME NOT MOUNTED

Explanation: The volume containing the data set was not mounted.

# DATA SET NOT ON VOLUME

Explanation: The volume specified in catalog did not contain data set.

> LOCATE ERROR CODE xxxx 1/0 ERROR DURING OBTAIN, CODE xxx

Detected by: IKJEHALI

Issued by: IKJEHALI

Contained in: IKJEHALM

Program: LISTALC

### IKJ583011 MEMBERS NOT AVAILABLE +

Explanation: The PDS members information requested could not be listed.

NOT ENOUGH MAIN STORAGE

Explanation: Main storage was not available for a work area.

### DIRECTORY STRUCTURE ERROR

Explanation: The PDS directory structure was in error.

# 1/0 SYNAD ERROR DURING DIRECTORY SEARCH synad info

Explanation: The directory could not be read; synad info provides additional information.

Detected by: IKJEHALl

Issued by: IKJEHAL1

Contained in: IKJEHALM

Program: LISTALC

IKJ583021 NO DATA SETS ALLOCATED

Explanation: No data sets are allocated to the user.

Detected by: IKJEHAL1

Issued by: IKJEHAL 1

Contained in: IKJEHALM

Program: LISTALC

IKJ583031 NOT ENOUGH MAIN STORAGE TO LIST **HISTORY** MEMBERS **SYSNAMES** 

Explanation: Main storage was not available for a work area.

Detected by: IKJEHAL1

# Issued by: IKJEHAL I

# **IKJ583041 to IKJ585041**

Contained in: IKJEHALM

Program: LISTALC

IKJ583041 COMMAND SYSTEM ERROR +

Explanation: The error was not due to the user.

# PARSE ERROR CODE xxxx

Detected by: IKJEHALI

Issued by: IKJEHAL1

Contained in: IKJEHALM

Program: LISTALC

IKJ583051 NOT ENOUGH MAIN STORAGE TO EXECUTE COMMAND

Explanation: Working storage was not available to the parse service routine.

Detected by: IKJEHALl

Issued by: IKJEHAL1

Contained in: IKJEHALM

Program: LISTALC

IKJ585001 DATA SET ATTRIBUTES NOT AVAILABLE +

Explanation: The DSCB was not usable for the specified data set.

OBTAIN ERROR CODE xxxx VOLUME NOT ON SYSTEM AND CANNOT BE ACCESSED

Detected by: IKJEHDS 1

Issued by: IKJEHDS 1

Contained in: IKJEHDSM

Program: LISTDS

IKJ58S01I MEMBERS NOT AVAILABLE +

Explanation: The members information for PDS could not be listed.

# NOT ENOUGH MAIN STORAGE

Explanation: Main storage was not available for work area.

# DIRECTORY STRUCTURE ERROR

Explanation: The PDS directory structure was in error.

### 1/0 SYNAD ERROR DURING DIRECTORY SEARCH synad info

Explanation: The directory cannot be read; synad info provides additional information.

Detected by: IKJEHMEM

Issued by: IKJEHDS 1

Contained in: IKJEHDSM

Program: LISTDS

IKJ58502I DIRECTORY INFORMATION NOT AVAILABLE +

Explanation: PDS directory information could not be listed.

MEMBER NOT FOUND

Explanation: The specified member was not in the data set.

1/0 ERROR DURING BLDL

Explanation: BLDL macro detected an error in the PDS directory.

### DATA SET IS NOT A PARTITIONED DATA SET

Detected by: IKJEHDS 1

Issued by: IKJEHDS 1

Contained in: IKJEHDSM

Program: LISTDS

IKJ585031 DATA SET dsname NOT IN CATALOG

Explanation: The specified data set name was not cataloged.

Detected by: IKJEHDS 1

Issued by: IKJEHDSI

Contained in: IKJEHDSM

Program: LISTDS

IKJ585041 COMPLETE VOLUME LIST NOT AVAILABLE +

### LOCATE ERROR CODE xxxx

Explanation: There was a non-zero return code from the LOCATE macro instruction.

# **IKJ585051 to IKJ585111**

# JFCB EXTENSION NOT AVAILABLE

Explanation: The data set was not cataloged and resided on more than five volumes.

Detected by: IKJEHMEM

Issued by: IKJEHDS 1

Contained in: IKJEHDSM

Program: LISTDS

IKJ58505I LABEL INFORMATION NOT AVAILABLE + error.

Explanation: The data set label could not be read.

# OBTAIN ERROR CODE xxxx

Detected by: IKJEHLBL

Issued by: IKJEHLBL

Contained in: IKJEHDSM

Program: LISTDS

IKJ58506I DATA SET dsname NOT ALLOCATED, TOO MANY DATA SETS +

> USE FREE COMMAND TO FREE UNUSED DATA SETS

Explanation: The user has allocated the maximum number of data sets.

Detected by: IKJEHDS 1

Issued by: IKJEHDS 1

Contained in: IKJEHDSM

Program: LISTDS

IKJ58507I DATA SET dsname NOT ALLOCATED, REQUIRED VOLUME NOT MOUNTED +

> VOLUME NOT ON SYSTEM AND CANNOT BE ACCESSED

Explanation: An attempt to allocate a data set has failed; a required volume, a CVOL, or a volume containing SYSCTLG was not mounted.

Detected by: IKJEHDS 1

Issued by: IKJEHDS 1

Contained in: IKJEHDSM

Program: LISTDS

IKJ585081 DATA SET dsname NOT ALLOCATED, SYSTEM OR INSTALLATION ERROR +

Explanation: Failure to allocate data set was not due to user.

### DYNAMIC ALLOCATION ERROR CODE xxxx

Explanation: There was a non-zero return code from the DAIR service routine.

# CATALOG 1/0 ERROR

Explanation: The CATALOG macro instruction detected an I/O

Detected by: IKJEHDS 1

Issued by: IKJEHDS 1

Contained in: IKJEHDSM

Program: LISTDS

IKJ585091 DATA SET NAME REQUIRED WHEN MEMBER name IS SPECIFIED

Explanation: The user did not specify name of the PDS.

Detected by: IKJEHDS 1

Issued by: IKJEHDS 1

Contained in: IKJEHDSM

Program: LISTDS

IKJ58510I DATA SET dsname ALREADY IN USE TRY LATER +

> DATA SET IS ALLOCATED TO ANOTHER USER OR JOB

Explanation: The data set was allocated to another user or was permanently allocated to the requestor.

Detected by: IKJEHDS 1

Issued by: IKJEHDS 1

Contained in: IKJEHDSM

Program: LISTDS

IKJ58511I NOT ENOUGH MAIN STORAGE TO EXECUTE COMMAND

Explanation: Working storage was not available to the parse service routine.

Detected by: IKJEHDS 1

Issued by: IKJEHDS 1

Contained in: IKJEHDSM

Program: LISTDS

# **IKJ585121 to IKJ58601A**

# IKJ58512I COMMAND SYSTEM ERROR +

Explanation: The error was not caused by the user.

# PARSE ERROR CODE xxxx

#### DYNAMIC ALLOCATION ERROR CODE xxxx

Explanation: There was a non-zero return code from the DAIR service routine.

Detected by: IKJEHDS 1

Issued by: IKJEHDS 1

Contained in: IKJEHDSM

Program: LISTDS

IKJ58513I INVALID DATA SET NAME, dsname EXCEEDS 44 CHARACTERS

Explanation: Data set names cannot exceed 44 characters.

Detected by: IKJEHDS 1

Issued by: IKJEHDS 1

Contained in: IKJEHDSM

Program: LISTDS

#### IKJ58514I DATA SET dsname NOT USABLE +

OPEN ERROR CODE xxxx

### OPEN CODE xxxx

Explanation: OPEN macro instruction abended with the specified return code.

Detected by: IKJEHDS 1

Issued by: IKJEHDS 1

Contained in: IKJEHDSM

Program: LISTDS

IKJ585161 INVALID USE OF \* IN data set name +

### \* NOT ALLOWED AT FIRST LEVEL

Explanation: An asterisk '\*' cannot be specified as the first-level qualifier in the data set name.

# MORE THAN ONE \* NOT ALLOWED

Explanation: An asterisk \*\*' cannot be specified for more than one level qualifier in the data set name.

Detected by: IKJEHDS 1

Issued by: IKJEHDS 1

Contained in: IKJEHDSM

Program: LISTDS

# IKJ585171 UNABLE TO LIST \* NAME OR LEVEL+

### \* NOT ALLOWED AT FIRST LEVEL

Explanation: An asterisk '\*' cannot be specified as the first-level qualifier in the data set name.

### MORE THAN ONE \* NOT ALLOWED

Explanation: An asterisk '\*' cannot be specified for more than one level qualifier in the data set name.

Detected by: IKJEHDS 1

Issued by: IKJEHDS 1

Contained in: IKJEHDS 1

Program: LISTDS

IKJ58518I NO DATA SETS FOUND TO MATCH \* IN DSNAME

Explanation: Your request failed, because the system was unable to locate the specified data set. LOCATE macro processing set a nonzero return code.

# LOCATE ERROR CODE xx

Explanation: Error code xx is the return code from the LOCATE macro. For an explanation of the return code, see *System Programming Library: Data Management.* 

Detected by: IKJEHDS 1

Issued by: IKJEHDS 1

Contained in: IKJEHDS 1

Program: LISTDS

IKJ58600I QUALIFIERS FOR DATA SET dsname ARE

Explanation: Valid qualifiers for the given data set are listed.

Detected by: IKJEHDEF

Issued by: IKJEHDEF

Contained in: IKJEHDEF

Program: DEFAULT

IKJ58601A ENTER QUALIFIER +

Explanation: The user is being prompted to enter a valid qualifier for the given data set.

> DATA SET NAME WAS NOT FULLY QUALIFIED ENTER DESIRED QUALIFIER FROM ABOVE LIST

Explanation: Select a valid qualifier for the given data set.

Detected by: IKJEHDEF

Issued by: IKJEHDEF

# **IKJ586021 to IKJ586091**

### Contained in: IKJEHDEF

Program: DEFAULT

### IKJ58602I INVALID QUALIFIER nnnnnnnnnn

Explanation: The qualifier selected is invalid for the given data set.

### Detected by: IKJEHDEF

Issued by: IKJEHDEF

Contained in: IKJEHDEF

Program: DEFAULT

IKJ58603A REENTER +

Explanation: Enter a valid qualifier for the given data set.

### ONLY QUALIFIERS LISTED ARE VALID QUALIFIERS FOR THIS DATA SET NAME REENTER DESIRED QUALIFIER FROM ABOVE LIST

Explanation: Select a valid qualifier for the given data set.

QUALIFIERS CONTAIN FROM 1 TO 8 ALPHANUMERIC CHARACTERS REENTER

Explanation: Enter a valid qualifier for the given data set.

Detected by: IKJEHDEF

Issued by: IKJEHDEF

Contained in: IKJEHDEF

Program: DEFAULT

IKJ58604A ENTER OLD OR NEW QUALIFIER +

Explanation: Enter a valid old or new qualifier for given data set.

DATA SET NAME WAS NOT FULLY QUALIFIED ENTER NEW QUALIFIER OR ONE FROM ABOVE LIST

Explanation: Enter a valid qualifier for the given data set.

Detected by: IKJEHDEF

Issued by: IKJEHDEF

Contained in: IKJEHDEF

Program: DEFAULT

### IKJ58605I DATA SET NAME dsname NOT COMPLETE

Explanation: Enter a valid data set name containing 1 to 44 alphameric characters.

Detected by: IKJEHDEF

Issued by: IKJEHDEF

Contained in: IKJEHDEF

Program: DEFAULT

IKJ58606A ENTER QUALIFIER FOR dsname +

Explanation: Select a valid qualifier for the given data set.

### DATA SET NAME WAS NOT FULLY **QUALIFIED** ENTER NEW QUALIFIER

Explanation: Enter a valid qualifier for the given data set name.

Detected by: IKJEHDEF

Issued by: IKJEHDEF

Contained in: IKJEHDEF

Program: DEFAULT

### IKJ58607I DATA SET dsname IS ABOUT TO BE REUSED

Explanation: The data set name given is a duplicate but may be used.

Detected by: IKJEHDEF

Issued by: IKJEHDEF

Contained in: IKJEHDEF

Program: DEFAULT

### IKJ58608A ENTER CARRIER RETURN TO CONTINUE OR ATTENTION TO RESPECIFY COMMAND

Explanation: Choose either continued processing of the current command or entering of a new command.

Detected by: IKJEHDEF

Issued by: IKJEHDEF

Contained in: IKJEHDEF

Program: DEFAULT

### IKJ58609I DATA SET NAME dsname CANNOT BE RESOLVED; SYSTEM ERROR

Explanation: The data set name is not valid in the catalog, causing a system error.

> PUTLINE ERROR CODE xxxx PUTGET ERROR CODE xxxx LOCATE ERROR CODE xxxx GETMAIN ERROR CODE xxxx

# **IKJ586101 to IKJ760331**

Detected by: IKJEHDEF

Issued by: IKJEHDEF

Contained in: IKJEHDEF

Program: DEFAULT

# IKJS8610I DATA SET NAME dsname NOT FULLY **OUALIFIED**

Explanation: Enter a valid qualifier for the given data set name.

Detected by: IKJEHDEF

Issued by: IKJEHDEF

Contained in: IKJEHDEF

Program: DEFAULT

### IKJ60739I PARSE RETURN CODE IS xxxx GENTRANS RETURN CODE IS xxxx

Explanation: Parse returned a code other than 0, 4, or 16 or GENTRANS returned a code other than 0 or 12. This message is the second level to IKJ60743I.

Detected by: IKJEFATT

Issued by: IKJEFATT

Contained in: IKJEFATT

Program: ATTRIB

# IKJ60741I NOT ENOUGH MAIN STORAGE TO EXECUTE COMMAND

Explanation: Parse or GENTRANS issued a GETMAIN, and no space was available.

Detected by: IKJEFATT

Issued by: IKJEFATT

Contained in: IKJEFATT

Program: ATTRIB

# IKJ60743I COMMAND SYSTEM ERROR

Explanation: Parse or GENTRANS failure. The second-level message from parse is IKJ60739I.

Detected by: IKJEFATT

Issued by: IKJEFATT

Contained in: IKJEFATT

Program: ATTRIB

### IKJ760111 DATA SET dsname NOT IN CATALOG

Explanation: (1) Either an attempt to allocate a (presumably) existing data set has failed; the data set name was not found in the catalog; or (2) an attempt to allocate a data set other than the load module output or listing output data sets has failed; the data set name is inconsistent with the existing catalog structure.

Prompting for a new data set name will follow.

Detected by: AKJLKL01

Issued by: AKJLKMSG

Contained in: AKJLKMSG

Program: LINK/LOADGO

IKJ76013I DATA SET dsname NOT IN CATALOG

Explanation: (1) Either an attempt to allocate a (presumably) existing data set has failed; the data set name was not found in the catalog; or (2) an attempt to allocate a data set other than the load module output or listing output data sets has failed; the data set name is inconsistent with the existing catalog structure. Prompting for a new data set name is not possible.

Detected by: AKJLKLOI

Issued by: AKJLKMSG

Contained in: AKJLKMSG

Program: LINK/LOADGO

IKJ76023I  $\sum_{i=1}^{N}$ DATA SET dsname) UTILITY DATA

NOT ALLOCATED, TOO MANY DATA SETS +

USE FREE COMMAND TO FREE UNUSED DATA SETS

Explanation: The return code was 16. An attempt to allocate a data set has failed; previous allocations have exhausted the available entries in the task I/O table (TIOT).

Detected by: AKJLKL01

Issued by: AKJLKMSG

Contained in: AKJLKMSG

Program: LINK/LOADGO

IKJ76033I DATA SET dsname NOT ALLOCATED, DATA SET NOT ON VOLUME +

### CATALOG INFORMATION INCORRECT

Explanation: The return code is 12, the DAIR return code was X'6708'.

An attempt to allocate a data set has failed; the required DSCB was not found in the VTOC on the required volume.

Detected by: AKJLKL01

Issued by: AKJLKMSG

# **IKJ760431 to IKJ760831**

### Contained in: AKJLKMSG

Program: LINK/LOADGO

### IKJ760431 DATA SET dsname NOT ALLOCATED, REQUIRED VOLUME NOT MOUNTED+

Explanation: The DAIR return code was X'08' or X'OC.' An attempt to allocate a data set has failed; a required volume, a CVOL, or a volume containing SYSCTLG was not mounted.

### VOLUME OR CVOL NOT ON SYSTEM AND CANNOT BE ACCESSED

Detected by: AKJLKL01

Issued by: AKJLKMSG

Contained in: AKJLKMSG

Program: LINK/LOADGO

IKJ760531  $\left\{ \begin{matrix} \text{UTII} \ \text{SET} \end{matrix} \right.$  $(DATASET)$  dsname) UTILITY DATA NOT ALLOCATED, SYSTEM OR INSTALLATION ERROR +

Explanation: An attempt to allocate a data set has failed for one of the reasons below:

DYNAMIC ALLOCATION ERROR CODE xxxx

Explanation: An error was detected by DAIR in allocating a data set.

### CATALOG ERROR CODE xxxx

Explanation: An error was detected by catalog.

CATALOG I/O ERROR

Explanation: A permanent I/O error occurred while processing the catalog.

### DADSM ERROR CODE xxxx

Explanation: An error was detected by DADSM in allocating a data set.

Detected by: AKJLKLOI

Issued by: AKJLKMSG

Contained in: AKJLKMSG

Program: LINK/LOADGO

IKJ760631 DATA SET dsname ALREADY IN USE, TRY LATER +

Explanation: The DAIR return code was X'02IO'.

# DATA SET IS ALLOCATED TO ANOTHER JOB OR USER

Explanation: An attempt to allocate a data set has failed; the data set is currently allocated to another user and its disposition is incompatible with the allocation requested (for example, the previous allocation was OLD and the allocation requested was SHR).

Detected by: AKJLKLOI

Issued by: AKJLKMSG

Contained in: AKJLKMSG

Program: LINK/LOADGO

### IKJ760731 CONTROL STATEMENT DATA SET NOT USABLE +

Explanation: The attempt to allocate a data set for the passage of control statements accepted from the terminal to the linkage editor has failed for one of the reasons below.

### I/O SYNAD ERROR

Explanation: An I/O error occurred while using the data set specified by the control card.

#### OPEN ERROR

Explanation: The specified data set could not be opened.

Detected by: AKJLKLOI

Issued by: AKJLKMSG

Contained in: AKJLKMSG

Program: LINK/LOADGO

IKJ76080A ENTER CONTROL STATEMENTS

Explanation: The user is being prompted for control statements to be accepted from the terminal and passed to the linkage editor (see also message IKJ760831).

Detected by: AKJLKLOI

Issued by: AKJLKMSG

Contained in: AKJLKMSG

Program: LINK/LOADGO

IKJ760831 CONTROL STATEMENTS MISSING

Explanation: Control statements were specified to be input from the terminal, but noprompt mode was in effect.

Detected by: AKJLKLOI

Issued by: AKJLKMSG

Contained in: AKJLKMSG

Program: LINK/LOADGO

# **IKJ760911 to IKJ761511**

### IKJ76091I INVALID CONTROL STATEMENT image +

Explanation: The control statement entered was not acceptable to the linkage editor.

# STATEMENT EXCEEDS 70 CHARACTERS

Explanation: The control statement went past column 70.

### INVALID OPERATION

Explanation: The operation specified in the control statement was invalid for the linkage editor.

Detected by: AKJLKL01

Issued by: AKJLKMSG

Contained in: AKJLKMSG

Program: LINK/LOADGO

IKJ76100A REENTER

Explanation: The user is being prompted for reentry of a linkage editor control statement accepted from the terminal in which an error was detected (see message IKJ760911).

Detected by: AKJLKLOI

Issued by: AKJLKMSG

Contained in: AKJLKMSG

Program: LINK/LOADGO dsname +

### IKJ761111 END OF CONTROL STATEMENTS

Explanation: A null line was encountered indicating the end of terminal input.

Detected by: AKJLKL01

Issued by: AKJLKMSG

Contained in: AKJLKMSG

Program: LINK/LOADGO

IKJ761211 INVALID DATA SET NAME, dsname EXCEEDS 44 CHARACTERS

Explanation: A qualified data set name cannot exceed 44 characters. Prompting will be done.

Detected by: AKJLKL01

Issued by: AKJLKMSG

Contained in: AKJLKMSG

Program: LINK/LOADGO

### IKJ76123I INVALID DATA SET NAME, dsname EXCEEDS 44 CHARACTERS

Explanation: A qualified data set name cannot exceed 44 characters. Prompting is not possible.

Detected by: AKJLKL01

Issued by: AKJLKMSG

Contained in: AKJLKMSG

Program: LINK/LOADGO

IKJ76133I dsname NOT A PARTITIONED DATA

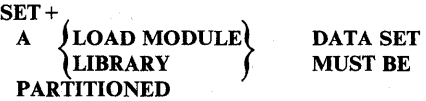

Explanation: The dynamic allocation return code (converted by DAIR) was X'0330'. The attempt to allocate the library or load module output data set has failed; the data set exists but is not a partitioned data set.

Detected by: AKJLKL01

Issued by: AKJLKMSG

Contained in: AKJLKMSG

Program: LINK/LOADGO

IKJ76143I MEMBER member NOT IN DATA SET

Explanation: The specified member could not be found in the data set. BLDL returned a non-zero return code.

### TEMPNAME ASSUMED AS MEMBER NAME

Explanation: The attempt to allocate an input data set has failed; the specified member name or, by default, the member name tempname, was not found in the partitioned data set.

Detected by: AKJLKL01

Issued by: AKJLKMSG

Contained in: AKJLKMSG

Program: LINK/LOADGO

### IKJ761511 VALID TYPES FOR DATA SET dsname ARE OBJ AND DATA

Explanation: The allocation of an input data set cannot be made because (I) the rightmost qualifier was not specified in the data set name and (2) both of the valid input data sets exist (that is, those data set names which have as their rightmost qualifiers OBJ and DATA). Link command only (see also messages IKJ76170A and IKJ76173I).

Detected by: AKJLKLOI

Issued by: AKJLKMSG

Contained in: AKJLKMSG

# **IKJ761611 to IKJ762231**

# Program: LINK/LOADGO

### IKJ761611 VALID TYPES FOR DATA SET dsname ARE LOAD AND OBJ

Explanation: The allocation of an input data set cannot be made because (1) the rightmost qualifier was not specified in the data set name and (2) both of the valid input data sets exist (that is, those data set names which have as their rightmost qualifiers OBJ and LOAD). Load command only (see also messages IKJ76170A and IKJ76173I).

Detected by: AKJLKLOI

Issued by: AKJLKMSG

Contained in: AKJLKMSG

Program: LINK/LOADGO

IKJ76170A ENTER TYPE

Explanation: The user is being prompted for the rightmost qualifier of an input data set name (see messages IKJ761511 and IKJ76161I; see also message IKJ76173I).

Detected by: AKJLKLO 1

Issued by: AKJLKMSG

Contained in: AKJLKMSG

Program: LINK/LOADGO

IKJ76173I TYPE MISSING

Explanation: The allocation of an input data set has failed; because of no-prompt mode, the user could not be prompted for the rightmost qualifier of the input data set name (see message IKJ761511 and IKJ76161I; see also message IKJ76170A).

Detected by: AKJLKL01

Issued by: AKJLKMSG

Contained in: AKJLKMSG

Program: LINK/LOADGO

### IKJ761811 MEMBER member SPECIFIED BUT dsname NOT A PARTITIONED DATA SET

Explanation: A member name was specified for a sequential data set, the dynamic allocation return code (converted by DAIR) was X'0330'.

Detected by: AKJLKL01

Issued by: AKJLKMSG

 $\begin{array}{c} \hline \end{array}$ 

Contained in: AKJLKMSG

Program: LINK/LOADGO

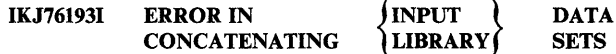

Explanation: The DAIR return code was 12. Either (1) the attempt to concatenate the input or library data sets has failed, or (2) more than 25 data set names were specified in the input or library data set name list.

Detected by: AKJLKLOI

Issued by: AKJLKMSG

Contained in: AKJLKMSG

Program: LINK/LOADGO

IKJ76203I COMMAND SYSTEM ERROR +

Explanation: A service routine terminated abnormally.

#### service routine ERROR CODE xxxx

Explanation: An attempt to allocate a data set has failed; an error has been detected by an service routine or an abend has occurred in a service routine.

Detected by: AKJLKLOI

Issued by: AKJLKMSG

Contained in: AKJLKMSG

Program: LINK/LOADGO

IKJ76213I DATA SET dsname WILL CREATE INVALID CATALOG STRUCTURE +

> A QUALIFIER CANNOT BE BOTH AN INDEX AND THE LAST QUALIFIER OF A DATA SET NAME

**IKJ** 

Explanation: The attempt to allocate a new load module output or listing output data set has failed; the data set name is inconsistent with the existing catalog structure.

Detected by: AKJLKLOI

Issued by: AKJLKMSG

Contained in: AKJLKMSG

Program: LINK/LOADGO

IKJ76223I DATA SET dsname NOT ALLOCATED, NOT ENOUGH SPACE ON VOLUMES +

Explanation: The DAIR return code was X'4714'.

USE DELETE COMMAND TO DELETE UNUSED DATA SETS

Explanation: An attempt to allocate a data set has failed; the quantity of space required is not available.

Detected by: AKJLKL01

Issued by: AKJLKMSG

Contained in: AKJLKMSG

# **IKJ762311 to IKJ791021**

Program: LINK/LOADGO

### IKJ762311 PARAMETER FIELD TRUNCATED TO 100 **CHARACTERS**

Explanation: The parameter field passed to the LOADER was longer than 100 characters.

Detected by: AKJLKLOI

Issued by: AKJLKMSG

Contained in: AKJLKMSG

Program: LINK/LOADGO

### IKJ762411 DYNAMIC ALLOCATION FAILURE - RETURN CODE xxxx

Explanation: The DAIR and dynamic allocation sequence of processing detected an error during an attempt either (1) to allocate a data set to the terminal, or (2) to allocate a dummy data set.

Detected by: AKJLKL01

Issued by: AKJLKMSG

Contained in: AKJLKMSG

Program: LINK/LOADGO

# IKJ79000I UNABLE TO OPEN THE DIRECTORY OF A PDS USING A VARIABLE RECORD FORMAT

Explanation: You used the OPENFILE statement (without specifying a member name) for a partitioned data set allocated with a variable record format. You must use a fixed or undefined record format to access the directory of the PDS.

To access a member of the PDS, specify a member name when allocating the data set.

Detected by: IKJCT437

Issued by: IKJEFF02

Contained in: IKJEFT35

### IKJ790S4I CLIST EXCEEDS MAXIMUM ALLOWABLE LENGTH

Explanation: The system cannot execute the requested CLIST because its internal representation (the command procedure block or COMPROC) exceeds 16 megabytes.

This message appears only on MVS/XA systems.

Detected by: IKJCT432

Issued by: IKJCT430

Contained in: IKJCT435

Program: EXEC

## IKJ79057I DATA SETS WITH A LOGICAL RECORD LENGTH GREATER THAN 32767 ARE NOT SUPPORTED FOR CLIST 1/0

Explanation: CLIST does not support records that span more than one block. For information on the OPENFILE statement, see *TSO Extensions CLISTs: Implementation and Reference.* 

Detected by: IKJCT437

Issued by: IKJCT433

Contained in: IKJEFT35

Program: EXEC

### IKJ791011 COMMAND command-name TERMINATED DUE TO ATTENTION

Explanation: The command processor listed in the message, which was invoked by the TSOEXEC command processor, ended due to an attention interrupt. Either you pressed the attention key or TSO generated an attention interrupt. An attention interrupt to a command processor invoked by the TSOEXEC command processor causes the invoked command processor to end abnormally.

Detected by: IKJEFTEX

Issued by: IKJEFF02

Contained in: IKJEFTEM

Program: TSOEXEC

#### IKJ79102I command-name ENDED DUE TO ERROR

Explanation: The command processor listed in the message, which was invoked by the TSOEXEC command processor, ended unsuccessfully.

IKJ79102I System or user ABEND CODE abend-code REASON CODE reason-code

Explanation: The command processor listed in the primary message, which was invoked by the TSOEXEC command processor, ended with the abend code and return code listed in the secondary message text.

If the message text indicates a user abend, see the documentation for that command for an explanation of the abend and reason codes. If the message text indicates a system abend, see *System Codes* for an explanation of the abend and reason codes.

Detected by: IKJEFTEX

Issued by: IKJEFF02

Contained in: IKJEFTEM

Program: TSOEXEC

### IKJ79103I TSOEXEC FAILED WHILE EXECUTING THE command-name COMMAND +

Explanation: The command processor listed in the message was invoked by the TSOEXEC command processor and was terminated due to an error in the TSO Service Routine (IKJEFTSR).

# IKJ79103I TSO SERVICE ROUTINE RETURN CODE return-code

Explanation: A command processor, which was invoked by the TSOEXEC command processor, terminated because the TSO Service Routine ended with the above return code. See *TSO Extensions Guide to Writing a Terminal Monitor Program or a*  Command Processor for an explanation of the TSO Service Routine return codes.

Detected by: IKJEFTEX

Issued by: IKJEFF02

Contained in: IKJEFTEM

Program: TSOEXEC

# IKJ79104I COMMAND command-name NOT FOUND

Explanation: You attempted to invoke the command processor listed in the message text, with the TSOEXEC command. However the command processor does not exist.

Detected by: IKJEFTEX

Issued by: IKJEFF02

Contained in: IKJEFTEM

Program: TSOEXEC

### IKJ79105I INVALID COMMAND NAME SYNTAX command-name

Explanation: The command listed in the message text, which was invoked by the TSOEXEC command processor, had incorrect syntax. See *TSO Extensions Command Language Reference* for an explanation of the TSO commands and their syntax.

Detected by: IKJEFTEX

Issued by: IKJEFF02

Contained in: IKJEFTEM

Program: TSOEXEC

### IKJ79106I command-name IS UNSUPPORTED COMMAND NAME IN BACKGROUND

Explanation: The command listed in the message text, which was invoked by the TSOEXEC command processor, is not allowed in a background environment. SEE *TSO Extensions User's Guide*  for an explanation of which TSO commands are not allowed in the background.

### Detected by: IKJEFTEX

Issued by: IKJEFF02

Contained in: IKJEFTEM

Program: TSOEXEC

# IKJ79200I COMMAND TERMINATED DUE TO **ATTENTION**

Explanation: An attention interrupt occurred while the system was processing a FIB command (CANCEL, OUTPUT, STATUS, or SUBMIT). The interrupt stopped command processing. You cannot resume. processing by entering a null line after the READY message appears, as you can after most attention interrupts.

Detected by: IKJEFFOO

Issued by: IKJEFF02

Contained in: IKJEFF77

Program:. Any program that IKJEFF76 invokes to process the command

IKJ79201I COMMAND ENDED DUE TO ERROR +

Explanation: While processing a FIB command (CANCEL, OUTPUT, STATUS, or SUBMIT), the FIB command interface routine (IKJEFF76) terminated abnormally. The secondary message displays the system ABEND code. For more information, see *TSO Command Processor Logic Volume IV.* 

Detected by: IKJEFFOO

Issued by: IKJEFF02

Contained in: IKJEFF77

Program: IKJEFF76

IKJ79202I COMMAND ENDED DUE TO ERROR +

Explanation: While processing a FIB command (CANCEL, OUTPUT, STATUS, or SUBMIT), the FIB command interface routine (IKJEFF76) issued a failing or an unexpected return code. A secondary message displays the system return code. For more information, see *TSO Command Processor Logic Volume IV.* 

Detected by: IKJEFFOO

Issued by: IKJEFF02

Contained in: IKJEFF77

Program:. IKJEFF76

# **IKJ792031**

# IKJ79203I COMMAND ENDED DUE TO ERROR +

Explanation: While processing a FIB command (CANCEL, OUTPUT, STATUS, or SUBMIT), the FIB SVClOO (lKJEFFOO) terminated abnormally. The secondary message displays the system ABEND code. For more information, see *TSO Command Processor Logic Volume IV.* 

G

Ő

Detected by: IKJEFFOO

Issued by: IKJEFF02

Contained in: IKJEFF77

Program:. IKJEFFOO

 $\ddot{\phantom{a}}$ 

# **TSO Terminal Messages (IKTxxyyyn)**

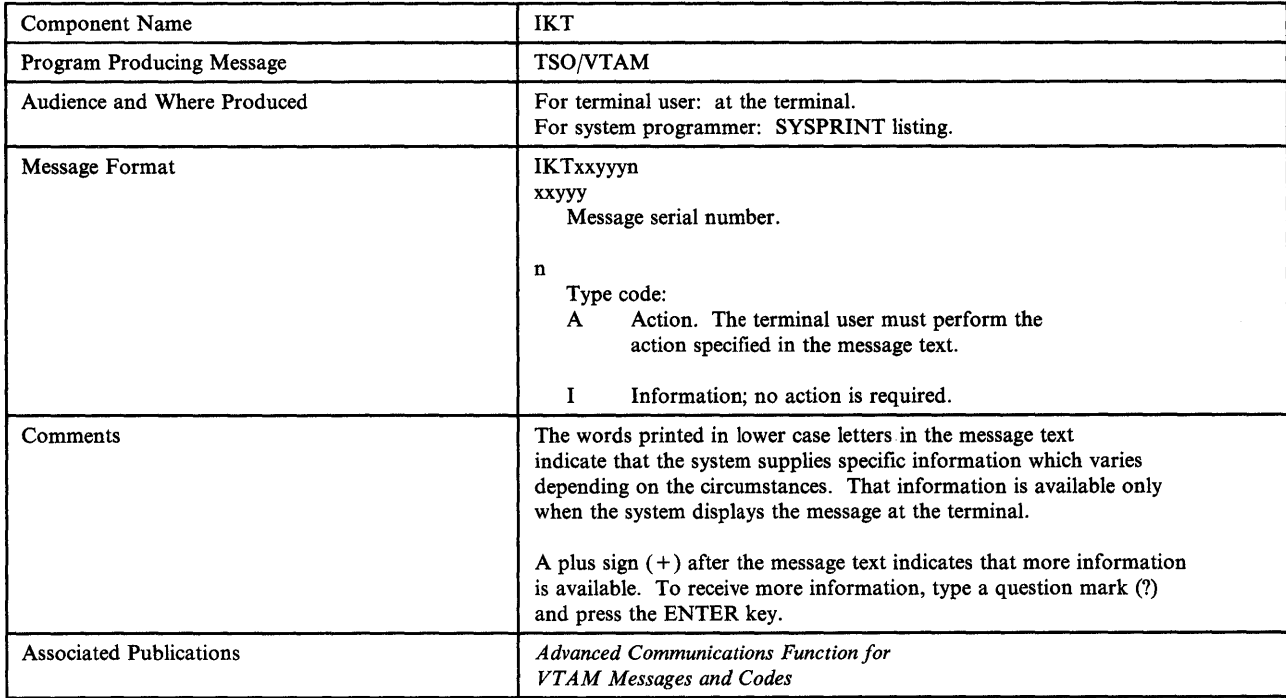

This section describes TSO/VTAM messages directed to a terminal user.

*Note:* IKT-prefixed messages are issued by VTIOC (VTAM terminal I/O coordinator).

 $\parallel$ 

IK<sub>T</sub>

# **IKT002011 to IKT004031**

# IKT00201I MAXIMUM USERS LOGGED ON, TRY LATER

Explanation: The system operator defines the maximum number of users allowed in the system. This user's attempt to logon exceeds the maximum number allowed.

Detected by: IKTCAS31

Issued by: IK TCAS31

Contained in: IKTCAS55

Program: TCAS

# IKT00202I INSUFFICIENT STORAGE AVAILABLE FOR REQUIRED CONTROL BLOCKS

Explanation: TSO/VTAM issued a GETMAIN to obtain storage for control blocks; the GETMAIN failed.

Detected by: IKTCAS31

Issued by: IKTCAS31

Contained in: IKTCAS55

Program: TCAS

# IKT00203I ADDRESS SPACE CREATION FAILED

Explanation: TCAS issues an SVC34 to obtain address space. The return code indicates that no more storage is available for address spaces.

Detected by: IK TCAS31

Issued by: IKTCAS31

Contained in: IKTCAS55

Program: TCAS

# IKT00300I LOGON RECONNECT SUCCESSFUL, SESSION ESTABLISHED

Explanation: A TSO/VTAM terminal session was successfully reestablished.

Detected by: IKTLTERM

Issued by: IKTLTERM

Contained in: IKTMSGS

Program: VTIOC

### IKT003011 LOGON RECONNECT UNSUCCESSFUL DUE TO SYSTEM ERROR

Explanation: A TSO/VTAM terminal session could not be reestablished because storage for the I/O manager could not be obtained.

Detected by: IKTLOGR

Issued by: IKTLOGR

Contained in: IKTMSGS

Program: VTIOC

IKTOO400I INPUT DATA LOST

Explanation: Data was not properly received by VTIOC, data could not be placed on a VTIOC input queue, or data was lost from a VTIOC input queue.

Detected by: IKTIMIDS, IKTTIMRT, IKTQMIN

Issued by: IKTOMIDS, IKTTOMRT, IKTQMIN

Contained in: IKTMSGS

Program: VTIOC

IKTOO4OlI OUTPUT DATA LOST

Explanation: Data was lost from a VTIOC output queue.

Detected by: IKTQMIN

Issued by: IKTQMIN

Contained in: IK TMSGS

Program: VTIOC

IKT00402I REENTER DATA BEGINNING WITH xxx...

Explanation: VTIOC interrupted data entry. As a result, some of the data must be reentered.

Detected by: IKTTIMRT

Issued by: IKTTOMRT

Contained in: IKTMSGS

Program: VTIOC

IKT00403I ERROR ON OUTPUT, RETRY IN PROGRESS

Explanation: VTIOC encountered a problem while sending output to the terminal. It is attempting to resend the output.

Detected by: IKTTOMRT

Issued by: IKTTOMRT

Contained in: IKTMSGS

Program: VTIOC

# **IKT00405I**

# IKT00405I SCREEN ERASURE CAUSED BY ERROR RECOVERY PROCEDURE

Explanation: VTIOC erased the screen to recover from an internal error.

Detected by: IKTOMIDS

Issued by: IKTOMIDS

Contained in: IKTMSGS

 $\kappa$  :

Program: VTlOC

 $\sum\limits_{\mathbf{y}}$ 

**IKT** 

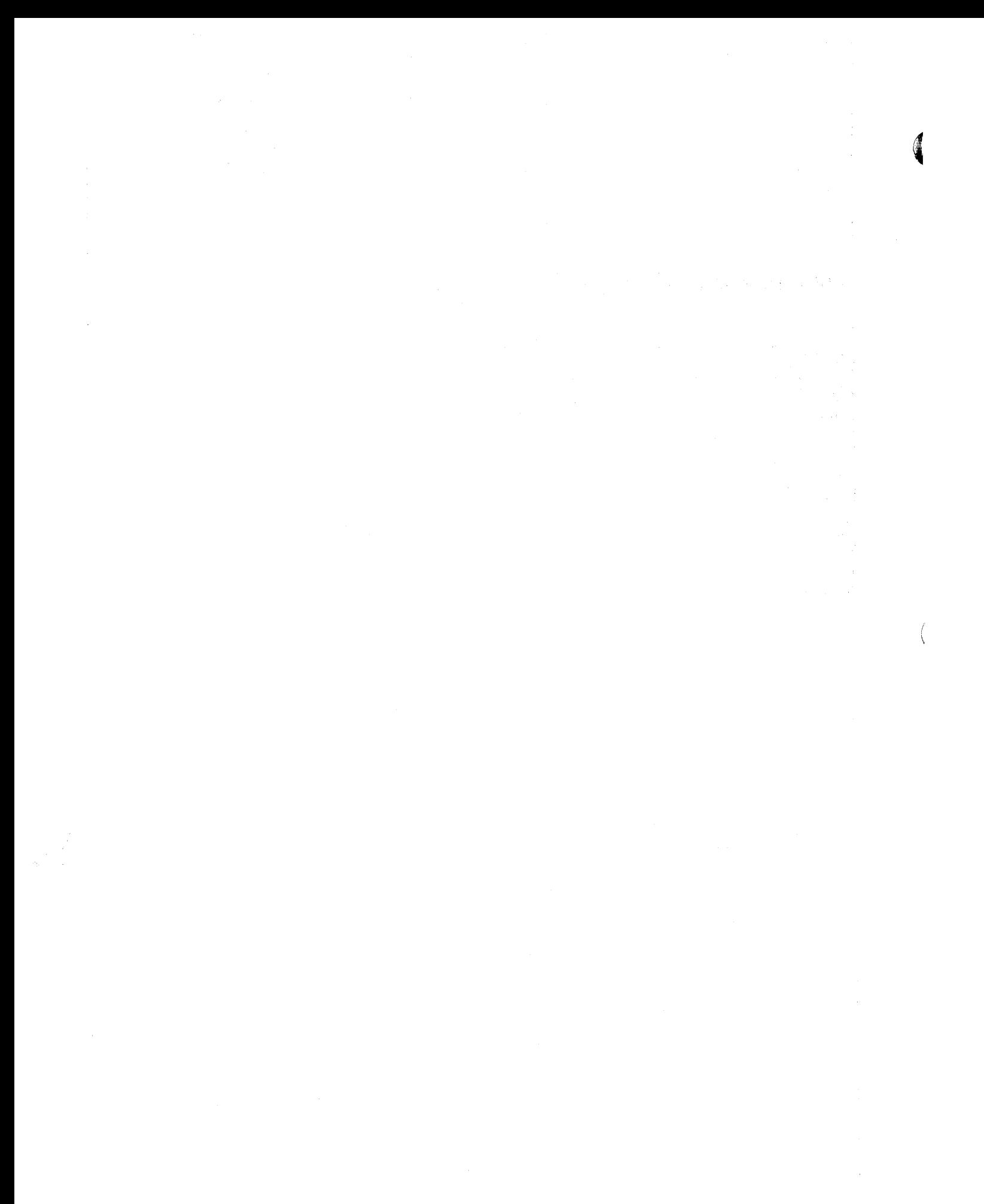

# **TSO Terminal Messages (INMzyyyn)**

 $\left\langle \right\rangle$ 

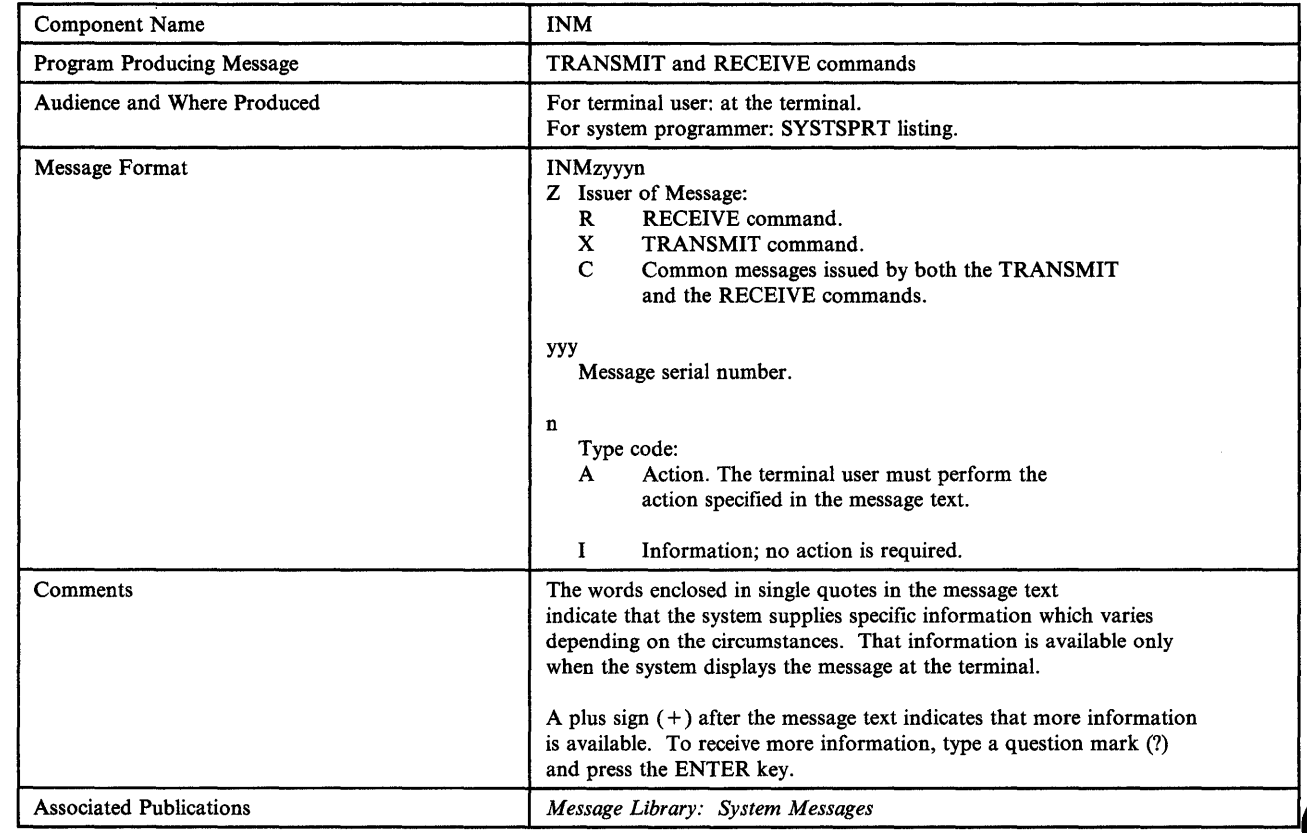

This section describes TSO Interactive Data Transmission Facility messages directed to a terminal user.

INM

# **INMCOOII to INMC0081**

# INMCOOll The NAMES data set 'DSNAME' is not usable +

Explanation: The command processor cannot use the indicated NAMES data set. This message is accompanied by further messages describing the problem that makes this data set unusable.

System Action: The TRANSMIT command processor considers this error to be serious and terminates. The RECEIVE command processor treats this as a warning message and continues without the use of the indicated data set.

User Response: Your response depends on the type of error indicated by subsequent messages.

### Issuing Module: INMCA INMCSYN

### INMC0021 An error occurred during allocation

Explanation: This message is preceded by message INMCOOlI which identified the NAMES data set that was being processed. The TRANSMIT or RECEIVE command processor had attempted to allocate the data set but the allocation failed. This message is followed by one of the standard TSO allocation error messages identifying the specific error.

System Action: The TRANSMIT command processor considers this error to be serious and terminates. The RECEIVE command processor treats this as a warning message and continues without the use of the indicated data set.

User Response: Your response depends on the type of error indicated by subsequent messages.

### Issuing Module: INMCA

### INMC0031 OPEN failed for the data set

Explanation: This message is preceded by message INMCOOII which identified the NAMES data set that was being processed. The TRANSMIT or RECEIVE command had issued an OPEN for the indicated data set, but the OPEN was unsuccessful.

System Action: The TRANSMIT command considers this error to be serious and terminates. The RECEIVE command treats this as a warning message and continues without the use of the indicated data set.

User Response: Notify your system programmer.

Issuing Module: INMRQ INMXQ

### INMC0041 Logical record length may not be greater than 2SS

Explanation: This message is preceded by message INMCOOII which identified the NAMES data set that was being processed. The TRANSMIT or RECEIVE command processor attempted to use the indicated data set but found a record length greater than 255.

System Action: The TRANSMIT command processor considers this error to be serious and terminates. The RECEIVE command processor treats this as a warning message and continues without the use of the indicated data set.

User Response: Rebuild the NAMES data set using a record length of 255 or less.

Issuing Module: INMCA

### INMCOOSA Press the PAl key to exit from 'commandname'. Any other response will cause the command to continue.

Explanation: The TRANSMIT or RECEIVE command processor detected an attention interrupt.

System Action: Unlock the terminal keyboard and wait for some action by the user. If the user responds with another attention interrupt, the command processor passes control to the terminal monitor program, which then issues the READY message. After any other response, the processing of the interrupted TRANSMIT or RECEIVE command continues.

User Response: Either press the PAl key to terminate TRANSMIT or RECEIVE processing or press ENTER to resume TRANSMIT or RECEIVE processing.

#### Issuing Module: INMCX

### INMCOO6I dsname = 'dsname', record number = 'nn'. Record text:

Explanation: The TRANSMIT or RECEIVE command processor encountered a syntax error in one of the NAMES data sets. The dsname and record number given in the message indicate the data set and record within the data set in which the error was detected. A previous message indicated the nature of the error, and message INMC007I, which follows, displays the text of the record in error.

System Action: Both the TRANSMIT and RECEIVE command processors treat this as a warning message and continue processing of the indicated NAMES data set.

User Response: Correct the syntax error.

Issuing Module: INMCMSGI

INMC0071 'Record text'

Explanation: This message gives the text of a record in a NAMES data set in which a syntax error was detected. The message is preceded by message INMC006I identifying the data set and by other messages identifying the syntax error.

System Action: Continue processing the remainder of the NAMES data set.

User Response: You must correct the syntax error.

Issuing Module: INMCMSGI

### INMC0081 A permanent I/O error occurred after record number 'NN' +

Explanation: A permanent 1/0 error has occurred during the processing of a NAMES data set. This message is preceded by message INMCOOlI identifying the data set in which the error occurred. It is followed by message INMC009I which describes the specific nature of the 1/0 error.

System Action: Stop processing of this NAMES data set. The TRANSMIT command processor treats this as a severe error and terminates. The RECEIVE command processor treats it as a warning and continues without the use of the data set.

# **INMC0091 to INMR0021**

User Response: Take action based on the following message, INMC009I.

Issuing Module: INMCSYN

INMC0091 'I/O error message text'

Explanation: An I/O error has occurred during the processing of a NAMES data set. Preceding messages have indicated the data set which was being processed. For an explanation of the message text, see:

- Message IEAOOOI in *MVS/370 Message Library: System Messages,* if you have MVS/370.
- Message 10SOOOl in *MVS/XA Message Library: System Messages,* if you have MVS/XA.

System Action: Stop processing of this NAMES data set. The TRANSMIT command processor treats this as a severe error and terminates. The RECEIVE command processor treats it as a warning and continues without the use of the data set.

User Response: See message IEAOOOI.

Issuing Module: INMCSYN

### INMCOIOI Only ten: ALTCTL tags are allowed. Subsequent ones are being ignored.

Explanation: The TRANSMIT and RECEIVE commands support only ten NAMES data sets, but the NAMES data set specified more than ten via the ALTCTL tag. This message is followed by message INMC0061 identifying the data set and record in which the ALTCTL tag was found.

System Action: Only the first ten NAMES data sets are used. Others are ignored.

User Response: Remove the necessary number of ALTCTL specifications from the indicated NAMES data set.

Issuing Module: INMRQ INMXQ

### INMCOlll The value 'dsname' is too long for an ALTCTL tag. It will be ignored.

Explanation: An ALTCTL tag was found in a NAMES data set with more than 44 characters. A data set name must be 44 characters or less. This message is followed by message INMC0061 identifying the data set and record in which the erroneous ALTCTL tag was found.

System Action: The ALTCTL tag and its associated value are ignored.

User Response: Correct the data set name value.

Issuing Module: INMRQ INMXQ

# INMC0121 The dataset organization of names datasets must be physical sequential

Explanation: The TRANSMIT or RECEIVE command processor found a NAMES data set that was not organized as a physical sequential data set. All NAMES data sets must be physical sequential data sets.

System Action: The TRANSMIT or RECEIVE command processor is terminated.

User Response: Assign only physical sequential data sets as NAMES data sets.

Issuing Module: INMCA

INMROOOI No more Interactive Data Transmission Facility files are available for the RECEIVE command to process

Explanation: The RECEIVE command processor attempted to retrieve the next file for the requesting userid. However, JES indicated there were no more files to be received.

System Action: The RECEIVE command processor terminates.

User Response: None.

Issuing Module: INMRM

INMROOll Restore successful to dataset 'dsname'

Explanation: The RECEIVE command processor successfully completed restoring (or copying) the current file, which is now stored in the indicated data set.

System Action: The RECEIVE command continues with the next file.

User Response: None.

Issuing Module: INMRM

INMR0021 File deleted

Explanation: The RECEIVE command has deleted the current input file, even though it was not successfully restored. Files which have not been successfully restored are deleted only with the consent of the user. Therefore, this file was deleted as a result of either the DELETE keyword being specified in response to message INMR907A or by K not being specified in response to message IMNR910A.

System Action: The RECEIVE command continues with the next file.

User Response: None.

Issuing Module: INMRM

INM

# **INMR0031 to INMR0341**

### INMR003I No Interactive Data Transmission Facility fIles are available for you to receive

Explanation: The RECEIVE command processor was invoked but found no files that it could process.

System Action: The RECEIVE command processor terminates normally.

### User Response: None.

Issuing Module: INMRM

### INMROO4I File not deleted. DELETE ignored when INDATASET/INDSNAME/INFILE/INDDNAME is specified.

Explanation: The RECEIVE command processor was invoked to restore a file from a data set rather than from the Job Entry Subsystem (JES). Since this is normally used for debugging purposes, the, RECEIVE command assumes that you may want to use the input again and does not delete the data set.

System Action: The RECEIVE command processor terminates normally.

User Response: To delete the file, type the TSO DELETE command followed by the data set name.

### Issuing Module: INMRM

INMROOSI Invalid message length provided by installation exit for message,INMRISlI.

Explanation: An invalid message length value of less than 0 or greater than 243 was provided by an installation exit for the message text to be issued with message ID INMRl511.

System Action: Message INMRI511 is not issued, but the RECEIVE command processor continues normally.

User Response: Notify your system programmer.

Issuing Module: INMRZ

### INMR030I RECEIVE command terminated. ABEND 'XXX'.

Explanation: The RECEIVE command processor has abnormally terminated. The ABEND termination code is specified by the 'xxx' in the message. Message INMR031I which follows gives the reason code (register 15 value) for the ABEND.

System Action: The RECEIVE command processor terminates.

User Response: User response depends on the nature of the ABEND. Some ABEND codes, such as B37 and D37, are indications of lack of space and generally indicate that the ABEND was the result of user errors. Other ABEND codes, such as the OCx series, are program checks and should be corrected through the IBM programming service system.

#### Issuing Module: INMRR

### INMR031I Register IS value at ABEND was 'nnnn'

Explanation: The RECEIVE command processor has abnormally terminated. The ABEND termination code is specified by message INMR030I. This message gives the value for register 15 at the time of the ABEND; for certain ABENDs, this value is a reason code.

System Action: The RECEIVE command processor terminates abnormally.

User Response: User response depends on the nature of the ABEND.

Issuing Module: INMRR

### INMR032I RECEIVE command terminated. Incorrect use of the RESTORE keyword. +

Explanation: The RECEIVE command processor prompted the user for parameters to be used in copying a file and the user replied with the RESTORE keyword. Only COPY, DELETE, or END are valid if the file contains errors.

System Action: The RECEIVE command processor terminates.

User Response: Do not specify the RESTORE keyword in response to message INMR907A.

Issuing Module: INMRUINP

### INMR033I 'RESTORE' may not be specified if the input is not an Interactive Data Transmission facility file

Explanation: The RECEIVE command processor prompted the user for parameters to be used in copying a file which was in error and the user replied with the RESTORE keyword. Only COPY, DELETE, or END are valid if the file contains errors.

System Action: The RECEIVE command processor terminates.

User Response: Do not specify the RESTORE keyword in response to message INMR907A.

Issuing Module: INMRUINP

### INMR034I RECEIVE command terminated. Failure in command syntax checking. +

Explanation: The RECEIVE command processor invoked the IKJPARS TSO service routine to perform syntax checking on the command parameters, but the service routine completed unsuccessfully. Subsequent messages identify the error more precisely.

System Action: The RECEIVE command processor terminates abnormally.

User Response: Your response is determined by the messages that follow.

Issuing Module: INMRSCMD INMRUINP

# INMR03SI The command was incomplete or in error, but prompting was inhibited

Explanation: The RECEIVE command processor invoked the IKJPARS TSO service routine to perform syntax checking on the command parameters. However, the service routine completed unsuccessfully because the RECEIVE command or RESTORE specification was incomplete or in error and prompting was inhibited. Prompting is inhibited when you enter the PROFILE command with the NOPROMPT keyword or when you execute a CLIST in NOPROMPT mode (the default).

System Action: The RECEIVE command processor terminates.

User Response: Issue the PROFILE command with the PROMPT keyword or add a "CONTROL PROMPT" command to the CLIST. Either action allows the RECEIVE command processor to issue the normal prompting messages, which then enables you to correct the invalid or incomplete command.

# Issuing Module: INMRSCMD INMRUINP

# INMR036I Return code 'nn' from IKJPARS

Explanation: The RECEIVE command processor invoked the IKJPARS TSO service routine to perform 6yntax checking on the command parameters, but the service routine completed unsuccessfully. Return codes from IKJPARS are explained in *TSO Guide to Writing a Terminal Monitor Program or a Command Processor.* 

System Action: The RECEIVE command processor terminates abnormally.

User Response: Your action depends on the return code from IKJPARS.

Issuing Module: INMRSCMD INMRUINP

### INMR037I RECEIVE command terminated. Return code 'nn' from JES.

Explanation: The RECEIVE command processor invoked the JES subsystem interface to determine if any Interactive Data Transmission Facility files were available for you to receive. The JES subsystem request was not successful and returned the code displayed in the error message.

System Action: The RECEIVE command processor terminates abnormally.

User Response: Notify your system programmer.

Issuing Module: INMRM

### INMR040I Error in attempting to prompt for dataset deletion information +

Explanation: The RECEIVE command processor encountered a file that had invalid or missing header records. The command processor determined that the file could not be restored and should therefore be deleted. However, when the command processor attempted to prompt the user for permission to delete the file, the prompt failed. A subsequent message indicates the exact nature of the prompting failure.

System Action: The RECEIVE command processor terminates abnormally. The file cannot be deleted.

User Response: Note the specific type of prompt error indicated by a subsequent message and use this information to correct the problem.

### Issuing Module: INMRM

### INMR0411 Prompting was inhibited

Explanation: The RECEIVE command was attempting to prompt you for permission to delete a file which was in error, but prompting was inhibited. Prompting is inhibited when you enter the PROFILE command with the NOPROMPT keyword or when you execute a CLIST in NOPROMPT mode (the default).

System Action: The RECEIVE command terminates abnormally.

User Response: Issue the PROFILE command with the PROMPT keyword or add a "CONTROL PROMPT" command to the CLIST. Either action allows the RECEIVE command processor to issue the normal prompting messages when the RECEIVE command is next invoked.

Issuing Module: INMRM

# INMR041I RECEIVE command terminated. Unable to prompt for RECEIVE control information. +

Explanation: The RECEIVE command processor was attempting to prompt the user for the RESTORE parameters for a received file, but the prompt failed. Subsequent messages identify the exact nature of the prompting failure.

System Action: The RECEIVE command terminates.

User Response: Note the specific type of prompt error indicated by subsequent messages and use this information to correct the problem.

Issuing Module: INMRM INMRALLO

INMR043I Prompting was inhibited

Explanation: The RECEIVE command processor was attempting to prompt the user for data set RESTORE parameters but prompting was inhibited. Prompting is inhibited when you enter the PROFILE command with the NOPROMPT keyword or when you execute a CLIST in NOPROMPT mode (the default).

System Action: The RECEIVE command terminates abnormally.

User Response: Issue the PROFILE command with the PROMPT keyword or add a "CONTROL PROMPT" command to the CLIST. Either action allows the RECEIVE command processor to issue the normal prompting messages when the RECEIVE command is next invoked.

Issuing Module: INMRUINP, INMRALLO

### INMR044I Return code 'nn' from IKJEFFOl

Explanation: The RECEIVE command processor invoked the IKJEFF02 TSO service routine to prompt the user for data set RESTORE parameters. However, the prompt failed and the service routine issued the return code provided in the message text. Return codes for IKJEFF02 are explained in *TSO Guide to Writing a Terminal Monitor Program or a Command Processor*  (GC28-0648).

# **INMR0451 to INMR0631**

System Action: The RECEIVE command terminates abnormally.

User Response: Use the IKJEFF02 return code to determine the specific reason for the prompting failure. Then use this information to correct the error.

Issuing Module: INMRUINP, INMRALLO

### INMR045I Dataset 'dsname' already exists. Reply 'R' to replace it. +

Explanation: The RECEIVE command processor generated the indicated default name for the output data set and found that a sequential data set with that name already existed. A reply of'R' to this message will allow the RECEIVE command processor to overwrite the data set. Any other reply will cause the RECEIVE command processor to terminate abnormally.

System Action: The RECEIVE command processor waits for a response.

User Response: Reply 'R' for RECEIVE to overwrite the data set or reply something else, so that RECEIVE will terminate.

Issuing Module: INMRALLO

### INMR046I Any other reply will cause RECEIVE to terminate without overwriting the file

Explanation: The RECEIVE command generated the default name for the output data set and found that the data set already exists and that it is a sequential data set. A reply of'R' to this message will allow RECEIVE to over- write the data set. Any other reply will cause RECEIVE to terminate.

System Action: The RECEIVE command waits for a response from you.

User Response: Reply 'R' or something else, as appropriate.

Issuing Module: INMRALLO

### INMR056I RECEIVE command terminated. You are not authorized to receive data for 'userid'.

Explanation: You are not authorized to specify the USERID keyword on the RECEIVE command.

System Action: The RECEIVE command processor terminates.

User Response: Check with your installation management. With their approval, you may be authorized to use the USERID keyword.

### Issuing Module: INMRM

# INMR0571 RECEIVE command terminated because it was not invoked authorized

Explanation: The RECEIVE command was invoked in a non-authorized environment but required some authorized function (either the external writer interface or the use of IEBCOPY to reload a partitioned data set). RECEIVE can only be run non-authorized for receiving sequential files and only when the INDATASET, INDSNAME, INFILE, or INDDNAME keyword is specified.

System Action: The RECEIVE command terminates.

User Response: If you feel the RECEIVE command should have been authorized, check with your installation support personnel about environments which may not be authorized (such as option 6 of SPF).

### Issuing Module: INMRM, INMRPDS

### INMR060I RECEIVE command terminated. Output dataset unusable. +

Explanation: The RECEIVE command processor was attempting to restore or copy an output data set and encountered an error. Subsequent messages indicate the specific nature of the error.

System Action: The RECEIVE command processor terminates.

User Response: Use the information provided in subsequent messages to correct the error. You may then reissue the RECEIVE command.

Issuing Module: INMRALLO

### INMR061I 'Dsname'is a sequential dataset, but the dataset being received is partitioned

Explanation: The RECEIVE command processor was attempting to restore a data set to the indicated data set name. The specified data set is sequential while the data set being received is partitioned.

System Action: The RECEIVE command processor terminates.

User Response: Reissue the RECEIVE command, specifying a partitioned data set to which the RECEIVE command processor should restore the data.

Issuing Module: INMRALLO

### INMR062I 'Dsname' is a partitioned dataset, but no member name was specified

Explanation: The RECEIVE command processor was attempting to restore a data set to the indicated data set name. The specified data set is partitioned, but the data set being received is a sequential data set and no member name was specified.

System Action: The RECEIVE command processor terminates.

User Response: Reissue the RECEIVE command, specifying a sequential data set or a member of a partitioned data set.

Issuing Module: INMRALLO

INMR063I Allocation failure for dataset 'dsname'

Explanation: The RECEIVE command processor was attempting to restore a data set to the indicated data set name. However, when SVC 99 was issued to allocate the data set, it failed. Subsequent messages indicate the exact nature of the failure.

System Action: The RECEIVE command processor terminates.

User Response: Verify that the data set name is correct and that the data set can either be used or be created. Subsequent messages may also help to isolate the cause of failure.

Issuing Module: INMRALLO

### INMR064I A single member was specified, but more than one member was being received

Explanation: The RECEIVE command processor was attempting to restore a partitioned data set containing more than one member. However, the user specified the target data set as a single member of a partitioned data set.

System Action: The RECEIVE command processor terminates.

User Response: Reissue the RECEIVE command, specifying the name of a partitioned data set (without a member name) as the output data set. This will enable the RECEIVE command processor to create a member in the output data set for each received member.

# Issuing Module: INMRUINP

 $\mathbf{I}$ 

### INMR065I Record format of output dataset incompatible with record format of incoming file +

Explanation: The RECEIVE command processor was attempting to restore a data set. However, the target data set specified by the user was incompatible with the received data and restoration was not possible. Message INMR066I, which follows, gives the format of the received data.

System Action: The RECEIVE command processor terminates.

User Response: Enter a question mark to get more information about the incoming file. Then, using this information, reissue the RECEIVE command specifying a compatible data set or a data set name that is not already in use. The RECEIVE command processor can now create a data set with the appropriate attributes.

# Issuing Module: INMRVBS INMR80 INMRALLO

INMR0661 Input: RECFM = 'rrr', LRECL = 'Ill', BLKSIZE = 'bbb'

Explanation: The RECEIVE command processor was attempting to restore a data set. However, the target data set specified by the user was incompatible with the received data and restoration was not possible. This message gives the attributes of the received data.

System Action: The RECEIVE command processor terminates.

User Response: Reissue the RECEIVE command, specifying a compatible data set or a data set name that is not already in use. The RECEIVE command processor can now create a data set with the appropriate attributes.

Issuing Module: INMRVBS INMR80

### INMR067I . The default DSNAME'dsname' is invalid. Reissue the RECEIVE command and specify the DSNAME or DATASET keyword in response to message INMR906A.

Explanation: The RECEIVE command processor was attempting to restore a data set and the user data set accepted the default for the output data set name. However, the default data set name was rejected by dynamic allocation, probably because it contained invalid characters.

System Action: The RECEIVE command processor terminates abnormally.

User Response: Reissue the RECEIVE command, specifying a valid data set name via the DSNAME or DATASET keywords in response to the IMNR906A prompt message.

Issuing Module: INMRALLO

# INMR068I RECEIVE command terminated. Incoming record length 'lll' is too long to write in the log.

Explanation: The RECEIVE command processor was attempting to restore a data set to the user's log because the user specified REStORE(log). The incoming data had a record length of greater than 251 (record length for the log) and could not be written to the log.

System Action: The RECEIVE command processor terminates.

User Response: Reissue the RECEIVE command. In response to message INMR907A, specify DATASET, DSNAME, DDNAME, or FILE instead of RESTORE(log).

# Issuing Module: INMRF

# INMR070I RECEIVE command terminated. Failure in partitioned data set reloading process. +

Explanation: The RECEIVE command processor was attempting to restore a partitioned data set and was setting up for or using the IEBCOPY utility to reload the data set. An error was encountered in this process. Subsequent messages describe the exact nature of this error.

System Action: The RECEIVE command terminates.

User Response: Use the information provided in following messages to correct the error. Then, reissue the RECEIVE command.

# Issuing Module: INMRALLO INMRPDS

# INMR071I Allocation failed for IEBCOPY 'xxx' file

Explanation: The RECEIVE command was attempting to restore a partitioned data set and was allocating temporary files to be used by the IEBCOPY utility during the reload. The allocation of one of these files failed. (The file for which allocation failed is either 'CONTROL CARD', 'MESSAGE', or 'SYSUT3 WORK'.) The failure was probably caused by specification errors in the installation control CSECT INMXPARM. If the VIO keyword was incorrectly specified, the 'CONTROL CARD' or 'SYSUT3 WORK' allocations may fail. If the SYSOUT keyword was incorrect, then the 'MESSAGE' file allocation may fail. An incorrect specification of the SYSOUT keyword on the RECEIVE command data set prompt could cause the 'MESSAGE' file allocation to fail.

System Action: The RECEIVE command processor terminates.

User Response: Contact your system programmer.

Issuing Module: INMRALLO INMRPDS

# **INMR0721 to INMRIOII**

# INMR072I Return code 'nn' from IEBCOPY utility

Explanation: The RECEIVE command processor was attempting to restore a partitioned data set and had invoked the IEBCOPY utility to reload the data set. The utility terminated with errors which may have appeared at the terminal.

System Action: The RECEIVE command processor terminates.

User Response: Correct the problem as indicated by the IEBCOPY messages. If no IEBCOPY messages were received, reissue the RECEIVE command and add the SYSOUT(\*) keyword to the reply to message INMR907I.

#### Issuing Module: INMRPDS

### INMR0801 RECEIVE command terminated. Failure in decryption processing. +

Explanation: The RECEIVE command processor was attempting to decipher an encrypted file, but failed during the decipher process. Subsequent messages indicate the specific error encountered.

System Action: The RECEIVE command processor terminates.

User Response: Use the subsequent messages to correct the problem and then reissue the RECEIVE command.

Issuing Module: INMRALLO INMRCODE

### INMR081I Allocation failed for REPRO command 'xxx' file

Explanation: The RECEIVE command processor was attempting to decipher an encrypted file and was allocating temporary files to be used by the AMS REPRO command. The allocation for one of these files failed. (The file for which allocation failed is either 'CONTROL CARD' or 'MESSAGE'.) The failure was probably caused by specification errors in the installation control CSECT INMXPARM. If the VIO keyword was incorrectly specified, the 'CONTROL CARD' file allocation may fail. If the SYSOUT keyword was incorrect, then the 'MESSAGE' file allocation may fail. An incorrect specification of the SYSOUT keyword on the RECEIVE command data set prompt could also cause the 'MESSAGE' file allocation to fail.

System Action: The RECEIVE command processor terminates.

User Response: Contact your system programmer.

Issuing Module: INMRALLO INMRCODE

### INMR082I Return code 'nn' from IDCAMS REPRO command

Explanation: The RECEIVE command processor was attempting to decipher an encrypted data set and had invoked the AMS REPRO command processor to decipher the file. The REPRO command processor terminated with errors and may have sent messages to the terminal.

System Action: The RECEIVE command processor terminates.

User Response: Use the IDCAMS messages to correct the problem. If no IDCAMS messages were received, reissue the RECEIVE command and add the SYSOUT(\*) keyword to the reply to message INMR9071.

Issuing Module: INMRCODE

#### INMR0901 RECEIVE command logging function terminated +

Explanation: The RECEIVE command processor was attempting to log a received file and encountered an error in the logging process. Subsequent messages indicate the exact nature of the error.

System Action: The RECEIVE command processor continues, but this file cannot be logged.

User Response: Use subsequent messages to correct the problem.

Issuing Module: INMRLOGO

INMR0911 Error allocating log dataset 'dsname' +

Explanation: The RECEIVE command processor was attempting to log a received file but was unable to allocate the indicated log data set. A subsequent message indicates the exact nature of the allocation failure.

System Action: The RECEIVE command processor continues, but this file cannot be logged.

User Response: Use the allocation message to correct the problem.

Issuing Module: INMRLOGO

INMR092I OPEN error for log dataset 'dsname'

Explanation: The RECEIVE command processor was attempting to log a received file but was unable to OPEN the indicated log data set.

System Action: The RECEIVE command processor continues, but this file cannot be logged.

User Response: Ensure that the indicated log data set is usable.

Issuing Module: INMRLOGO

INMR093I Log entry will be written to dataset 'dsname'

Explanation: The RECEIVE command processor was logging a received file to a data set that is not the user's default log. This happened because the originating user's entry in the NAMES file specified the LOGNAME tag.

System Action: The RECEIVE command processor continues normally.

User Response: None.

Issuing Module: INMRLOGO

INMRIOlI Restore not possible. Unsupported utility 'xxx' requested by input file.

Explanation: The RECEIVE command processor was reading the control records of an incoming file and encountered a request for an unsupported utility in the INMR02 control record. The unsupported utility is part of a new facility for network transmission which is not supported by your RECEIVE command. The received data cannot be restored, but can be copied in transmission format.

# **INMRI021 to INMR1321**

System Action: The RECEIVE command processor issues message INMR907I to allow the user to specify the COpy or DELETE option.

User Response: None.

Issuing Module: INMRO

### INMRI02I RESTORE not possible. Input data is not complete.

Explanation: The RECEIVE command processor was reading the control records of an incoming file and found them either incorrect or incomplete. The incoming file cannot be correctly restored.

System Action: The RECEIVE command processor issues message INMR907I to allow the user to specify the COpy or DELETE option.

### User Response: None.

Issuing Module: INMRO

### INMRI08I RECEIVE command terminated. Trailer record missing.

Explanation: The RECEIVE command processor encountered an input file with a missing trailer control record. The error was probably the result of an incomplete transmission from the originator.

System Action: The RECEIVE command processor terminates, leaving the incoming file on the JES spool.

User Response: Reissue the RECEIVE command, specifying the COPY or DELETE option.

### Issuing Module: INMRF INMRVBS

### INMRI09I An error was encountered while processing a control record.

Explanation: The RECEIVE command processor encountered an end-of-file condition while processing a control record following the data file.

System Action: The RECEIVE command processor terminates, leaving the incoming file on the JES spool.

User Response: Reissue the RECEIVE command, and specify the COPY or DELETE option.

#### Issuing Module: INMRVBS

INMR127I Error in allocation for JES input dataset

Explanation: The RECEIVE command processor had selected a spool file for processing and was attempting to allocate the file when JES returned an allocation error code.

System Action: The RECEIVE command processor terminates and a system dump is taken.

User Response: Reissue the RECEIVE command. If the problem recurs, notify your system programmer.

Issuing Module: INMRM

# INMR128I Dataset organization for dataset 'dsname' is not supported for RECEIVE input

Explanation: The RECEIVE command was issued with the INDATASET, INDSNAME, INDDNAME, or INFILE keyword. However, the specified input file had a data set organization that RECEIVE cannot use.

System Action: The RECEIVE command terminates.

User Response: You must specify either a sequential data set or a member of a partitioned data set then, reissue the RECEIVE command.

Issuing Module: INMRM

INMR129I Error in allocation for dataset 'dsname'

Explanation: The RECEIVE command was issued with the INDATASET or INDSNAME keyword. The RECEIVE command processor was attempting to allocate the specified input data set but the allocation failed. Subsequent messages identify the exact nature of the allocation failure.

System Action: The RECEIVE command processor terminates.

User Response: Reissue the RECEIVE command, specifying a valid input data set.

Issuing Module: INMRM

### INMR130I RECEIVE command terminated. Input dataset unusable. +

Explanation: The RECEIVE command processor encountered an unrecoverable error in its input file. Subsequent messages identify the exact nature of the error.

System Action: The RECEIVE command processor terminates.

User Response: None.

Issuing Module: INMRM

INMR131I Error in OPEN for DDNAME 'DDNAME'

INMR131I Error in OPEN for DDNAME 'DDNAME'<br>
Explanation: The RECEIVE command was issued with the<br>
INDDNAME or INFILE keyword. An OPEN was issued for the specified file, but the OPEN was unsuccessful.

System Action: The RECEIVE command processor terminates.

User Response: Check the validity of the specified file and reissue the RECEIVE command.

Issuing Module: INMRM

INMR132I Error in OPEN for dataset 'dsname'

Explanation: The RECEIVE command was issued with the INDATASET or INDSNAME keyword. The data set was allocated successfully, but the OPEN for the data set failed.

System Action: The RECEIVE command terminates and a system dump is taken.

User Response: Notify your system programmer.

# **INMR1331 to INMR1411**

### Issuing Module: INMRM

### INMR133I Error in OPEN for JES input file

Explanation: The RECEIVE command processor input selected an input file from the JES spool and the file was successfully allocated. However, an OPEN for the file failed.

System Action: The RECEIVE command processor terminates and a system dump is taken.

User Response: Notify your system programmer.

Issuing Module: INMRM

# INMRl34I Deallocation failed for input file

Explanation: The RECEIVE command processor was performing cleanup after processing an input file and an attempt to deallocate the input file failed.

System Action: The RECEIVE command processor terminates and a system dump is taken.

User Response: Notify your system programmer.

Issuing Module: INMRM

### INMR135I Permanent I/O error reading input file +

Explanation: The RECEIVE command processor encountered a permanent I/O error. A subsequent message identifies the I/O error.

System Action: The RECEIVE command processor terminates.

User Response: Notify your system programmer.

# Issuing Module: INMRM

### INMR136I 'I/O error message text'

Explanation: The RECEIVE command processor encountered a permanent I/O error. For an explanation of the message text, see:

- Message IEAOOOI in *MVS/370 Message Library: System Messages,* if you have MVS/370.
- Message IOSOOO1 in *MVS/XA Message Library: System Messages,* if you have MVS/XA.

System Action: The RECEIVE command processor terminates.

User Response: Notify your system programmer.

#### Issuing Module: INMRF INMRO INMRVBS INMR80

INMR1371 Unable to terminate external writer

Explanation: The RECEIVE command processor was performing cleanup prior to termination but failed to terminate the external writer interface. A subsequent message indicates the exact nature of the error encountered.

System Action: The RECEIVE command processor terminates and a system dump is taken.

User Response: Notify your system programmer.

Issuing Module: INMRM

# INMR138I Received record longer than output block size

Explanation: The RECEIVE command processor encountered a record too large to be written to the output file. The current input file cannot be correctly restored.

System Action: The RECEIVE command processor terminates.

User Response: Reissue the RECEIVE command, specifying either the COpy or DELETE option.

Issuing Module: INMRF INMRVBS

INMR139I Input file is empty

Explanation: The RECEIVE command processor encountered an empty input file.

System Action: If the input file was a JES spool file, the RECEIVE command processor asks permission to delete the file. If the input was specified via INDATASET, INDSNAME, or INFILE, the RECEIVE command processor terminates.

User Response: If the input file was a JES spool file, you will probably want to delete the file and continue with the next one. To do this, respond with "ENTER" to prompt message INMR91OA.

Issuing Module: INMRO

INMRl40I Receipt notification unsuccessful +

Explanation: The RECEIVE command processor was attempting to send notification of receipt back to the sender of the file, but the notification was unsuccessful. A subsequent message describes the exact nature of the error.

System Action: The RECEIVE command processor terminates the notification process and continues with the next input file.

User Response: None.

Issuing Module: INMRNTFY

INMR1411 OPEN failed for JES output file

Explanation: The RECEIVE command processor was attempting to send a notification of receipt back to the sender of the file, but the attempt to OPEN the SYSOUT file used for the message to the sender was unsuccessful.

System Action: The RECEIVE command processor terminates the notification process and continues with the next input file.

User Response: None.

Issuing Module: INMRNTFY

# **INMR1421 to INMR8001**

# INMR142I Node name 'nodename' not known to JES

Explanation: The RECEIVE command processor was attempting to send notification of receipt back to the sender of the file, but failed because the sender's node name was not known to JES at your node.

System Action: The RECEIVE command processor terminates the notification process and continues with the next input file.

User Response: Ask your system programmer to define the sender's node to JES at your node.

Issuing Module: INMRNTFY

### INMR143I Error allocating JES output file

Explanation: The RECEIVE command processor was attempting to send a notification of receipt back to the sender of the file, but failed because of an error in allocating a SYSOUT file for the message to the sender. A subsequent message describes the error more precisely.

System Action: The RECEIVE command processor terminates the notification process and continues with the next input file.

User Response: None.

Issuing Module: INMRNTFY

# INMRl44I Sender notified of receipt

Explanation: The RECEIVE command has sent a receipt acknowledgement back to the sender of the file.

System Action: Continues with the normal processing.

User Response: None.

Issuing Module: INMRNTFY

INMR145I RECEIVE terminated, JES is not active.

Explanation: The system could not execute the RECEIVE command because JES was not active when you issued RECEIVE.

System Action: Terminates RECEIVE processing.

User Response: Reissue the RECEIVE command after JES has been started.

Issuing Module: INMRM

INMRl461 System not at required level to support userid

Explanation: The RECEIVE command processor was unable to send notification of receipt to the user identified in the message. Your system must have MVS/SP Version 1 Release 3 or a later level of MVS installed to send messages to that user's system.

System Action: The RECEIVE command processor makes no further attempt to notify the sender. It continues with the next input file.

User Response: None

Issuing Module: INMRNTFY

# INMR150I RECEIVE command terminated by installation exit 'exitname'

Explanation: The RECEIVE command processor invoked the named installation exit and the exit instructed the RECEIVE command processor to terminate.

System Action: The RECEIVE command processor terminates.

User Response: Contact you system programmer.

Issuing Module: INMRZ

INMR1511 'Installation message text'

Explanation: The RECEIVE command processor invoked an installation exit and the exit returned this message text.

System Action: None.

User Response: Contact you system programmer.

Issuing Module: INMRZ

INMR152I RECEIVE command terminated

Explanation: The installation CSECT, INMXPARM, is missing or the IBM default values have not been replaced by your installation. The RECEIVE command processor requires inclusion of the INMXPARM installation CSECT in order to execute. Your installation should replace the IBM supplied dummy csect with parameters particular to your installation.

System Action: The RECEIVE command processor terminates.

User Response: Notify your system programmer.

Issuing Module: INMRM

INMR153I RECEIVE failed. Userid not available.

Explanation: The RECEIVE command requires that a userid be present in the ASXBUSER control block field before terminal monitor program initiation.

System Action: The RECEIVE command processor terminates.

User Response: Run RECEIVE in the foreground and your system programmer. RECEIVE will not run in the minates.<br>notify INM background unless RACF is installed or the ASXBUSER field is filled in before module IKJEFTOI receives control.

Issuing Module: INMRM

INMR800I The RECEIVE command failed. The PUTGET service routine issued return code 'return code'.

Explanation: While processing a RECEIVE command in the background, the system invoked the PUTGET service routine to obtain user input. The PUTGET service routine issued the failing return code shown in the message. For an explanation of the return code, see *TSO/E Guide to Writing a Terminal Monitor Program or a Command Processor.* 

System Action: The RECEIVE command processor terminates.

User Response: Use the PUTGET return code to determine the reason for failure and correct the error.

# **INMR9001 to INMR910A**

Issuing Module: INMRALLO, INMRCODE, INMRF, INMRM, INMRUINP

#### INMR900I

Explanation: The command processor has completed processing an input file and is preparing for the next. This message provides a visual separator between the two messages. Receive continues with the normal processing.

System Action: None.

User Response: None.

Issuing Module: INMRM

### INMR9011 Dataset 'dsname' from 'userid' on 'nodename'

Explanation: The RECEIVE command processor has selected an input file and has read the control records. This message identifies the userid and the node name of the sender. The string 'dsname' will be either the name of the data set transmitted or a string identifying a non data set transmission. Such strings are: \*\*\* MESSAGE \*\*' identifying terminal text.

System Action: Continue with the normal processing.

User Response: None.

Issuing Module: INMRO

# INMR901I Members:

Explanation: The RECEIVE command processor is processing an input file which is a partitioned data set. This message lists the members of the data set that are being received. Note: This message is not issued if the entire data set was transmitted.

System Action: Continues with the normal processing.

User Response: None.

Issuing Module: INMRO

### INMR906A Enter RESTORE parameters or 'DELETE' or 'END' +

Explanation: The RECEIVE command processor has issued messages to the user indicating the name and origin of the current input file. It is now prompting the user for the next action to take.

System Action: Wait for instructions from the user.

User Response: You may specify 'END', in which case the RECEIVE command processor will terminate, leaving the file to be processed by a later invocation of the RECEIVE command. You may specify 'DELETE', in which case the RECEIVE command processor will delete the current file and continue with the next one. If the current file is to be processed immediately, you may enter any (or none) of the RESTORE parameter values.

#### Issuing Module: INMRUINP

### INMR907A ,Enter COPY parameters or 'DELETE' OR 'END' +

Explanation: The RECEIVE command was processing an input file that contained errors and could not be correctly restored. It is now prompting the user for the next action to take.

System Action: Wait for instructions from the user.

User Response: You may specify 'END', in which case the RECEIVE command processor will terminate, leaving the file to be processed by a later invocation of the RECEIVE command. You may specify 'DELETE', in which case the RECEIVE command processor will delete the current file and continue with the next one. If the current file is to be processed immediately, you may enter any (or none) of the RESTORE parameter values.

Issuing Module: INMRUINP

INMR908A The input file attributes are:  $DSORG = 'dd',$  $RECFM = 'rrr'$ ,  $LRECL = 'll'$ ,  $BLKSIZE = 'bb'.$ File Size = 'NNN' K bytes. +

Explanation: The attributes of the input dataset are displayed.

System Action: Wait for restore instructions from the user (see message INMR906I or INMR907I).

User Response: Use this information to select the proper data set into which to restore the data.

Issuing Module: INMRUINP

### INMR909A You may enter DSNAME, SPACE, UNIT, VOL, OLD/NEW, or RESTORE/COPY/DELETE/END

Explanation: This is a partial list of the options that may be entered in response to prompt messages INMR906I and INMR9071. A more complete list is available in the command language reference manual.

System Action: Wait for restore instructions from the user.

User Response: Reply with appropriate options.

Issuing Module: INMRUINP

INMR910A Reply 'K' to keep this file on the spool +

Explanation: The RECEIVE command processor has encountered an input file in which there are such severe errors that it has assumed the file should be deleted. For example, it encountered a null file or an I/O error on the first record of a file. The RECEIVE command processor is now requesting permission to delete the input file.

System Action: Wait for a response from the user.

User Response: Reply 'K' if you wish to have the file kept on the JES spool for a retry of the RECEIVE operation. Any other reply (for example a null reply) will allow the RECEIVE command processor to delete the file, except in a background environment when RECEIVE will allow the input file to be retained.

Issuing Module: INMRM

# **INMR911A to INMR9211**

#### INMR911A Any reply other than 'K' causes fIle to be deleted

Explanation: The RECEIVE command was processing a file in which there were such severe errors that it has assumed the file should be deleted. Examples are a null file or an I/O error on the first record of a file. The RECEIVE command is requesting permission to delete the input file.

System Action: Wait for deletion permission from the user.

User Response: Reply 'K' if you wish to have the file kept on the JES spool for a retry of the RECEIVE operation. Any other reply (for example a null reply) will allow the file to be deleted.

#### Issuing Module: INMRM

ð

### INMR912I A severe error was detected and the current input file is unusable

Explanation: The RECEIVE command was processing a file in which there were such severe errors that it has assumed the file should be deleted. Examples are a null file or an I/O error on the first record of a file. The RECEIVE command is requesting permission to delete the input file.

System Action: Wait for deletion permission from the user.

User Response: Reply 'K' if you wish to have the file kept on the JES spool for a retry of the RECEIVE operation. Any other reply (for example a null reply) will allow the file to be deleted.

### Issuing Module: INMRM

### INMR913I The PREVIEW option is invalid with partitioned data sets or enciphered fIles. It has been ignored.

Explanation: The RECEIVE command processor encountered a partitioned data set or an enciphered data set. The PREVIEW option was specified, but the RECEIVE command processor does not support PREVIEW for these files.

System Action: The PREVIEW specification is ignored and normal processing continues.

User Response: None.

Issuing Module: INMRO

INMR916I Data set was enciphered. Enter Access Method Services REPRO DECIPHER options to restore the file. +

Explanation: The RECEIVE command processor encountered an input file that was enciphered by the sender.

System Action: The RECEIVE command processor waits for the user to enter DECIPHER options to be passed to the Access Method Services REPRO command.

User Response: You should enter DECIPHER options for the Access Method Services REPRO command. If you are not sure what options are valid, consult your system programmer or the manual *OS/VSI and OS/VS2 MVS Access Method Services Cryptographic Option.* You may enter any valid sub-option of the DECIPHER keyword of the REPRO command.

Issuing Module: INMRCODE

### INMR917I You may enter any subfield of the DECIPHER operand of the Access Method Services REPRO command +

Explanation: The RECEIVE command encountered an input file which was enciphered by the sender. You should enter DECIPHER options for the Access Method Services REPRO command.

System Action: RECEIVE waits for the user to enter DECIPHER options to be passed to the Access Method Services REPRO command.

User Response: If you are not sure what options are valid, consult your local encryption expert or the manual *OS/VSI OS/VS2 MVS Access Method Services Cryptographic Option.*  You may enter anything in response to this message which is a valid sub-option of the DECIPHER keyword of the REPRO command.

Issuing Module: INMRCODE

# INMR918I Valid options include: DATAKEYFILE, DATAKEYVALUE, SYSTEMKEY, SYSTEMDATAKEY, and SYSTEMKEYNAME

Explanation: The RECEIVE command encountered an input file which was enciphered by the sender. You should enter DECIPHER options for the Access Method Services REPRO command.

System Action: RECEIVE waits for the user to enter DECIPHER options to be passed to the Access Method Services REPRO command.

User Response: If you are not sure what options are valid, consult your local encryption expert or the manual 'OS/VS 1 OS/VS2 MVS Access Method Services Cryptographic Option'. You may enter anything in response to this message which is a valid sub-option of the DECIPHER keyword of the REPRO command.

Issuing Module: INMRCODE

### INMR9211 Received fIle appears not to be an Interactive Data Transmission Facility fIle. The first record is:

Explanation: The RECEIVE command processor encountered an \_ input file in which the header records were missing or in error. The file cannot be restored in the normal fashion. By default, the RECEIVE command processor copies the input file directly to the output file without any attempt at reformatting. The next message line sent to the terminal will be the first record of the file.

System Action: Default to COPY mode instead of RESTORE mode.

User Response: None.

Issuing Module: INMRO

# **INMR9221 to INMX0211**

# INMR922I 'Text of first received record'

Explanation: The RECEIVE command processor encountered an input file in which the control header records were missing or in error. The file cannot be restored in the normal fashion. By default, the RECEIVE command processor copies the input file directly to the output file without any attempt at reformatting.

System Action: Default to COpy mode instead of RESTORE mode.

User Response: None.

Issuing Module: INMRO

### INMR9311 Acknowledgment from 'userid' on 'nodename'

Explanation: The RECEIVE command processor is processing an input file which is a receipt acknowledgment from another node. This message identifies the receiver of the file and the receiver's node name. The next message issued identifies the file that was received. This message line is the first record of the file.

System Action: None.

User Response: None.

Issuing Module: INMRO

### INMR932I Dataset 'dsname' sent 'date'

Explanation: The RECEIVE command is processing an input file which is a receipt acknowledgment from another node. This message identifies the file received, the time of its original transmission, and the status of the RECEIVE operation. The RECEIVE status value will be either 'STORED', 'DELETED' or the message identifier of an error condition causing a RECEIVE failure.

System Action: None.

User Response: None.

Issuing Module: INMRO

INMR933A Trailer record missing. Enter "DELETE" or "END."

Explanation: The input file the RECEIVE command is processing contains only header records. The trailer record is missing.

System Action: The RECEIVE command processor waits for you to enter either DELETE or END.

User Response: To delete the current file and continue processing the next one, enter DELETE. To terminate RECEIVE command processing without deleting the file, enter END.

### Issuing Module: INMRF

### INMR934I A single member was specified, but an entire partitioned data set was being received.

Explanation: The RECEIVE command processor was attempting to restore an entire partitioned data set containing one or more members. However, the user specified the target data set as a single member of a partitioned data set.

System Action: The RECEIVE command processor terminates abnormally.

User Response: Reissue the RECEIVE command, specifying the name of a partitioned data set (without a member name) as the output data set. This action enables the RECEIVE command processor to restore the entire partitioned data set to the output data set.

Issuing Module: INMRUINP

#### INMXOOOI nnnn records sent to 'nodename.userid'

Explanation: A successful transmission has been made to the node and userid given in the message. The value 'nnnn' is the number of 80-character records that the data occupied. Control records are not included in this value.

System Action: The TRANSMIT command processor continues with other transmissions or terminates if the transmission to all addressees is complete.

User Response: None.

Issuing Module: INMXR INMXXMIT

### INMX020I Nickname 'name' was not found in any names dataset. 'name' is ignored.

Explanation: The name given in the message was not found in any NAMES data set and therefore is not used to generate the node and user for an addressee. The name is either from a TRANSMIT command or from a distribution list.

System Action: The TRANSMIT command processor continues, ignoring the unresolvable name. If all addressee names are unresolvable, the TRANSMIT command terminates.

User Response: Check your NAMES data sets to ensure that the required name is present.

Issuing Module: INMXQ

### INMX021I More than 10 prolog lines are present, subsequent prolog lines are ignored

Explanation: The TRANSMIT command processor was scanning the control section of the NAMES data set and found more than 10 prolog tags.

System Action: Prolog lines after the tenth are indicated as errors and then ignored. The TRANSMIT command processor continues using the first 10 lines.

User Response: Remove the extra prolog lines from the NAMES data set.

Issuing Module: INMXQ

# **INMX0221 to INMX0291**

### INMX022I More than 10 epilog lines are present, subsequent epilog lines are ignored

Explanation: The TRANSMIT command processor was scanning the control section of the NAMES data set and found more than 10 epilog tags.

System Action: Epilog lines after the tenth are indicated as errors and then ignored. The TRANSMIT command processor continues using the first 10 lines.

User Response: Remove the extra epilog lines from the NAMES data set.

Issuing Module: INMXQ

# INMX023I NICKNAMES must be defined in the same NAMES data set as the distribution list or in a later NAMES data set.

Explanation: Your message and/or data set was not sent to one or more of the nicknames in your distribution list, because the nicknames are not defined in an appropriate NAMES data set. Nicknames must be defined either in the same prefix.NAMES.TEXT data set as the distribution list or in a NAMES data set identified in the control section of that data set.

System Action: The TRANSMIT command processor transmits to all the defined nicknames specified with the command and then terminates.

User Response: Define the nicknames in an appropriate NAMES data set. For example, to define nicknames for the Group distribution list (:nick.Group :list.John Mary), type the following: :nick.John :userid.JOHN :node.NODENAME :nick.Mary :userid.MST :node.NODENAME

Issuing Module: INMXQ

INMX024I NICKNAME 'nickname' from distribution list 'list name' in NAMES data set 'data set name' was not resolvable.

Explanation: The nickname identified in the message was not properly Explanation: The TRANSMIT command processor was resolving defined in an appropriate NAMES data set. the addressee list and found more than 200 addressees. The

System Action: The TRANSMIT command processor transmits to all the defined nicknames specified with the command and then terminates. System Action: The TRANSMIT command processor terminates.

User Response: Define the nicknames in an appropriate NAMES data seUser Response: Check for a distribution list that references itself For example, to define nicknames for the Group distribution (or references another list that references the first) or for large list (:nick.Group :list.John Mary), type the following: lists that generate more than 200 addr :nick.John :userid.JOHN :node.NODENAME eliminate the circular reference. In the second case, split the list<br>
:nick.Mary :userid.MST :node.NODENAME or lists into several executions of the TRANSMIT command.

Issuing Module: INMXQ

# INMX025I TRANSMIT command terminated because more than 200 nicknames were found

Explanation: The TRANSMIT command processor was resolving the addressee list and found more than 200 nicknames. Either the distribution lists are large or they form a loop where one of the lists includes itself.

System Action: The TRANSMIT command processor terminates.

User Response: Check for a distribution list that references itself (or references another list that references the first) or for large lists that generate more than 200 nicknames. In the first case, eliminate the circular reference. In the second case, split the list or lists into several executions of the TRANSMIT command.

Issuing Module: INMXQ

### INMX026I The last name processed was 'name'

Explanation: The TRANSMIT command processor was resolving the addressee list and found more than 200 nicknames. The message shows the last nickname processed.

System Action: The TRANSMIT command terminates.

User Response: Check for a distribution list that references itself (or references another list that references the first) or for large lists that generate more than 200 nicknames. In the first case, eliminate the circular reference. In the second case, split the list or lists into several executions of the TRANSMIT command.

Issuing Module: INMXQ

# INMX027I TRANSMIT command terminated because more than 200 addressees were found

Explanation: The TRANSMIT command processor was resolving the addressee list and found more than 200 addressees. Large numbers of addressees might result either from large distribution lists or from lists that form a loop where one list includes itself.

System Action: The TRANSMIT command processor terminates.

User Response: Check for a distribution list that references itself (or references another list that references the first) or for large lists that generate more than 200 addressees. In the first case, eliminate the circular reference. In the second case, split the list or lists into several executions of the TRANSMIT command.

Issuing Module: INMXQ

INMX028I The last nickname processed was 'name'

message shows the last nickname processed.

INM

lists that generate more than 200 addressees. In the first case, or lists into several executions of the TRANSMIT command.

Issuing Module: INMXQ

### INMX029I A :NICK tag was found for nickname 'name', but it did not contain a :USERID tag

Explanation: The TRANSMIT command processor was resolving a nickname from the addressee list and encountered what appeared to be a matching entry in the NAMES data set, but the entry did not have a USERID specification and could not be used.
# INMX0301 to INMX0371

System Action: The TRANSMIT command processor continues, but the indicated nickname is not used for transmission. If the nickname in error was the only addressee, the TRANSMIT command processor terminates.

User Response: Correct the NAMES data set entry for this nickname and reissue the TRANSMIT command.

## Issuing Module: INMXQ

# INMX030I The nickname 'name' is too long. It is ignored.

Explanation: The TRANSMIT command processor was processing a distribution list from the NAMES data set and encountered the name shown in the message within the list. The name is too long to be a valid nickname.

System Action: The TRANSMIT command processor continues, ignoring the invalid nickname.

User Response: Correct the distribution list and reissue the TRANSMIT command.

Issuing Module: INMXQ

# INMX031I Too many log requests were encountered. Logging to logname 'name' will not be done.

Explanation: The TRANSMIT command processor was stacking requests for logging and an internal table overflowed. The precise number of log requests that the table can contain depends on the number of different log files, and whether the logging requests are from nickname or distribution list entries.

System Action: Continue processing, bypassing the log requests for the indicated log file.

User Response: None.

Issuing Module: INMXQ

## INMX032I TRANSMIT command terminated. Transmission limit of 'nn' records exceeded. +

Explanation: The TRANSMIT command processor was performing the transmission, but the number of records transmitted exceeded the installation-specified limit.

System Action: The TRANSMIT command processor terminates and the transmission is purged.

User Response: Divide the data to be transmitted into smaller pieces that can be transmitted separately.

#### Issuing Module: INMXXMIT

# INMX033I You have exceeded the maximum transmission size set by your installation

Explanation: The TRANSMIT command processor was performing the transmission, but the number of records transmitted exceeded the installation-specified limit.

System Action: The TRANSMIT command processor terminates and the transmission is purged.

User Response: Divide the data to be transmitted into smaller pieces that can be transmitted separately.

Issuing Module: INMXXMIT

# INMX034I WARNING: 'nnn' records transmitted. Your installation limit is 'mmm' records.

Explanation: The TRANSMIT command processor was performing the transmission, and reached a warning level specified by the installation. The TRANSMIT command processor continues.

System Action: Continue the transmission.

User Response: None.

Issuing Module: INMXXMIT

## INMX035I ENCIPHER was specified, but has been disabled by your installation. It is ignored.

Explanation: The TRANSMIT command processor was requested to encipher the data prior to transmission. However your installation has disabled this capability.

System Action: Continue the transmission without enciphering the data.

User Response: Notify your system programmer that the TRANSMIT command INMXPARM installation CSECT does not allow the ENCIPHER option.

Issuing Module: INMXUINP

## INMX036I Keywords 'SEQUENTIAL' and 'MEMBERS' conflict. 'SEQUENTIAL' is ignored.

Explanation: The TRANSMIT command processor was checking its command parameters and found both the SEQUENTIAL keyword and the MEMBERS keyword. These keywords can not be used together.

System Action: Ignore the SEQUENTIAL keyword and continue normally.

User Response: Do not specify both the SEQUENTIAL and MEMBERS keywords on a single invocation of the TRANSMIT command.

Issuing Module: INMXUINP

INMX037I TRANSMIT command terminated. Abend 'xxx'.

Explanation: The TRANSMIT command processor has terminated abnormally. 'xxx' is the abend termination code. Message INMX031I follows and gives the register 15 value (reason code) for the ABEND.

System Action: The TRANSMIT command processor terminates.

User Response: User response depends on the nature of the abend. Some abend codes like B37 and D37 are indications of lack of space and generally are user errors. Abend codes OCx are program checks and should be corrected through the IBM programming service system.

Issuing Module: INMXR

# INMX038I Register 15 value at ABEND was 'nonn'

Explanation: The TRANSMIT command processor has terminated abnormally. Message INMX037I specifies the abend termination. Message INMX038I gives the value from register 15, which for some abend codes is a reason code.

System Action: The TRANSMIT command processor terminates.

User Response: User response depends on the nature of the abend. Some abend codes like B37 and D37 are indications of lack of space and generally are user errors. Abend codes OCx are program checks and should be corrected through the IBM programming service system.

Issuing Module: INMXR

# INMX040I TRANSMIT command terminated. Failure in partitioned dataset unload. USING IEBCOPY. +

Explanation: The TRANSMIT command processor was attempting to unload a partitioned data set prior to its transmission. Some part of the unloading process failed. Other messages follow this one to indicate more precisely what happened.

System Action: The TRANSMIT command terminates.

User Response: Correct the error as indicated by the following messages and reissue the TRANSMIT command.

Issuing Module: INMXPDS

# INMX0411 IEBCOPY return code = 'nnn'

Explanation: The TRANSMIT command processor was attempting to unload a partitioned data set prior to its transmission. The IEBCOPY utility, used to unload the data set had a non zero return code. IEBCOPY messages might have been written to the terminal explaining the error.

System Action: The TRANSMIT command processor terminates.

User Response: Correct the error as indicated by accompanying IEBCOPY messages and reissue the TRANSMIT command. Failure to to get IEBCOPY messages might result from the specification of the SYSOUT parameter (defaulted by the installation in the INMXPARM). If so, you can get the IEBCOPY error messages by reissuing the TRANSMIT command, specifying the SYSOUT(\*) keyword.

Issuing Module: INMXPDS

J

# INMX042I Allocation error building 'xxxx' file

Explanation: The TRANSMIT command processor was attempting to unload a partitioned data set prior to its transmission. Several temporary files are used in the unload process and the allocation for one of these failed. Possible files are CONTROL CARD, MESSAGE, SYSUT3 WORK, and OUTPUT. Additional messages follow detailing the type of allocation error. The most probable cause of this error is the incorrect specification of the SYSOUT or VIO parameters of the installation control CSECT, INMXPARM.

System Action: The TRANSMIT command processor terminates.

User Response: Notify your installation management.

#### Issuing Module: INMXPDS

INMX043I Null partitioned datasets cannot be transmitted

Explanation: The TRANSMIT command processor detected that the partitioned data set indicated in the TRANSMIT command did not contain any members. The TRANSMIT command does not allow transmission of empty partitioned data sets.

System Action: The TRANSMIT command processor terminates.

User Response: Insure that the partitioned data set contains at least one member.

#### Issuing Module: INMXPDS

# INMX0501 TRANSMIT command terminated. Failure during encipher processing. +

Explanation: The TRANSMIT command processor was attempting to encipher a data set prior to its transmission. Some part of the encipher process failed. Additional messages identify the specific failure.

System Action: The TRANSMIT command processor terminates.

User Response: Correct the error as identified by subsequent messages and reissue the TRANSMIT command.

Issuing Module: INMXCODE INMXM

INMX051I IDCAMS return code = 'nnn'

Explanation: The TRANSMIT command processor was attempting to encipher a data set prior to its transmission. The IDCAMS utility, invoked to encipher the data set had a nonzero return code. IDCAMS messages might have been written to the terminal explaining the error.

System Action: The TRANSMIT command processor terminates.

User Response: Correct the error as indicated by accompanying IDCAMS messages and reissue the TRANSMIT command. Failure to get IDCAMS messages might result from the specification of the SYSOUT parameter (defaulted by the installation in the INMXPARM module). If so, you can get the \_ IDCAMS error messages by reissuing the the TRANSMIT command, specifying the SYSOUT(\*) keyword.

Issuing Module: INMXCODE

## INMX052I Allocation error building 'xxxx' file

Explanation: The TRANSMIT command processor was attempting to encipher a data set prior to its transmission. Several temporary files are used in the encipher process and the allocation for one of these files failed. Possible files are CONTROL CARD, MESSAGE, and OUTPUT. Additional messages follow detailing the type of allocation error. The most probable cause of this error is the incorrect specification of the SYSOUT or VIO parameters of the installation control CSECT, INMXPARM.

System Action: The TRANSMIT command processor terminates.

User Response: Notify your installation management.

# **INMX0601 to INMX0681**

#### Issuing Module: INMXCODE INMXM

INMX060I TRANSMIT command terminated. Input dataset unusable. +

Explanation: The TRANSMIT command processor was processing the file it was going to transmit and encountered some type of error in the file. Subsequent messages further identify the error.

System Action: The TRANSMIT command processor terminates.

User Response: Correct the error as identified by subsequent messages and reissue the TRANSMIT command.

Issuing Module: INMXXMIT

# INMX061I Allocation failed for dataset 'dsname' +

Explanation: The TRANSMIT command processor was attempting to allocate the specified data set, but the allocation failed. A subsequent message identifies the cause of the allocation failure.

System Action: The TRANSMIT command processor terminates.

User Response: Correct the error as identified by subsequent messages and reissue the TRANSMIT command.

Issuing Module: INMXI

# INMX062I OPEN failed for dataset 'dsname'

Explanation: The TRANSMIT command was issued with the DATASET or DSNAME keyword. The TRANSMIT command issued an OPEN for the specified data set, but the OPEN failed.

System Action: The TRANSMIT command terminates.

User Response: Notify your system programmer.

Issuing Module: INMXXMIT

# INMX063I OPEN failed for DDname 'ddname'

Explanation: The TRANSMIT command was issued with the DDNAME or FILE keyword and the ddname specified in the message. An OPEN for that ddname failed. The most probable cause of this error is that the specified ddname was not allocated.

System Action: The TRANSMIT command terminates.

User Response: Check that the ddname is properly allocated and reissue the TRANSMIT command.

Issuing Module: INMXI

# INMX0641 Dataset 'dsname' not on volume indicated by the catalog

Explanation: The TRANSMIT command was issued with the DATASET or DSNAME keyword. The indicated data set was cataloged, but not found on the volume indicated by the catalog.

System Action: The TRANSMIT command terminates.

User Response: Check that the requested data set exists and that it is cataloged correctly, then reissue the TRANSMIT command.

Issuing Module: INMXI

INMX065I Required volume 'volser' not mounted

Explanation: The TRANSMIT command was issued with the DATASET or DSNAME keyword. The indicated data set was cataloged, but the volume on which it resides was not mounted.

System Action: The TRANSMIT command terminates.

User Response: Check that the requested data set exists and that it is cataloged correctly, then reissue the TRANSMIT command.

Issuing Module: INMXI

INMX066I 1/0 error in VTOC of volume 'volser'

Explanation: The TRANSMIT command was issued with the DATASET or DSNAME keyword. The indicated data set was found and an OBTAIN was issued to get information about the data set. The OBTAIN SVC set a return code indicating an I/O error in the VTOC of the volume.

System Action: The TRANSMIT command terminates.

User Response: Notify your local data management support person that the indicated volume has problems.

## Issuing Module: INMXI

# INMX0671 OBTAIN return code 'nn' for dataset 'dsname'

Explanation: The TRANSMIT command was issued with the DATASET or DSNAME keyword. The indicated data set was found and an OBTAIN was issued to get information about the data set. The OBTAIN SVC set an error return code.

System Action: The TRANSMIT command terminates and a system dump is taken.

User Response: Check the specific OBTAIN return code in the *System Programming Library: System Macros and Facilities*  manual to determine the cause of the problem.

Issuing Module: INMXI

INMX0681 Datasets with keys are not supported

Explanation: The TRANSMIT command was issued with the DATASET or DSNAME keyword. The indicated data set was found to have keys, but keys are not supported by the TRANSMIT command.

System Action: The TRANSMIT command terminates.

User Response: You can not TRANSMIT data sets with keys. If you have an unload utility that will create a non-keyed data set from the keyed file, you can transmit the non-keyed version and rebuild the original data set manually at the destination.

Issuing Module: INMXI

# **INMX0691 to INMX0911**

# INMX0691 Dataset organization of dataset 'dsname' is not supported

Explanation: The TRANSMIT command was issued with the DATASET or DSNAME keyword. The indicated data set had a data set organization not supported by TRANSMIT. Supported organizations are physical sequential and partitioned.

System Action: The TRANSMIT command terminates.

User Response: You can not TRANSMIT data sets of this type. If you have an unload utility that will create a physical sequential dataset from the original file, you can transmit the sequential version and rebuild the original manually at the destination.

Issuing Module: INMXI

INMX0701 Permanent I/O error on input dataset +

Explanation: The TRANSMIT command processor was reading the input file specified on the TRANSMIT command when an I/O error was encountered.

System Action: The TRANSMIT command processor terminates.

User Response: None.

Issuing Module: INMXXMIT

INMX071I 'text of I/O error for message INMX0701'

Explanation: The TRANSMIT command processor was reading the input file specified on the TRANSMIT command when an I/O error was encountered.

System Action: The TRANSMIT command processor terminates.

User Response: None.

Issuing Module: INMXXMIT

INMX0731 Log process failed for log dataset 'dsname'

Explanation: The TRANSMIT command processor was attempting to make a log entry in the indicated log data set. The attempt failed for reasons identified in subsequent messages.

System Action: The TRANSMIT command processor continues with any log entries for other log data sets.

User Response: Correct the problems as indicated in subsequent messages.

Issuing Module: INMXLOG

INMX0741 OPEN for the dataset failed

Explanation: The TRANSMIT command processor was attempting to make a log entry in the log data set indicated by message INMX073I. The data set was allocated correctly, but when an OPEN was issued, the OPEN failed.

System Action: The TRANSMIT command processor continues with log requests for other data sets.

User Response: Verify the usability of the indicated log data set.

Issuing Module: INMXLOG

# INMX081I TRANSMIT command terminated because it was not invoked authorized

Explanation: The TRANSMIT command was invoked in a non-authorized environment (for example, under SPF option 6).

System Action: The TRANSMIT command terminates.

User Response: Do not issue the TRANSMIT command in a non-authorized environment.

# Issuing Module: INMXPDS

INMX0831 TRANSMIT command terminated. The OPEN failed on file passed from IEBCOPY or Access Method Service REPRO.

Explanation: The TRANSMIT command was invoked to transmit a partitioned data set or the TRANSMIT command had enciphered the transmitted data set. The data sets written by the partitioned data set unload utility (IEBCOPY) or the encipher utility (Access Method Services REPRO) could not be reopened as input to the transmission process.

System Action: The TRANSMIT command terminates and a system dump is taken.

User Response: Notify your system programmer.

Issuing Module: IMXXMIT

INMX090A Enter 'message' for receiver. Enter 'string' to stop.

Explanation: The TRANSMIT command was invoked with the LINE keyword and is prompting the you for data or message text to be sent.

System Action: The TRANSMIT command waits for you to enter one or more lines of input.

User Response: Enter one or more lines of text, depressing the 'ENTER' key after each line. After all text lines have been· entered, enter the indicated string to allow the TRANSMIT command to continue.

Issuing Module: INMXTIN

INMX091I End of input buffer has been reached. A partial ontinue.<br>
INMXTIN<br>
End of input buffer has been reached. A partial<br>
transmission has been sent.

Explanation: There is no more room in the input buffer for messages or data while in line mode. Up to 220 lines may be entered, this includes the prologue if one exists. The last line you entered was not transmitted, however all previous lines were transmitted successfully.

System Action: The TRANSMIT command continues processing with as much data as will fit into the buffer.

User Response: To transmit more messages or data, re-issue the TRANSMIT command.

Issuing Module: INMXTIN

# **INMX0921 to INMX1501**

## INMX092I TRANSMIT command terminated. Failure in command syntax checking. +

Explanation: The TRANSMIT command invoked the IKJPARS TSO service routine to perform syntax checking on the command parameters. The IKJPARS routine detected errors in command syntax. Subsequent messages identify the specific errors.

System Action: The TRANSMIT command terminates.

User Response: Correct the errors as indicated by subsequent messages.

# Issuing Module: INMXUINP

INMX0941 The command was incomplete, but prompting is not allowed

Explanation: The TRANSMIT command invoked the IKJPARS TSO service routine to perform syntax checking on the command parameters. The parameters were incomplete or in error, but IKJPARS was prevented from prompting either by a PROFILE NOPROMPT specification or by the CONTROL NOPROMPT (perhaps defaulted) specification within a CLIST.

System Action: The TRANSMIT command terminates.

User Response: If the TRANSMIT was within a CLIST, specify CONTROL PROMPT to allow prompting within the CLIST or issue the PROFILE PROMPT command to allow prompting outside the CLIST.

Issuing Module: INMXUINP

#### INMXIOOA Enter ENCIPHER options for Access Method Service REPRO command +

Explanation: The TRANSMIT command was invoked with the ENCIPHER option. You are being prompted to specify the encryption options you wish passed to the Access Method Services REPRO command as sub fields of the ENCIPHER keyword.

System Action: The TRANSMIT command waits for a response from the user.

User Response: Consult the manual *OS/VSl and OS/VS2 MVS Access Method Services Cryptographic Option* for the options that control enciphering data.

Issuing Module: INMXCODE

# INMXIOlI Valid options include: EXTERNALKEYNAME, INTERNALKEYNAME, PRIVATEKEY, CIPHERUNIT, DATAKEYFILE, DATAKEYVALUE, SHIPKEYNAMES, STOREDATAKEY, STOREKEYNAME, USERDATA

Explanation: The TRANSMIT command was invoked with the ENCIPHER option. You are being prompted to specify the encryption options you want passed to the Access Method Services REPRO command as subfields of the ENCIPHER keyword.

System Action:. The TRANSMIT command waits for your response.

User Response: Consult the manual *OS/VSl and OS/VS2 MVS Access Method Services Cryptographic Option* for the options that control enciphering data.

Ć

Issuing Module: INMXCODE

# INMXI05I TRANSMIT command terminated. Unable to

Explanation: The TRANSMIT command processor was attempting to prompt for ENCIPHER parameters but prompting failed. The cause of the prompt failure is identified in a subsequent message.

System Action: The TRANSMIT command processor terminates.

User Response: The correct response to this message is determined by the message that follows.

Issuing Module: INMXCODE

INMXI06I Prompting was inhibited

Explanation: The TRANSMIT command processor tried to prompt for ENCIPHER parameters but prompting was not allowed. Either PROFILE NOPROMPT is specified or the TRANSMIT occurred in a CLIST in which CONTROL NOPROMPT was either specified or defaulted.

System Action: The TRANSMIT command processor terminates.

User Response: Specify CONTROL PROMPT in a CLIST or PROFILE PROMPT in TSO mode.

Issuing Module: INMXCODE

INMXI07I Return code nn from IKJEFF02

Explanation: The TRANSMIT command processor tried to prompt for ENCIPHER parameters but prompting failed. The return code from IKJEFF02 is indicated in this message. A TSO message follows message INMXI07I and describes the IKJEFF02 return code.

System Action: The TRANSMIT command processor terminates.

User Response: See the description of the following TSO message.

Issuing Module: INMXCODE

# INMX150I TRANSMIT command terminated by installation exit 'exitname'.

Explanation: The TRANSMIT command invoked the named installation exit routine, which terminated the TRANSMIT command

System Action: The TRANSMIT command terminates.

User Response: Contact your system programmer.

Issuing Module: INMXZ

# **INMX1511 to INMX2081**

#### INMX1511 'installation message text'

Explanation: The TRANSMIT command invoked an installation exit that returned this text to be send as a message to the user.

System Action: None.

User Response: Contact your system programmer.

Issuing Module: INMXZ

INMX151I TRANSMIT command terminated. The installation CSECT, INMXPARM, is missing or the IBM default values have not been replaced by your installation.

Explanation: The TRANSMIT command processor requires inclusion of the INMXPARM installation CSECT in order to execute. Your installation should replace the IBM supplied dummy csect with parameters particular to your installation.

System Action: The TRANSMIT command processor terminates.

User Response: Notify your system programmer.

Issuing Module: INMXM

INMX153I Addressee list has been invalidated by installation exit 'exitname'.

Explanation: The TRANSMIT command invoked an installation exit that invalidated all of the intended addressees.

System Action: The TRANSMIT command terminates.

User Response: Contact your system programmer.

Issuing Module: INMXZ

#### INMX10lI Transmission for 'node.userid' unsuccessful

Explanation: The TRANSMIT command processor was performing the transmission to the indicated userid when an error occurred. Subsequent messages identify the error.

System Action: Depending on the type of error, the TRANSMIT command might attempt transmissions to other addressees or it might terminate at this point.

User Response: Correct the error as indicated in subsequent messages and reissue the TRANSMIT command.

Issuing Module: INMXASYS

#### INMX101I Node name 'nodename' not defined to JES

Explanation: The TRANSMIT command processor was performing the transmission to the addressee indicated in message INMX201l. The transmission was unsuccessful because the requested node name was not known to JES.

System Action: No transmission is made to this addressee. Transmissions to other addressees will continue.

User Response: Verify that the node name is correct. If it is correct, have your system programmer define it in the JES initialization statements.

Issuing Module: INMXASYS

INMX103I JES output fIle allocation error +

Explanation: The TRANSMIT command processor was performing the transmission to the addressee indicated in message INMX201l. The TRANSMIT command processor attempted to allocate a SYSOUT file specifying that node and userid, but the allocation failed. A subsequent message identifies the allocation failure.

System Action: The TRANSMIT command terminates.

User Response: Notify your installation management.

Issuing Module: INMXASYS

INMX204I JES output file OPEN failure

Explanation: The TRANSMIT command processor was performing the transmission to the addressee indicated in message INMX201I. The TRANSMIT command processor attempted to OPEN a SYSOUT file specifying that node and userid, but the OPEN failed.

System Action: The TRANSMIT command terminates and a system dump is taken.

User Response: Notify your installation management.

Issuing Module: INMXASYS

#### INMX106I TRANSMIT command terminated. Output DDname OPEN failed.

Explanation: The TRANSMIT command was issued with the OUTDDNAME or OUTFILE keyword. An OPEN for the specified ddname failed.

System Action: The TRANSMIT command terminates.

User Response: Verify that the ddname was correct and that it was allocated correctly. then reissue the TRANSMIT command. 4111

Issuing Module: INMXASYS .

#### INMX108I TRANSMIT command terminated. Output dsname allocation failed. DSN = 'dsname'.

Explanation: The TRANSMIT command was issued with the OUTDSNAME or OUTDDNAME keyword. An allocation for the specified data set failed. Subsequent messages identify the type of allocation failure.

System Action: The TRANSMIT command terminates.

User Response: Verify that the data set name was correct and that it is usable, then reissue the TRANSMIT command.

Issuing Module: INMXASYS

# **INMX2091 to INMX214**

#### INMX209I TRANSMIT command terminated. Output dsname 'dsname' is not a sequential dataset.

Explanation: The TRANSMIT command was issued with the OUTDSNAME or OUTDDNAME keyword. The specified data set was not a physical sequential data set and could not be used.

System Action: The TRANSMIT command terminates.

User Response: Verify that the data set name was correct and that it is a physical sequential data set, then reissue the TRANSMIT command.

#### Issuing Module: INMXASYS

# INMX210I TRANSMIT command terminated. OPEN failed for output dataset 'dsname'.

Explanation: The TRANSMIT command was issued with the OUTDSNAME or OUTDDNAME keyword. An OPEN failed for the specified data set.

System Action: The TRANSMIT command terminates.

User Response: Verify that the data set name was correct and that it is usable, then reissue the TRANSMIT command.

Issuing Module: INMXASYS

# INMX2111 System not at required level to support 'userid'

Explanation: The TRANSMIT command processor was unable to transmit to the user identified in the message. Your system must have MVSjSP Version 1 Release 3 or a later level of MVS installed to send messages to that user's system.

System Action: The TRANSMIT command processor makes no further attempt to process the transmission. It continues with the next transmission.

User Response: None.

Issuing Module: INMXASYS

# INMX213I More than 100 names found in a distribution list. Nicknames after 'nickname' ignored.

Explanation: The TRANSMIT command processor was resolving a distribution list and found over 100 names in the list. The message shows the last name processed. One execution of the TRANSMIT command can process up to 200 addressees. You can nest a distribution list within another distribution list, but the total of addressees in the two lists cannot exceed 200.

System Action: The TRANSMIT command continues for the first 100 names in the distribution list.

User Response: Split the large distribution list into several executions of the TRANSMIT command if over 200 nicknames total. Split the large list into smaller distribution lists if less than 200 nicknames total.

Issuing Module: INMXQ

# INMX214 Invalid message length provided by installation exit for message INMX1SlI.

Explanation: An invalid message length value of less than 0 or greater than 243 was provided by an installation exit for the message text to be issued with message ID INMXI51I.

System Action: Message INMXI51I is not issued, but the TRANSMIT command processor continues normally.

User Response: Notify your system programmer.

Issuing Module: INMXZ

TSO Terminal Messages GC28-1310-2

This manual is part of a library that serves as a reference source for systems analysts, programmers, and operators of IBM systems. You may use this form to communicate your comments about this publication, its organization, or subject matter, with the understanding that IBM may use or distribute whatever information you supply in any way it believes appropriate without incurring any obligation to you.

Note: *Copies of IBM publications are not stocked at the location to which this form is addressed. Please direct any requests for copies of publications, or for assistance in using your IBM system, to your IBM representative or to the IBM branch office serving your locality.* 

Possible topics for comment are:

Clarity Accuracy Completeness Organization Coding Retrieval Legibility If you wish a reply, give your name, company, mailing address, and date:

What is your occupation?

How do you use this publication?

Number of latest Newsletter associated with this publication:

Thank you for your cooperation. No postage stamp necessary if mailed in the U.S.A. (Elsewhere, an IBM office or representative will be happy to forward your comments or you may mail directly to the address in the Edition Notice on the back of the title page.)

TSO Terminal Messages

GC28-1310-2 5370-39

C"> C *r+*  o .,

# Reader's Comment Form

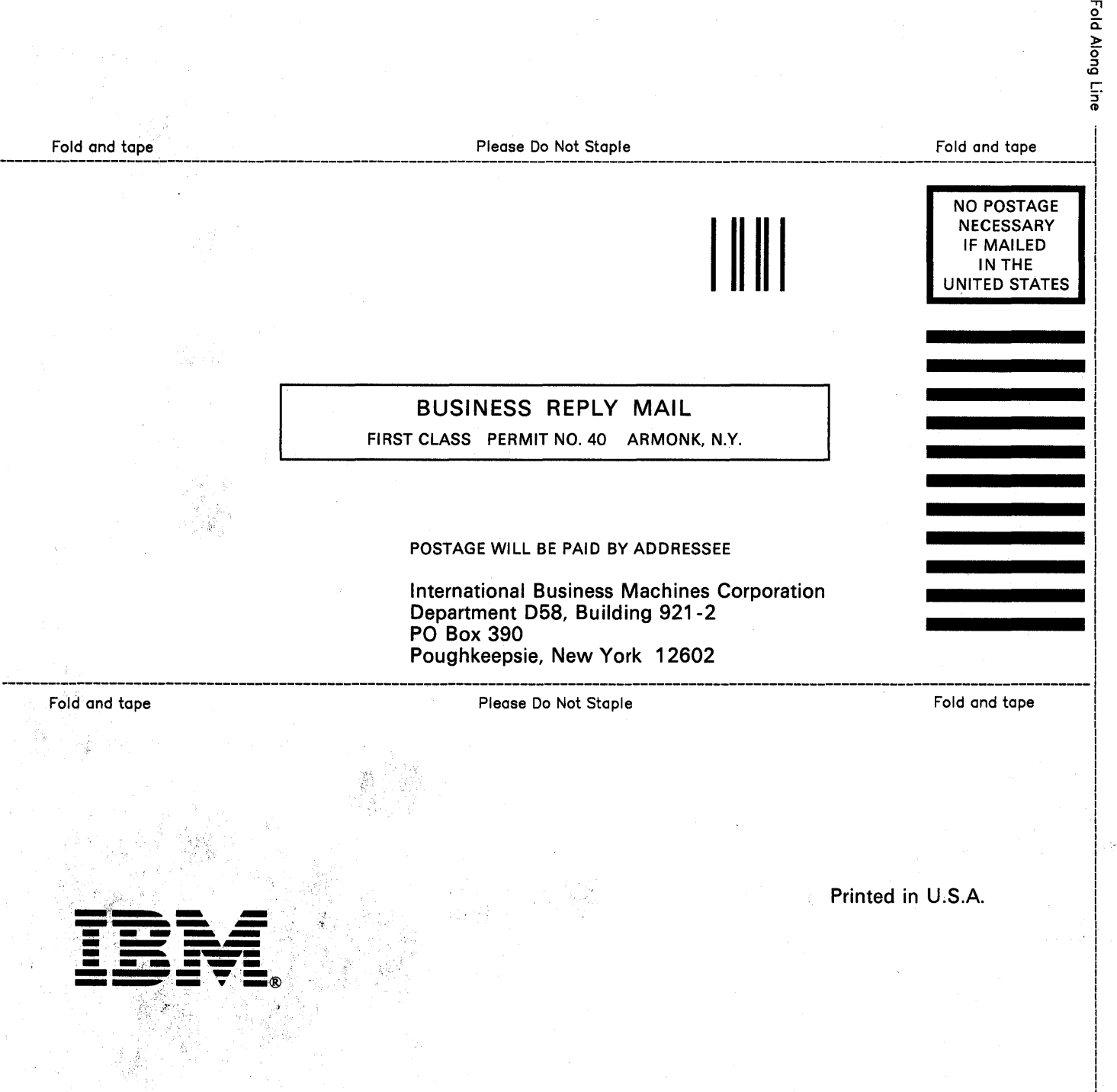

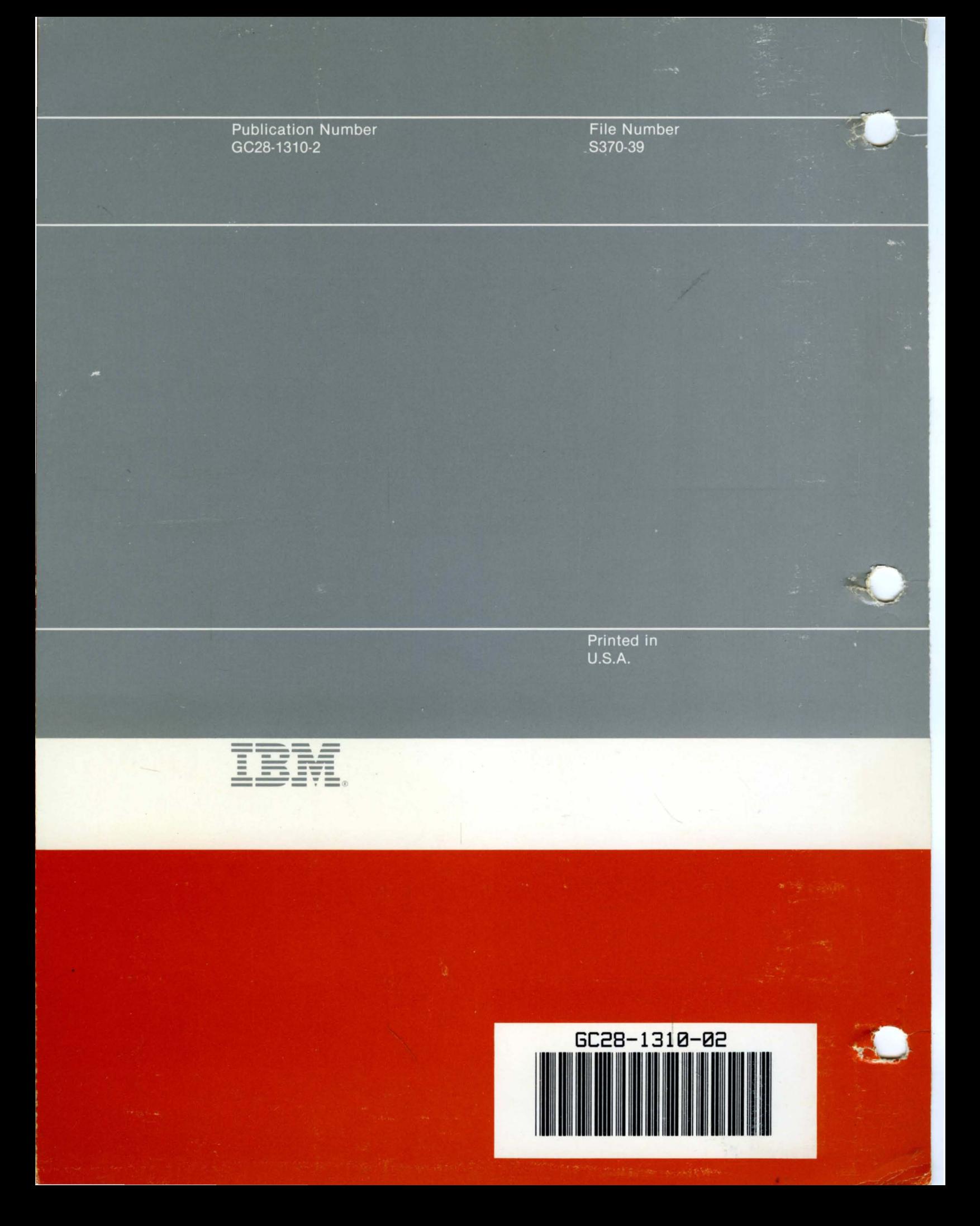